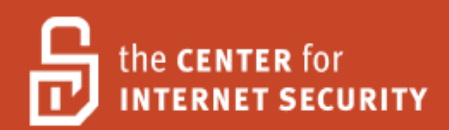

# Security Configuration Benchmark For

# Oracle Database Server 11g

Version 1.0.1 January 2009

Leader: Adam Cecchetti Leviathan Security Group, Inc.

Copyright 2001-2009, The Center for Internet Security http://cisecurity.org feedback@cisecurity.org

#### <span id="page-1-0"></span>**Terms of Use Agreement**

#### Background.

CIS provides benchmarks, scoring tools, software, data, information, suggestions, ideas, and other services and materials from the CIS website or elsewhere ("**Products**") as a public service to Internet users worldwide. Recommendations contained in the Products ("**Recommendations**") result from a consensus-building process that involves many security experts and are generally generic in nature. The Recommendations are intended to provide helpful information to organizations attempting to evaluate or improve the security of their networks, systems and devices. Proper use of the Recommendations requires careful analysis and adaptation to specific user requirements. The Recommendations are not in any way intended to be a "quick fix" for anyone's information security needs.

No representations, warranties and covenants.

CIS makes no representations, warranties or covenants whatsoever as to (i) the positive or negative effect of the Products or the Recommendations on the operation or the security of any particular network, computer system, network device, software, hardware, or any component of any of the foregoing or (ii) the accuracy, reliability, timeliness or completeness of any Product or Recommendation. CIS is providing the Products and the Recommendations "as is" and "as available" without representations, warranties or covenants of any kind.

User agreements.

By using the Products and/or the Recommendations, I and/or my organization ("**we**") agree and acknowledge that:

No network, system, device, hardware, software or component can be made fully secure; We are using the Products and the Recommendations solely at our own risk;

We are not compensating CIS to assume any liabilities associated with our use of the Products or the Recommendations, even risks that result from CIS's negligence or failure to perform;

We have the sole responsibility to evaluate the risks and benefits of the Products and Recommendations to us and to adapt the Products and the Recommendations to our particular circumstances and requirements;

Neither CIS, nor any CIS Party (defined below) has any responsibility to make any corrections, updates, upgrades or bug fixes or to notify us if it chooses at it sole option to do so; and

Neither CIS nor any CIS Party has or will have any liability to us whatsoever (whether based in contract, tort, strict liability or otherwise) for any direct, indirect, incidental, consequential, or special damages (including without limitation loss of profits, loss of sales, loss of or damage to reputation, loss of customers, loss of software, data, information or emails, loss of privacy, loss of use of any computer or other equipment, business interruption, wasted management or other staff resources or claims of any kind against us from third parties) arising out of or in any way connected with our use of or our inability to use any of the Products or Recommendations (even if CIS has been advised of the possibility of such damages), including without limitation any liability associated with infringement of intellectual property, defects, bugs, errors, omissions, viruses, worms, backdoors, Trojan horses or other harmful items.

Grant of limited rights.

CIS hereby grants each user the following rights, but only so long as the user complies with all of the terms of these Agreed Terms of Use:

Except to the extent that we may have received additional authorization pursuant to a written agreement with CIS, each user may download, install and use each of the Products on a single computer;

Each user may print one or more copies of any Product or any component of a Product that is in a .txt, .pdf, .doc, .mcw, or .rtf format, provided that all such copies are printed in full and are kept intact, including without limitation the text of this Agreed Terms of Use in its entirety.

Retention of intellectual property rights; limitations on distribution.

The Products are protected by copyright and other intellectual property laws and by international treaties. We acknowledge and agree that we are not acquiring title to any intellectual property rights in the Products and that full title and all ownership rights to the Products will remain the exclusive property of CIS or CIS Parties. CIS reserves all rights not expressly granted to users in the preceding section entitled "Grant of limited rights." Subject to the paragraph entitled "Special Rules" (which includes a waiver, granted to some classes of CIS Members, of certain limitations in this paragraph), and except as we may have otherwise agreed in a written agreement with CIS, we agree that we will not (i) decompile, disassemble, reverse engineer, or otherwise attempt to derive the source code for any software Product that is not already in the form of source code; (ii) distribute, redistribute, encumber, sell, rent, lease, lend, sublicense, or otherwise transfer or exploit rights to any Product or any component of a Product; (iii) post any Product or any component of a Product on any website, bulletin board, ftp server, newsgroup, or other similar mechanism or device, without regard to whether such mechanism or device is internal or external, (iv) remove or alter trademark, logo, copyright or other proprietary notices, legends, symbols or labels in any Product or any component of a Product; (v) remove these Agreed Terms of Use from, or alter these Agreed Terms of Use as they appear in, any Product or any component of a Product; (vi) use any Product or any component of a Product with any derivative works based directly on a Product or any component of a Product; (vii) use any Product or any component of a Product with other products or applications that are directly and specifically dependent on such Product or any component for any part of their functionality, or (viii) represent or claim a particular level of compliance with a CIS Benchmark, scoring tool or other Product. We will not facilitate or otherwise aid other individuals or entities in any of the activities listed in this paragraph.

We hereby agree to indemnify, defend and hold CIS and all of its officers, directors, members, contributors, employees, authors, developers, agents, affiliates, licensors, information and service providers, software suppliers, hardware suppliers, and all other persons who aided CIS in the creation, development or maintenance of the Products or Recommendations ("**CIS Parties**") harmless from and against any and all liability, losses, costs and expenses (including attorneys' fees and court costs) incurred by CIS or any CIS Party in connection with any claim arising out of any violation by us of the preceding paragraph, including without limitation CIS's right, at our expense, to assume the exclusive defense and control of any matter subject to this indemnification, and in such case, we agree to cooperate with CIS in its defense of such claim. We further agree that all CIS Parties are third-party beneficiaries of our undertakings in these Agreed Terms of Use.

Special rules.

CIS has created and will from time to time create special rules for its members and for other

persons and organizations with which CIS has a written contractual relationship. Those special rules will override and supersede these Agreed Terms of Use with respect to the users who are covered by the special rules. CIS hereby grants each CIS Security Consulting or Software Vendor Member and each CIS Organizational User Member, but only so long as such Member remains in good standing with CIS and complies with all of the terms of these Agreed Terms of Use, the right to distribute the Products and Recommendations within such Member's own organization, whether by manual or electronic means. Each such Member acknowledges and agrees that the foregoing grant is subject to the terms of such Member's membership arrangement with CIS and may, therefore, be modified or terminated by CIS at any time.

Choice of law; jurisdiction; venue.

We acknowledge and agree that these Agreed Terms of Use will be governed by and construed in accordance with the laws of the State of Maryland, that any action at law or in equity arising out of or relating to these Agreed Terms of Use shall be filed only in the courts located in the State of Maryland, that we hereby consent and submit to the personal jurisdiction of such courts for the purposes of litigating any such action. If any of these Agreed Terms of Use shall be determined to be unlawful, void, or for any reason unenforceable, then such terms shall be deemed severable and shall not affect the validity and enforceability of any remaining provisions. We acknowledge and agree that we have read these Agreed Terms of Use in their entirety, understand them and agree to be bound by them in all respects.

# **Table of Contents**

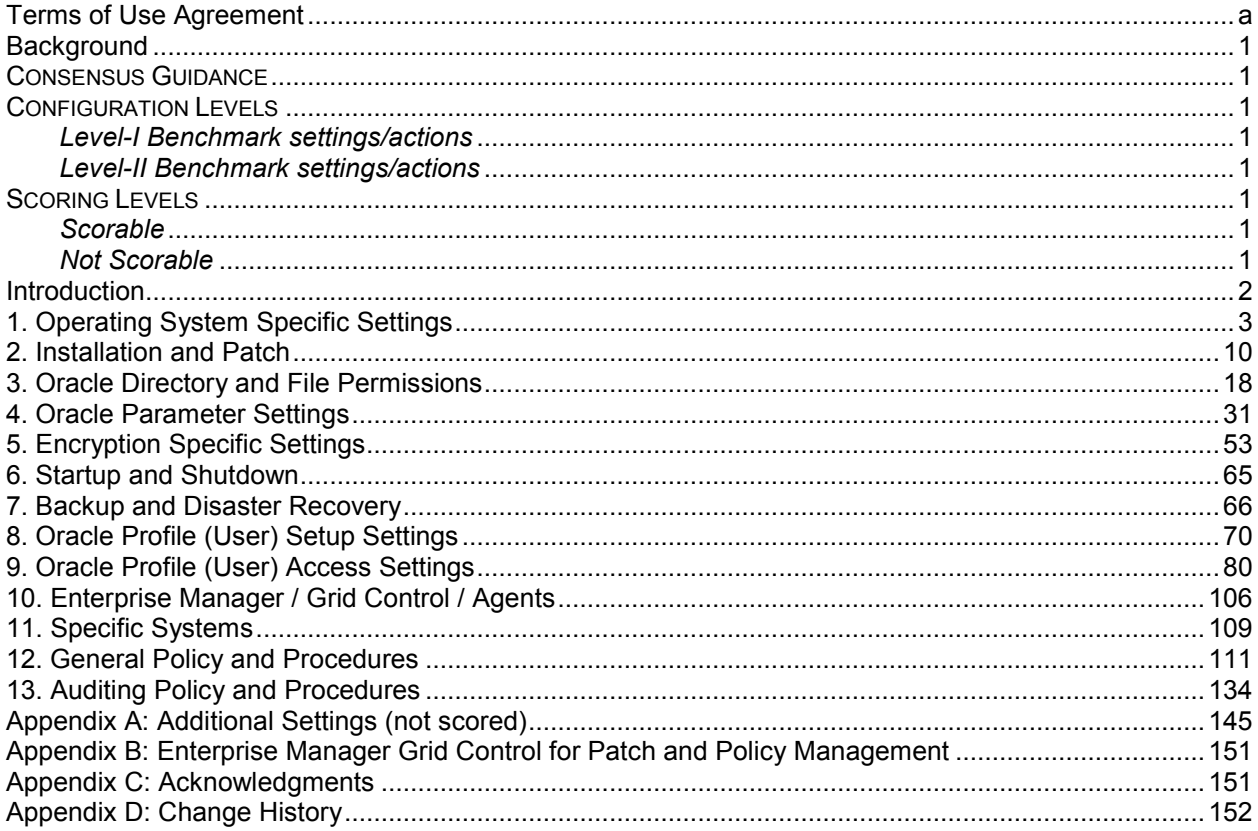

# <span id="page-5-0"></span>**Background**

# <span id="page-5-1"></span>Consensus Guidance

This guide was created using a consensus process comprised of volunteer and contract subject matter experts. Consensus participants provide perspective from a diverse set of backgrounds including consulting, software development, auditing and compliance, security research, operations, government, and legal.

# <span id="page-5-2"></span>Configuration Levels

#### <span id="page-5-3"></span>*Level-I Benchmark settings/actions*

System administrators with any level of security knowledge and experience can understand and perform the specified actions.

The action is unlikely to cause an interruption of service to the operating system or the applications that run on it.

The actions can be automatically monitored, and the configuration verified, by Scoring Tools that are available from the Center or by CIS-certified Scoring Tools**.**

#### <span id="page-5-4"></span>*Level-II Benchmark settings/actions*

Level-II security configurations vary depending on network architecture and server function. These are of greatest value to system administrators who have sufficient security knowledge to apply them with consideration to the operating systems and applications running in their particular environments**.**

# <span id="page-5-5"></span>Scoring Levels

<span id="page-5-6"></span>This section defines the various scoring levels used within this document.

#### *Scorable*

This setting or recommendation is able to be assessed by scoring tools or command‐line arguments.

#### <span id="page-5-7"></span>*Not Scorable*

This setting or recommendation requires complex checking that is not feasible with basic audit methods.

### <span id="page-6-0"></span>**Introduction**

This document is derived from research conducted utilizing the Oracle 11g program, the Oracle's Technology Network (otn.oracle.com), various published books and the Oracle 11g Database Security Guidelines. This document provides the necessary settings and procedures for the secure installation, setup, configuration, and operation of an Oracle 11g database environment. With the use of the settings and procedures in this document, an Oracle database may be secured from conventional "out of the box" threats. Recognizing the nature of security cannot and should not be limited to only the application, the scope of this document is not limited to only Oracle specific settings or configurations, but also addresses backups, archive logs, "best practices" processes and procedures that are applicable to general software and hardware security.

Applicable items were verified and tested against an Oracle 11g default install on a Redhat Enterprise Sever 5. The Oracle version used was 11.1.0.6.0. Where the default setting is less secure than the recommended setting a caution has been provided in the comment section below the separator bar or as a note below a chapter heading. Default installs for both the operating system and the database may differ dependent on versions and options installed so this is to be used as a general guide only. Linux settings should translate to other varieties of Linux, but were only tested against RHEL5. If any differences are found, please contact the CIS team.

Under the Level heading, scoring data has been included:

S – To be scored.

N – Not to be scored.

**It is extremely important to conduct testing of security configurations on non-production systems prior to implementing them on production systems.** 

#### **1. Operating System Specific Settings**

<span id="page-7-0"></span>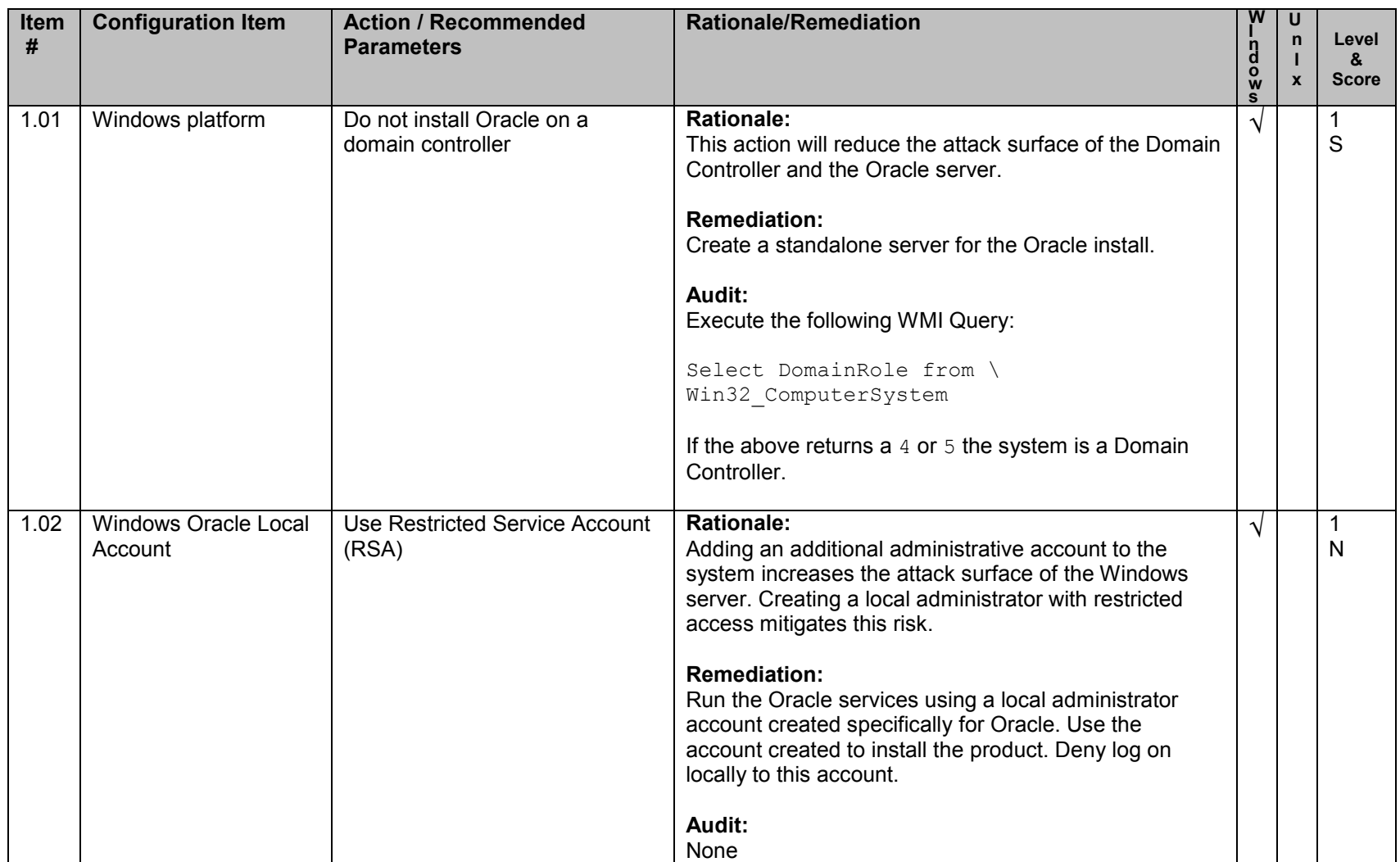

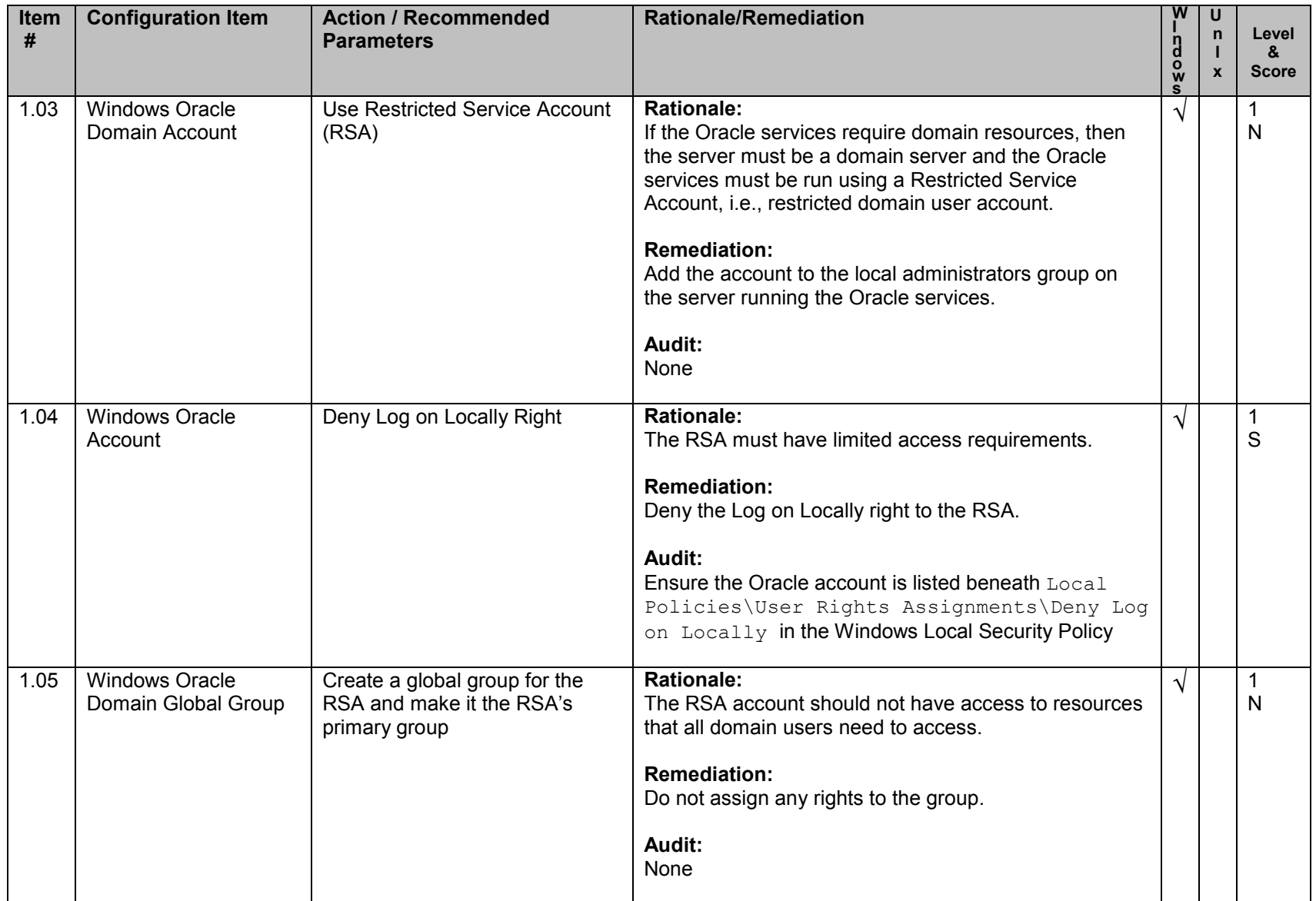

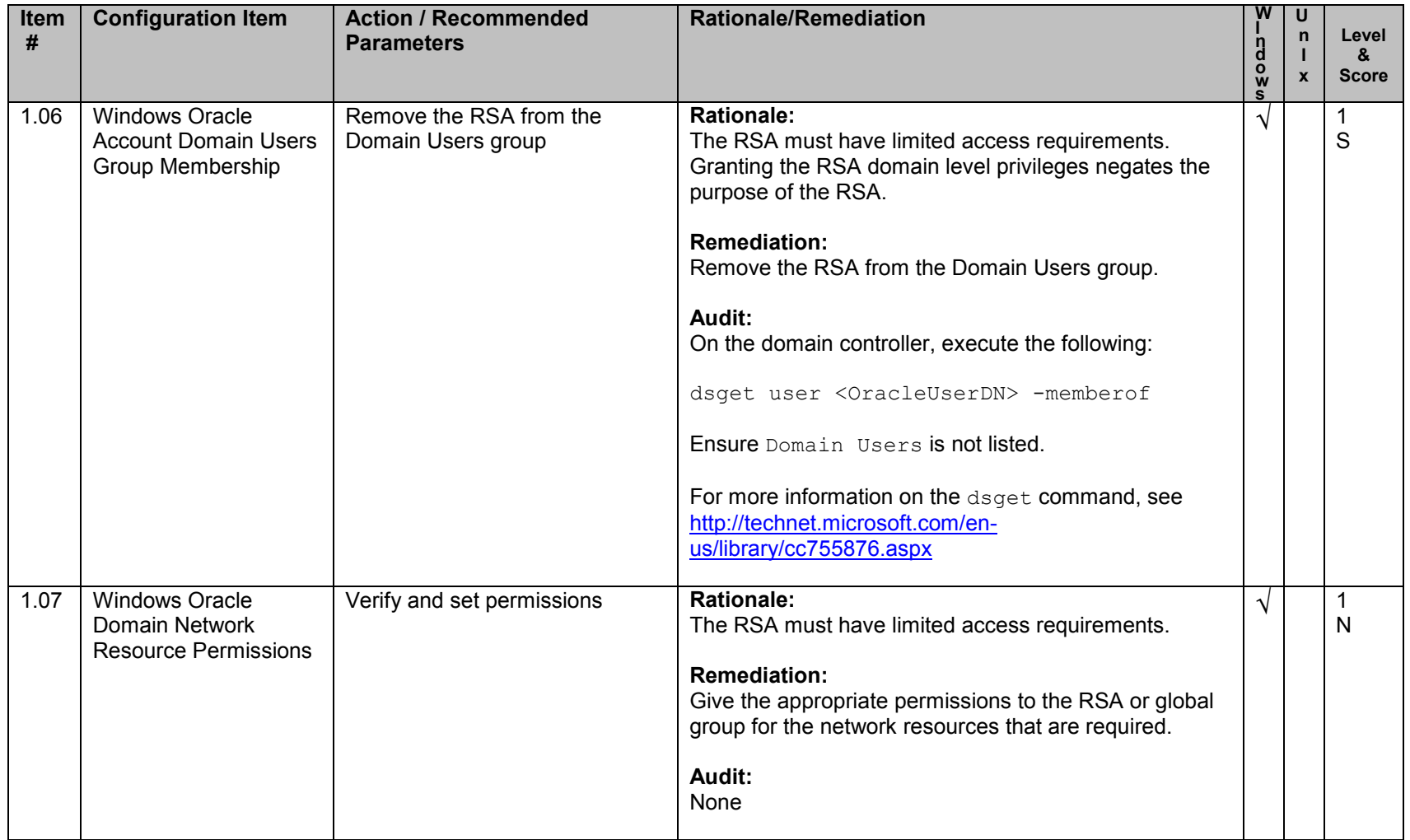

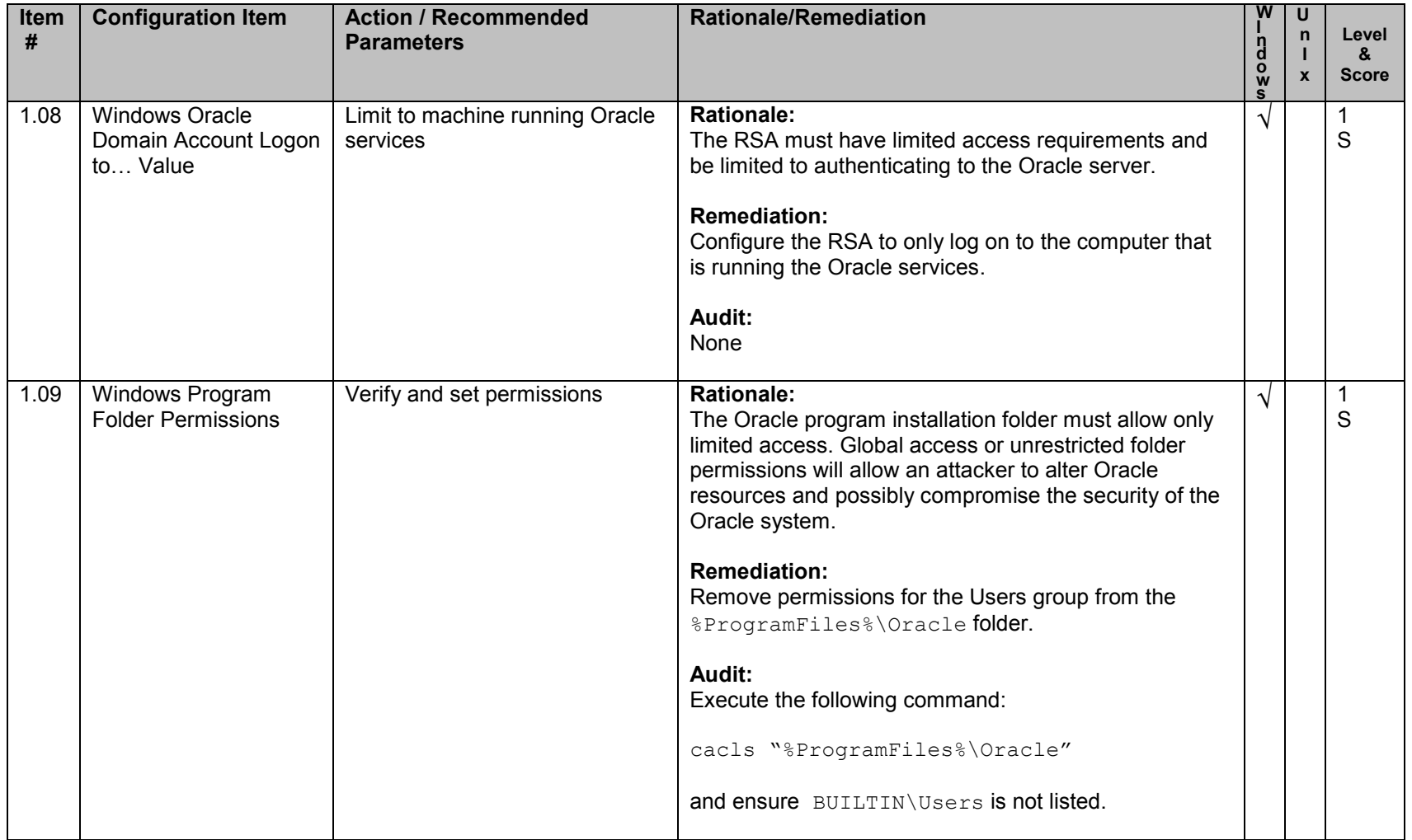

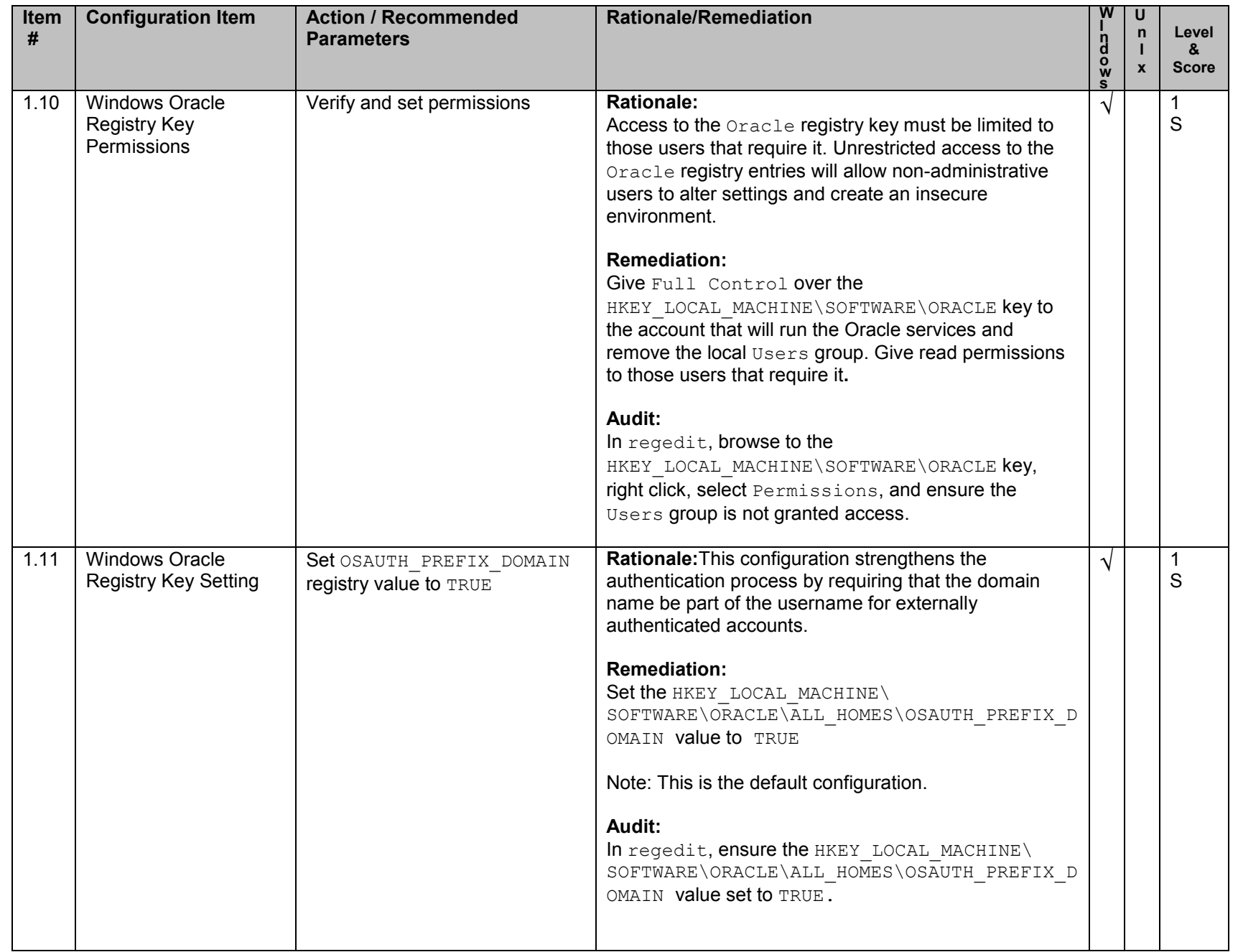

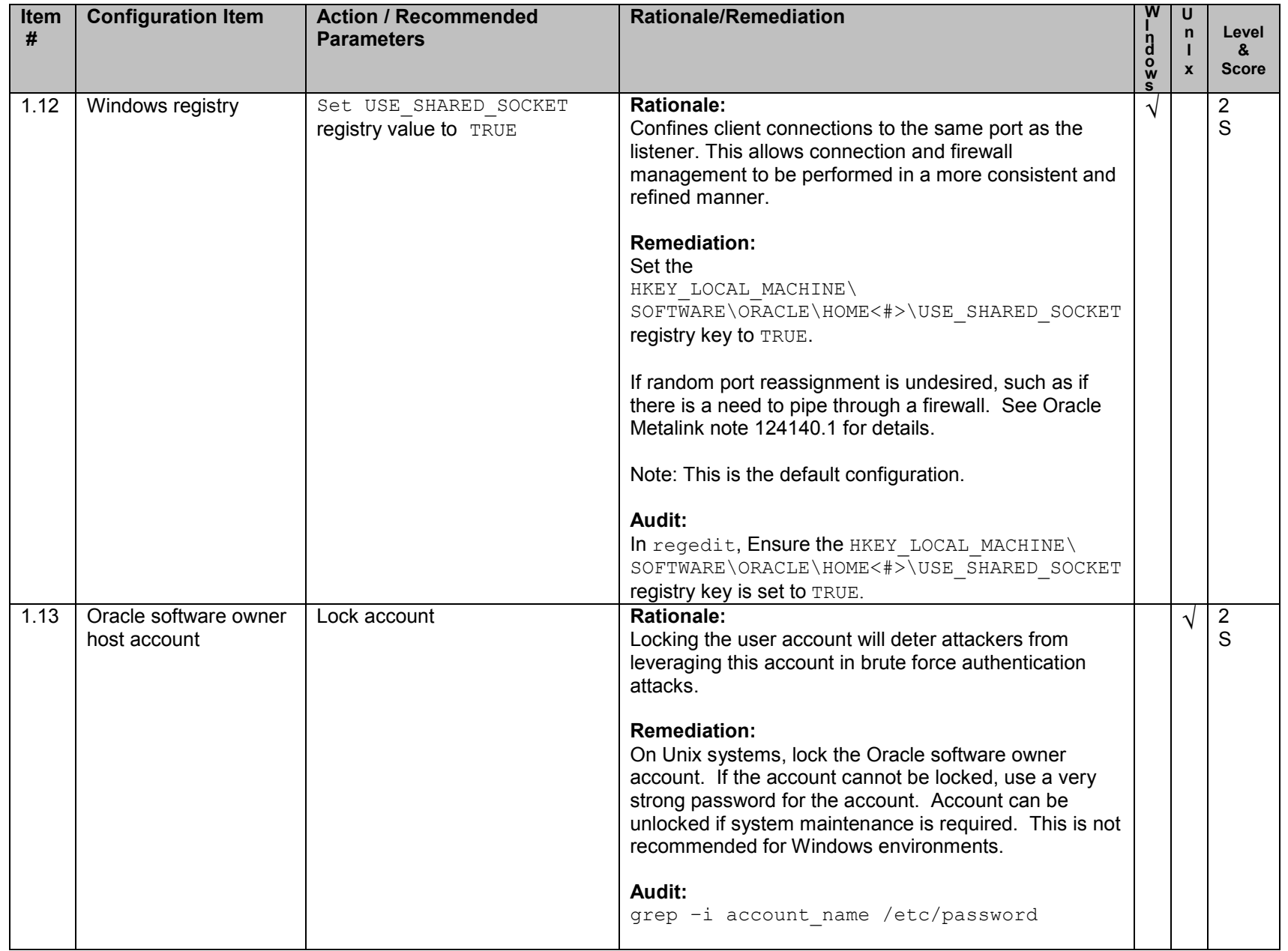

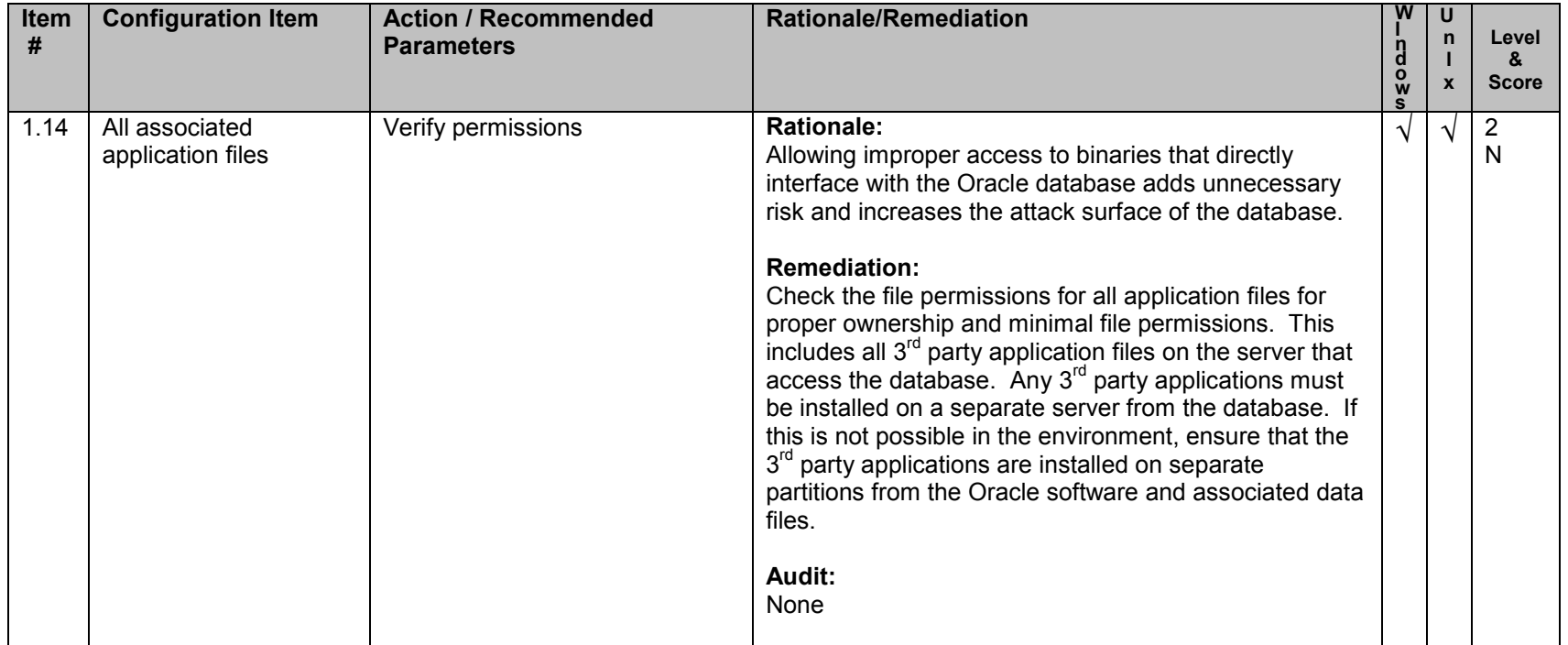

#### **2. Installation and Patch**

<span id="page-14-0"></span>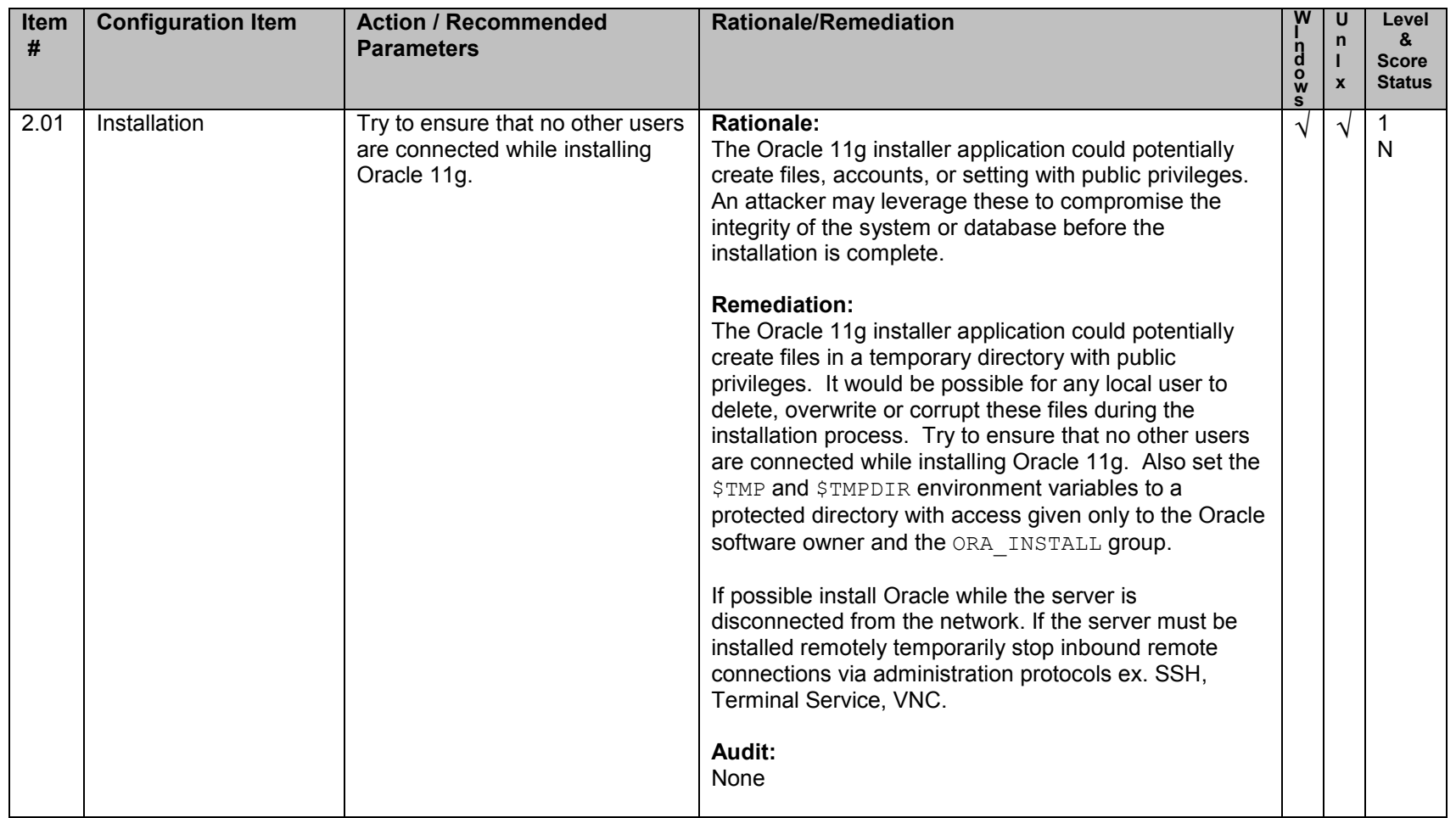

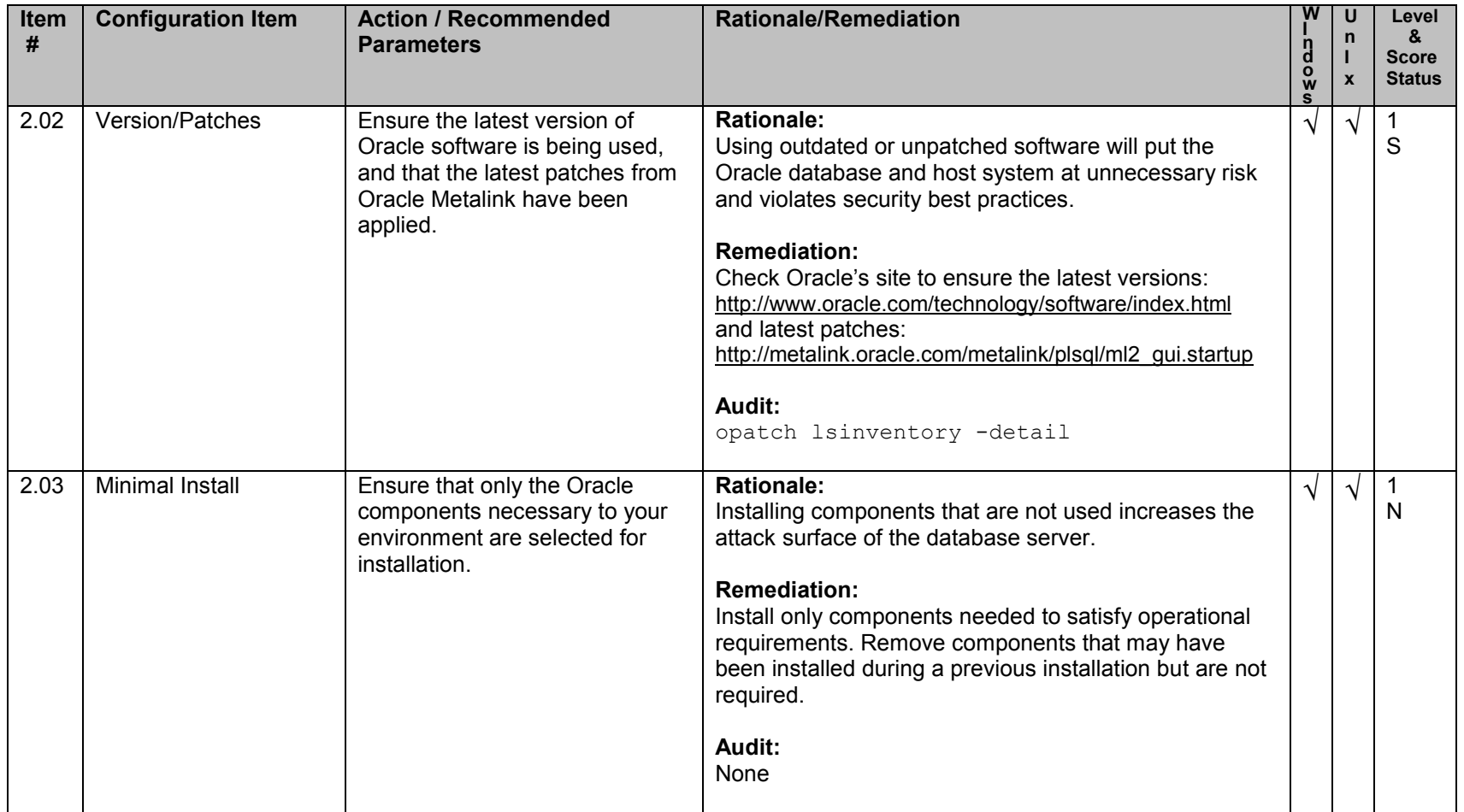

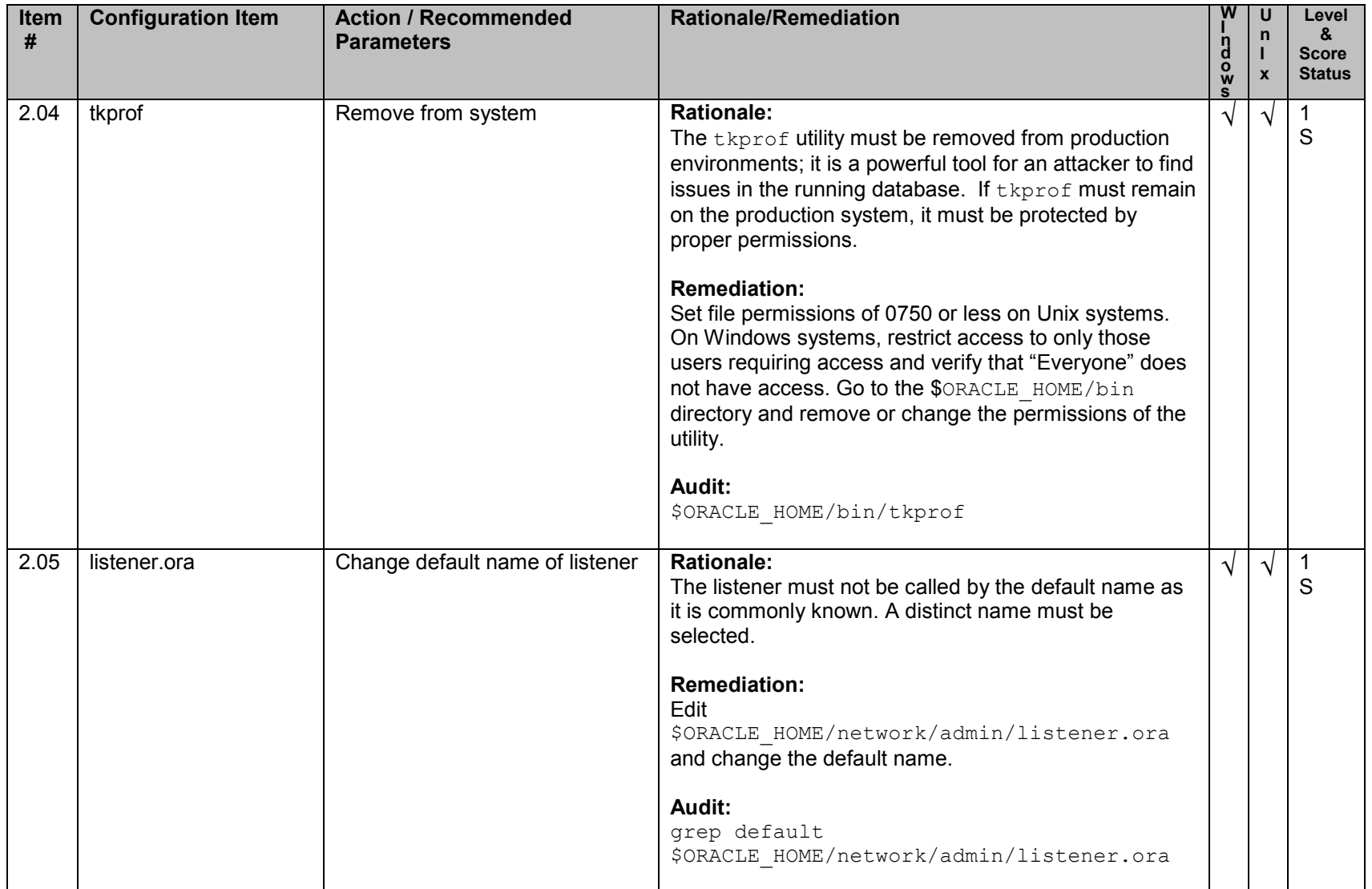

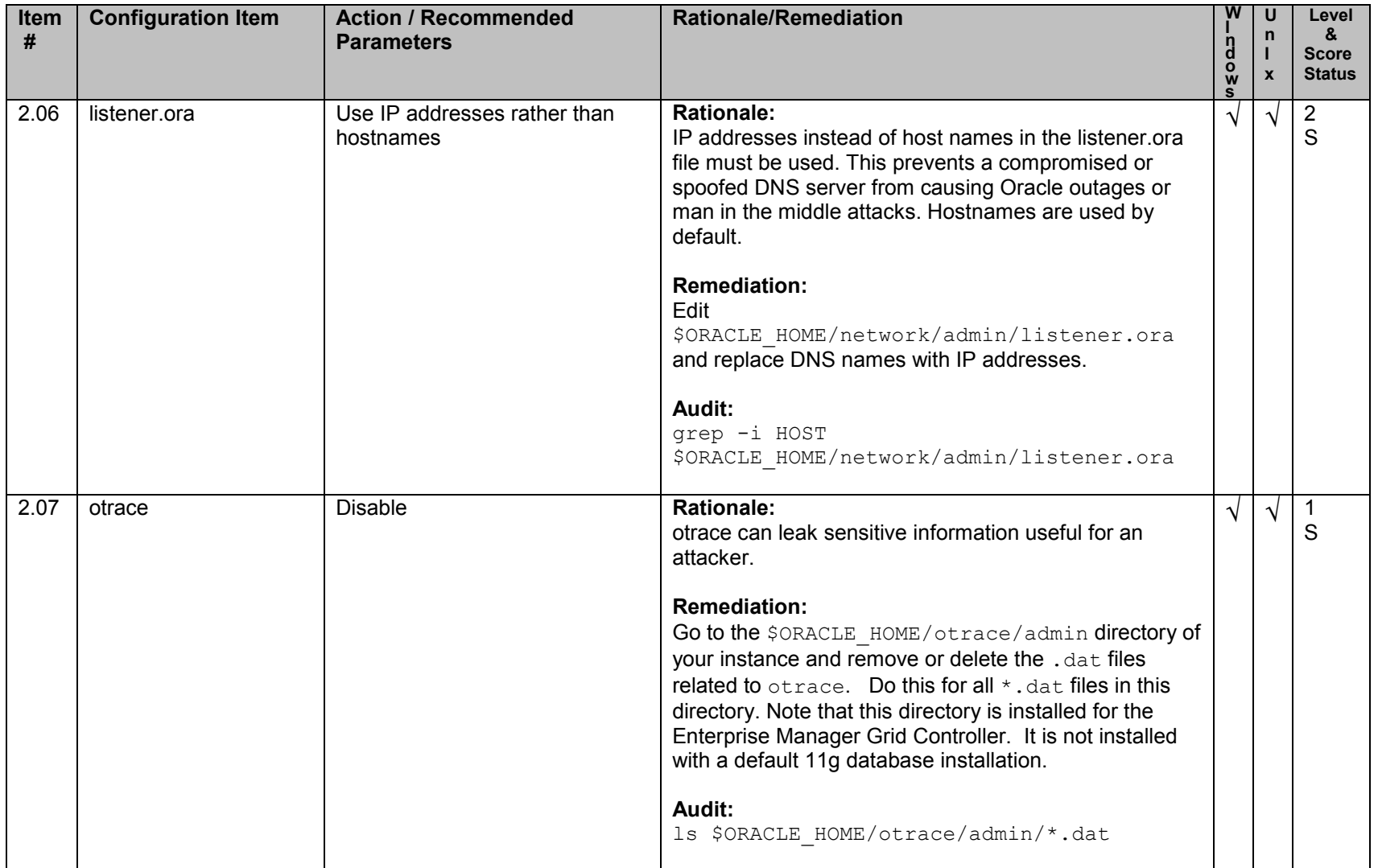

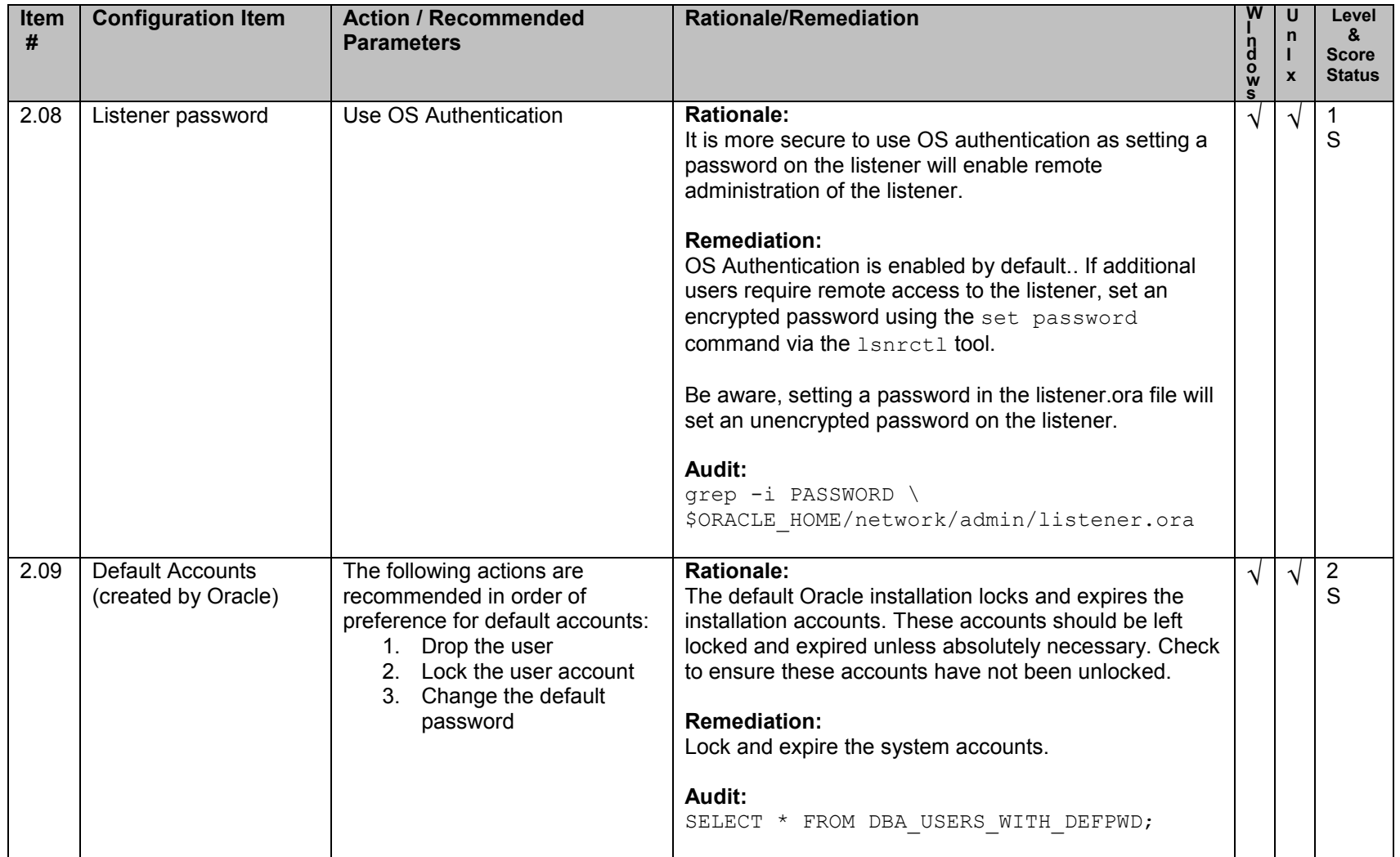

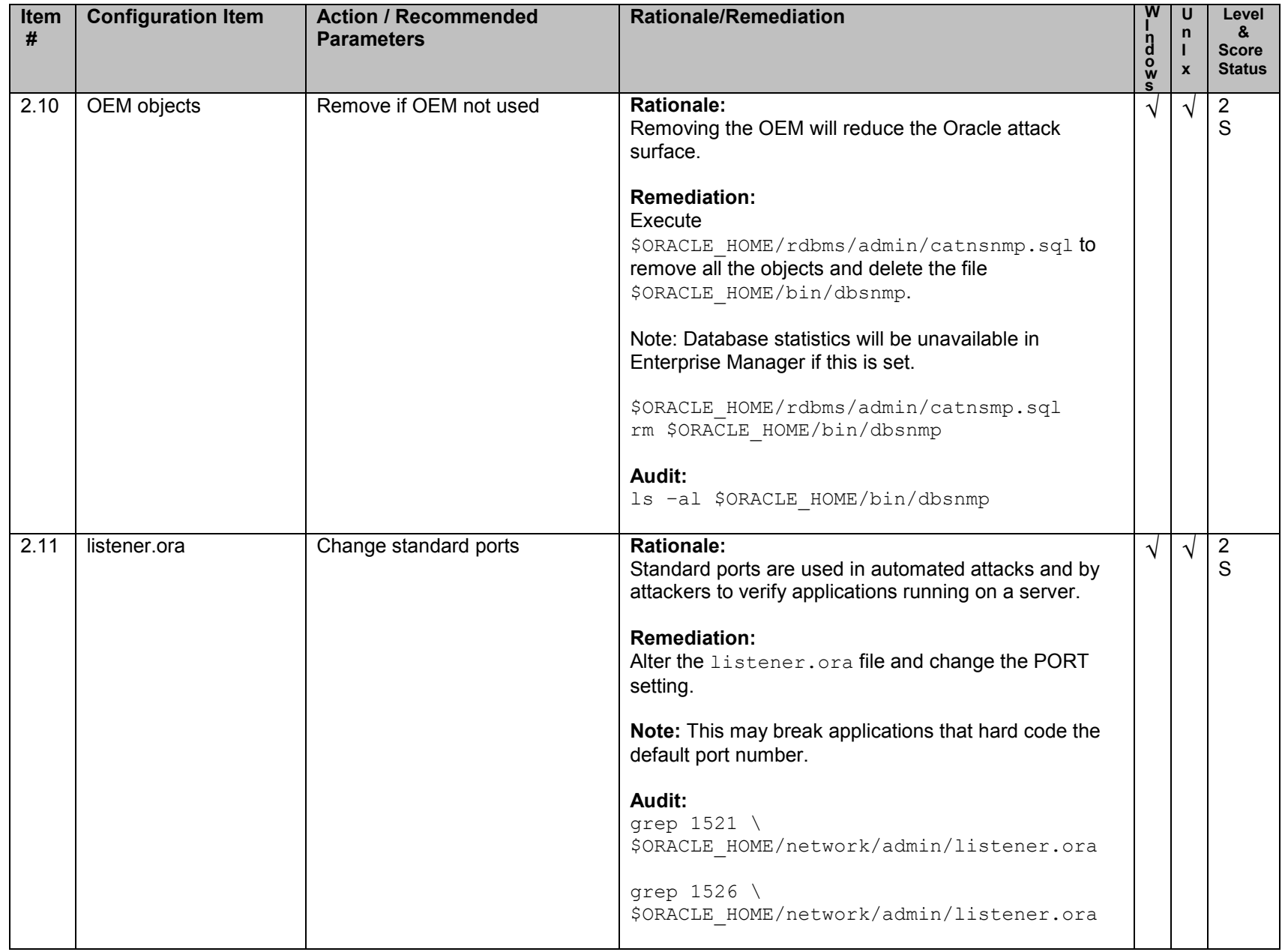

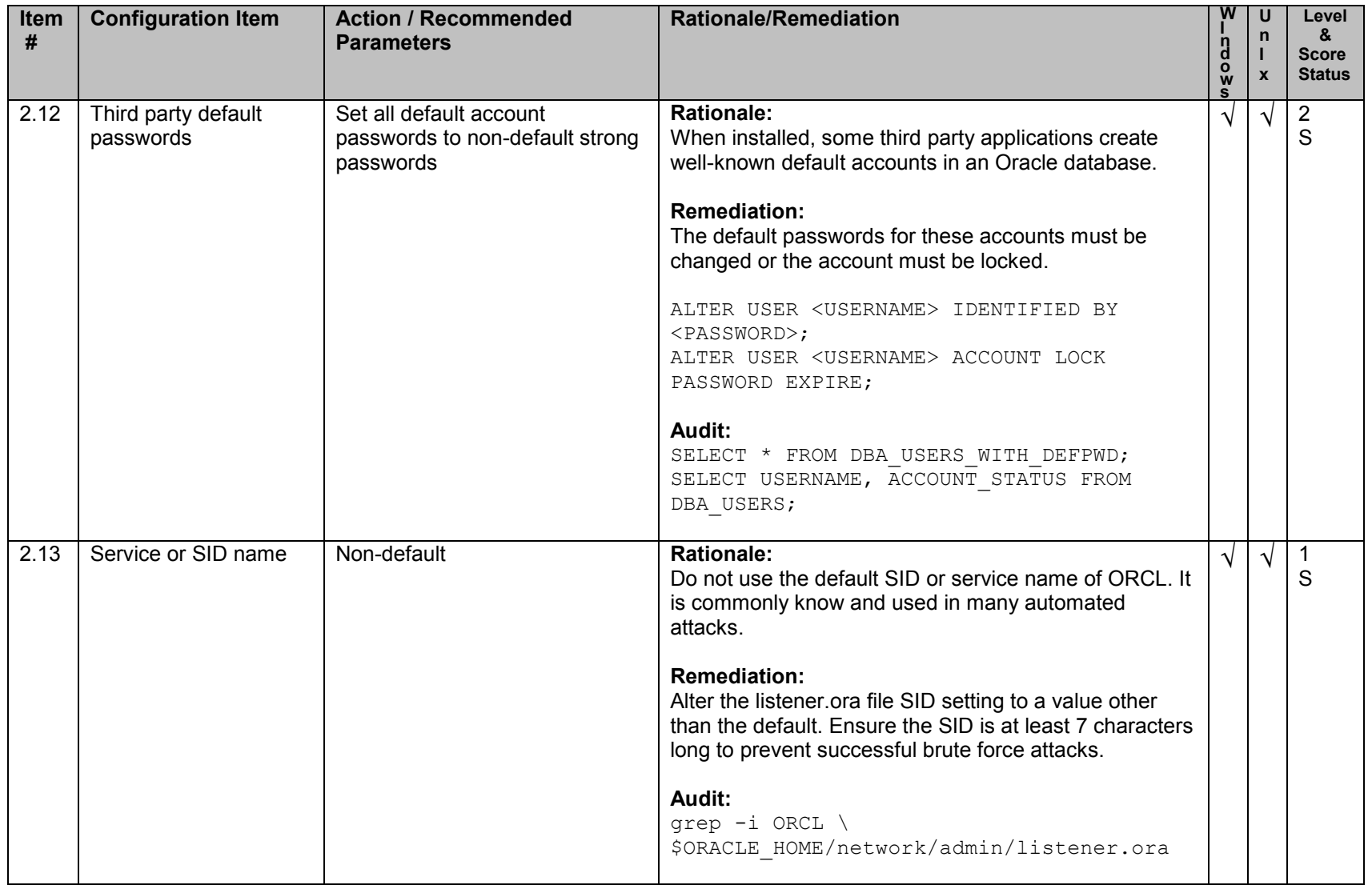

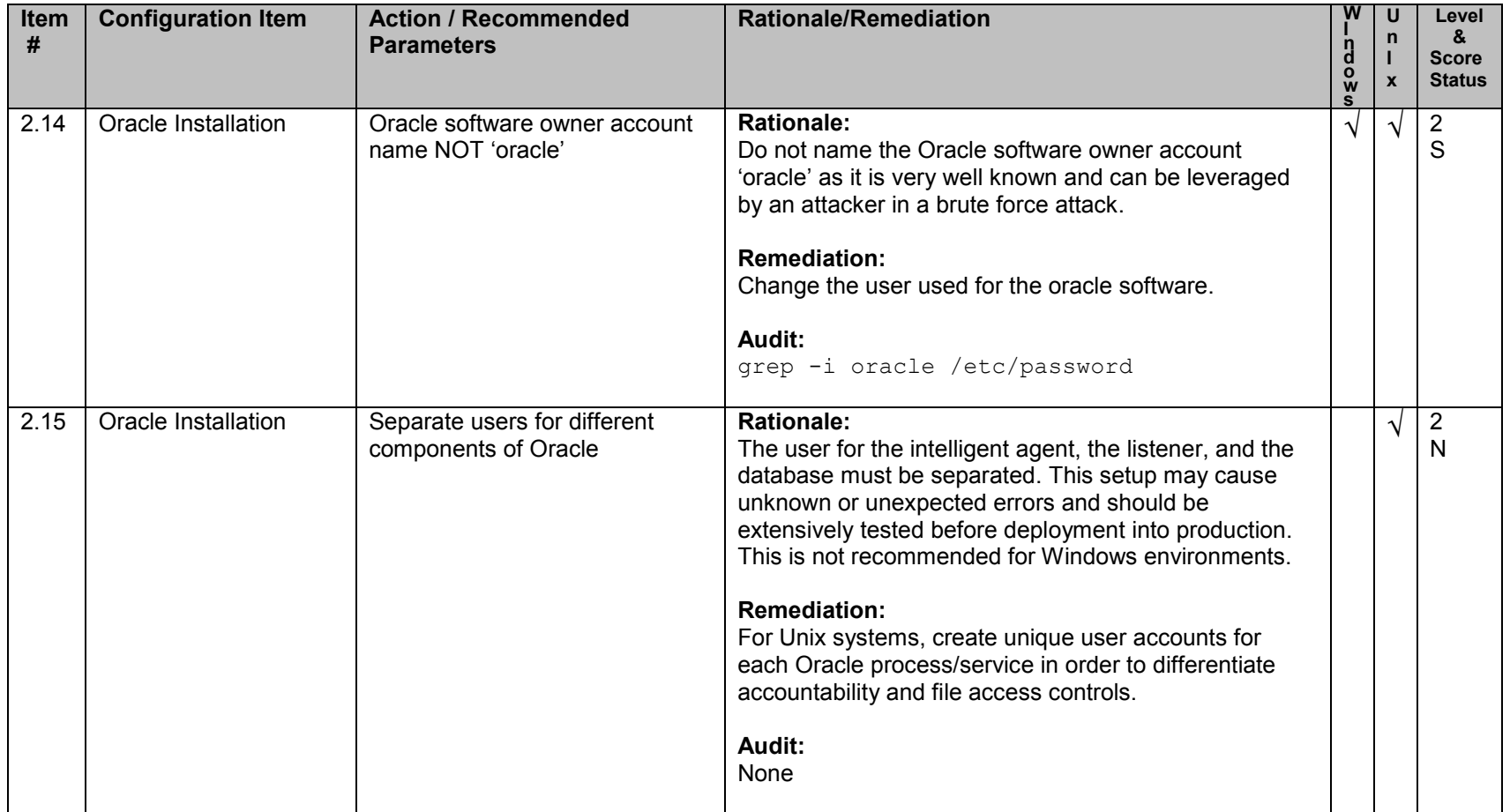

#### **3. Oracle Directory and File Permissions**

Note: The Oracle software owner in Windows is the account used to install the product. This account must be a member of the local Administrators group. The Windows System account is granted access to Oracle files/directories/registry keys. This account is not restated in the comments section below, but must not be removed. Removal of the System account will cause Oracle to stop functioning.

Note: Some Unix operating systems make use of extended ACL"s which may contain permissions more secure then the recommendations listed here. Please be sure to fully examine and test permissions before implementing them on production systems.

<span id="page-22-0"></span>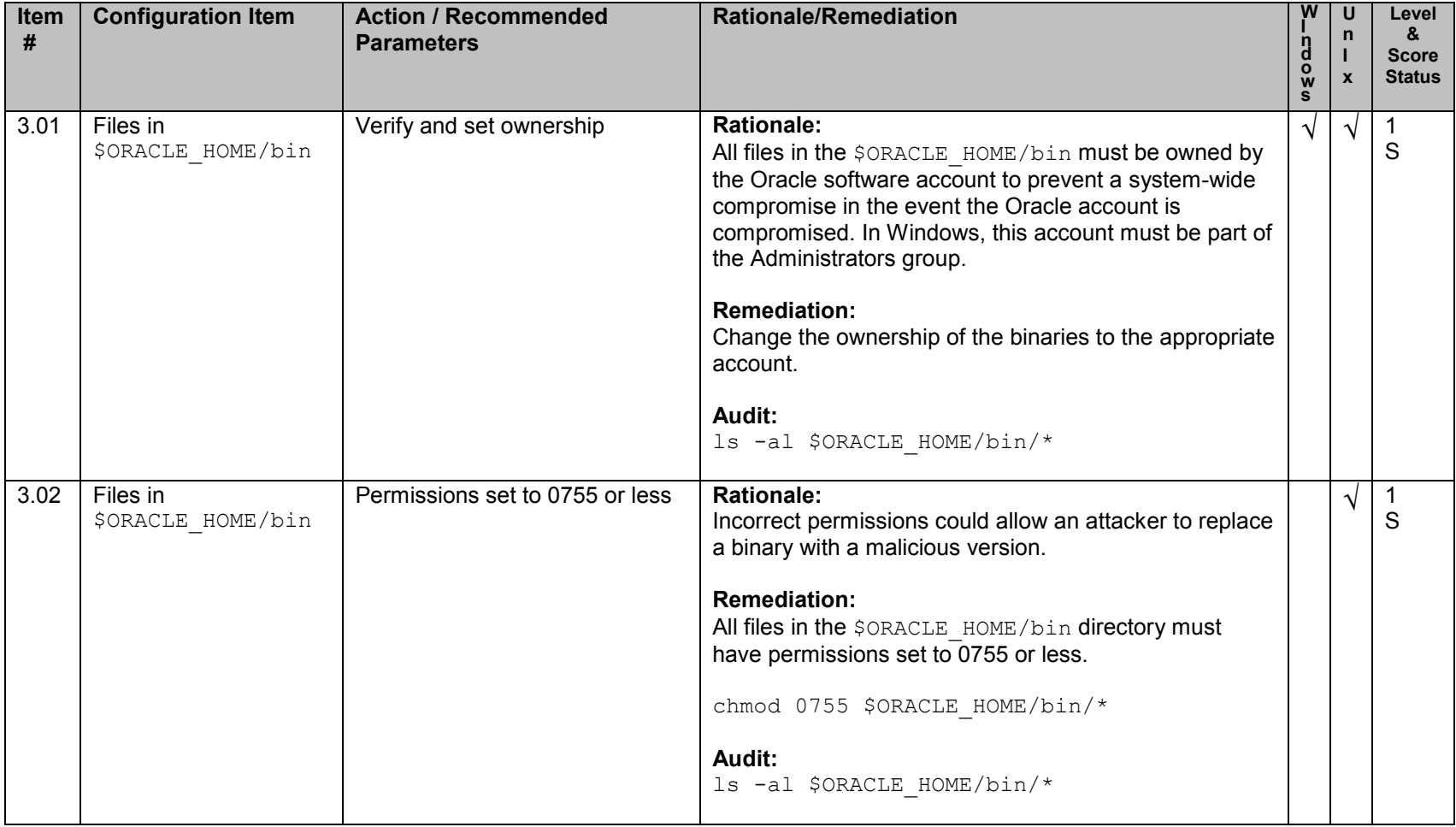

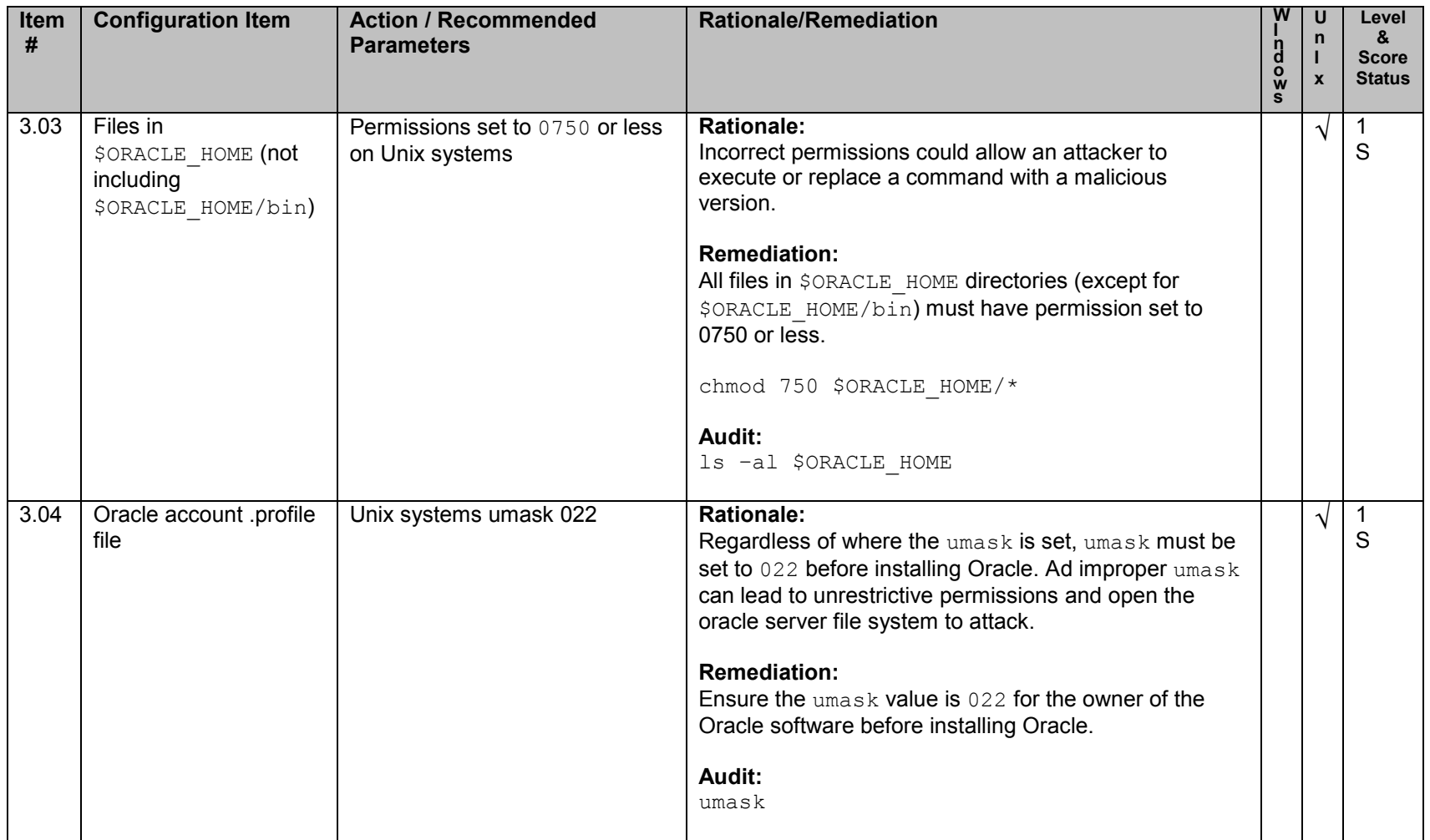

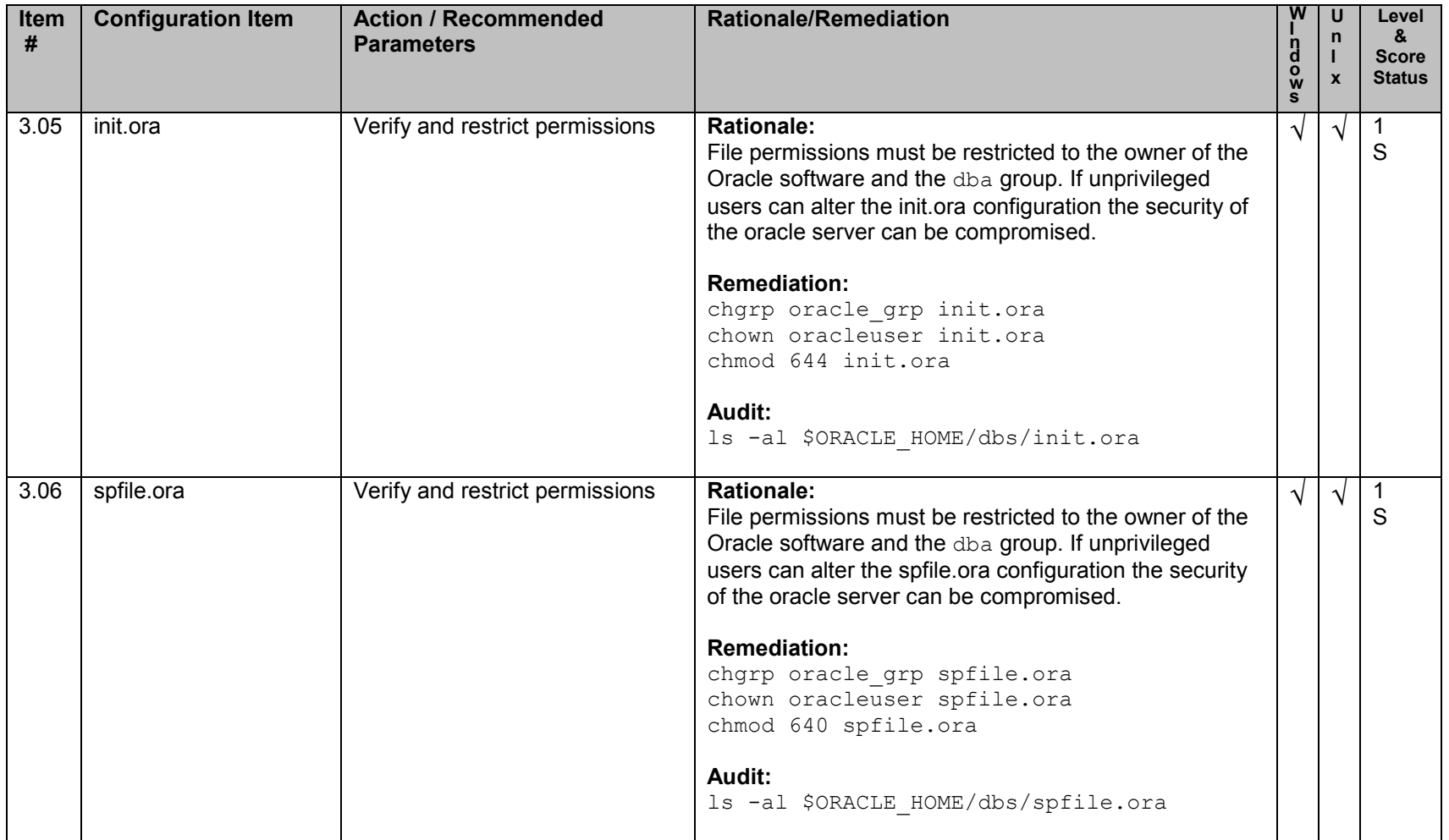

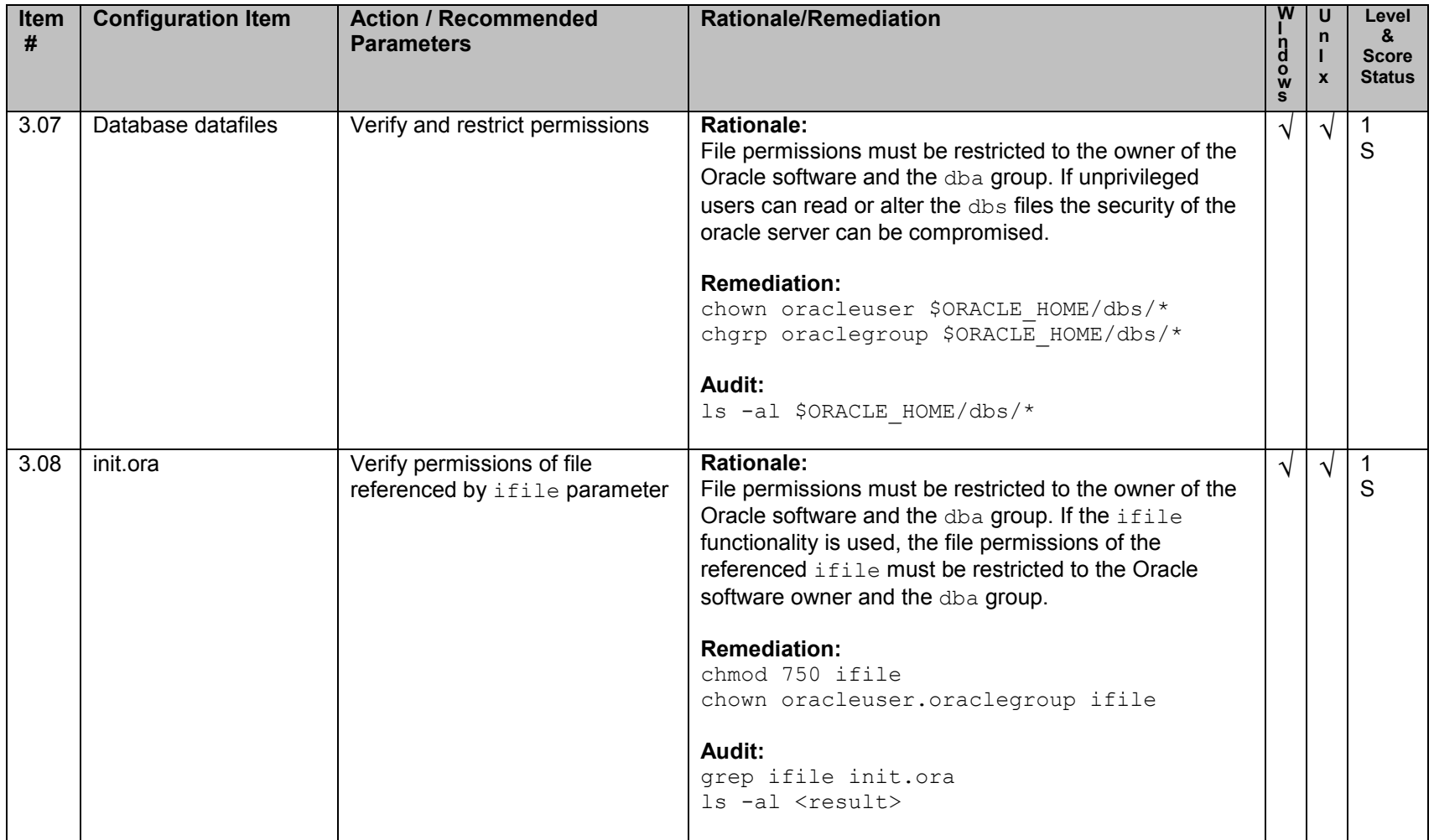

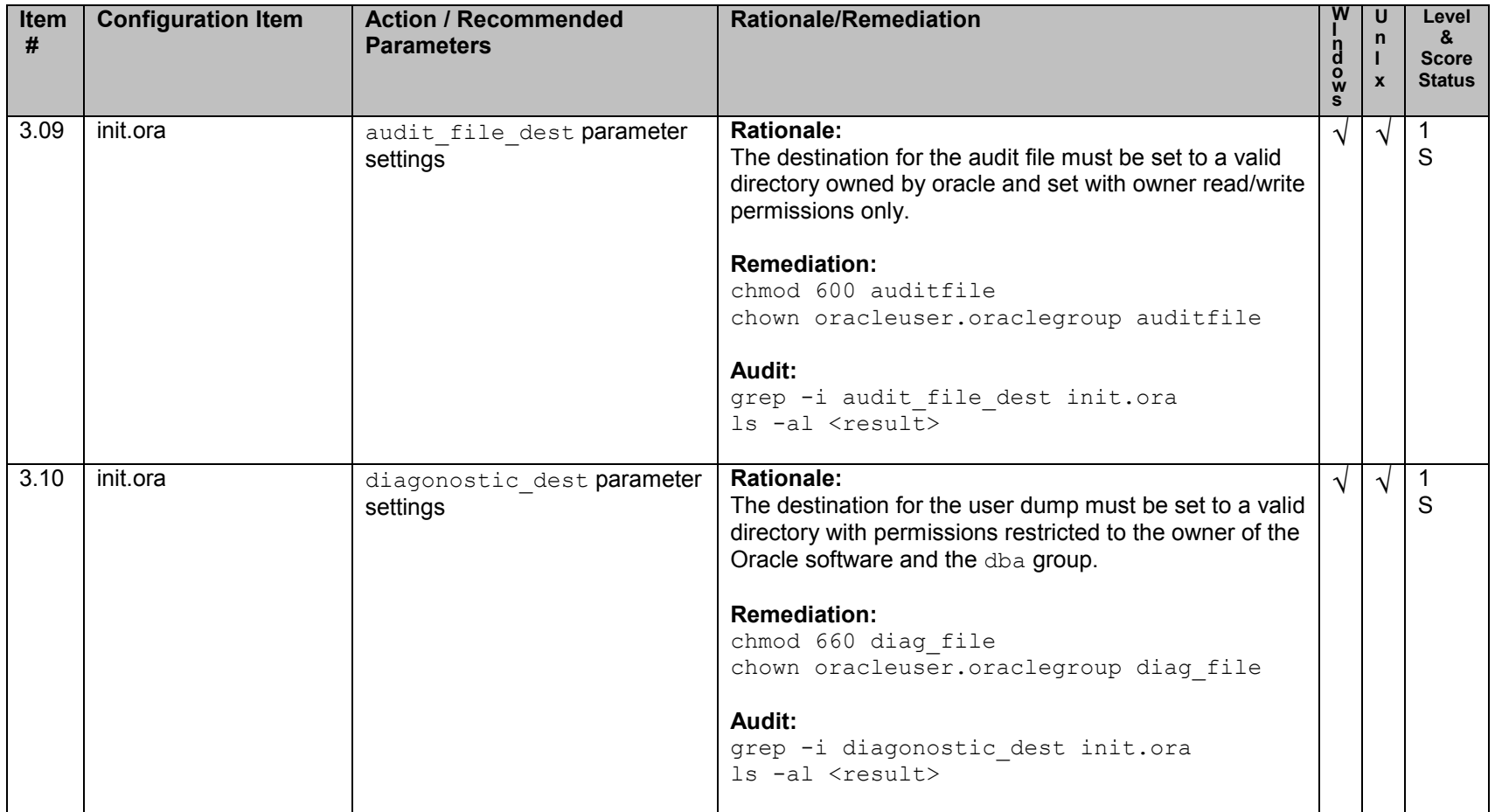

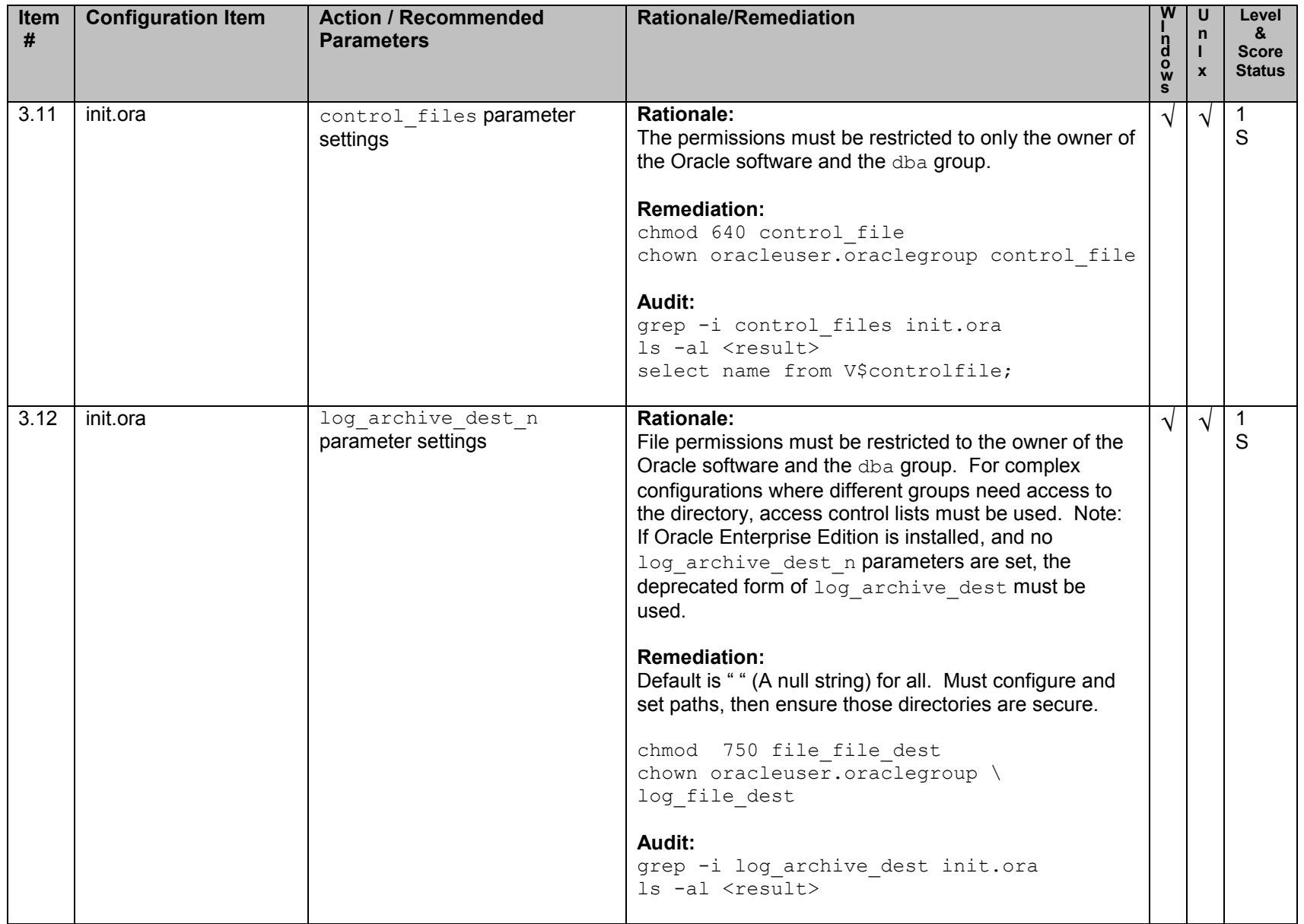

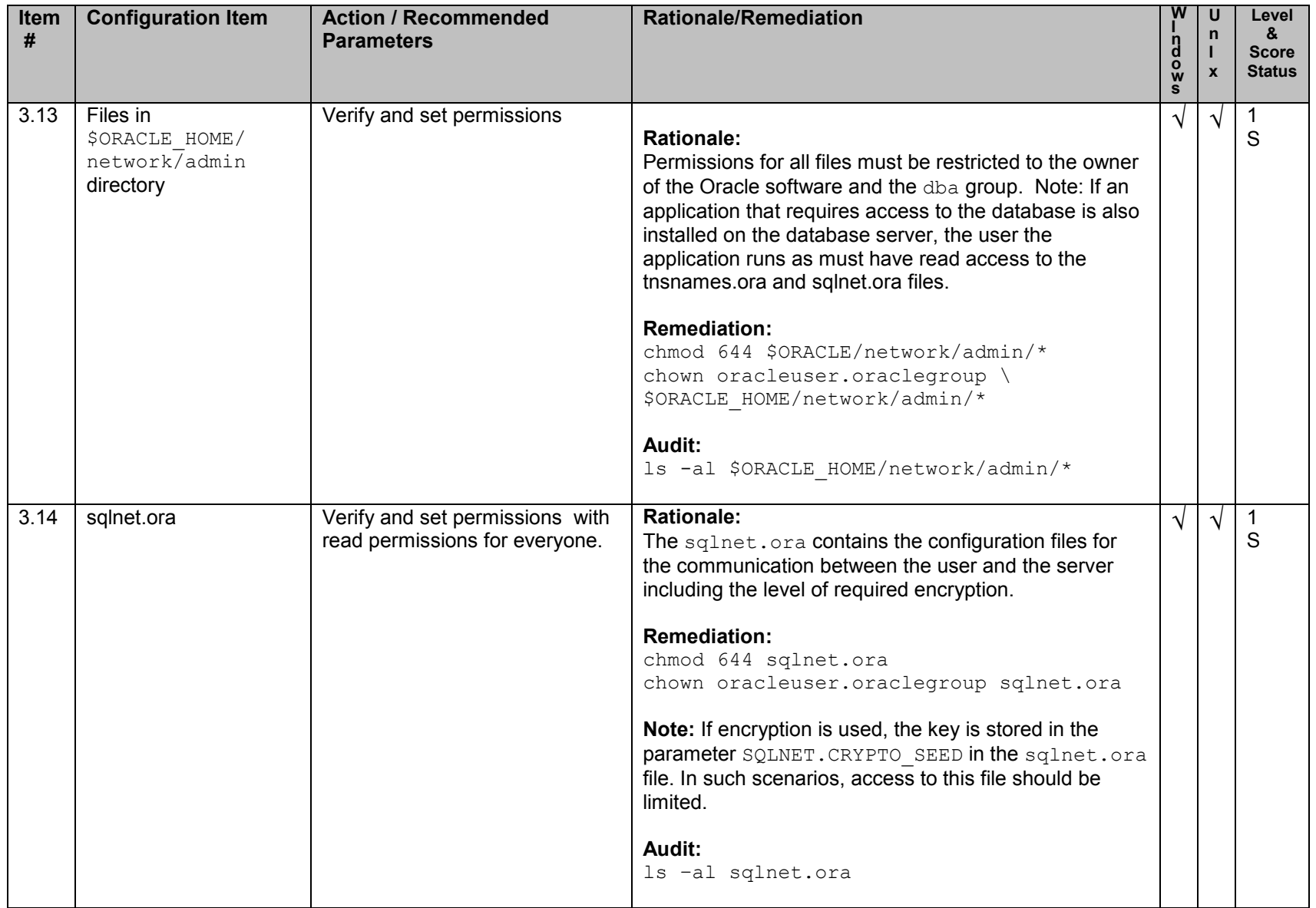

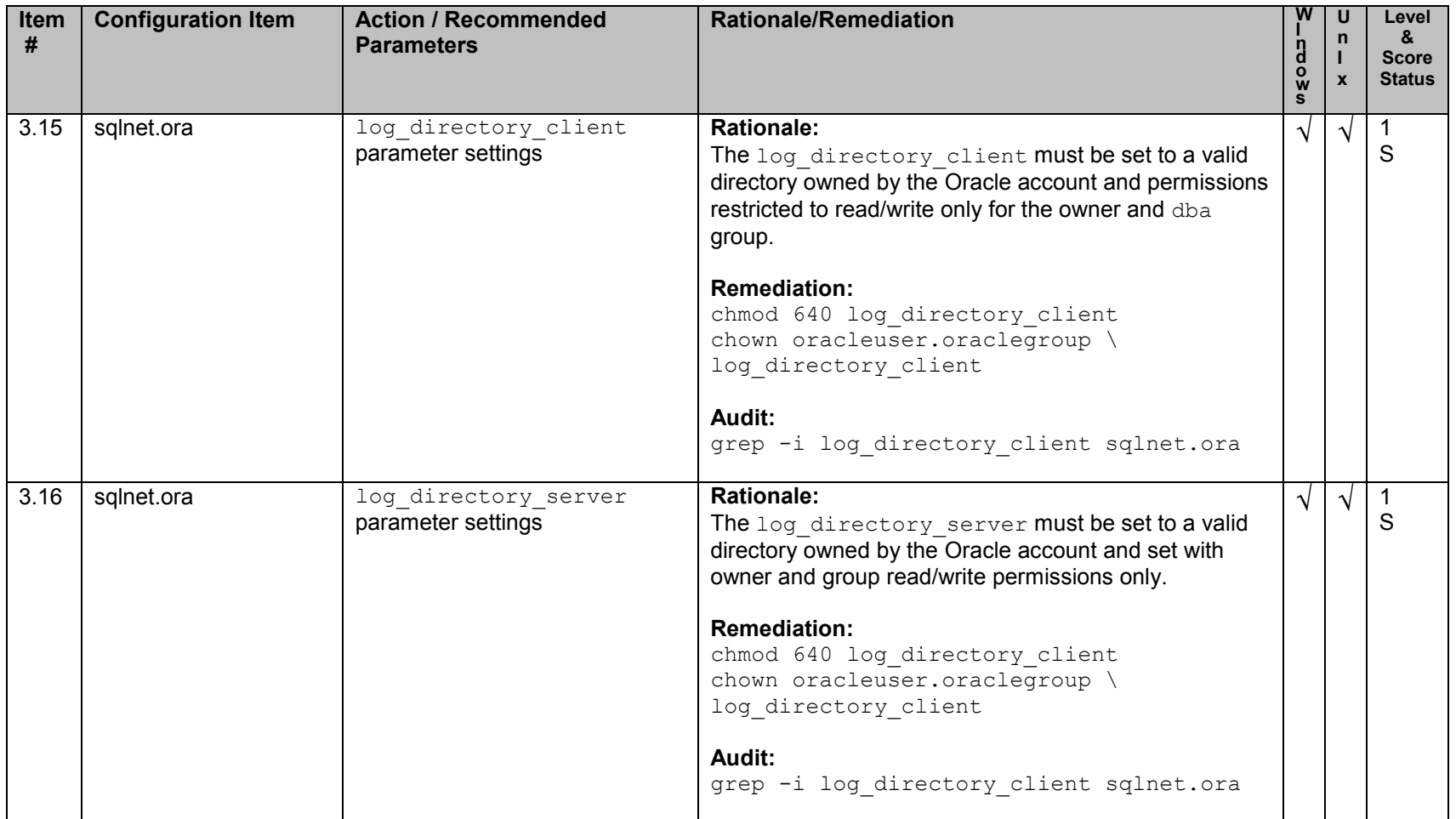

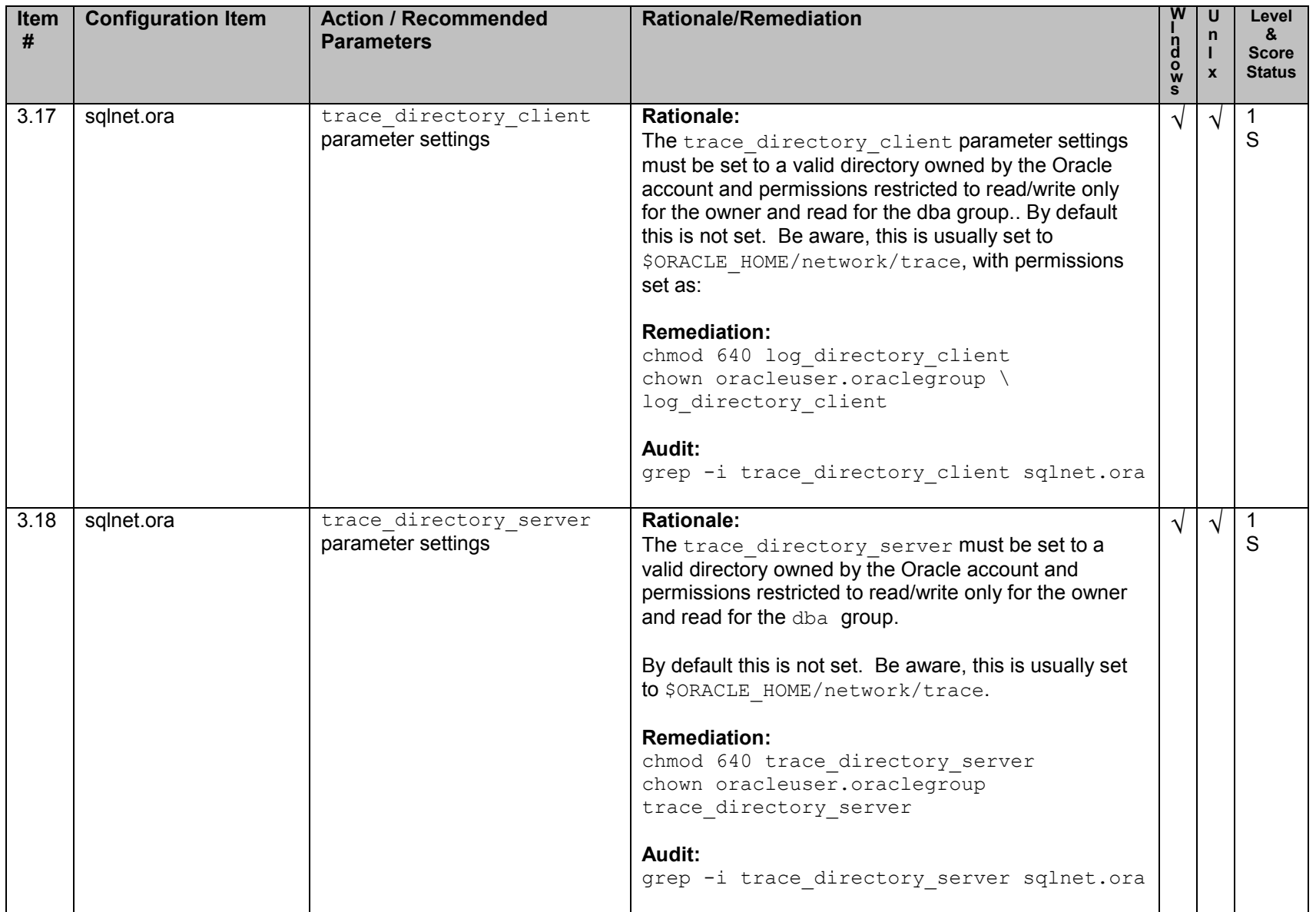

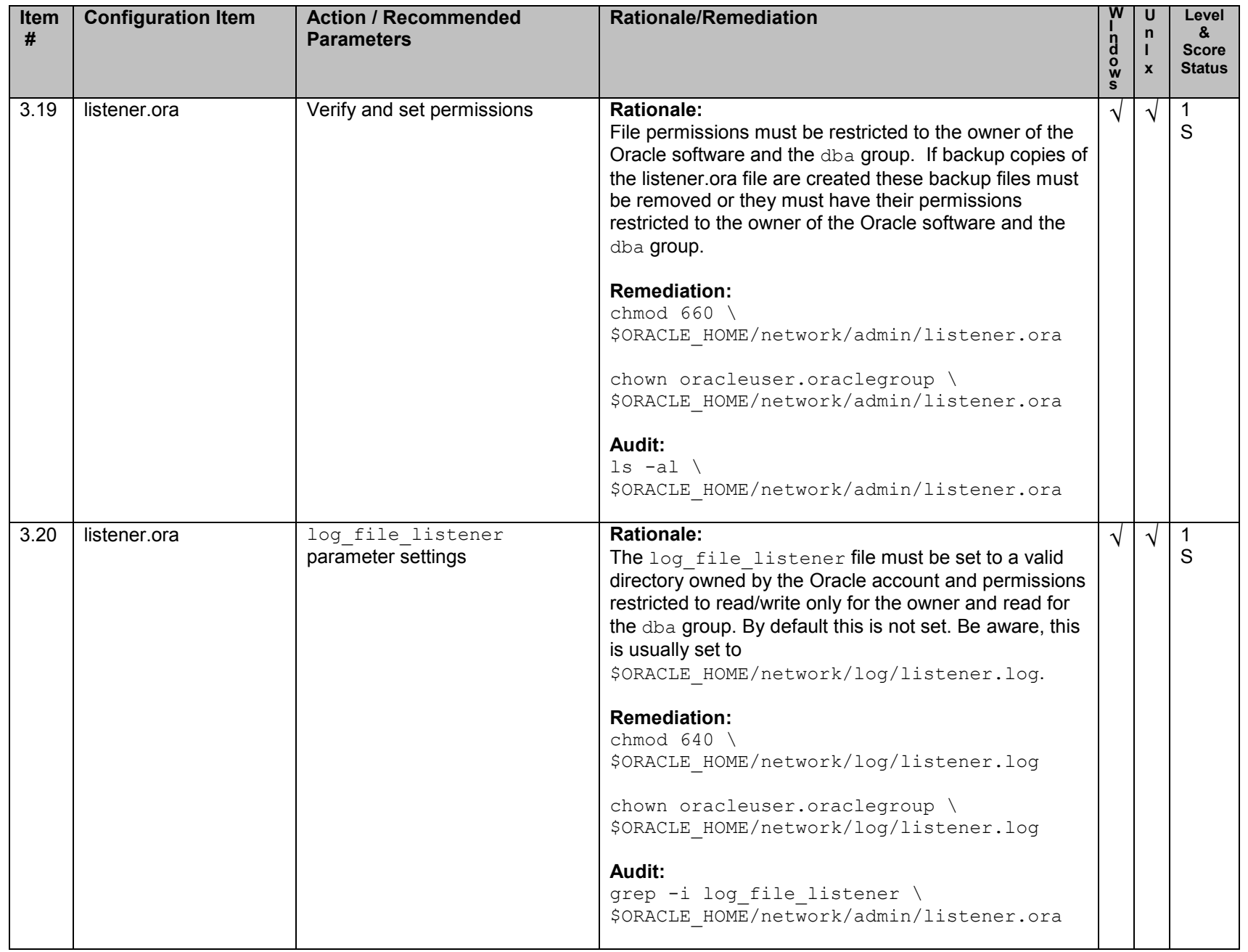

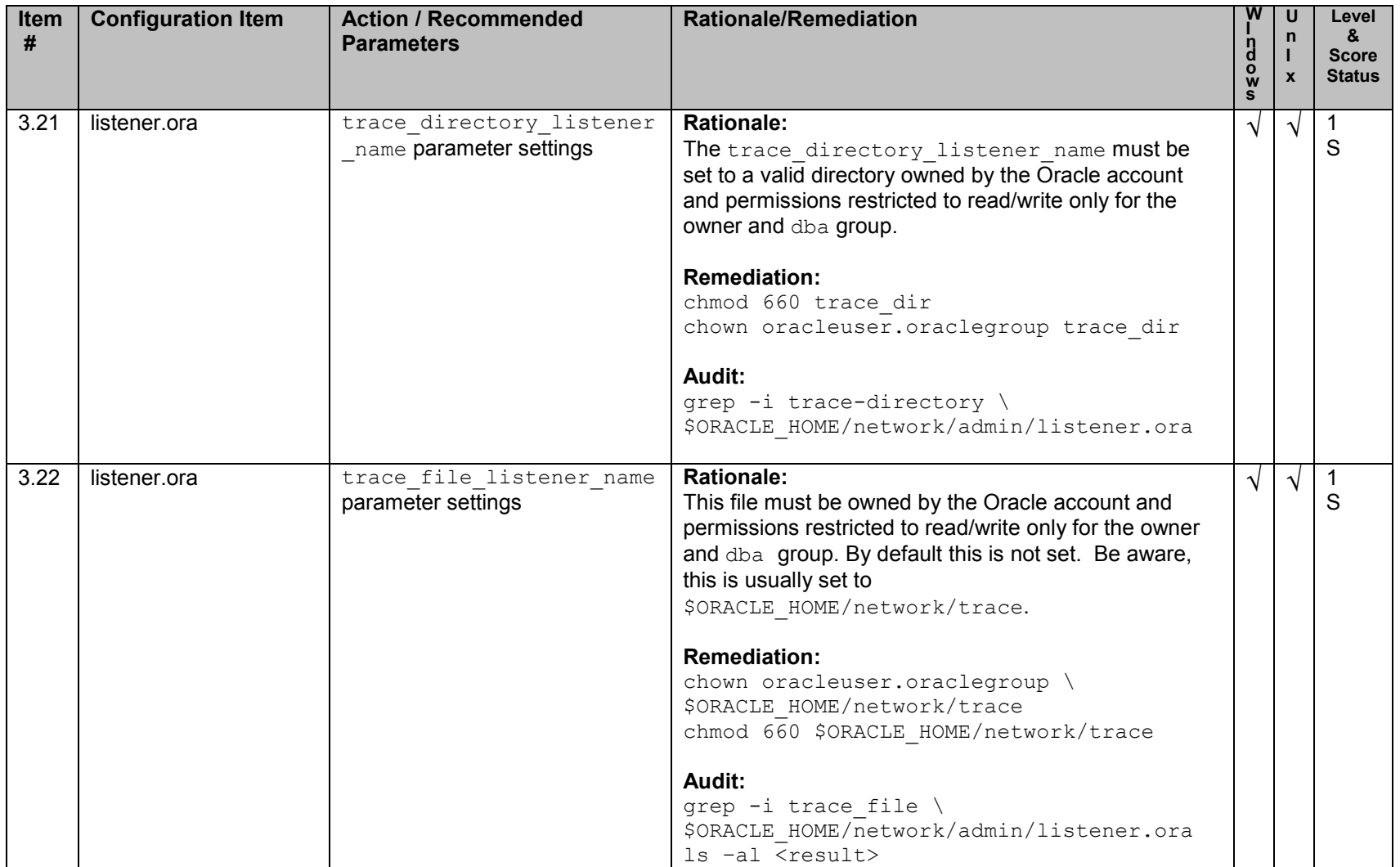

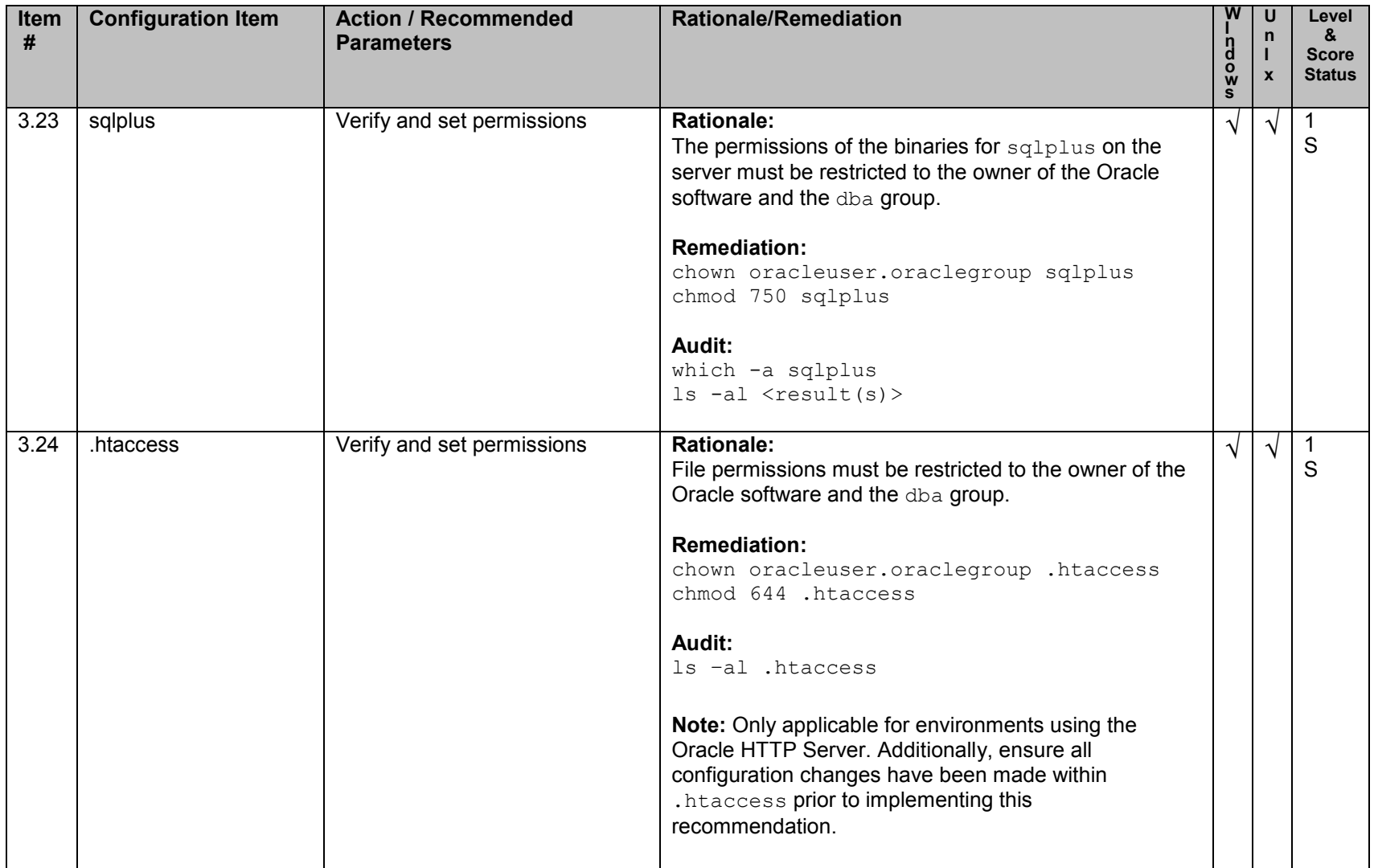

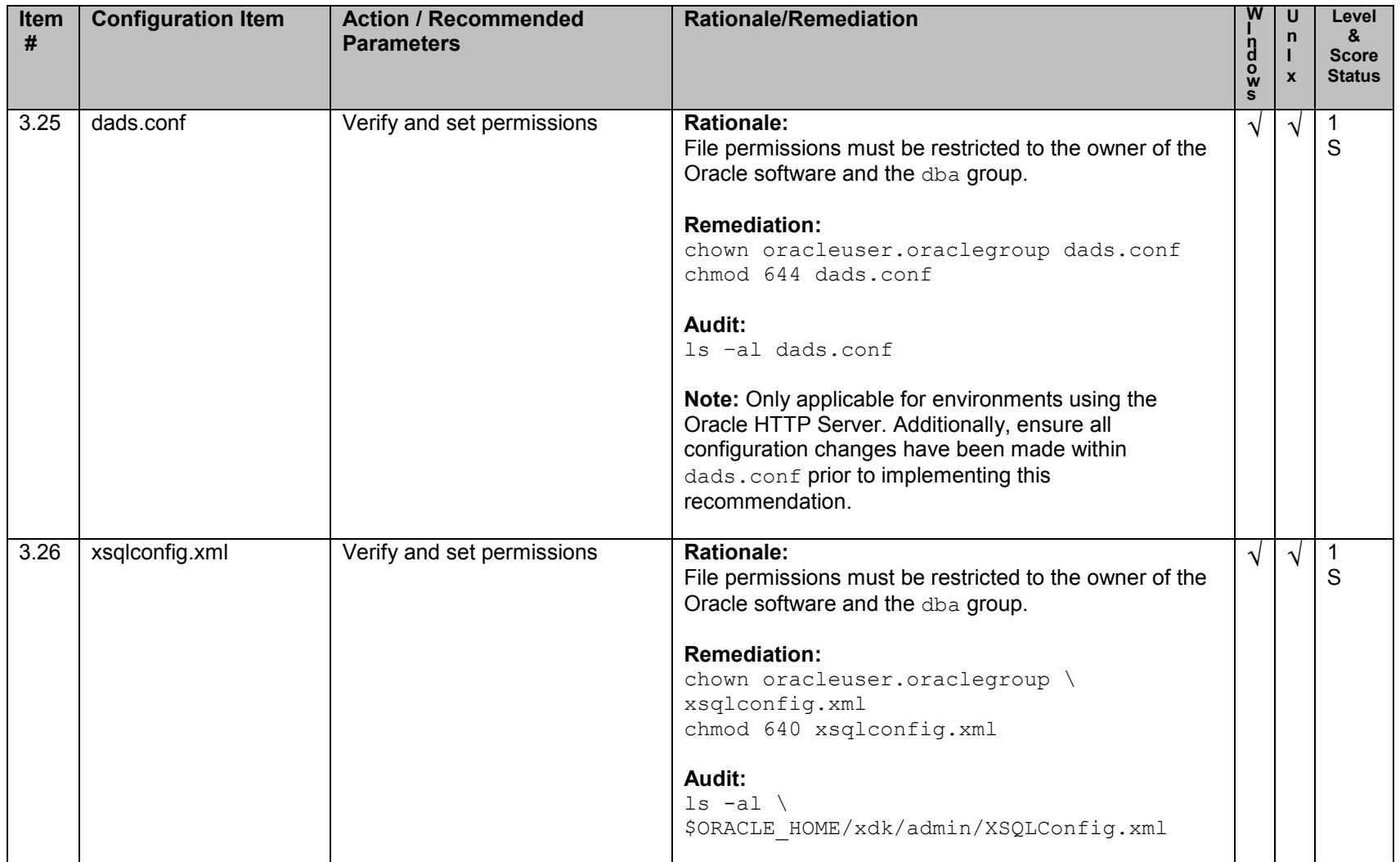

#### **4. Oracle Parameter Settings**

<span id="page-35-0"></span>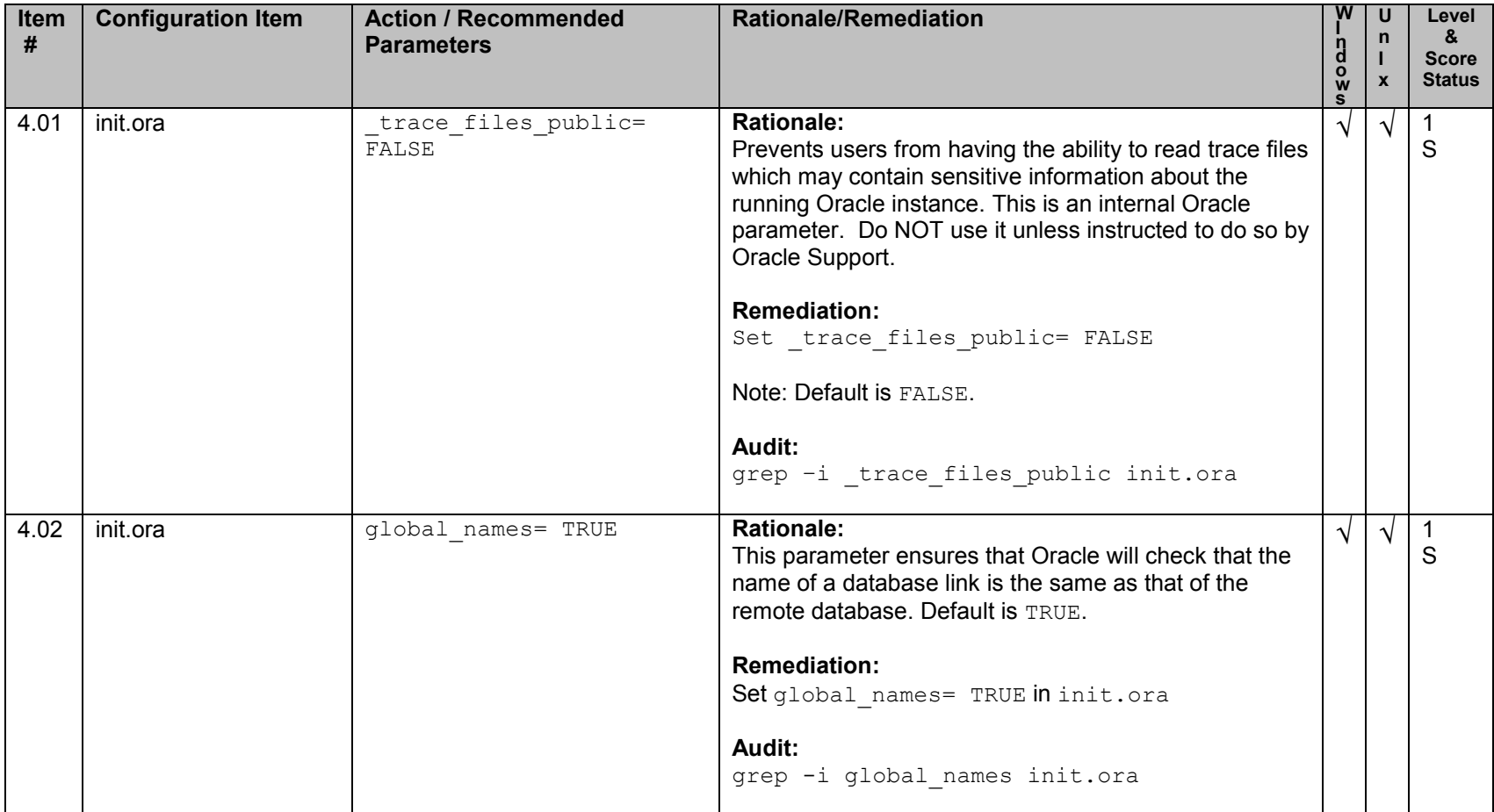
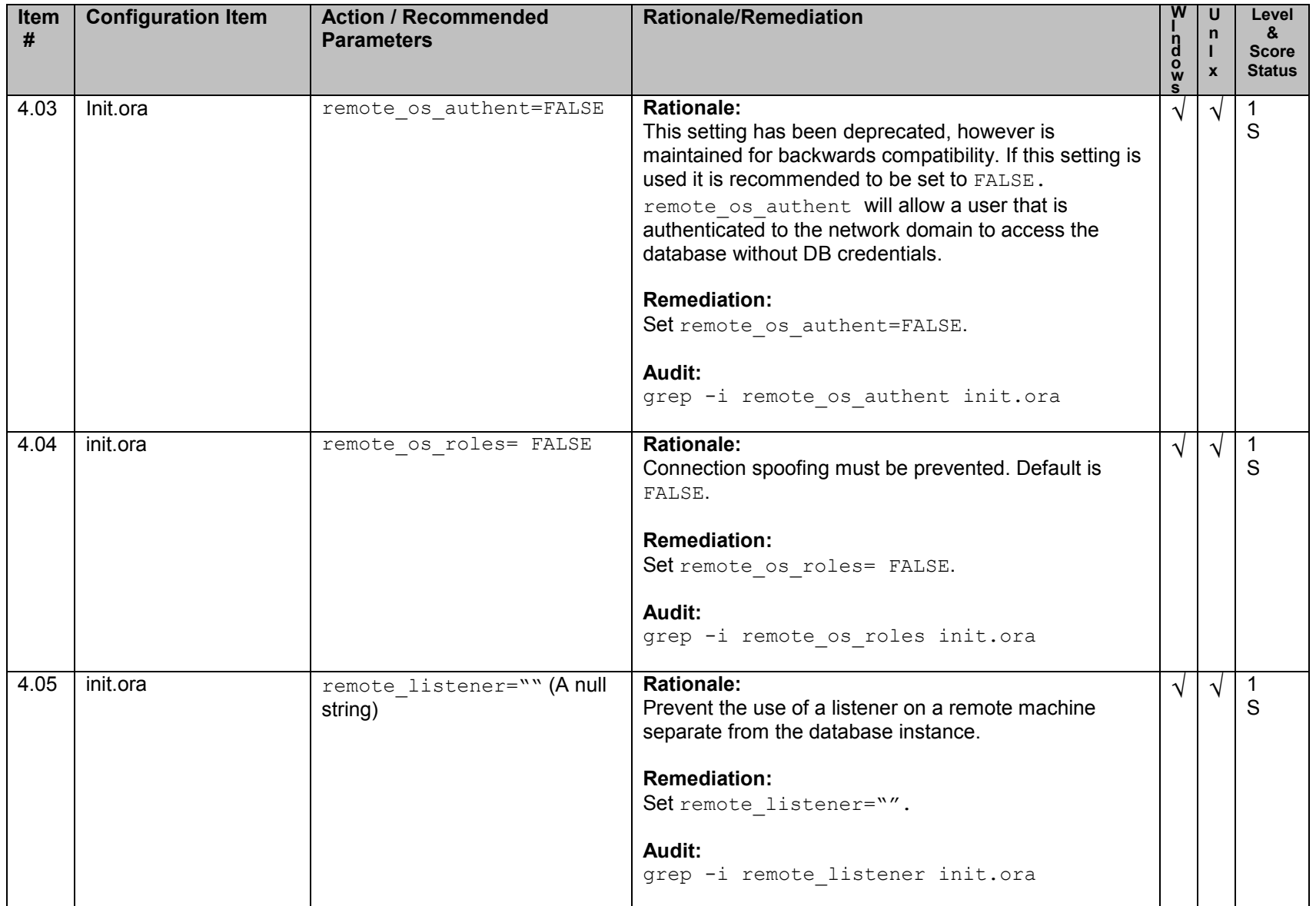

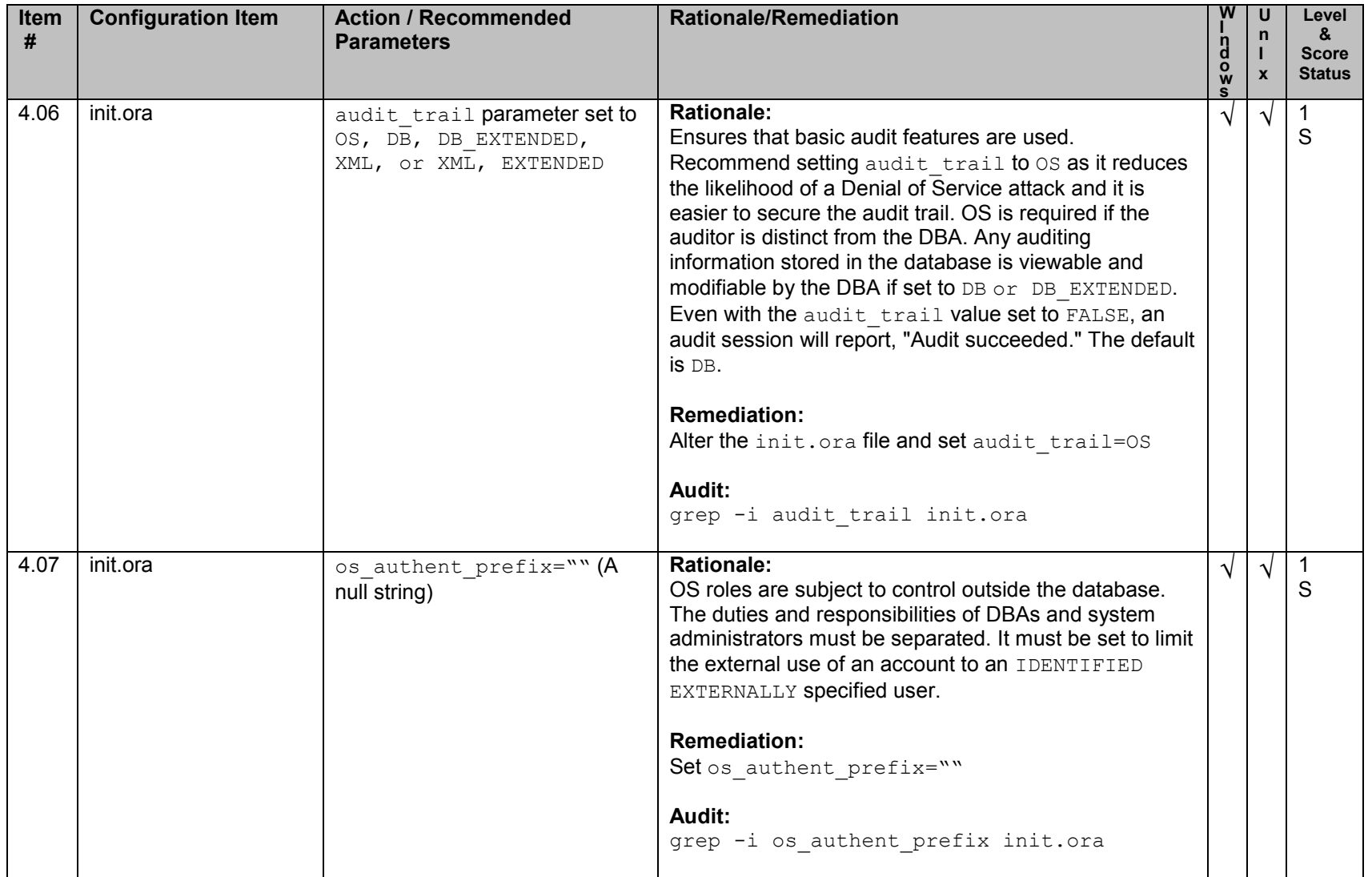

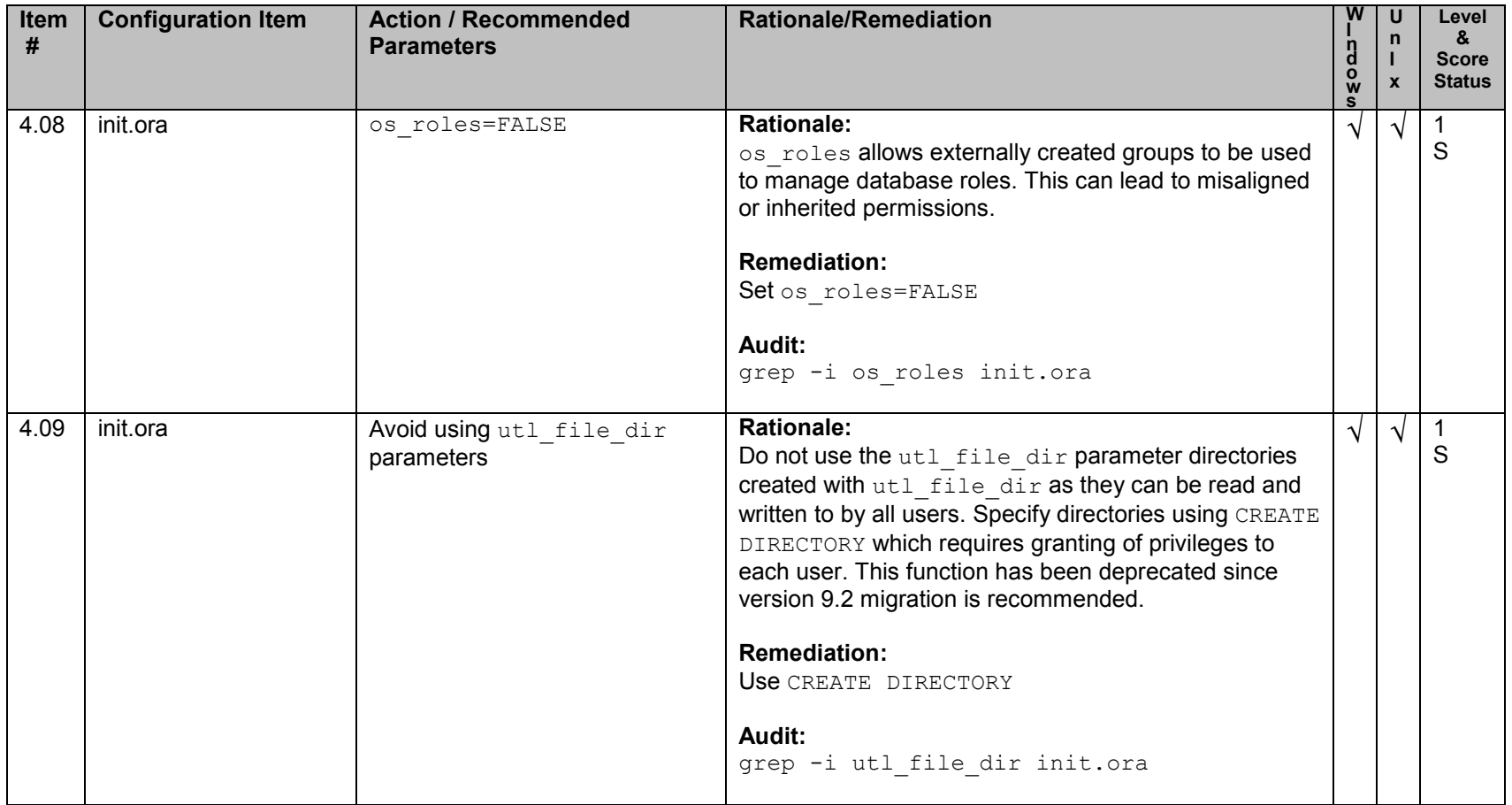

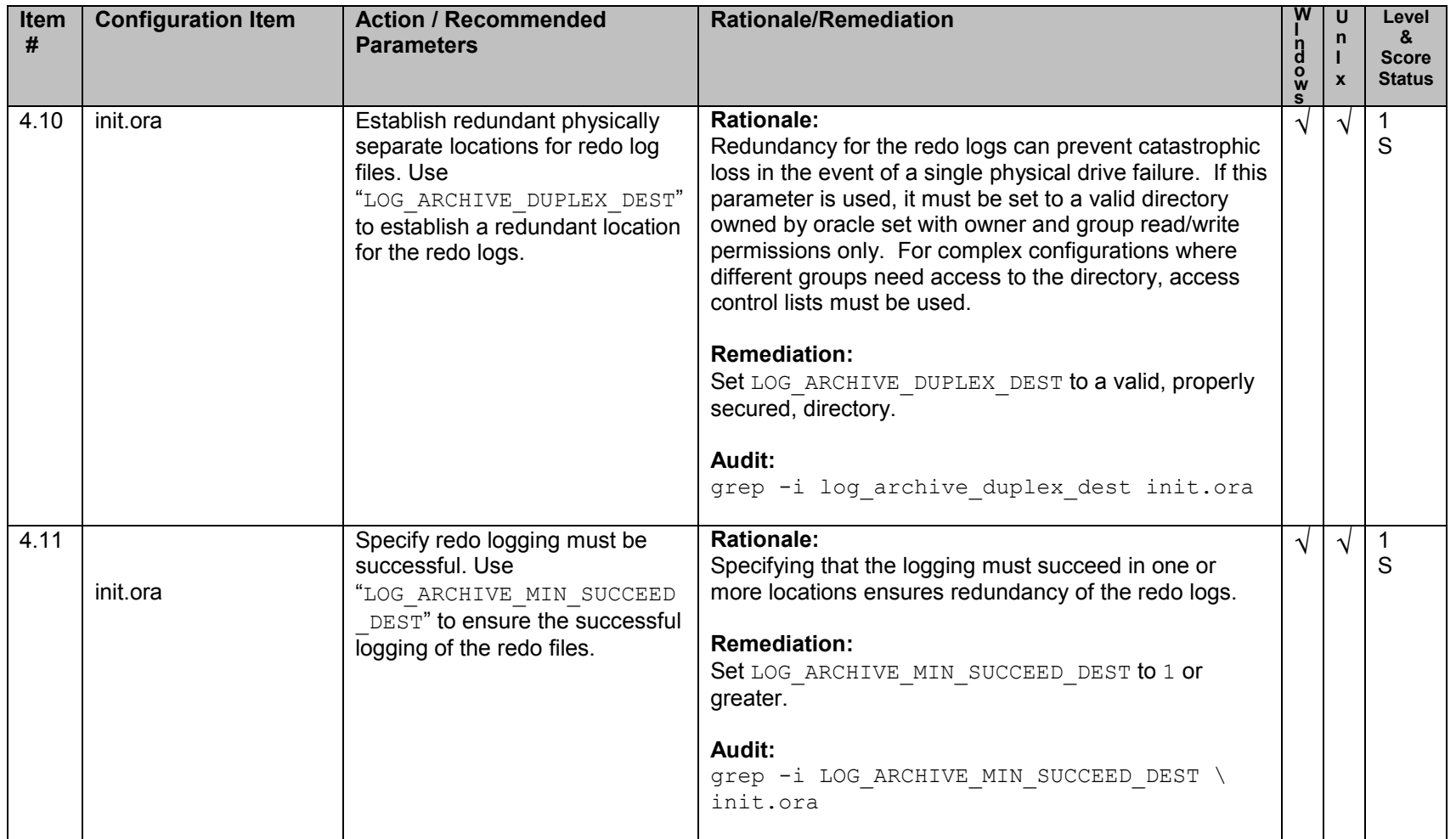

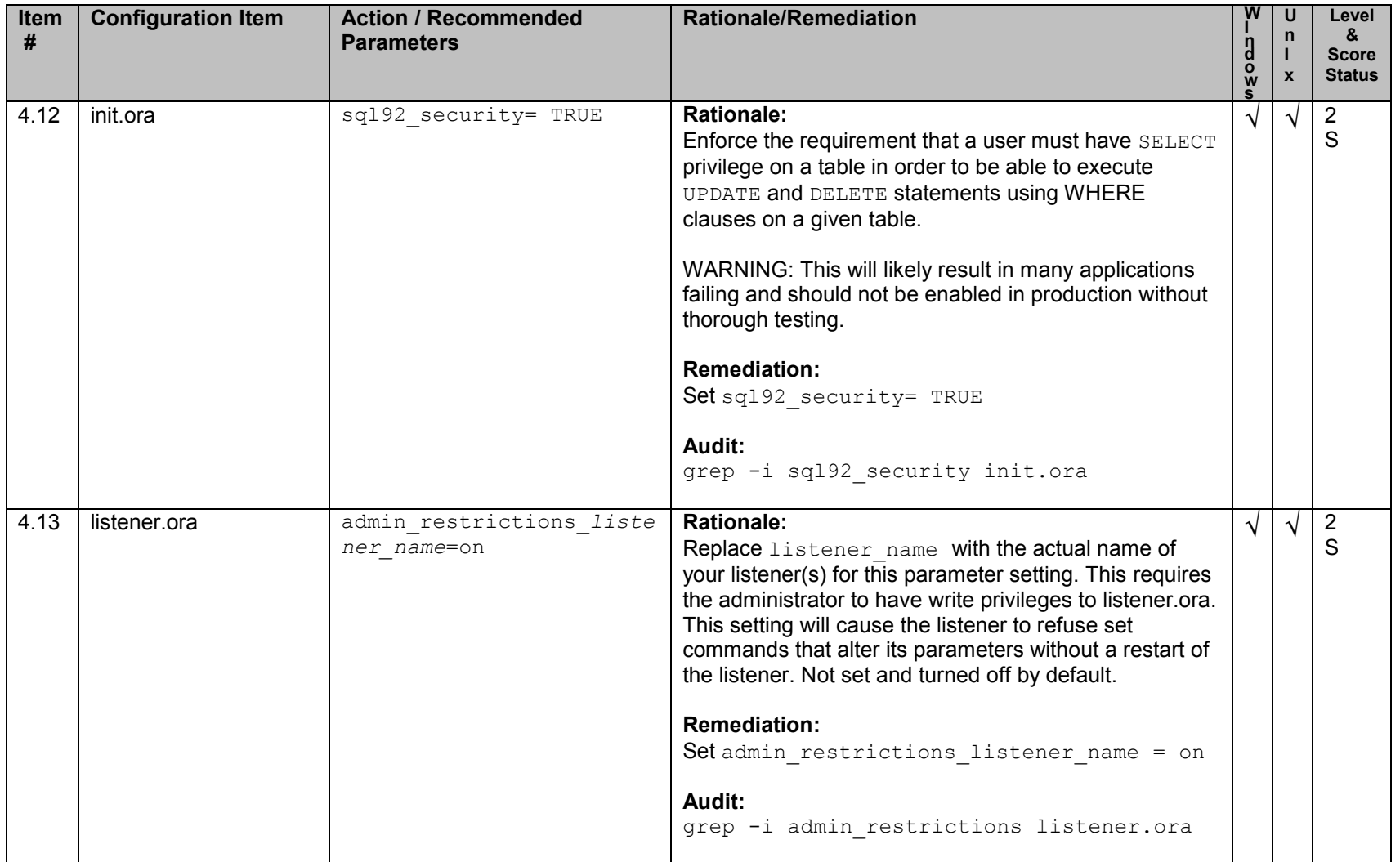

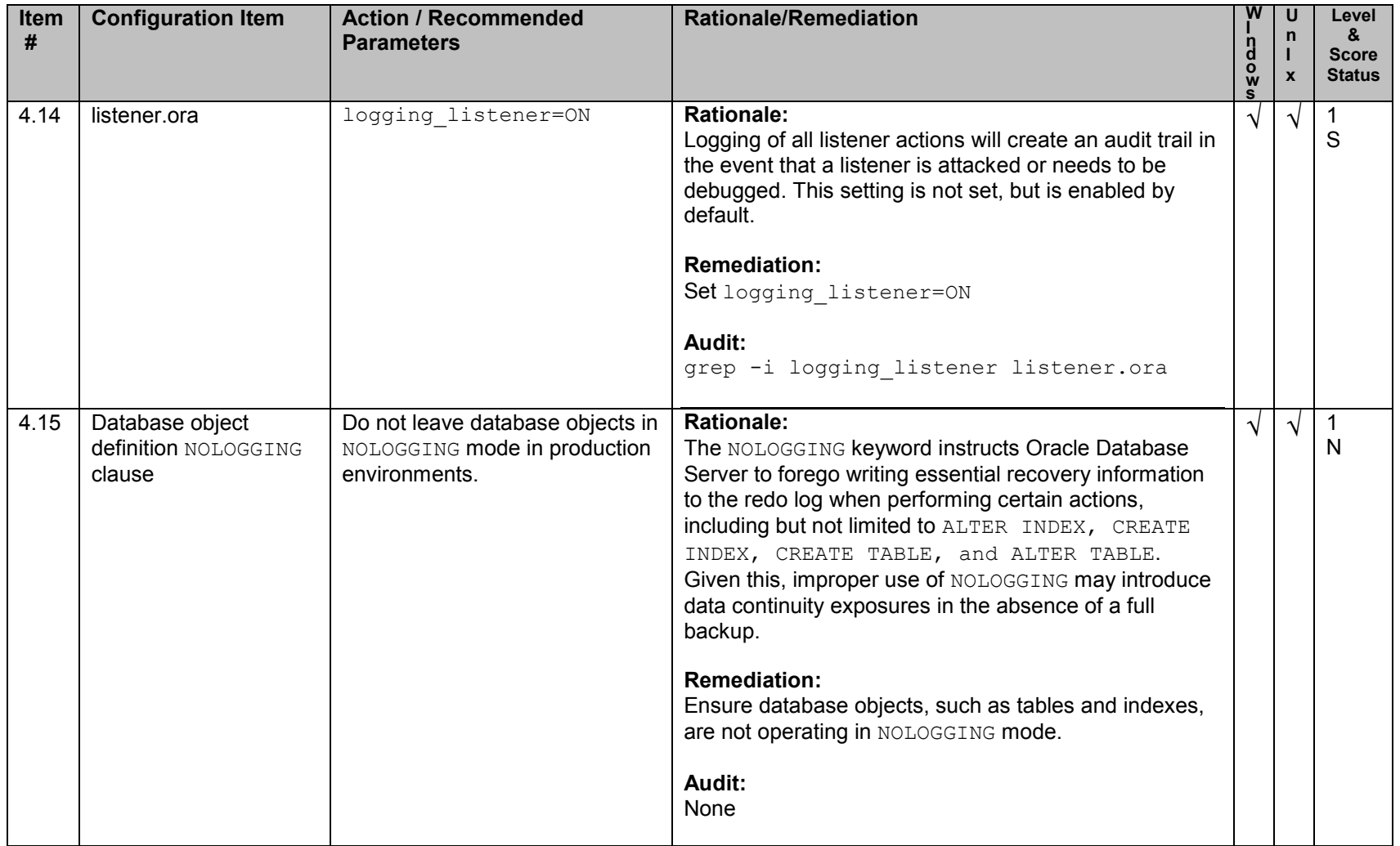

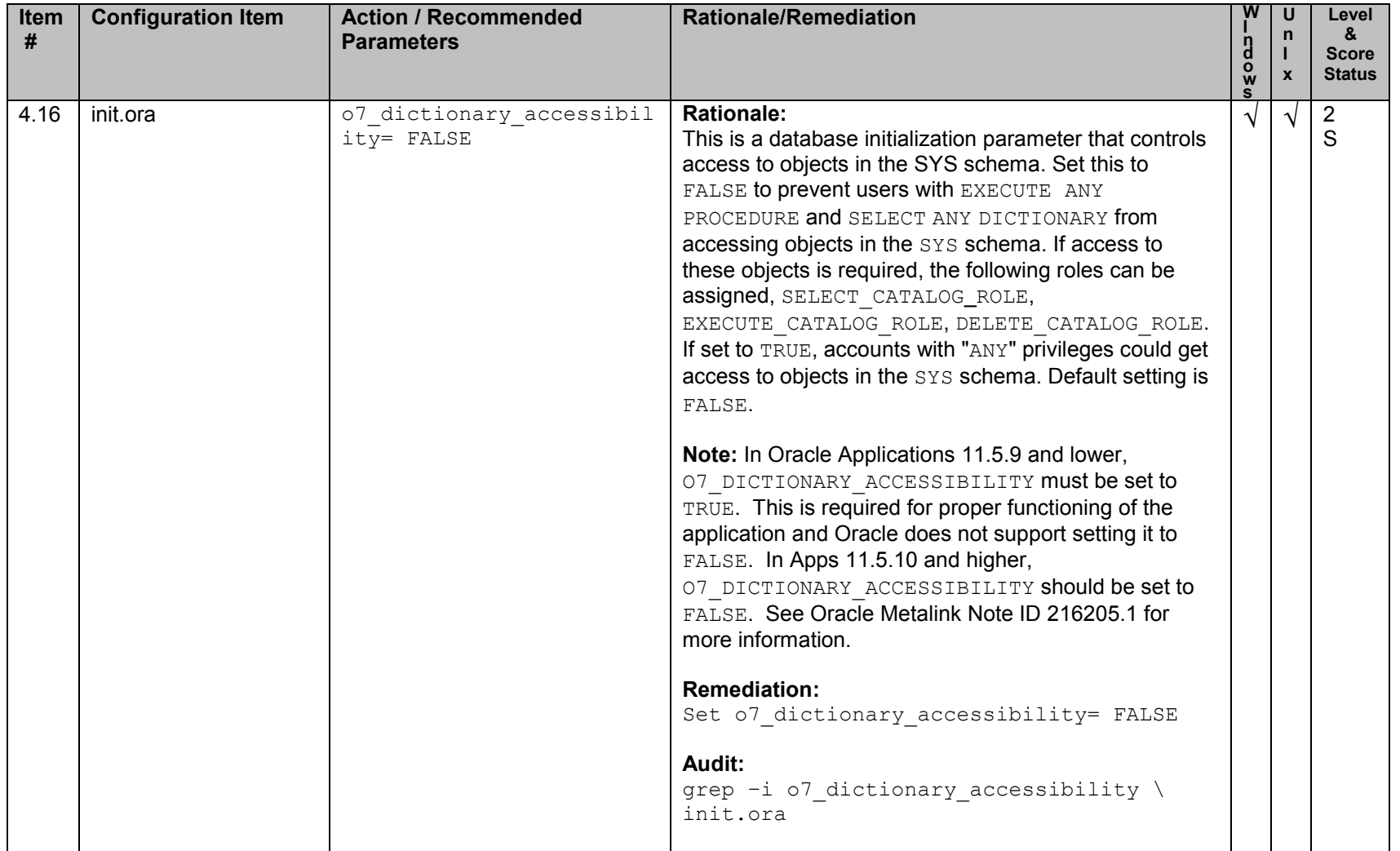

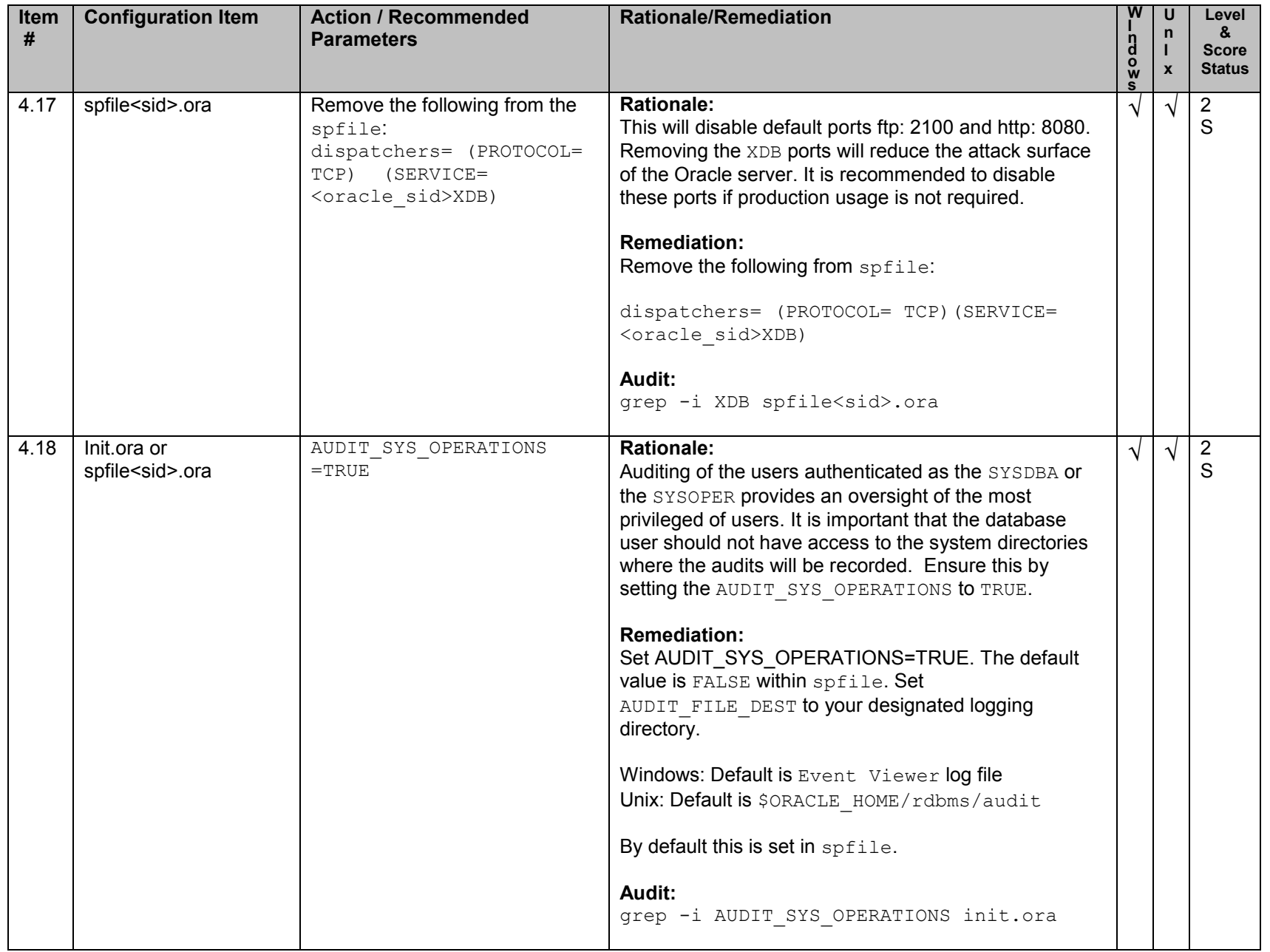

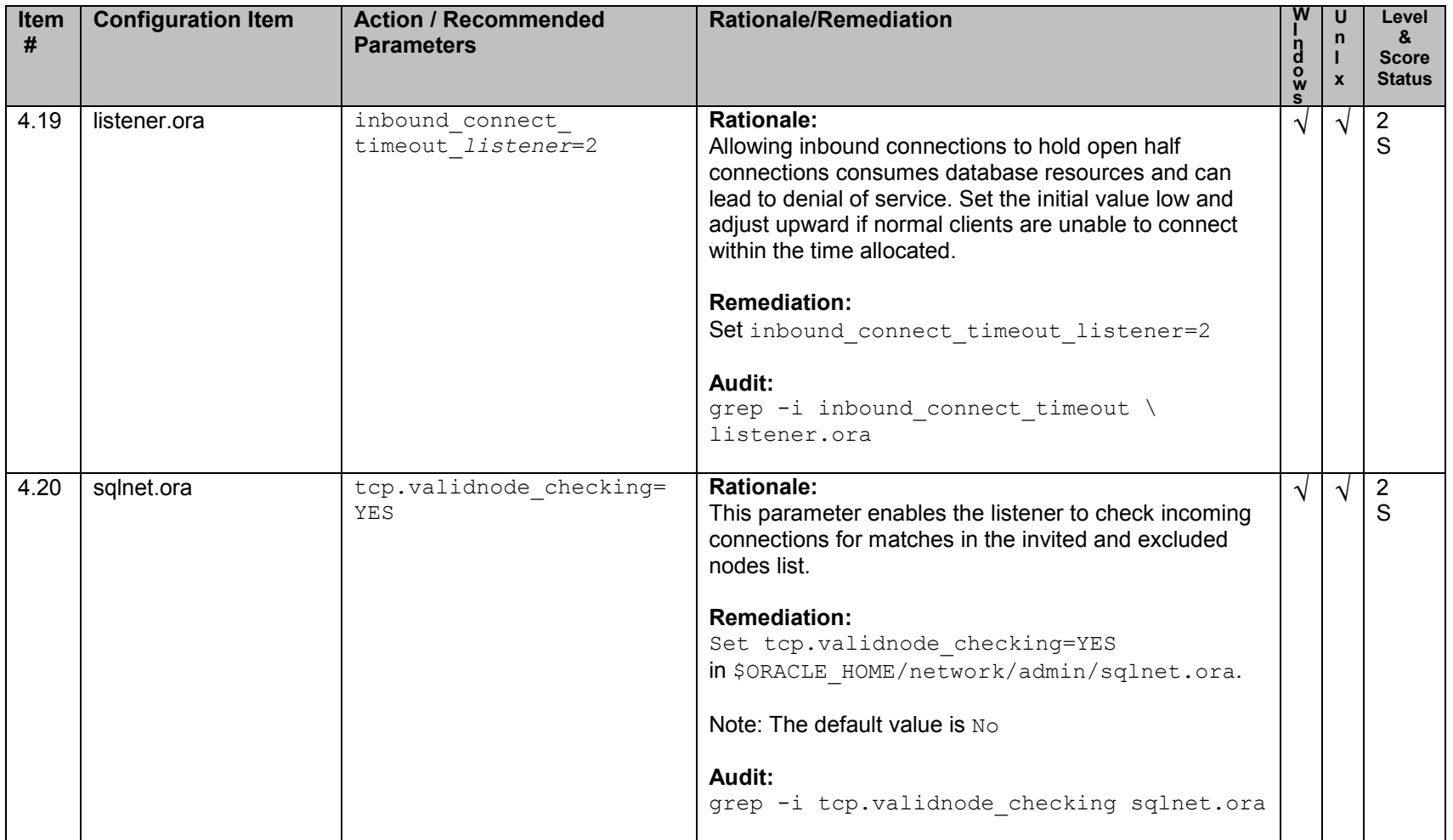

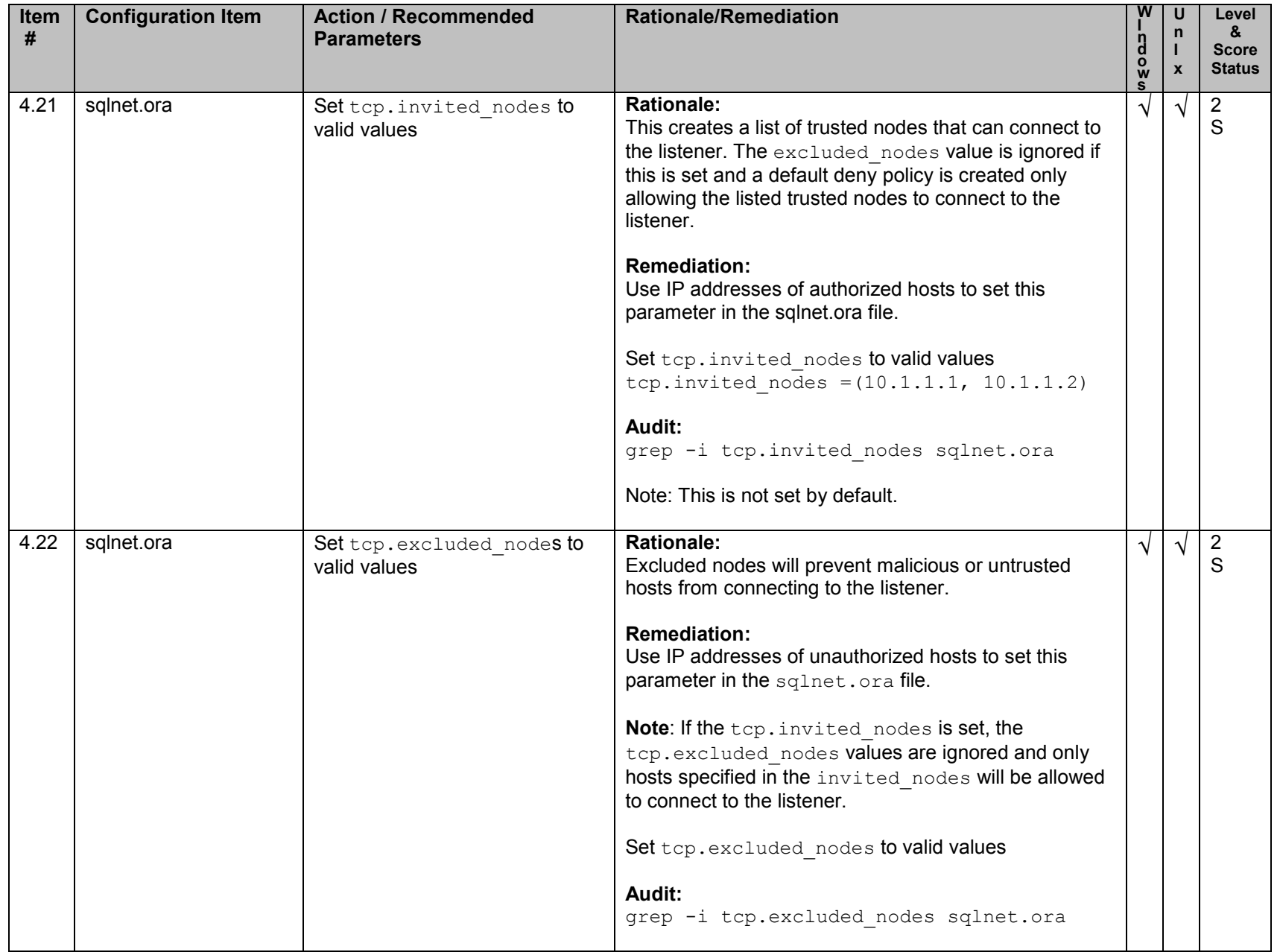

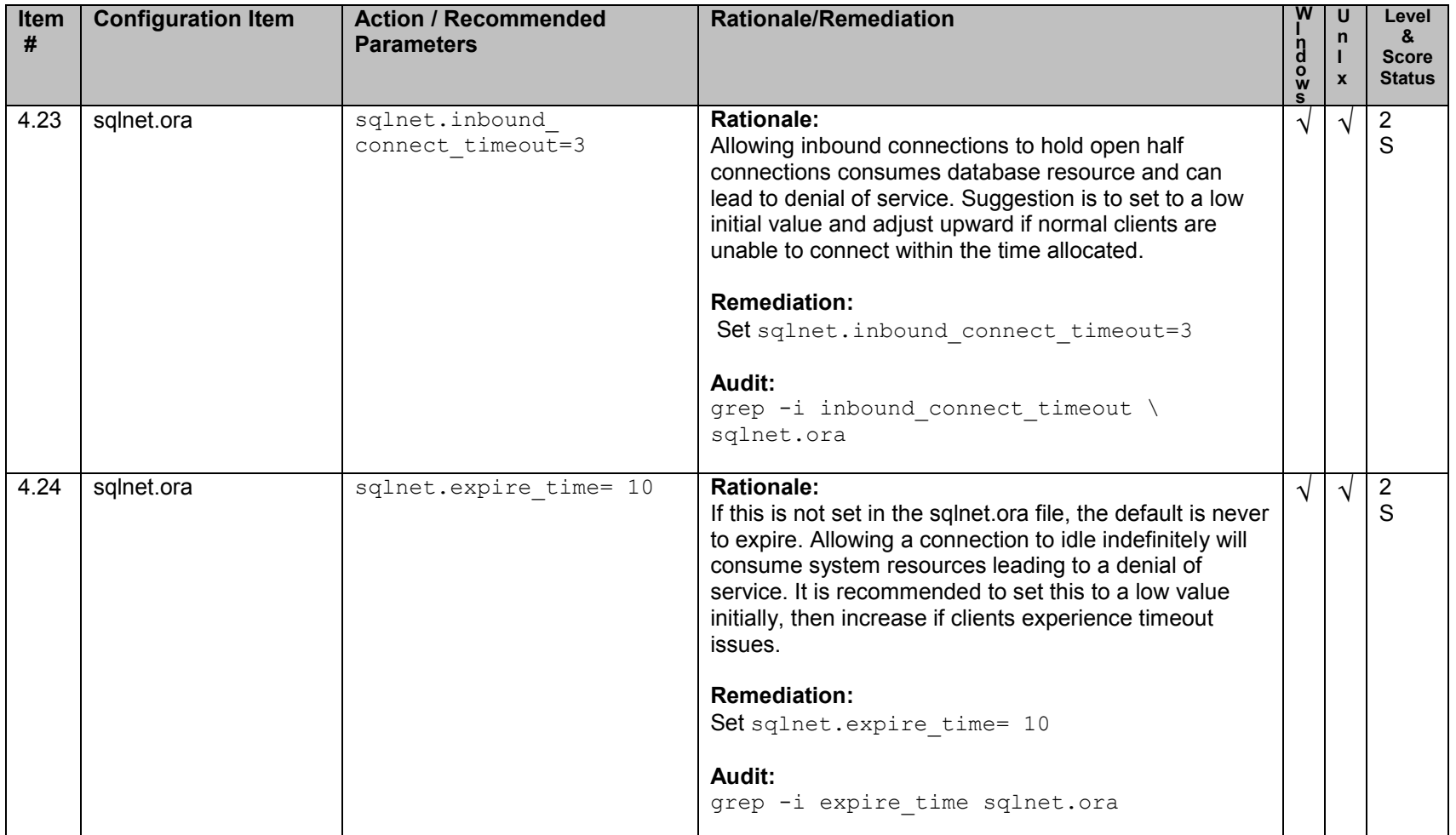

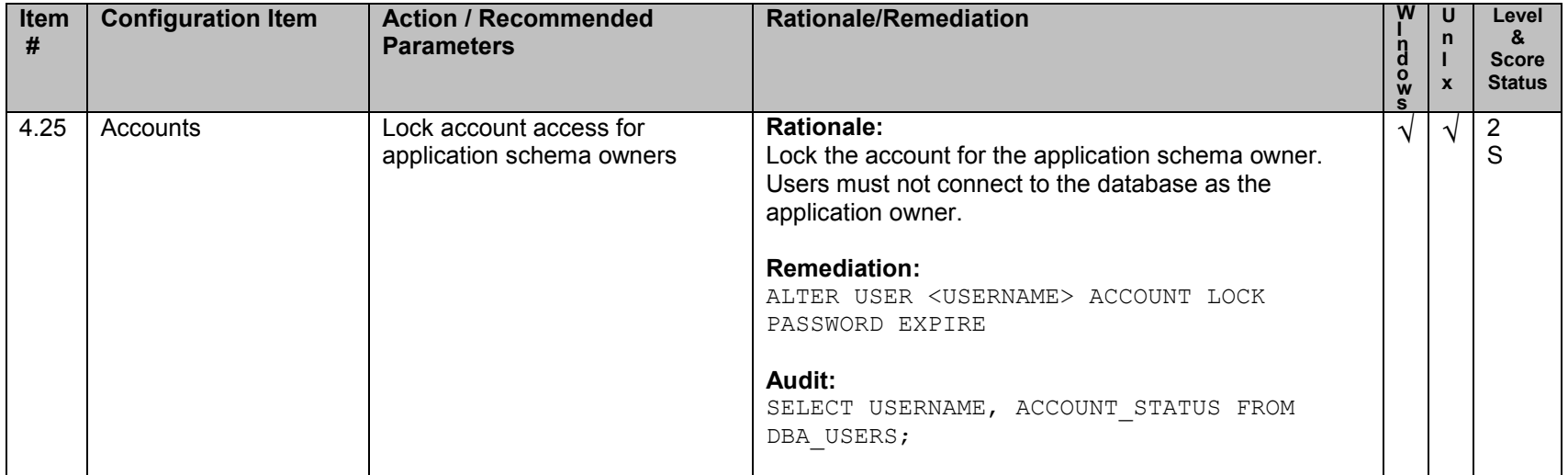

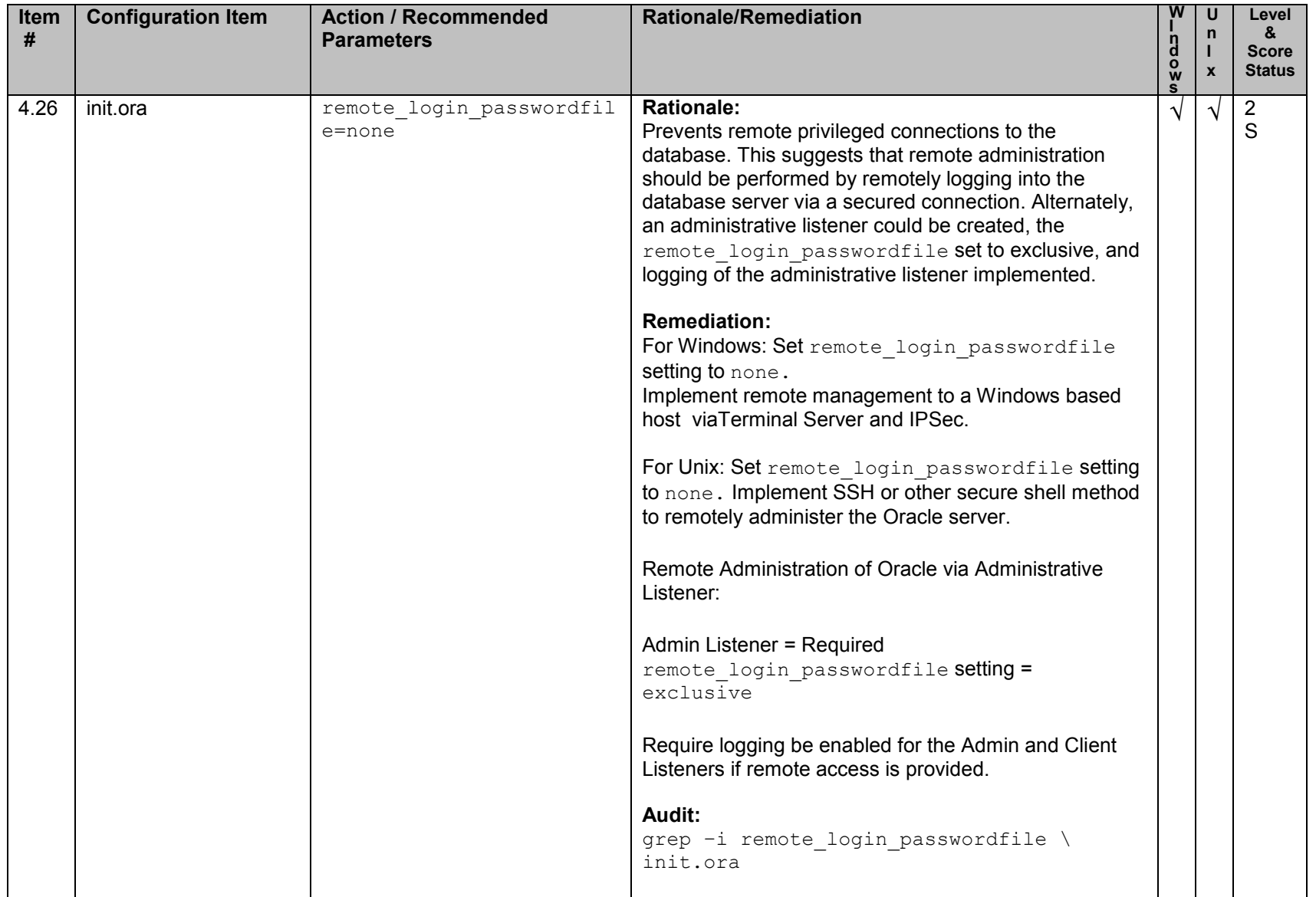

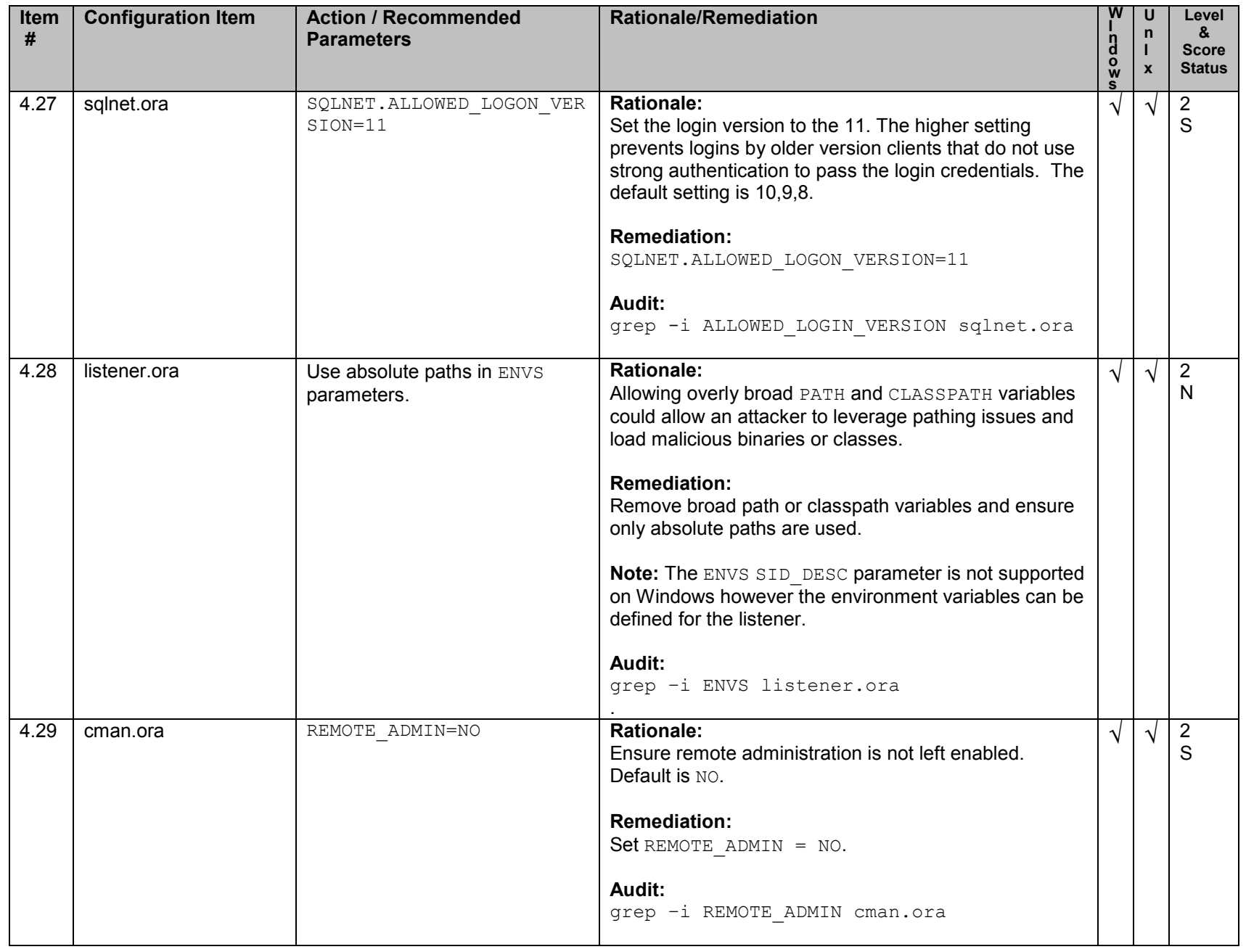

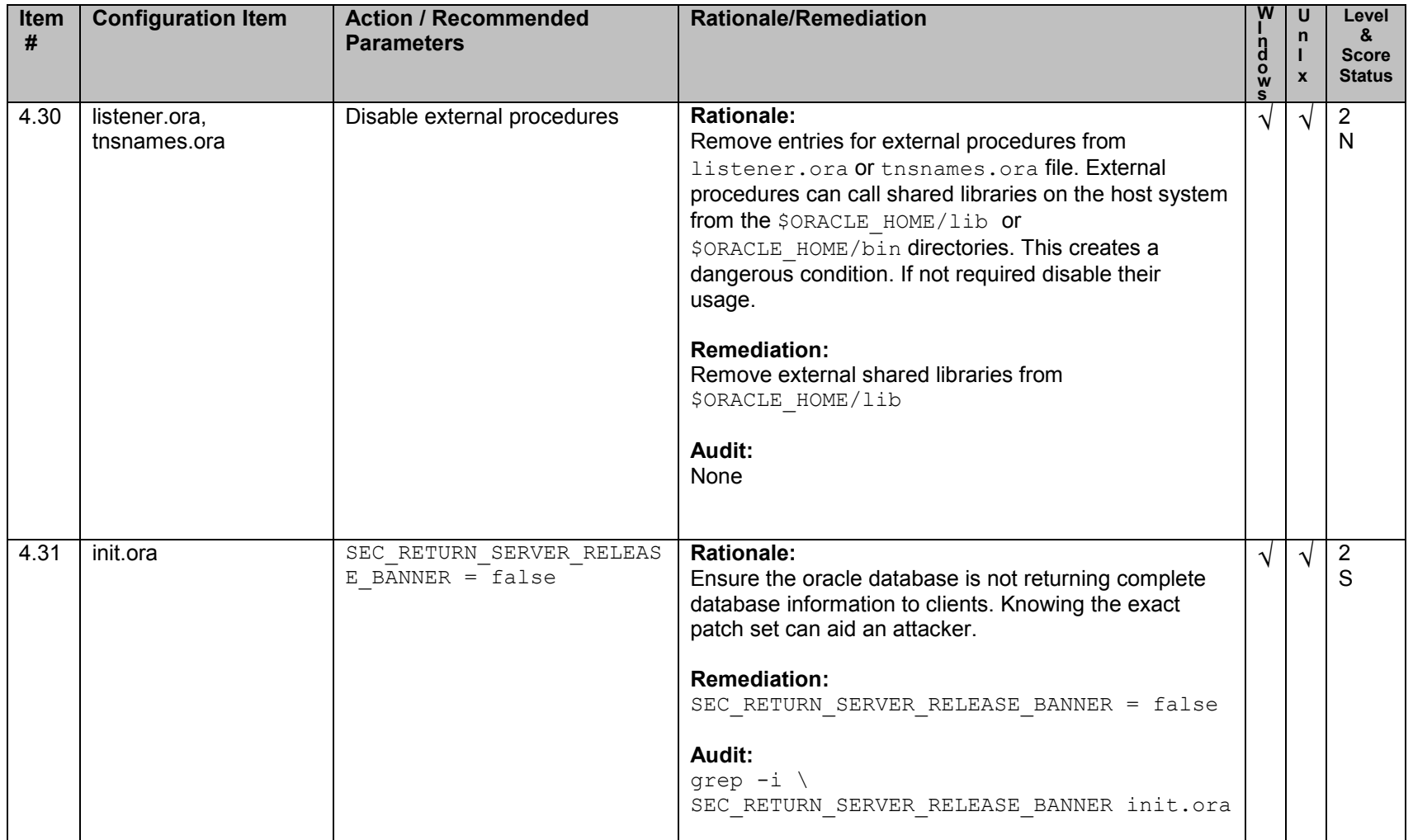

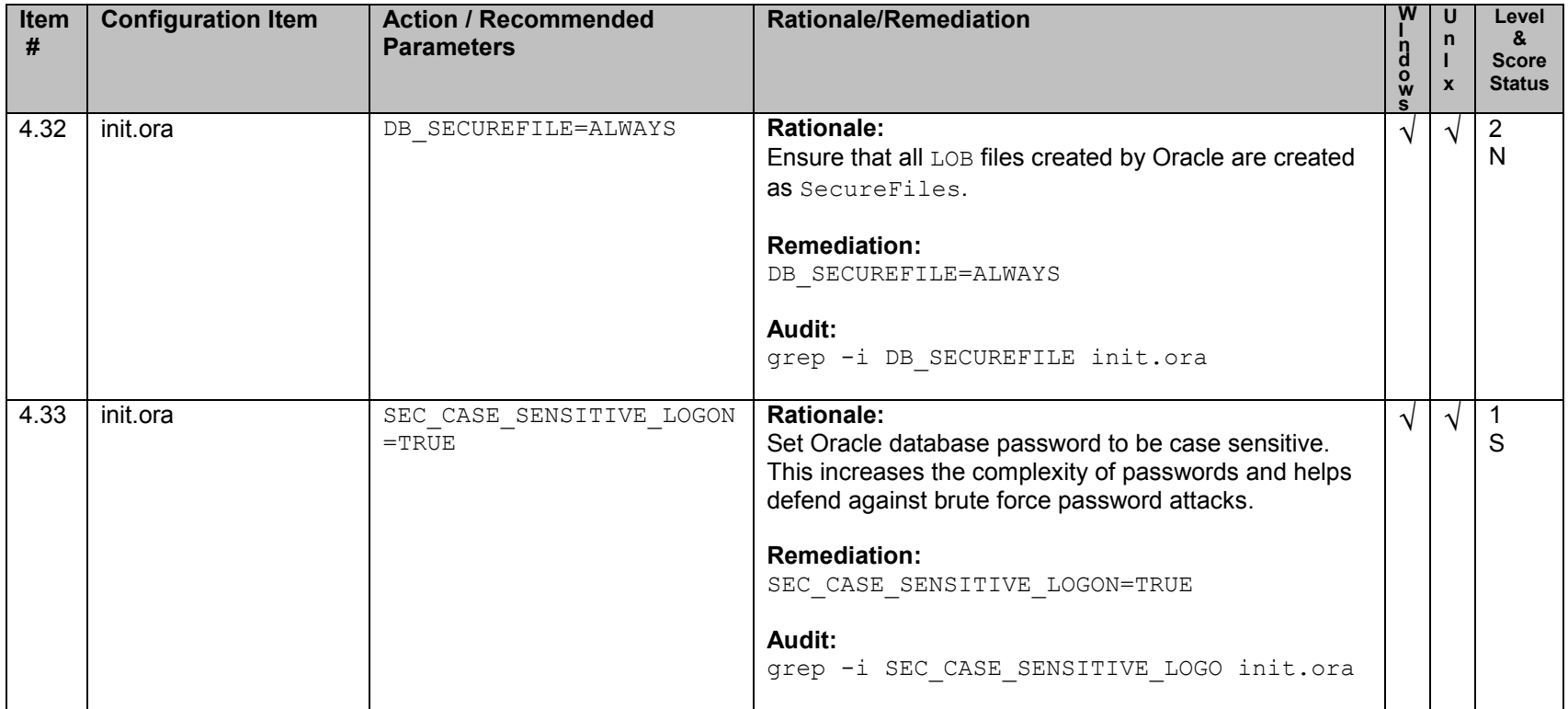

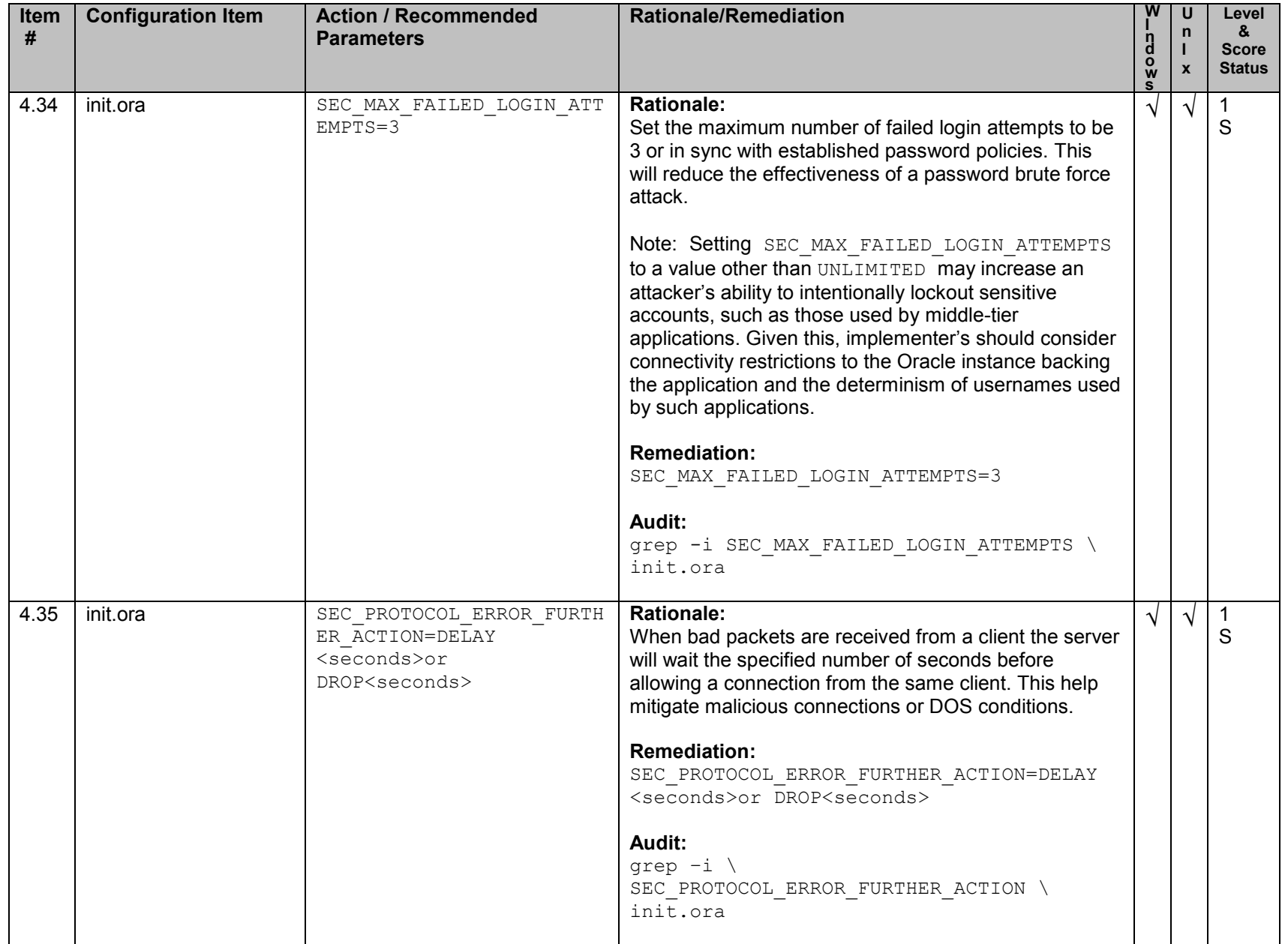

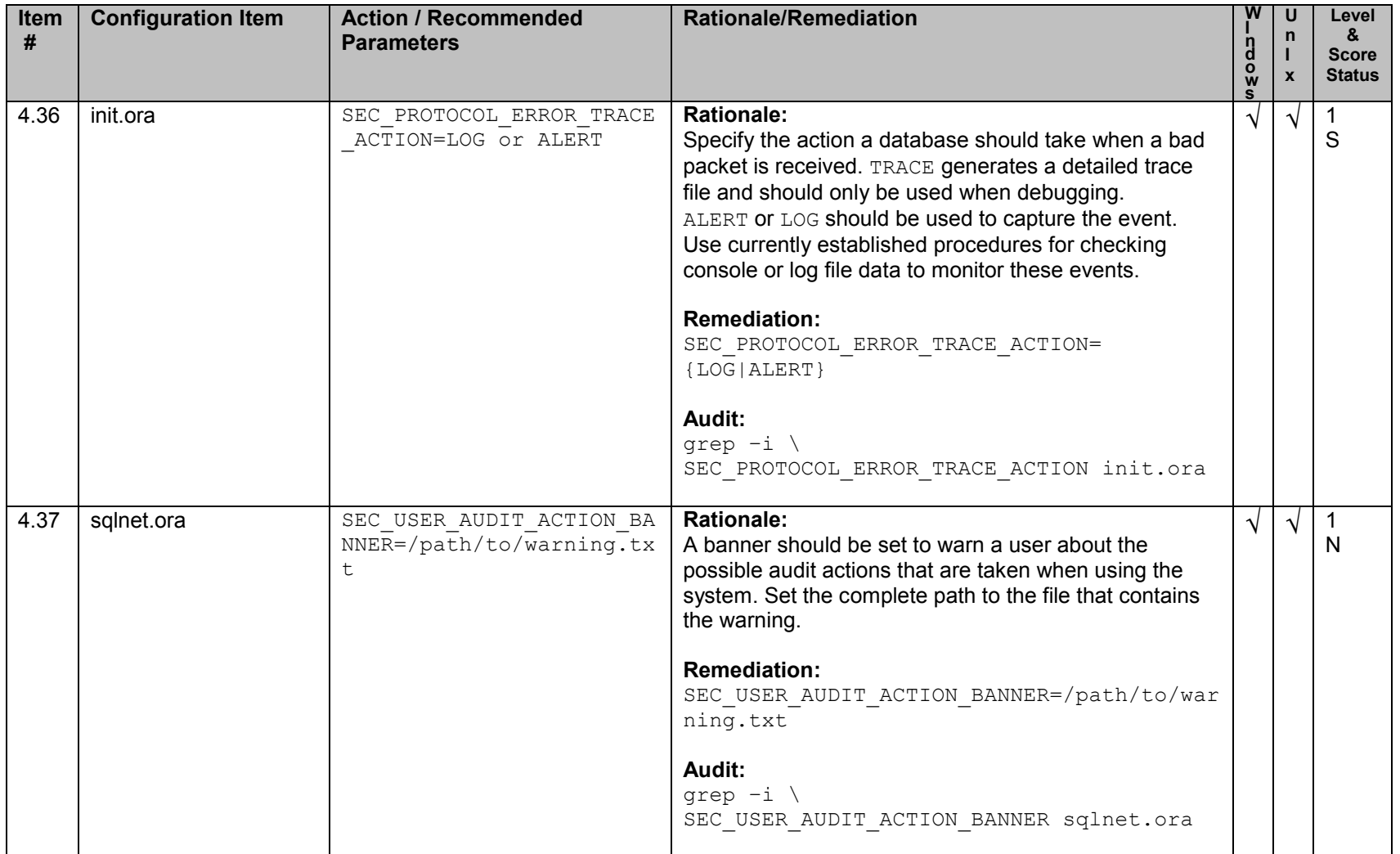

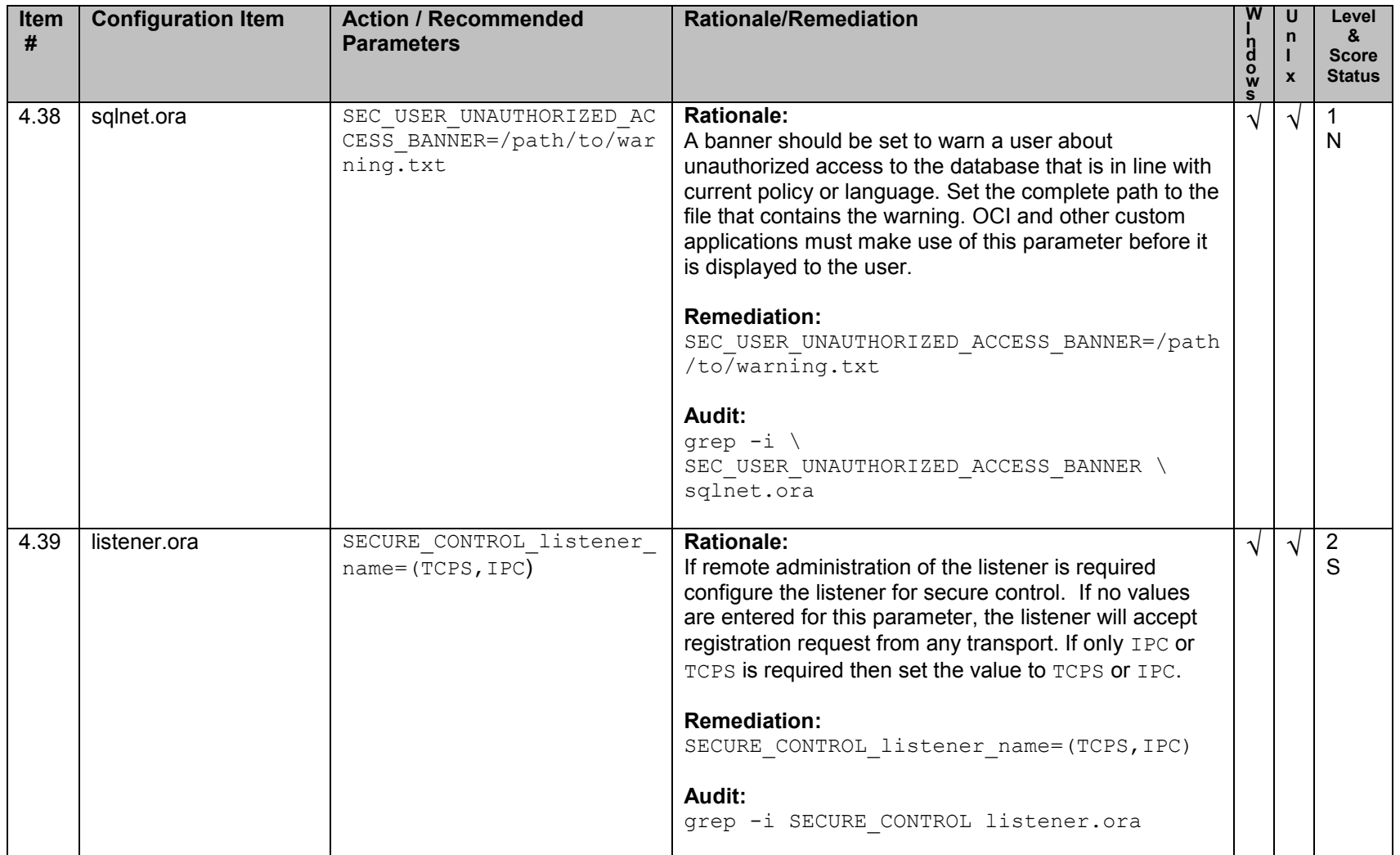

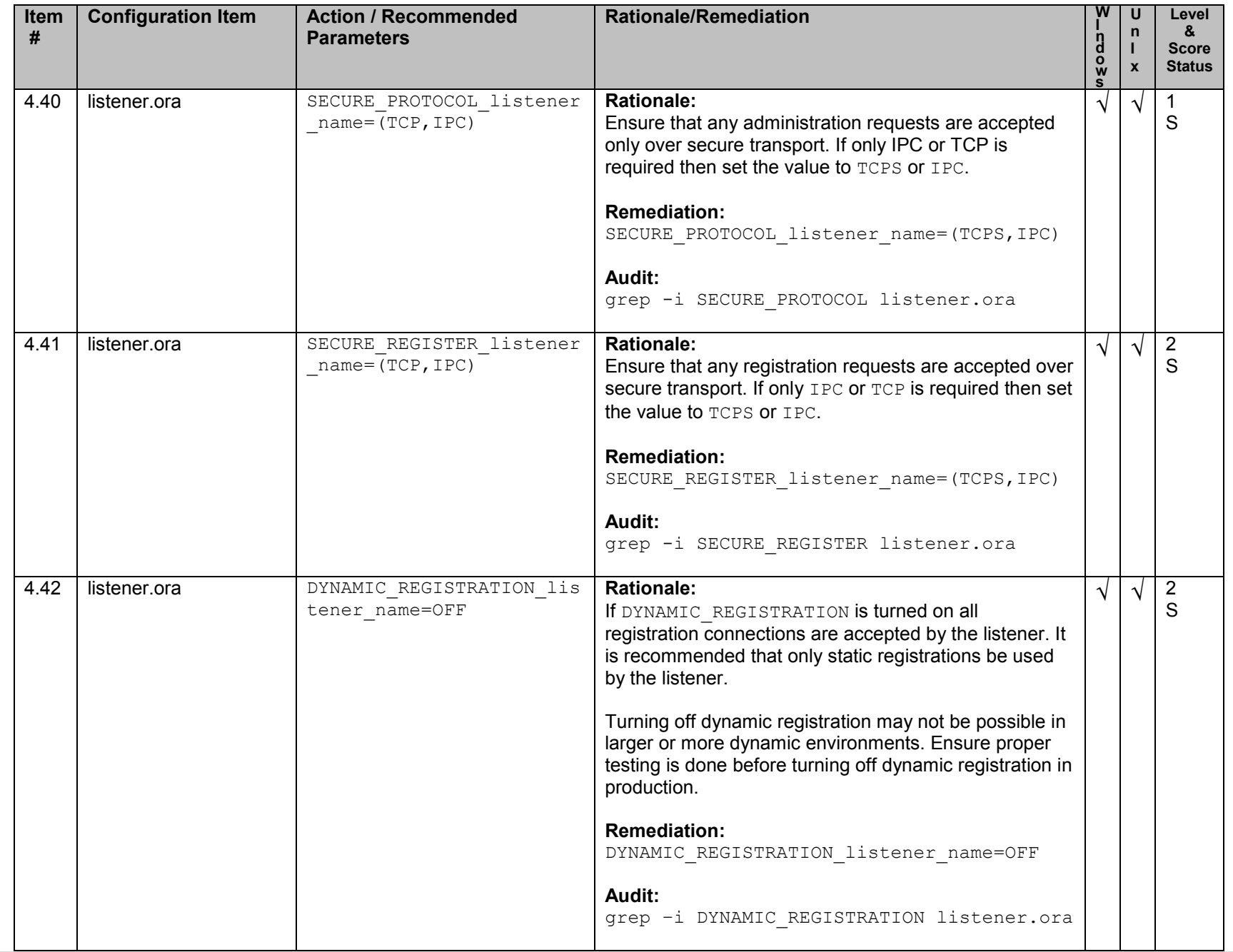

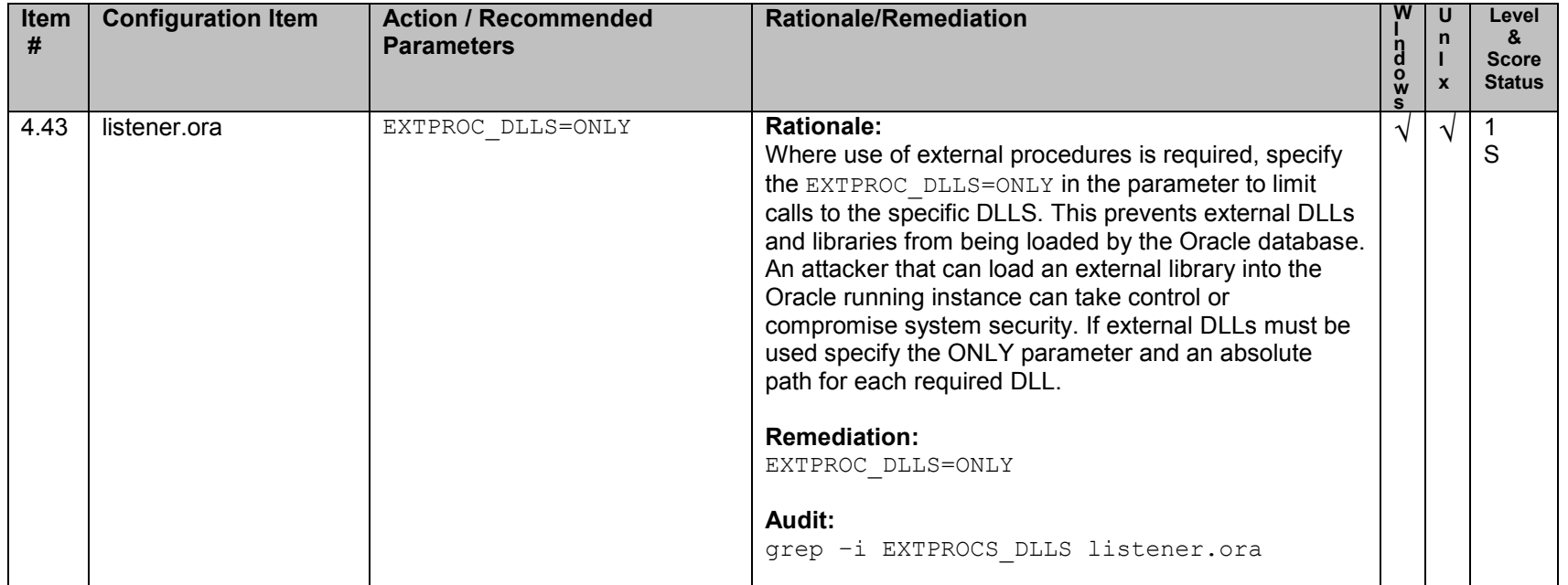

## **5. Encryption Specific Settings**

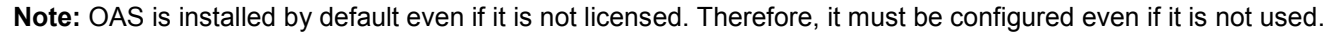

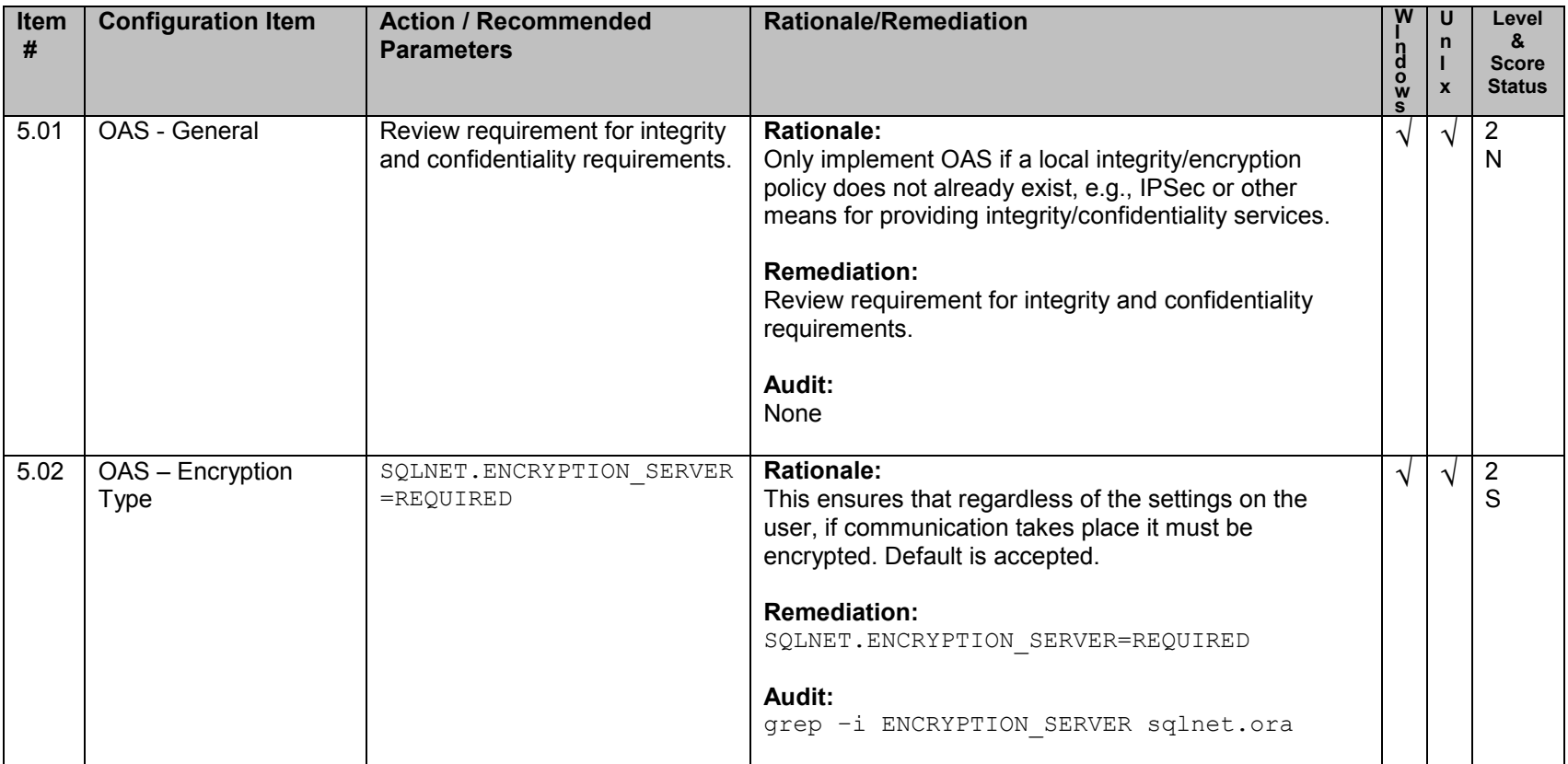

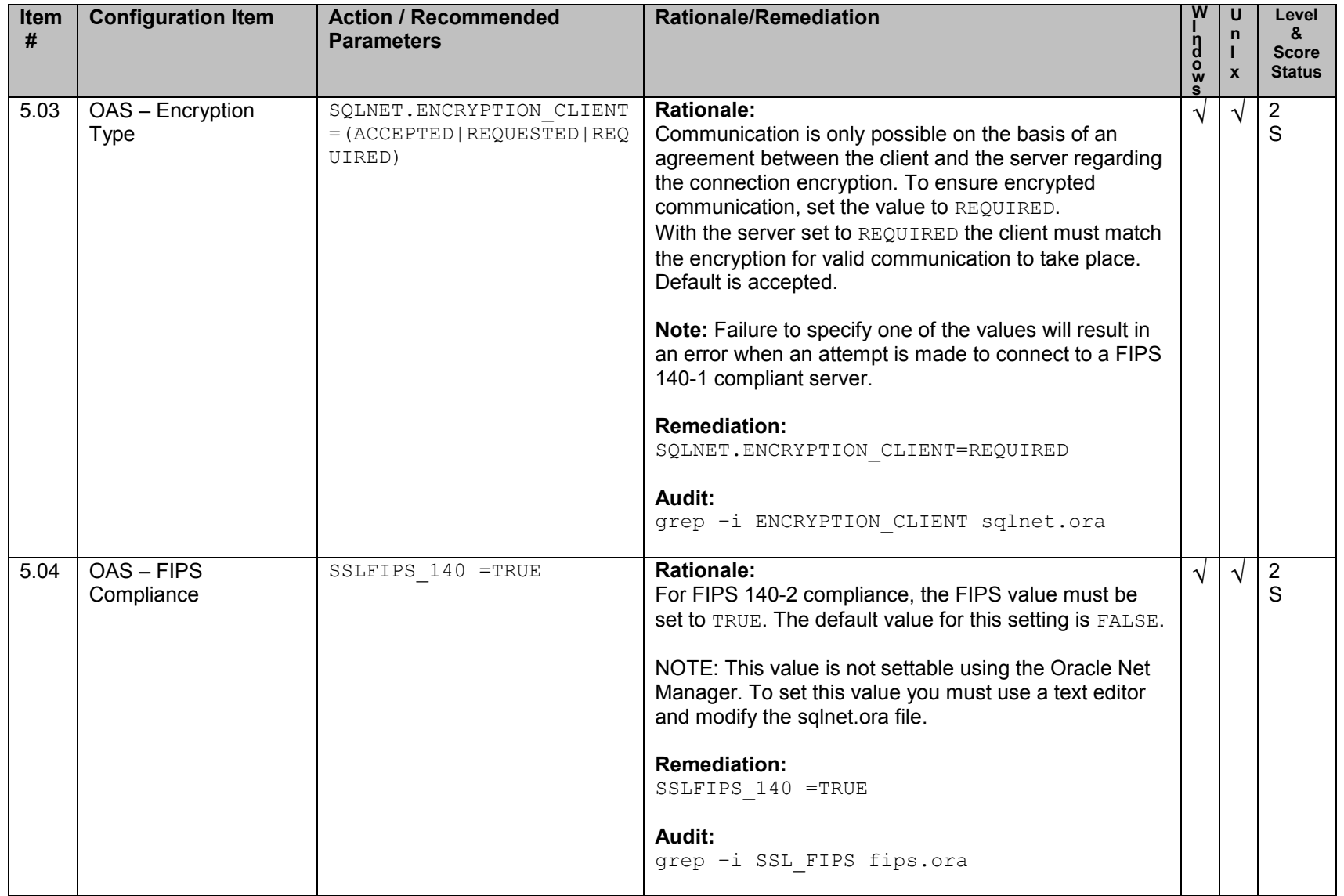

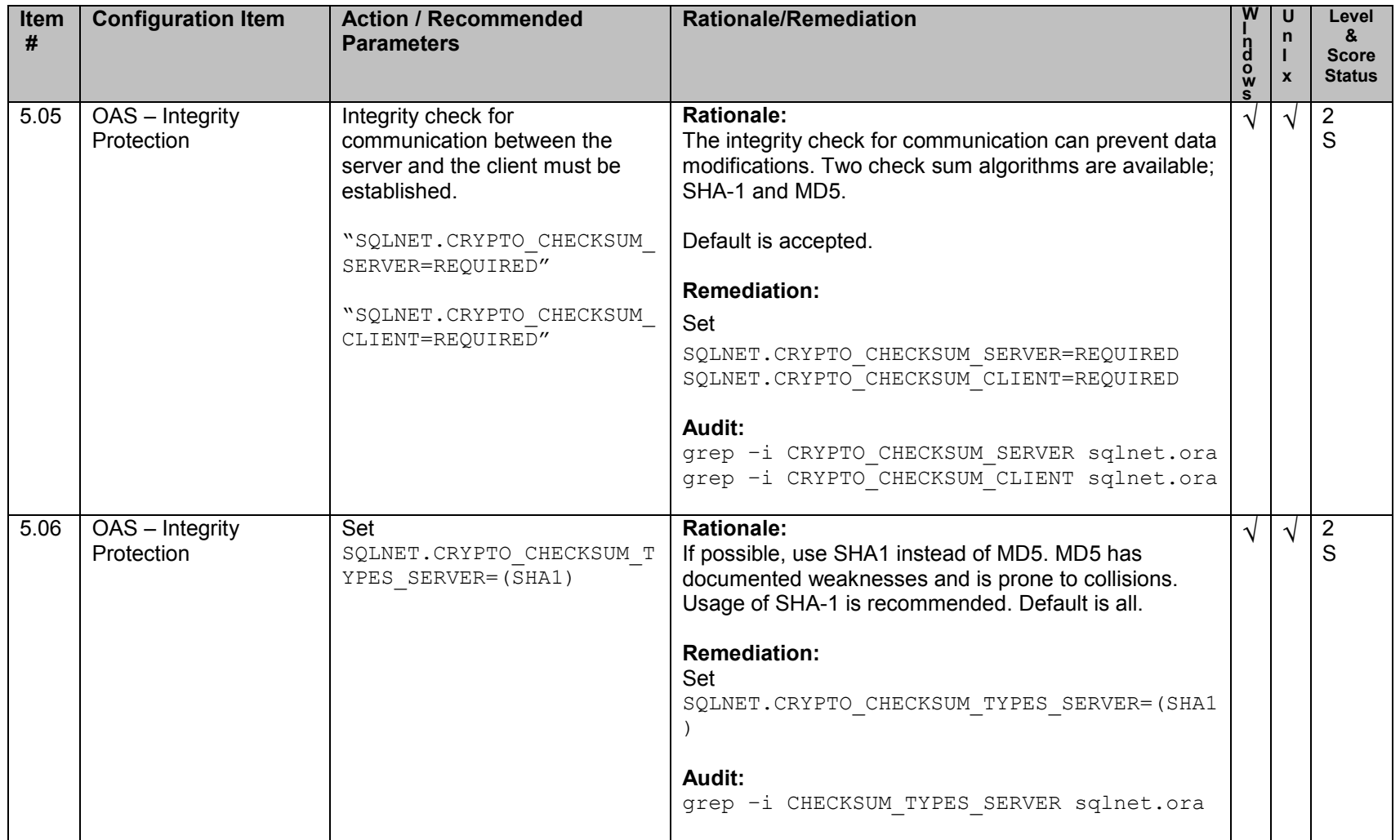

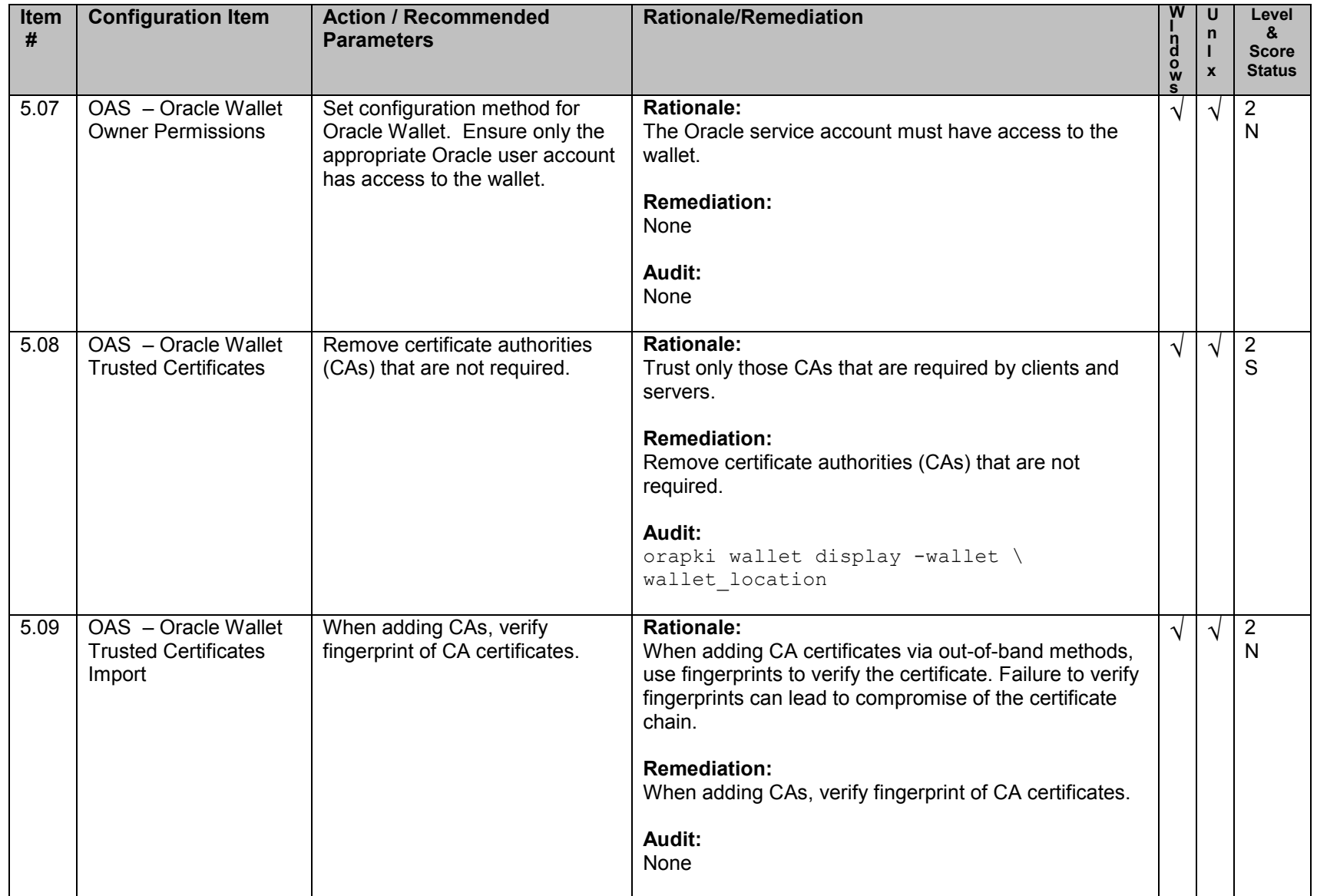

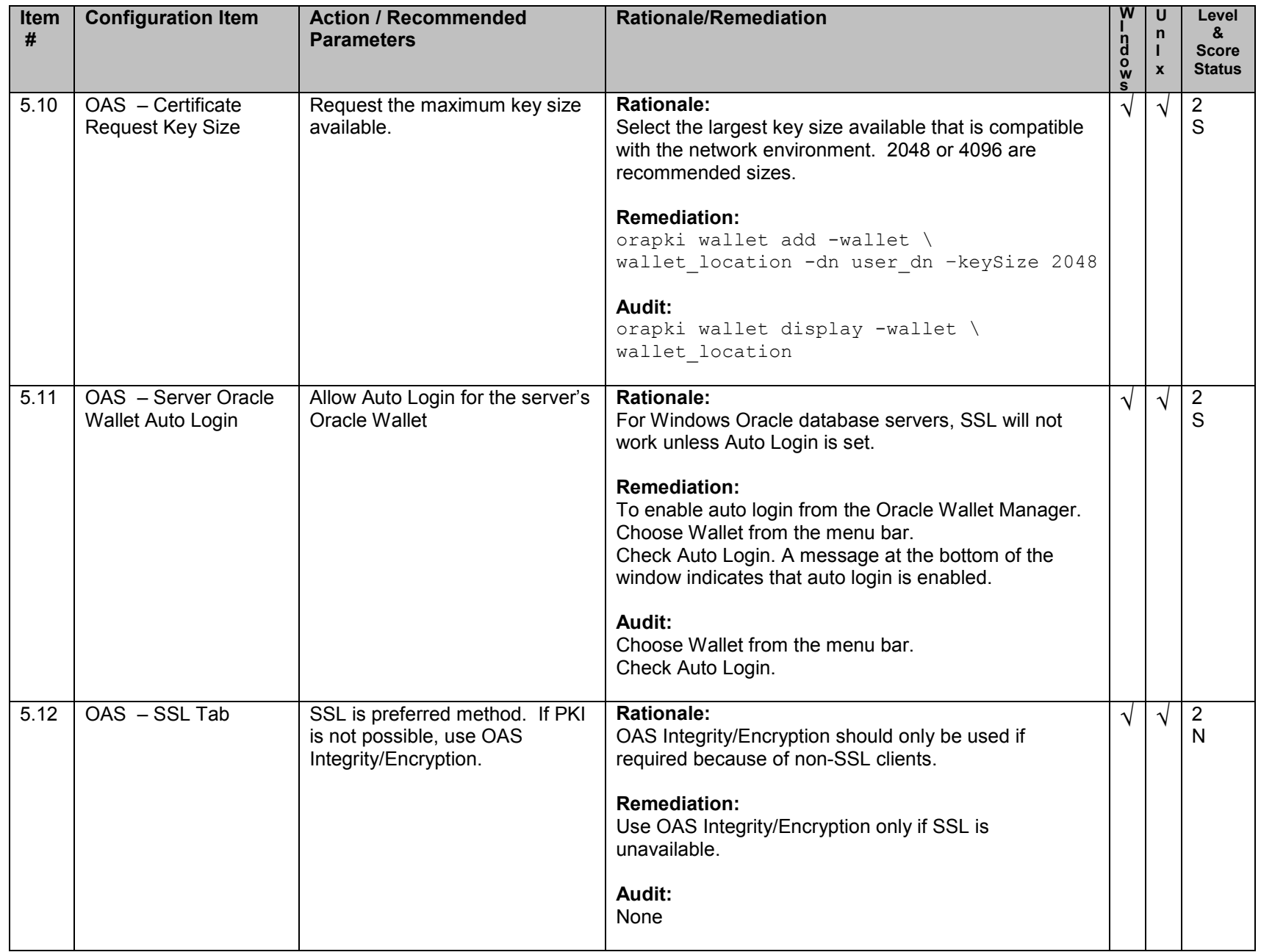

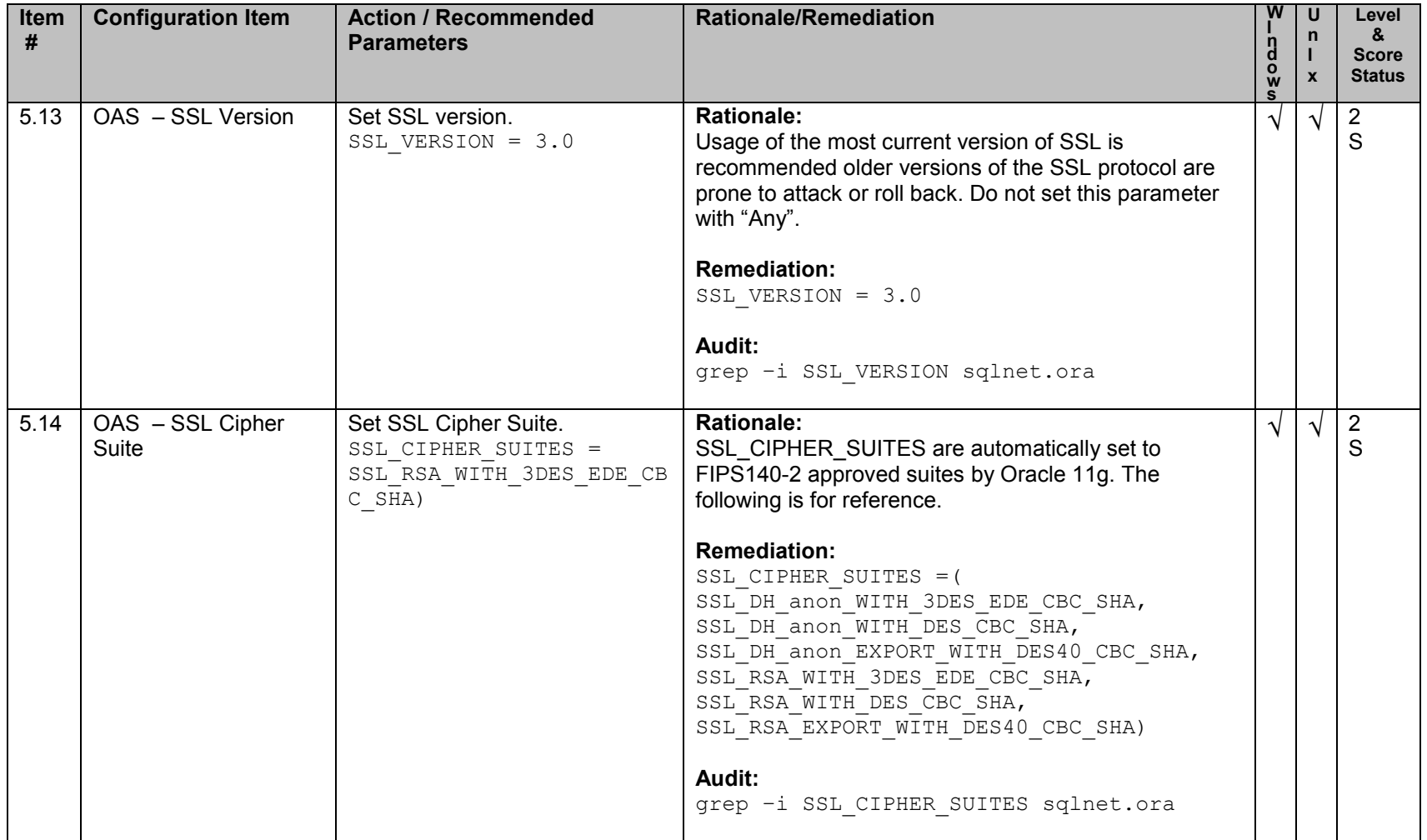

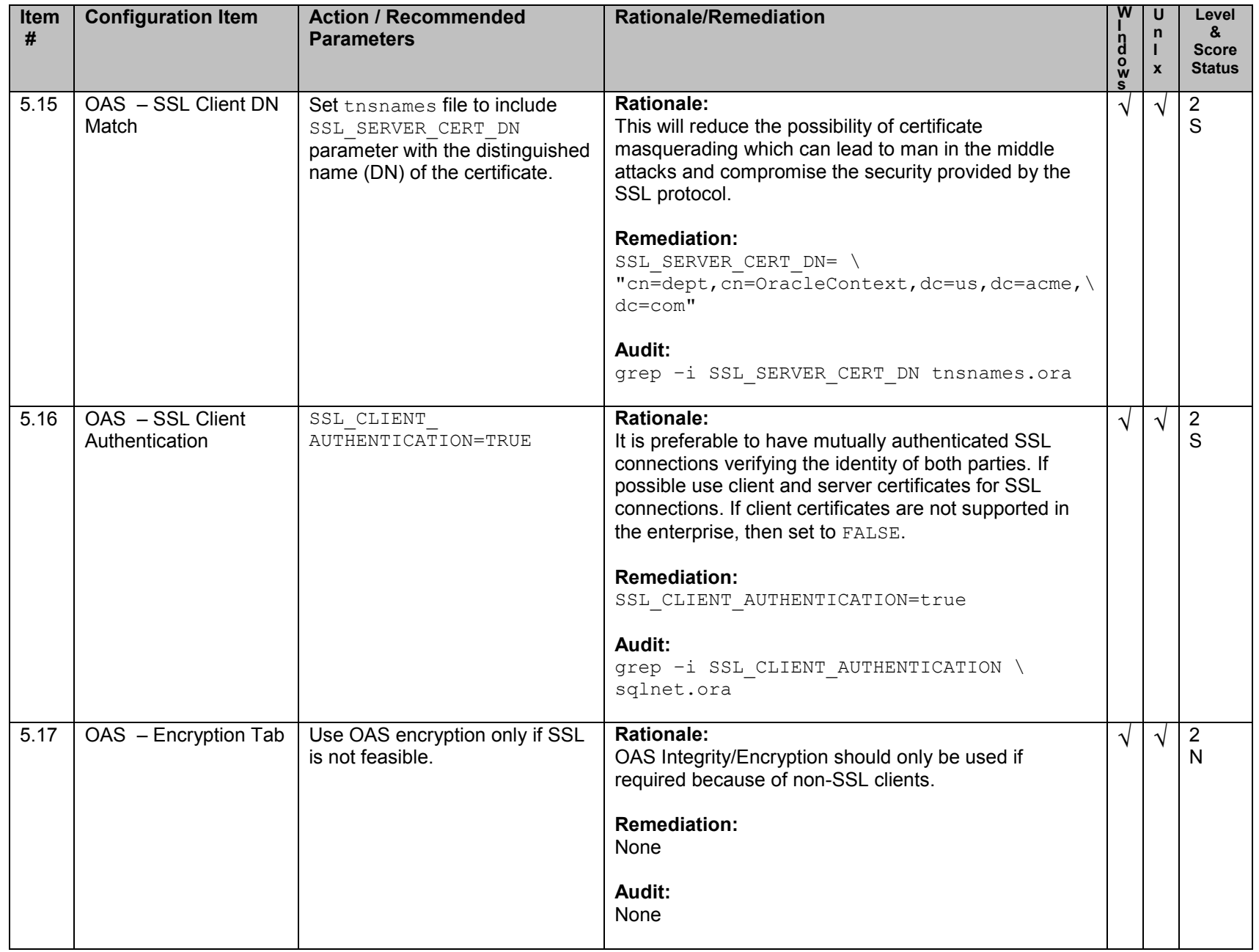

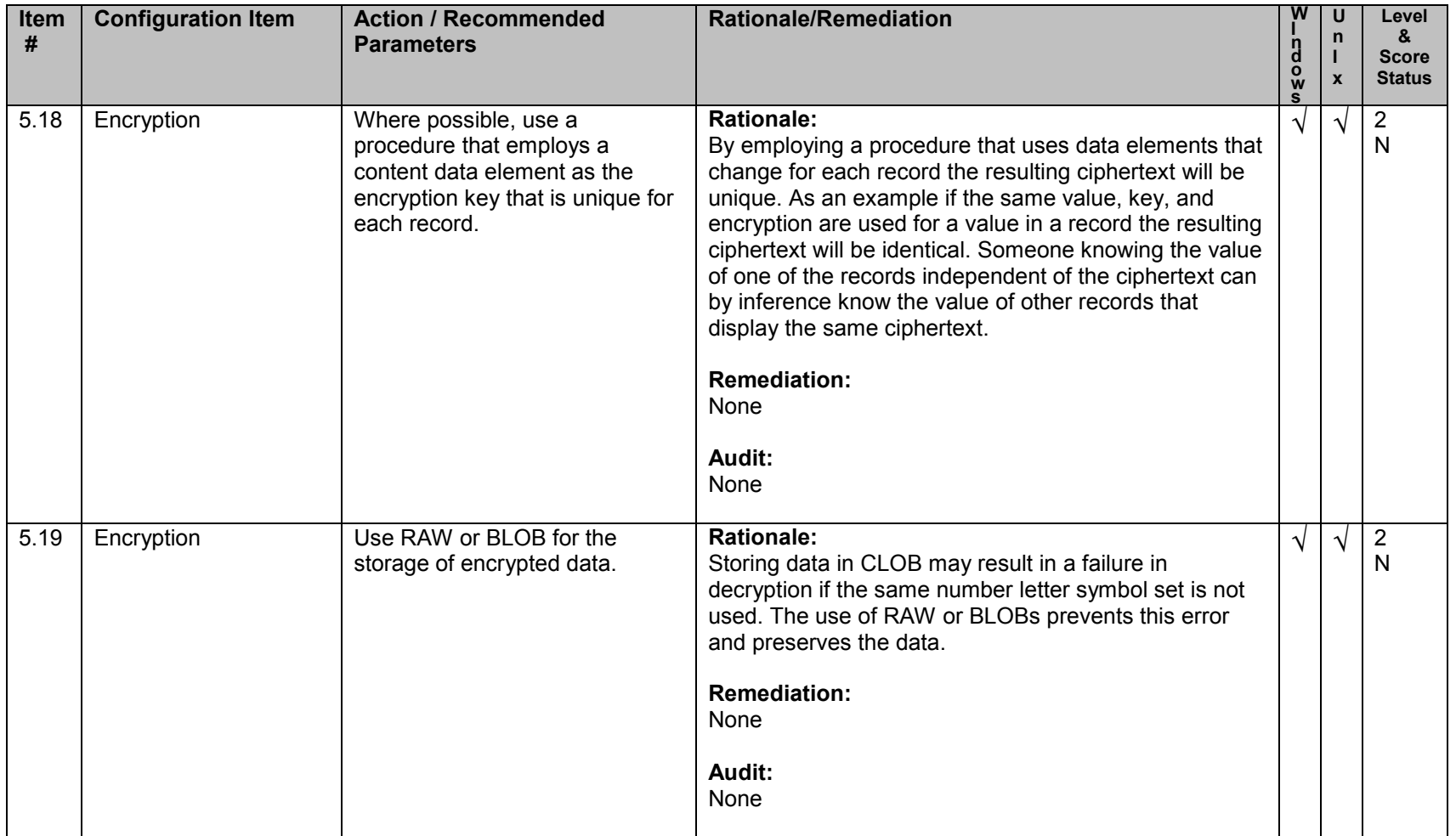

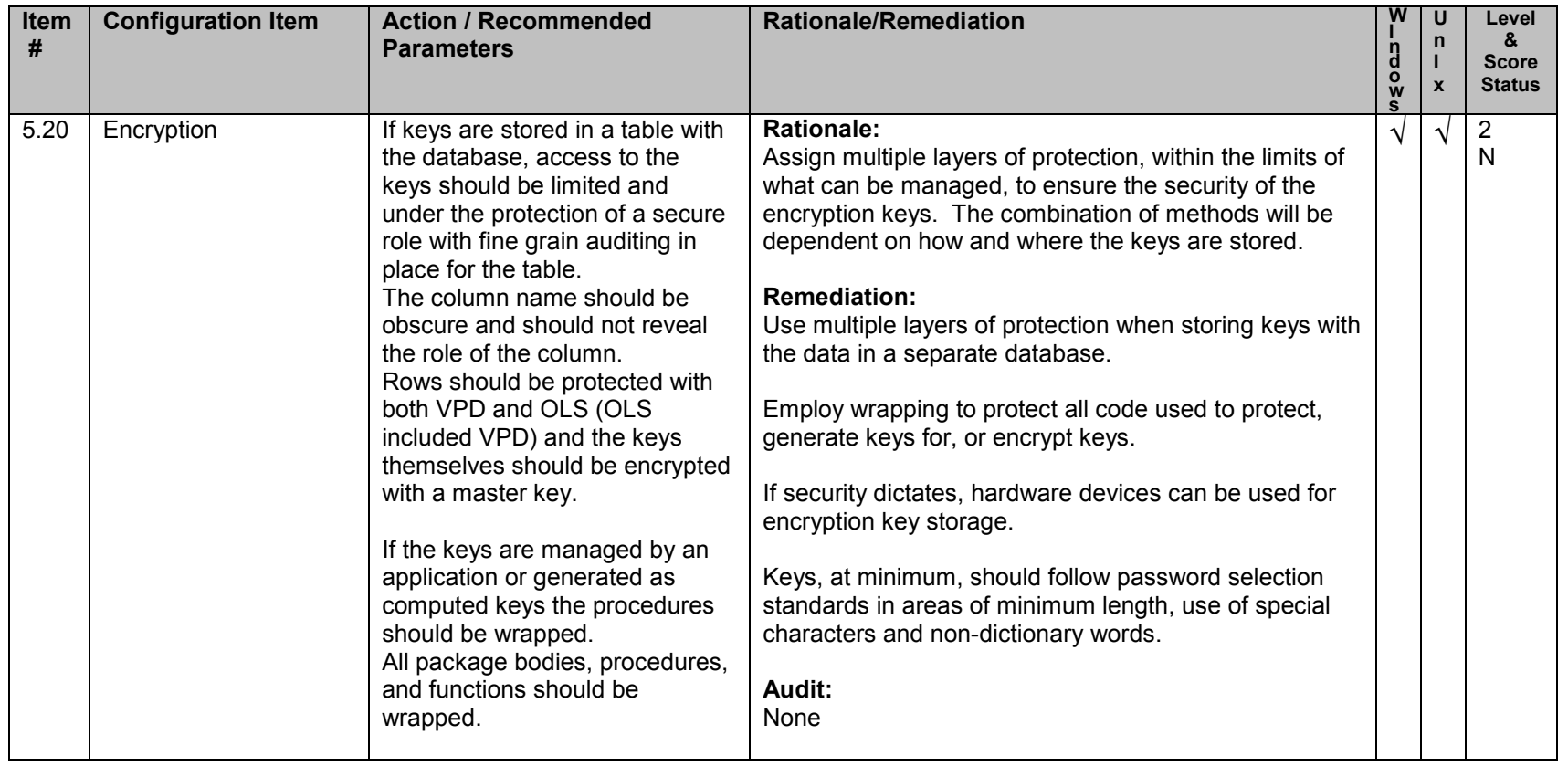

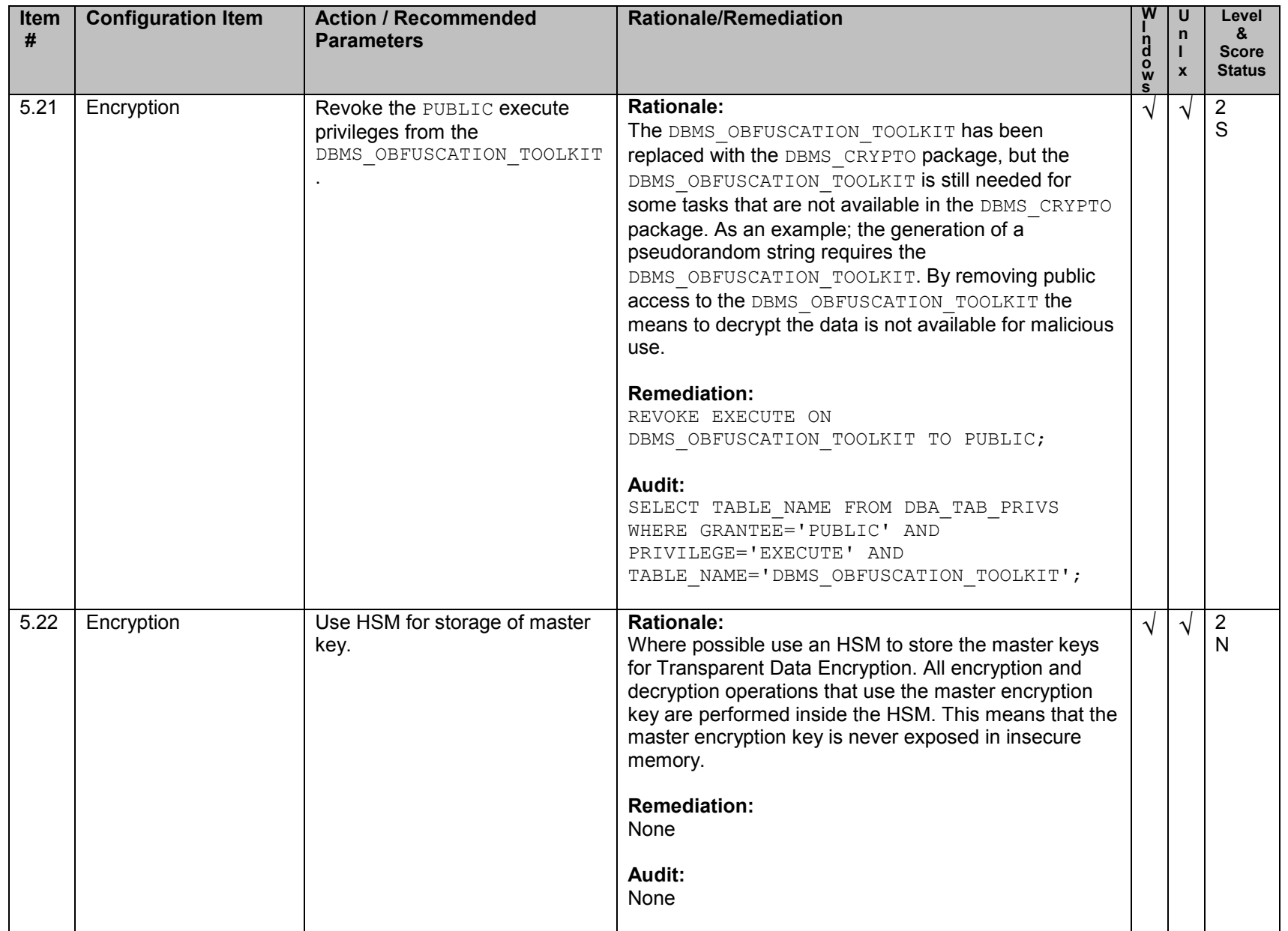

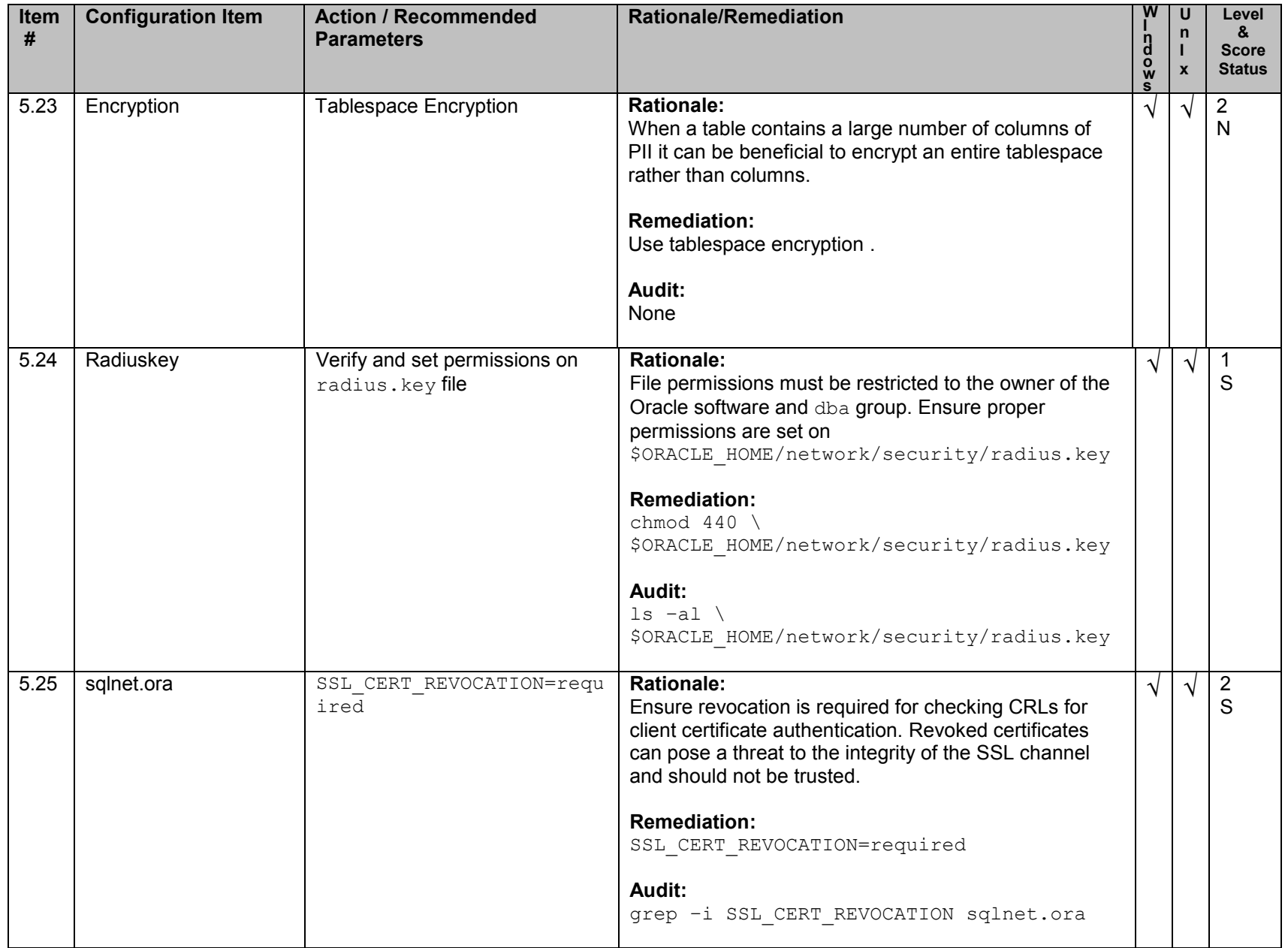

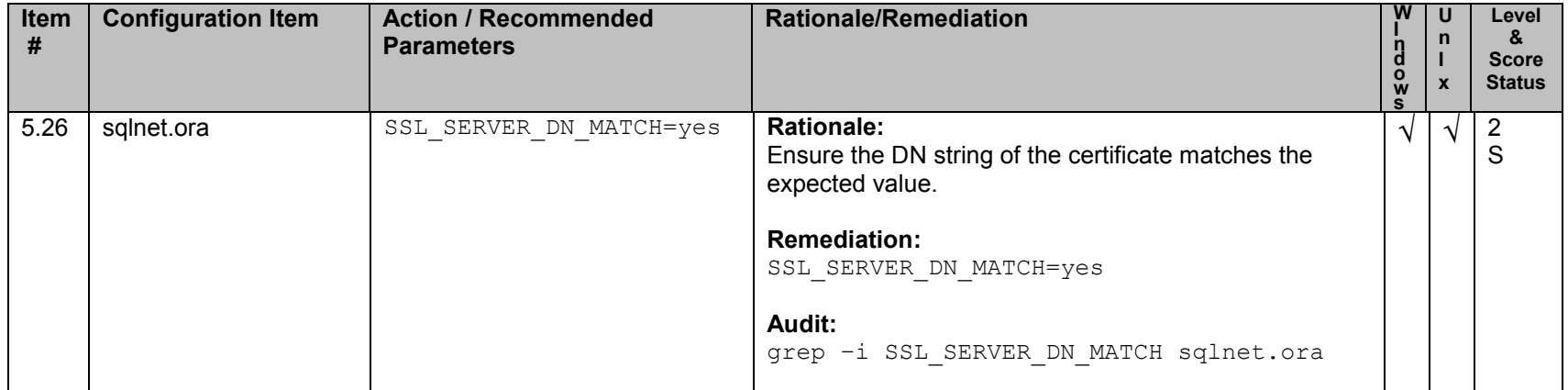

## **6. Startup and Shutdown**

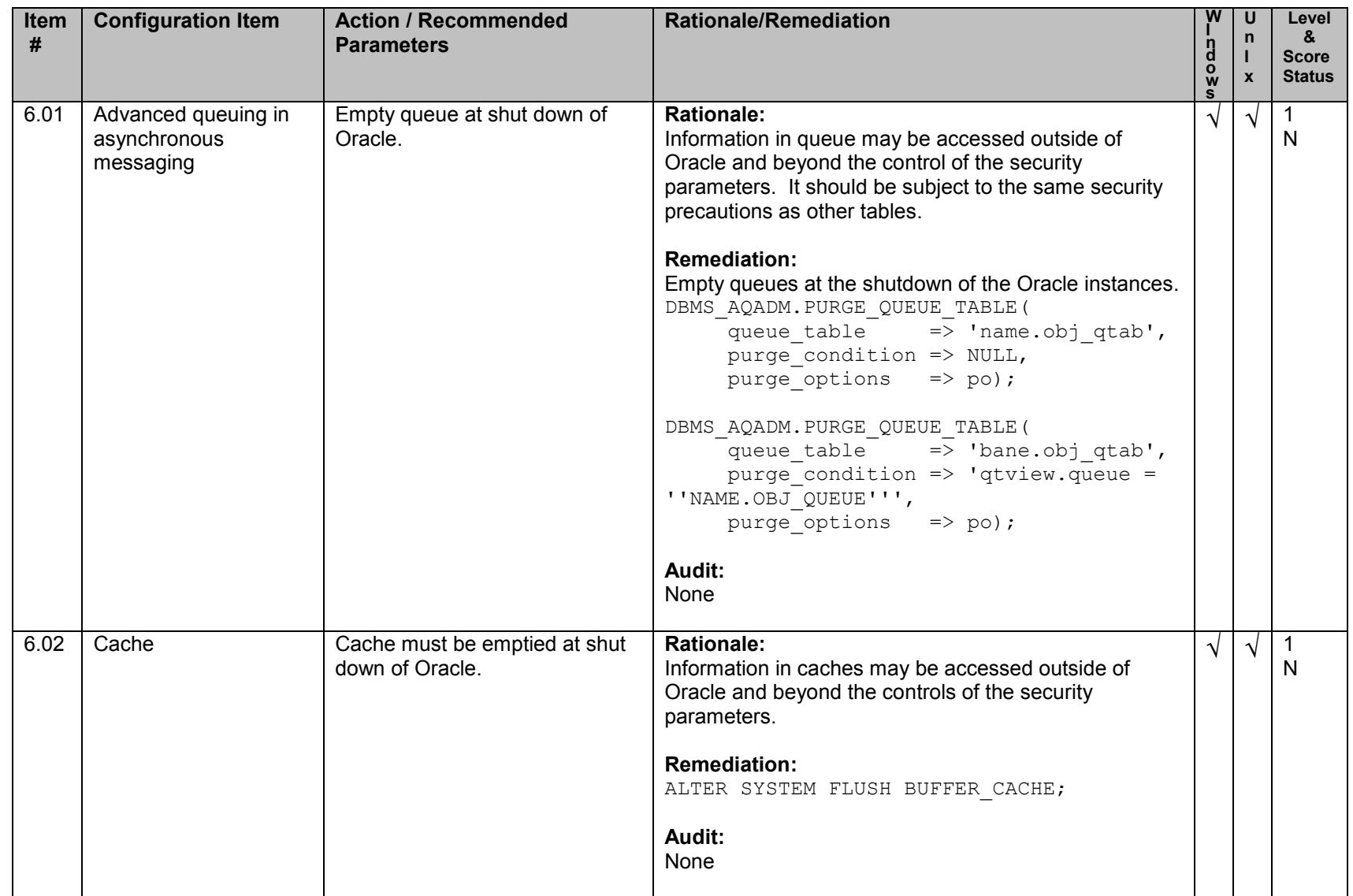

## **7. Backup and Disaster Recovery**

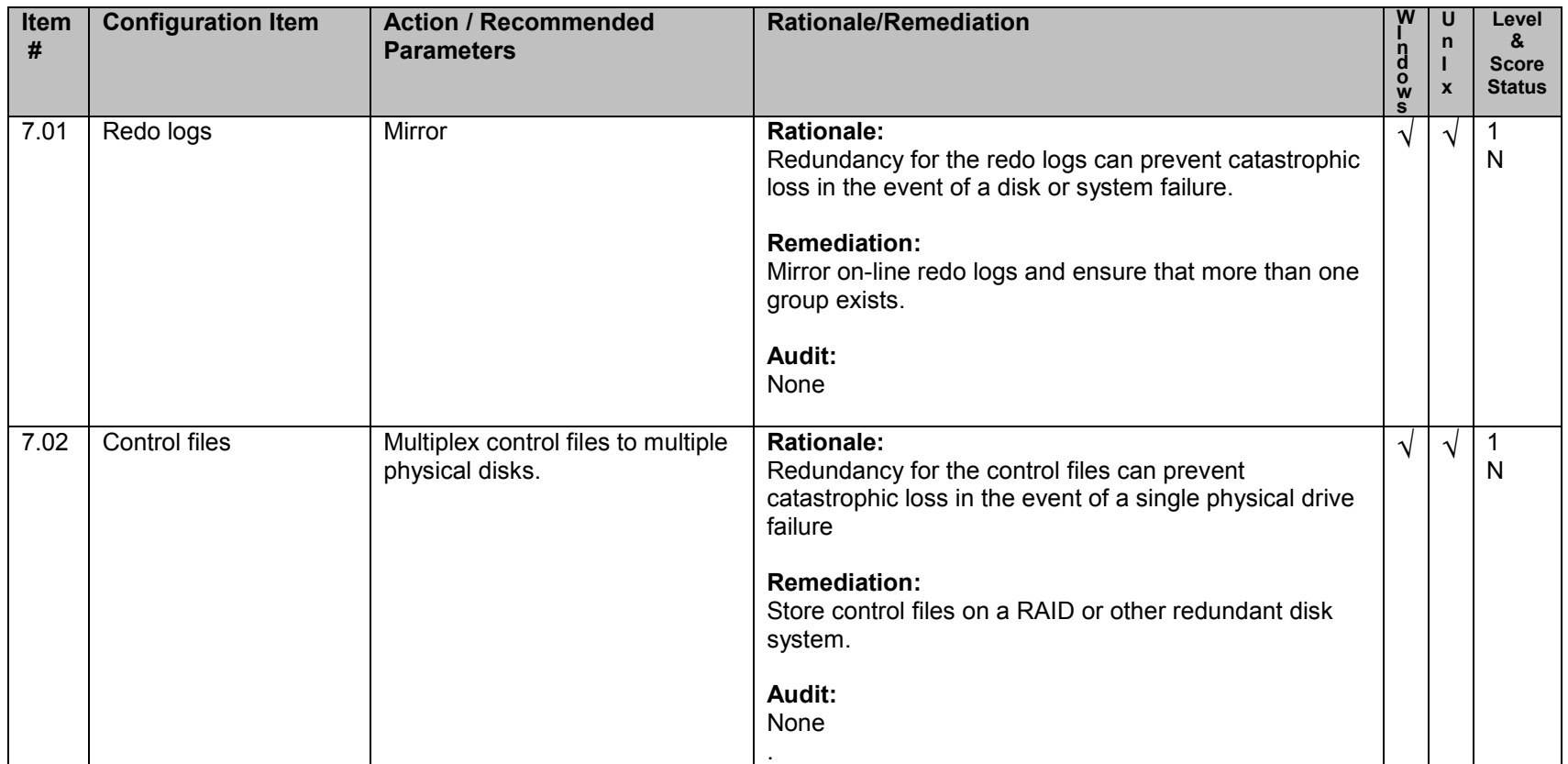

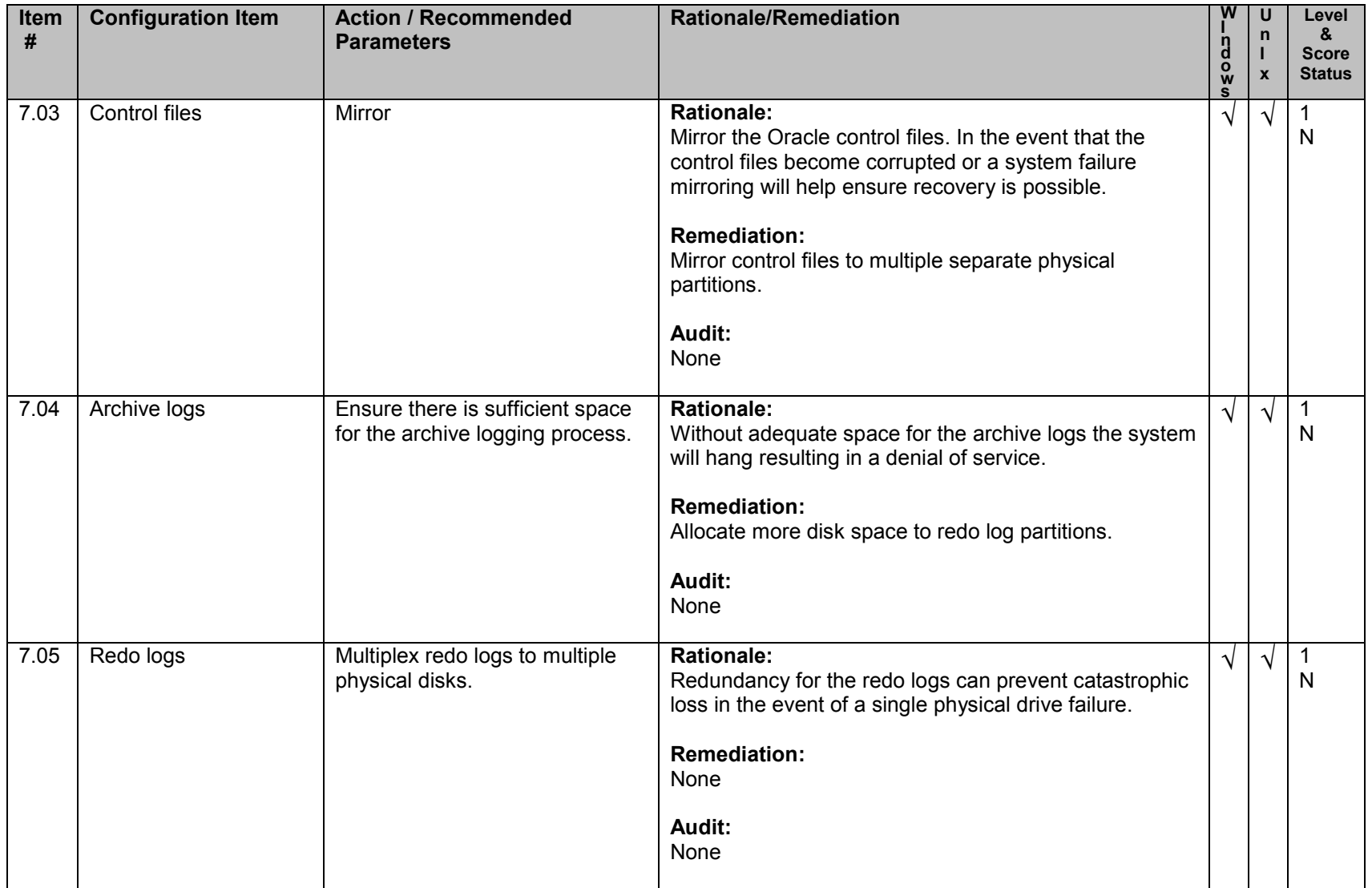
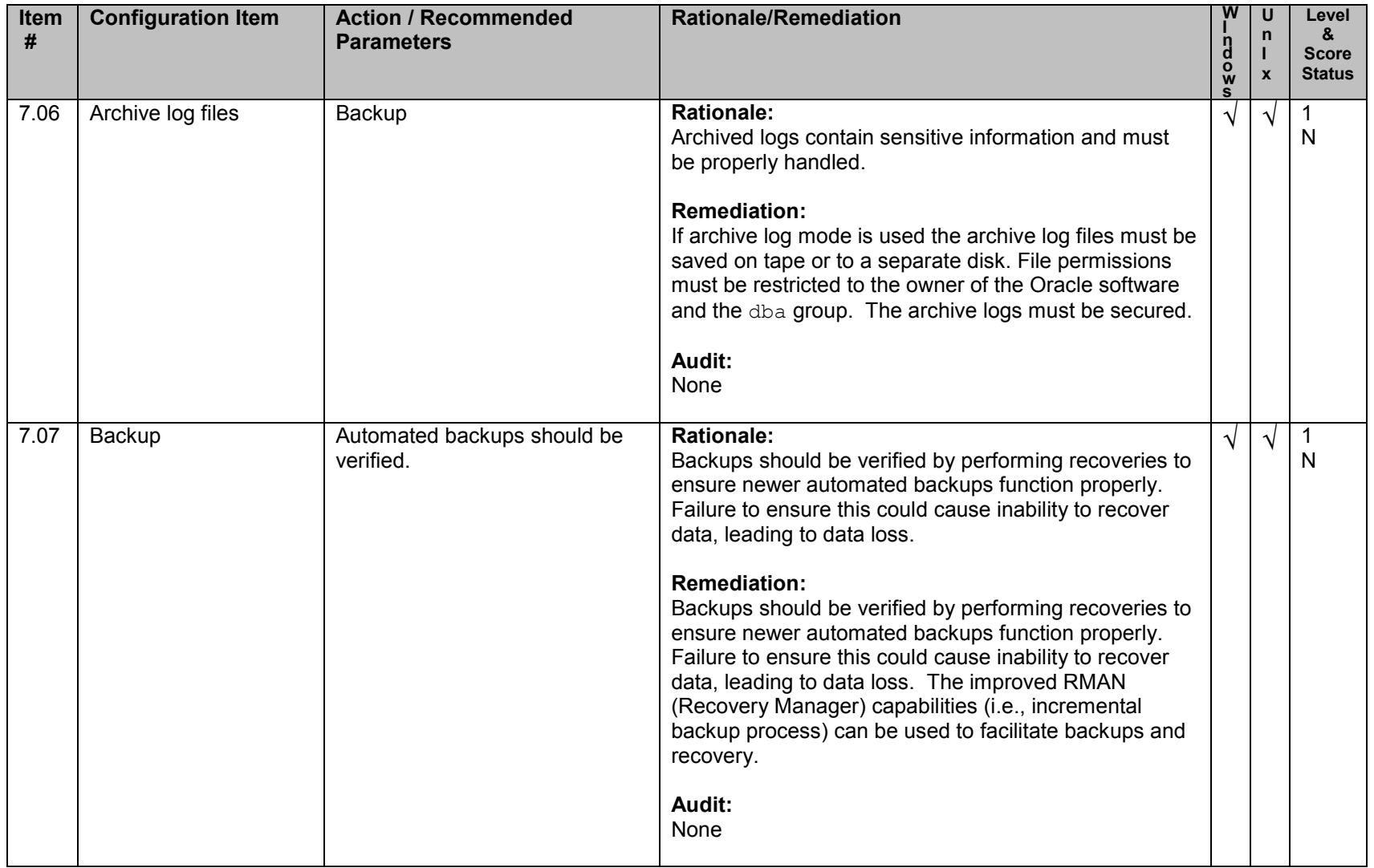

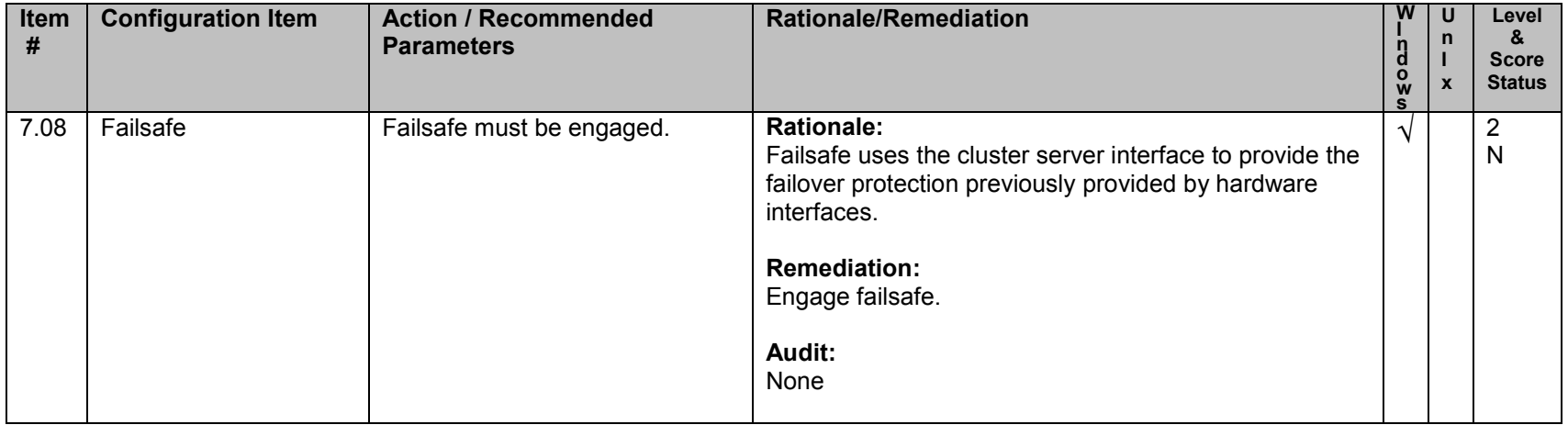

## **8. Oracle Profile (User) Setup Settings**

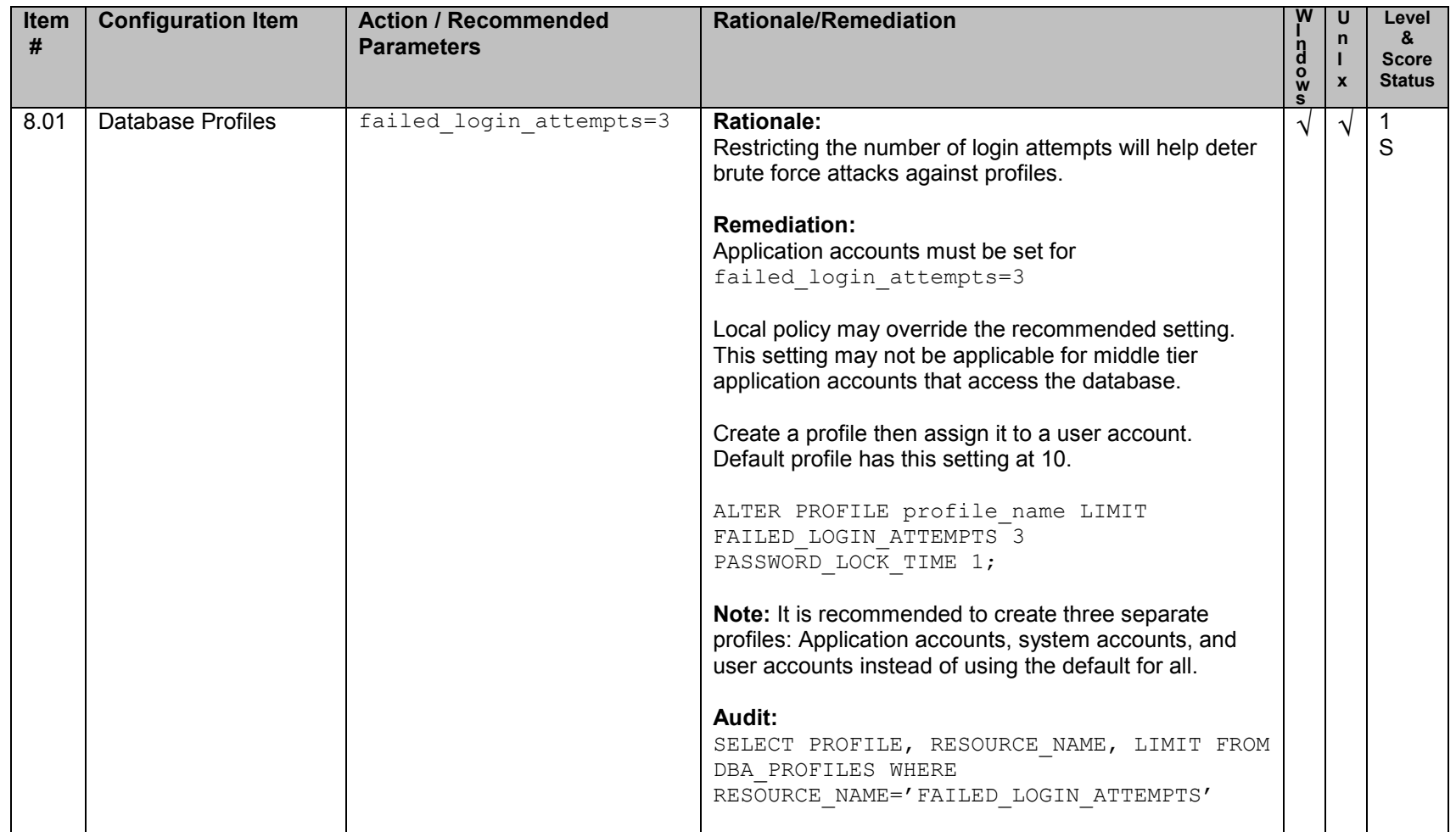

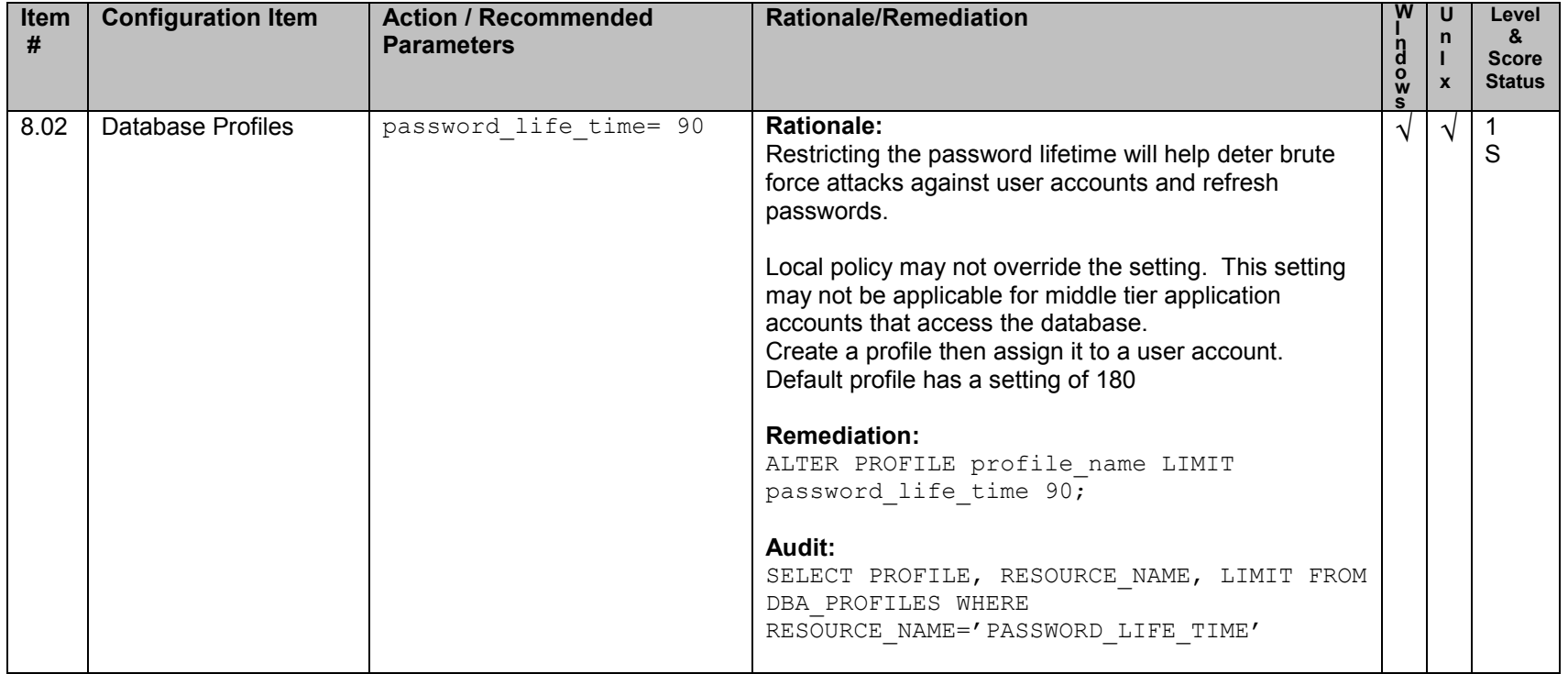

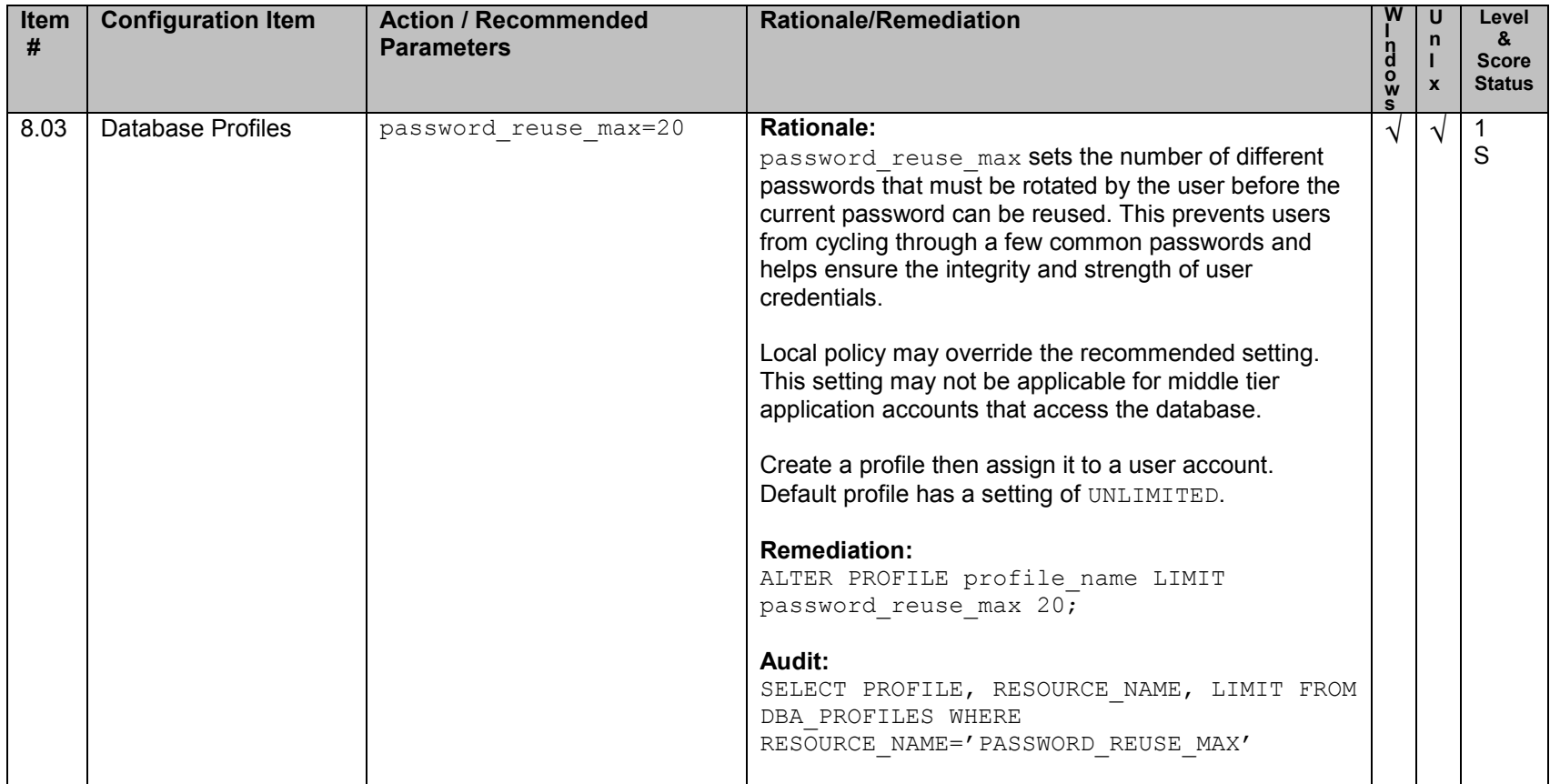

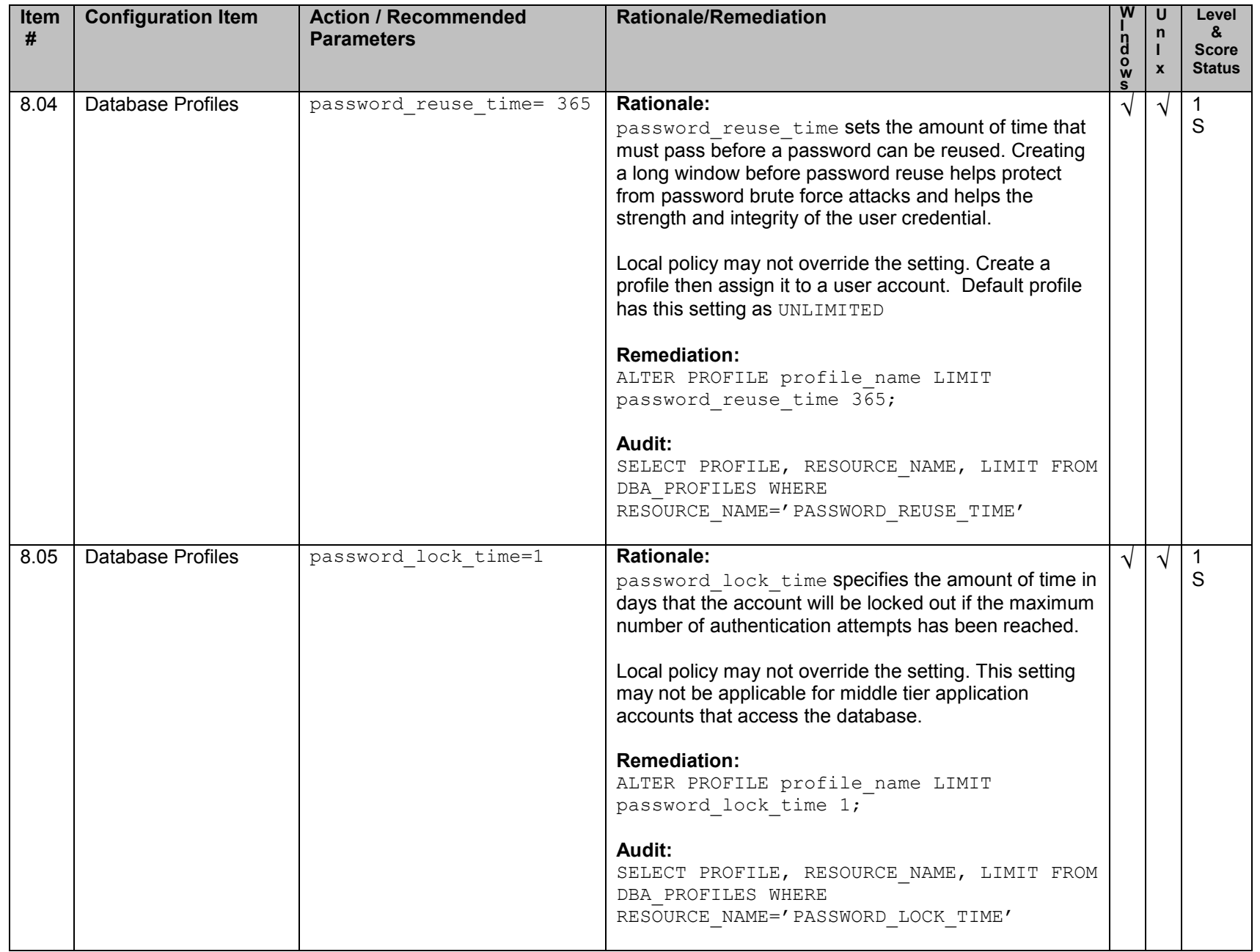

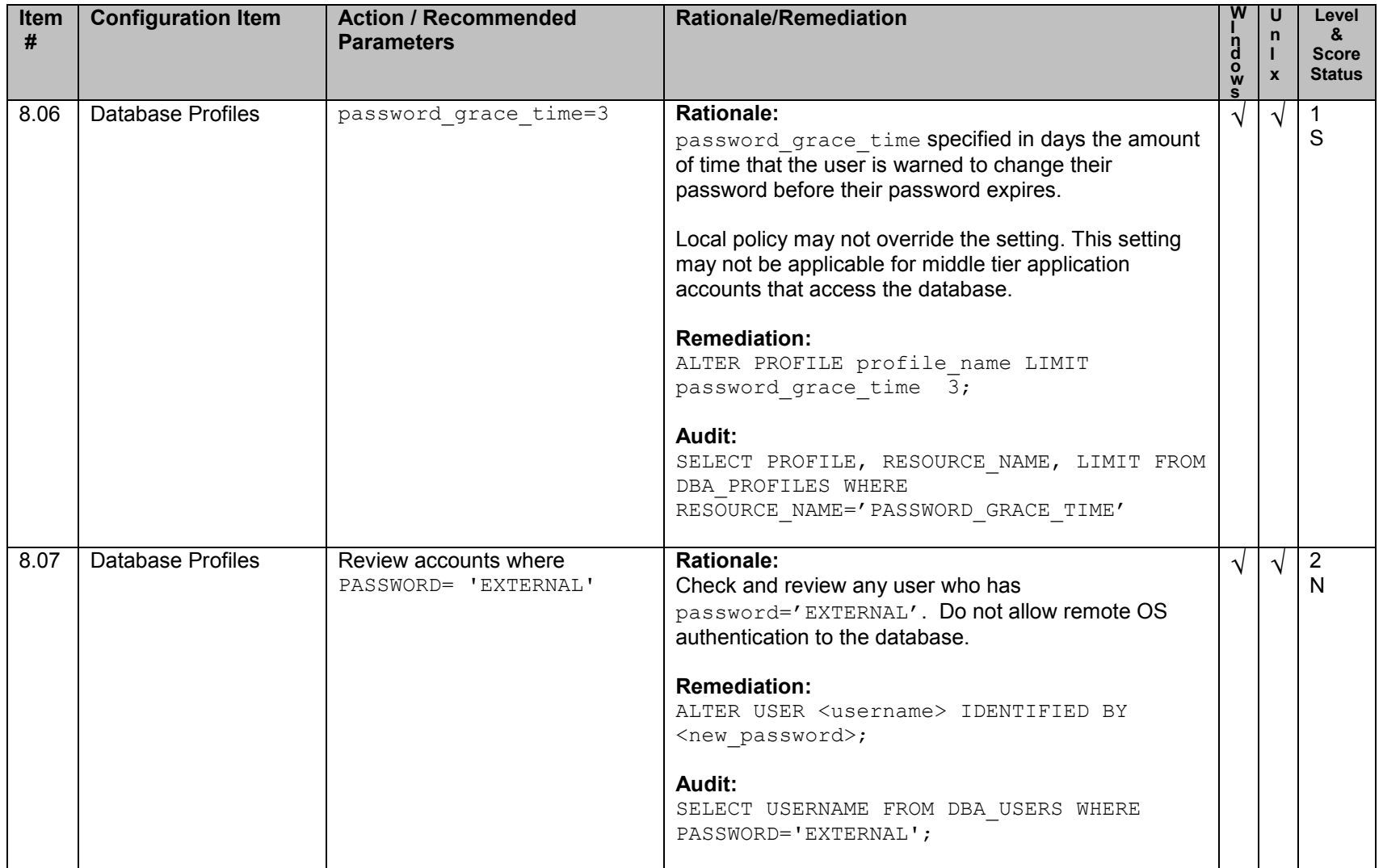

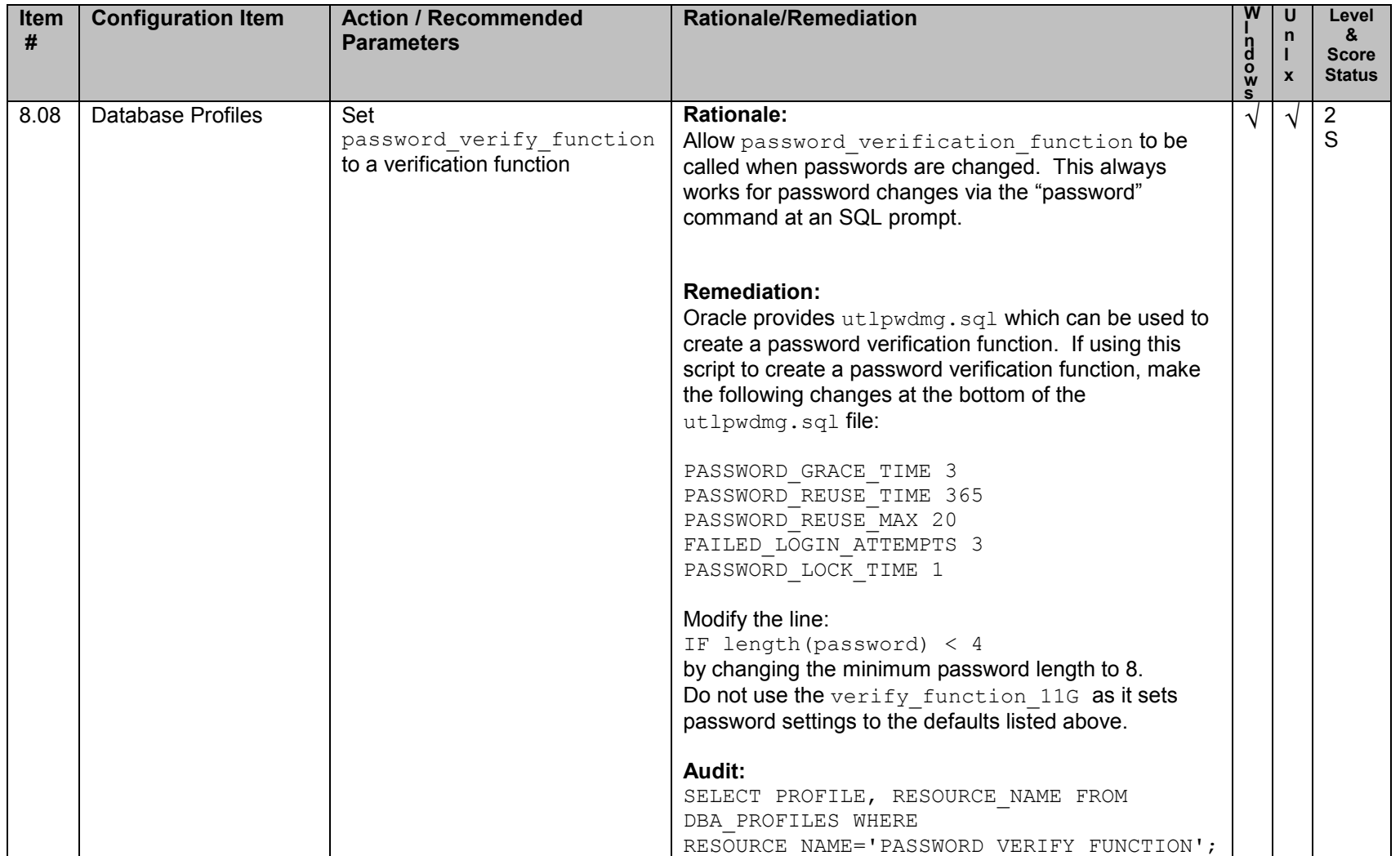

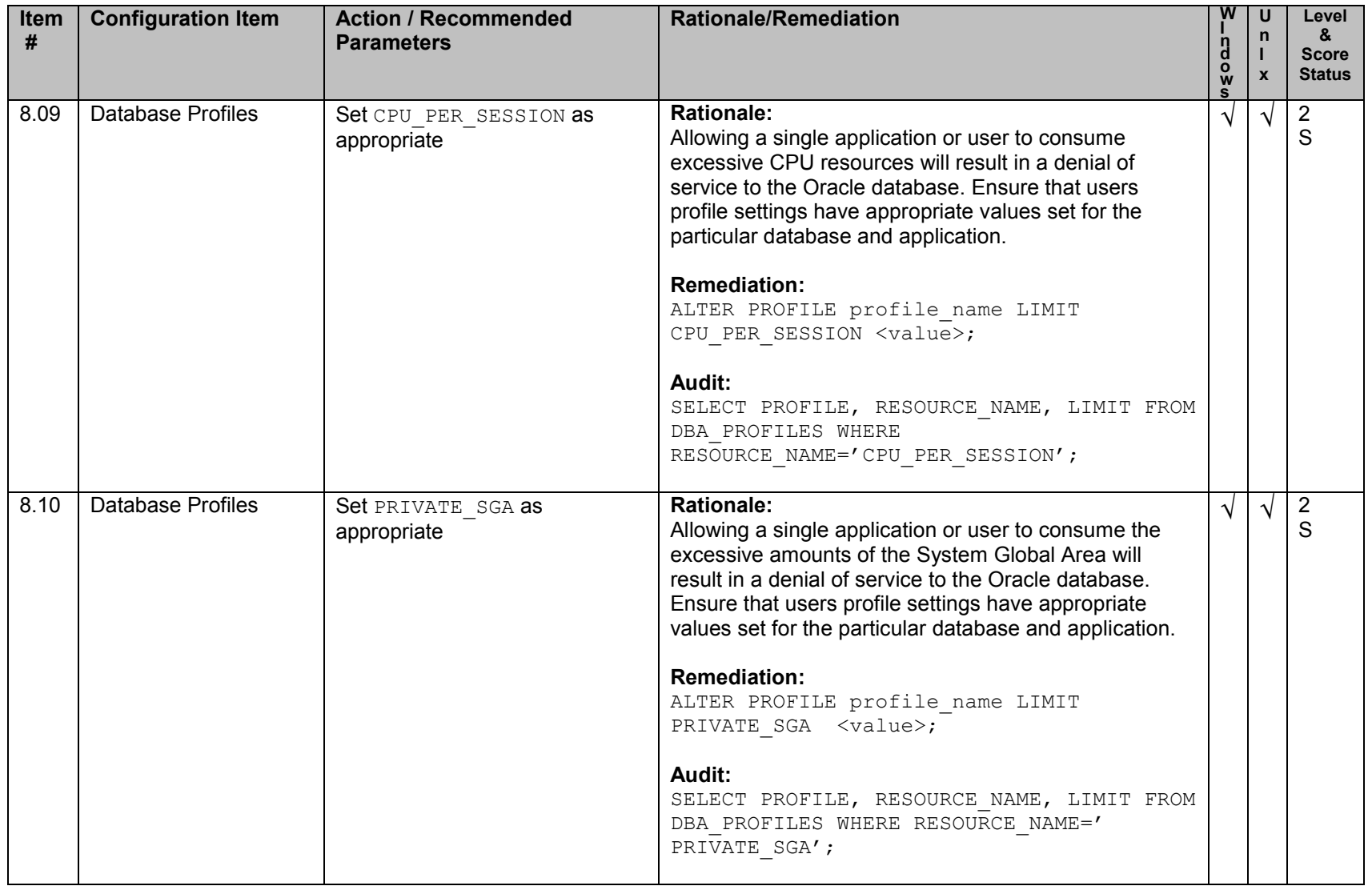

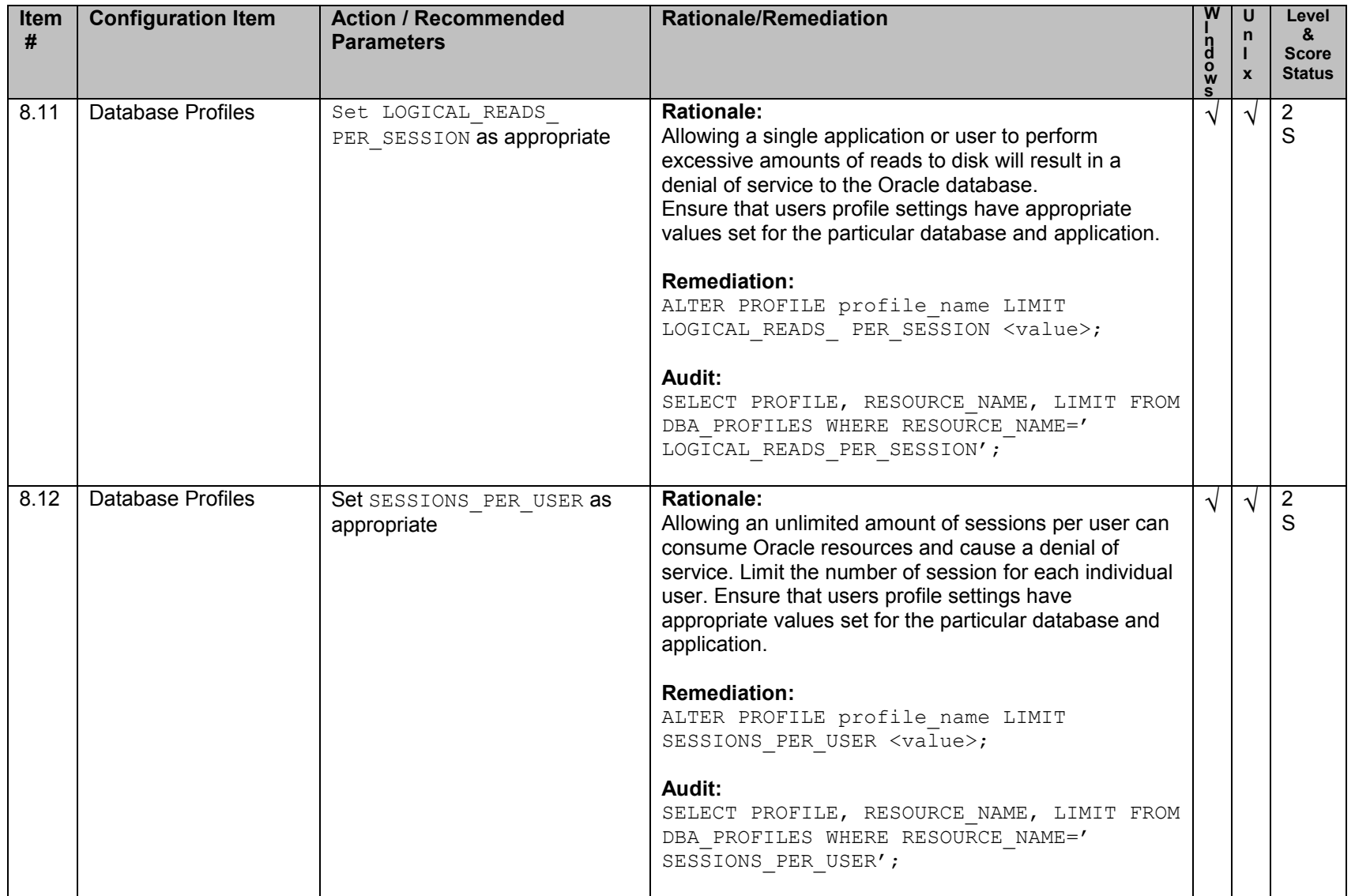

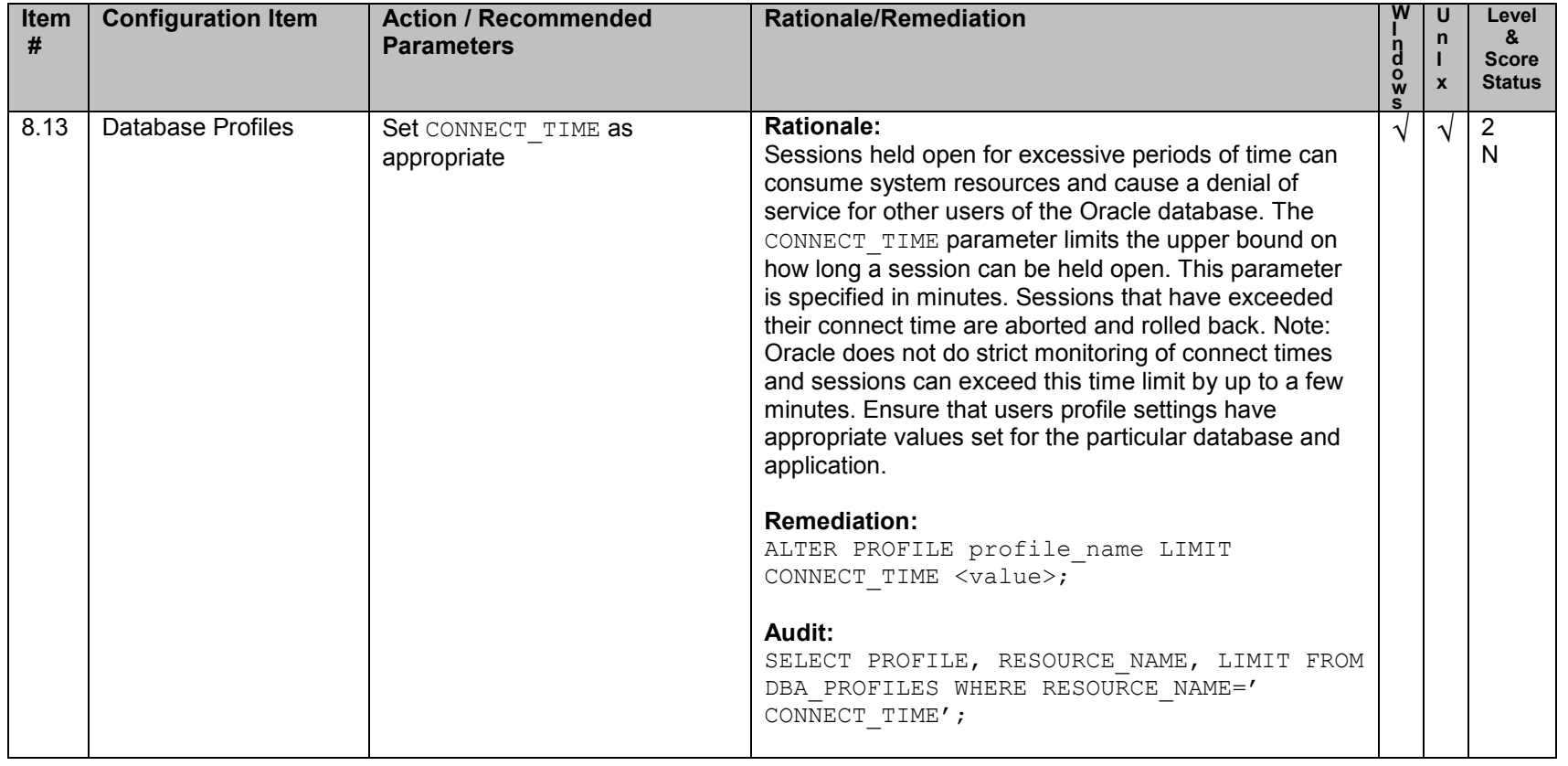

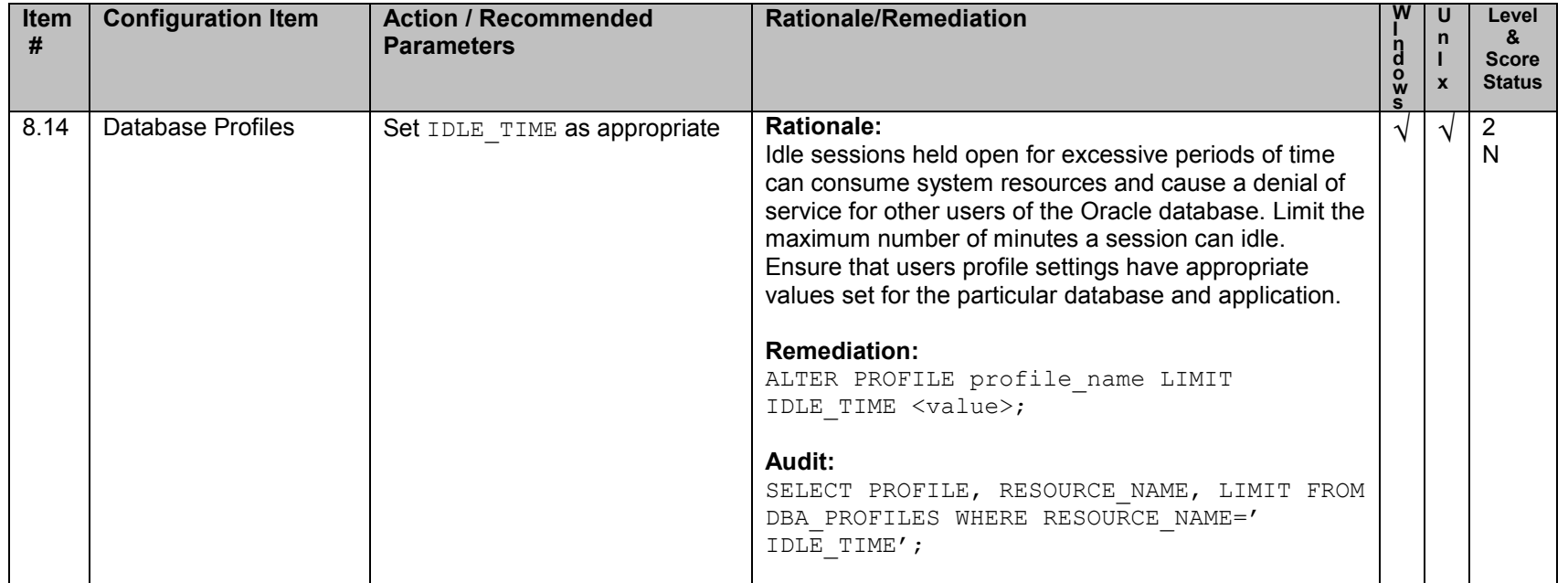

## **9. Oracle Profile (User) Access Settings**

**Note:** Security recommendations for Tablespaces, Tables, Views, Roles, Synonyms, Privileges, Roles and Packages need to be followed for all new users that might be created. By default SYS and DBA have most of these accesses and privileges, and should be the only users granted permissions.

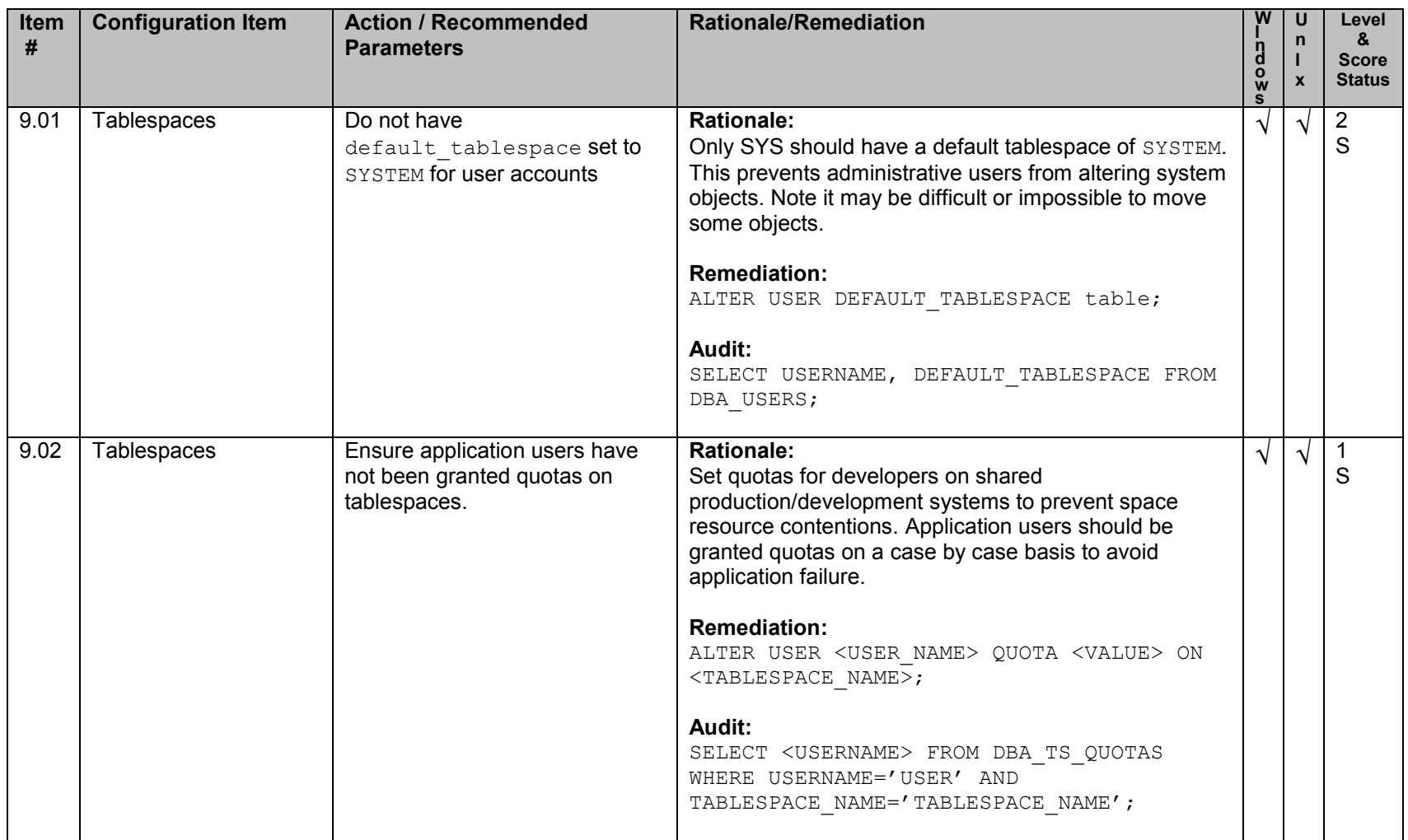

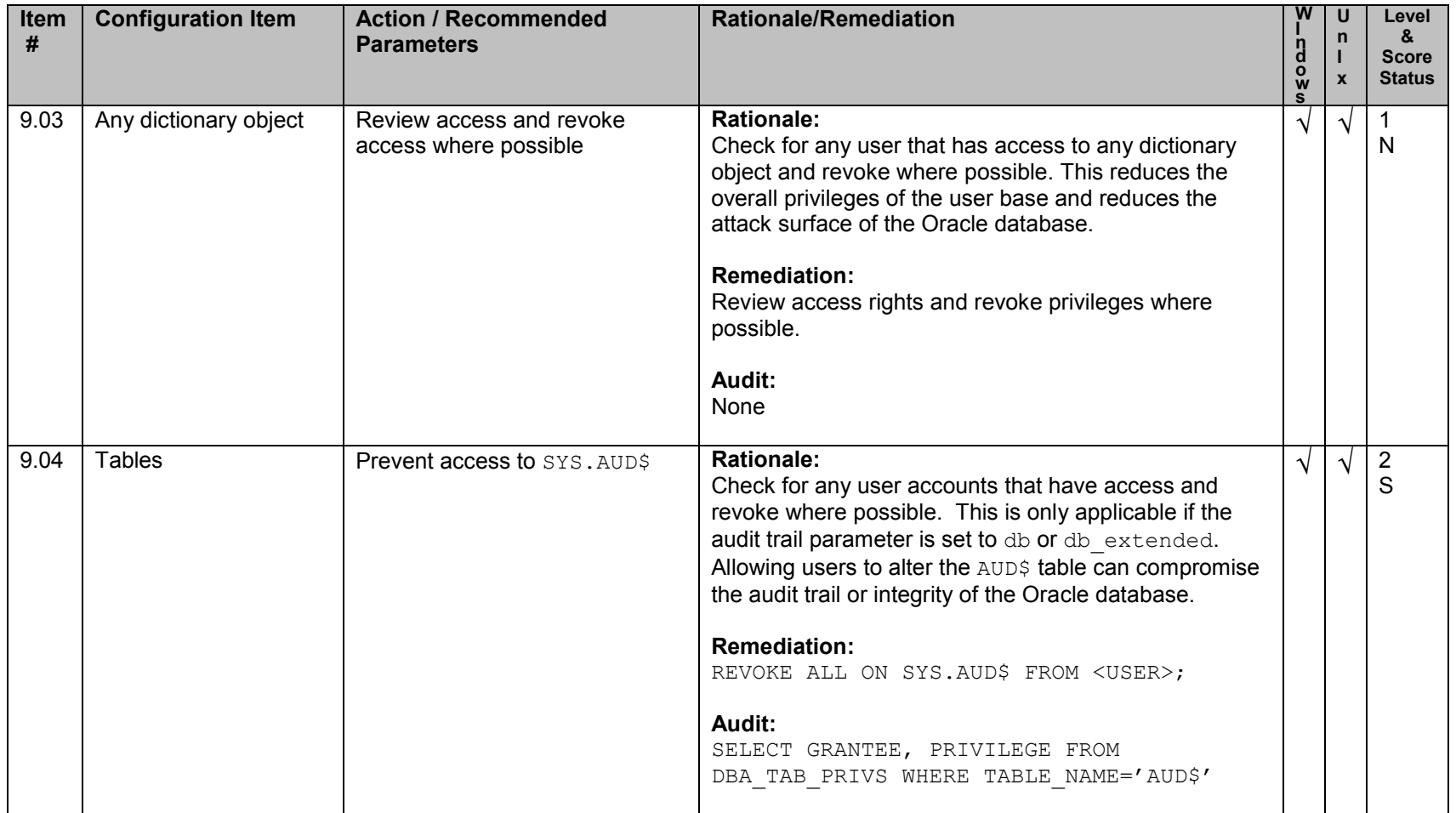

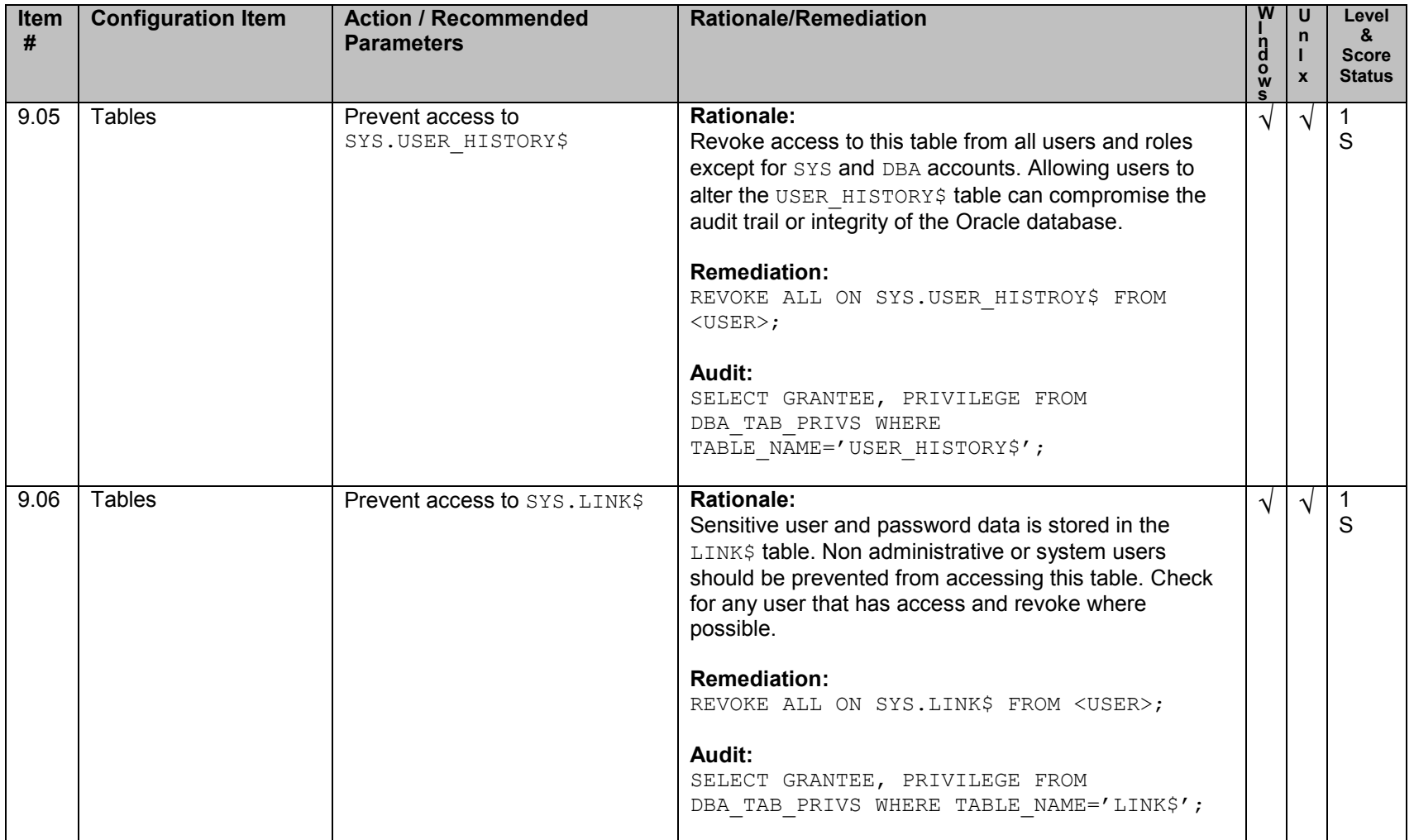

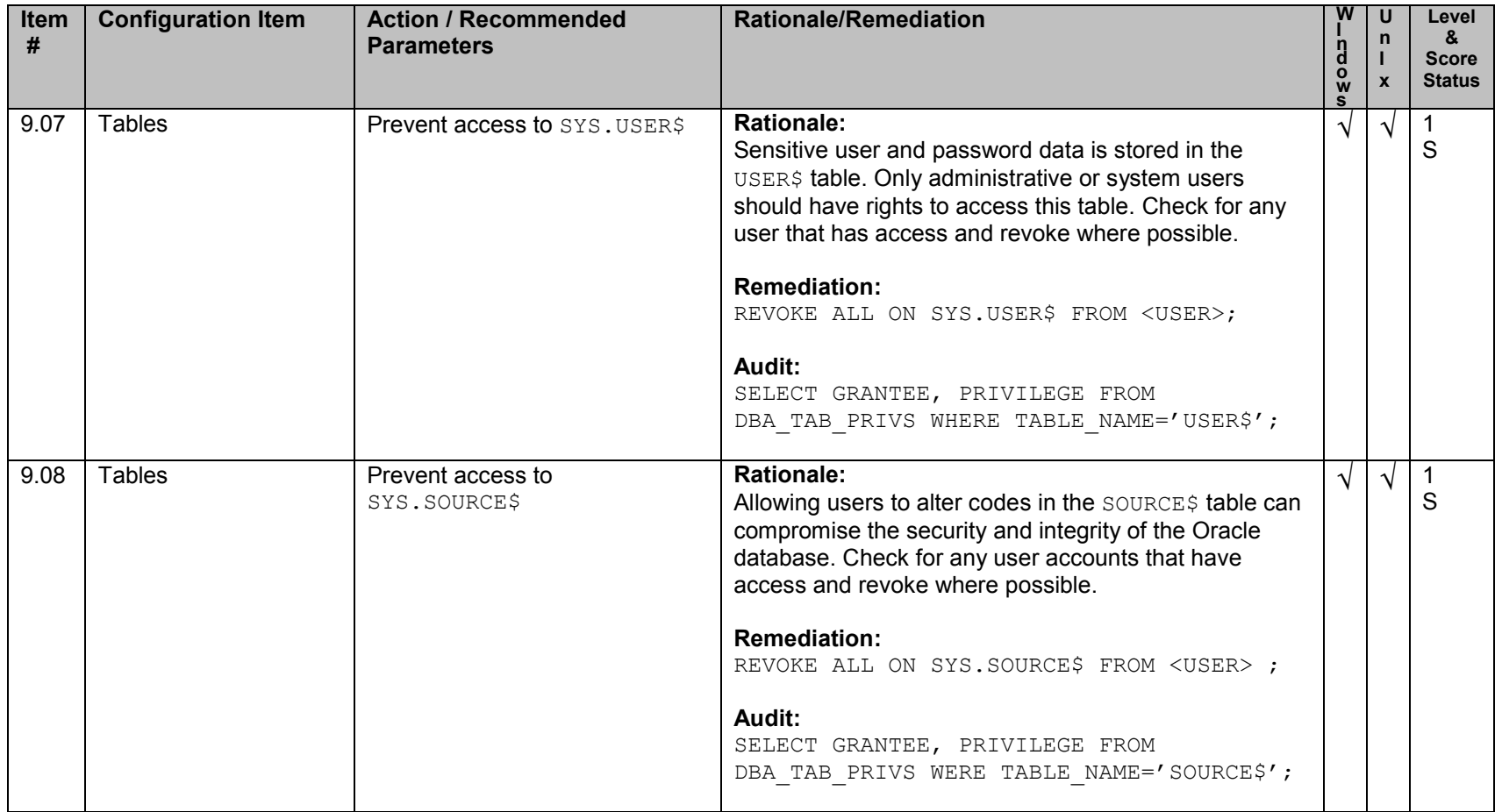

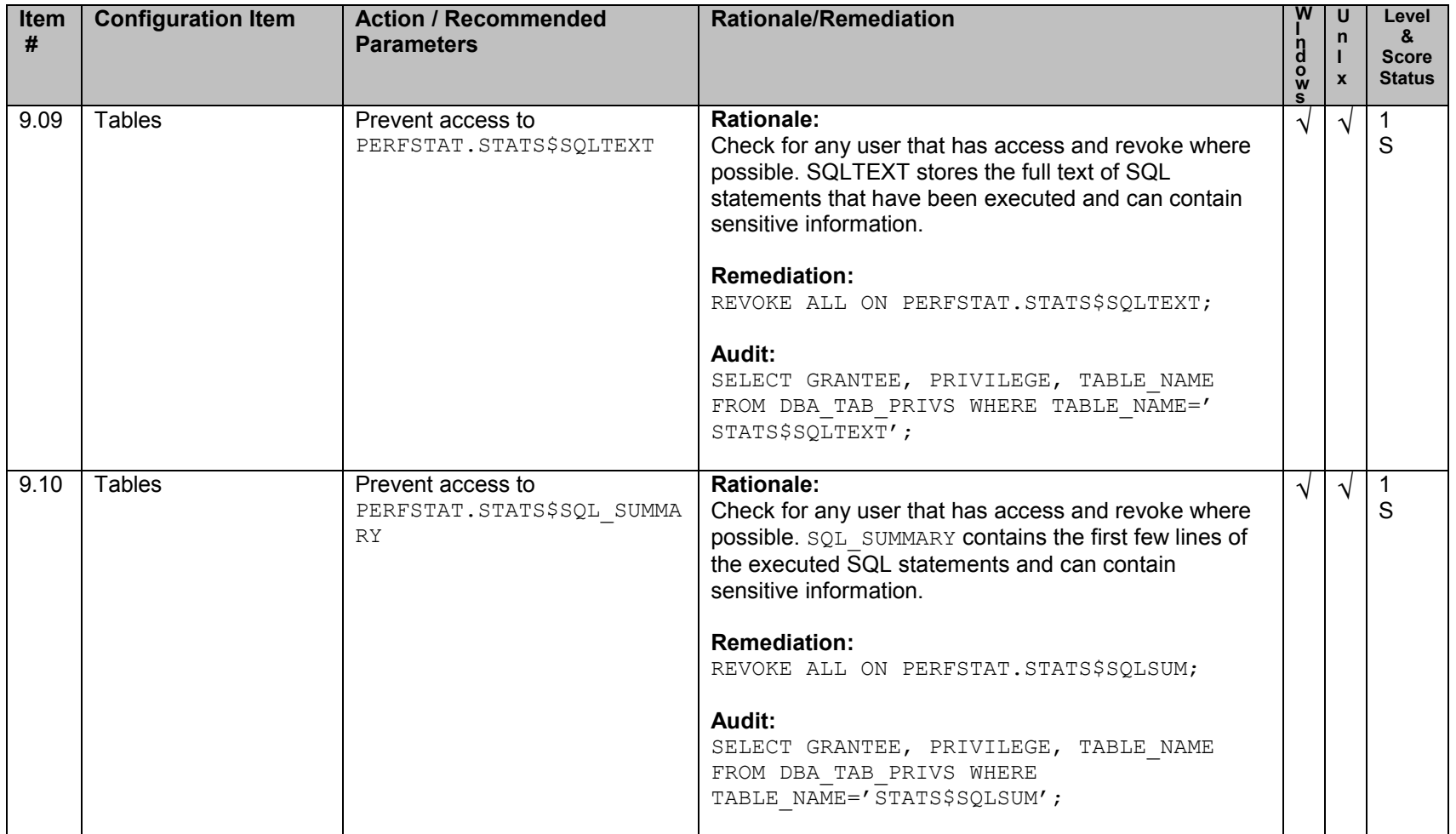

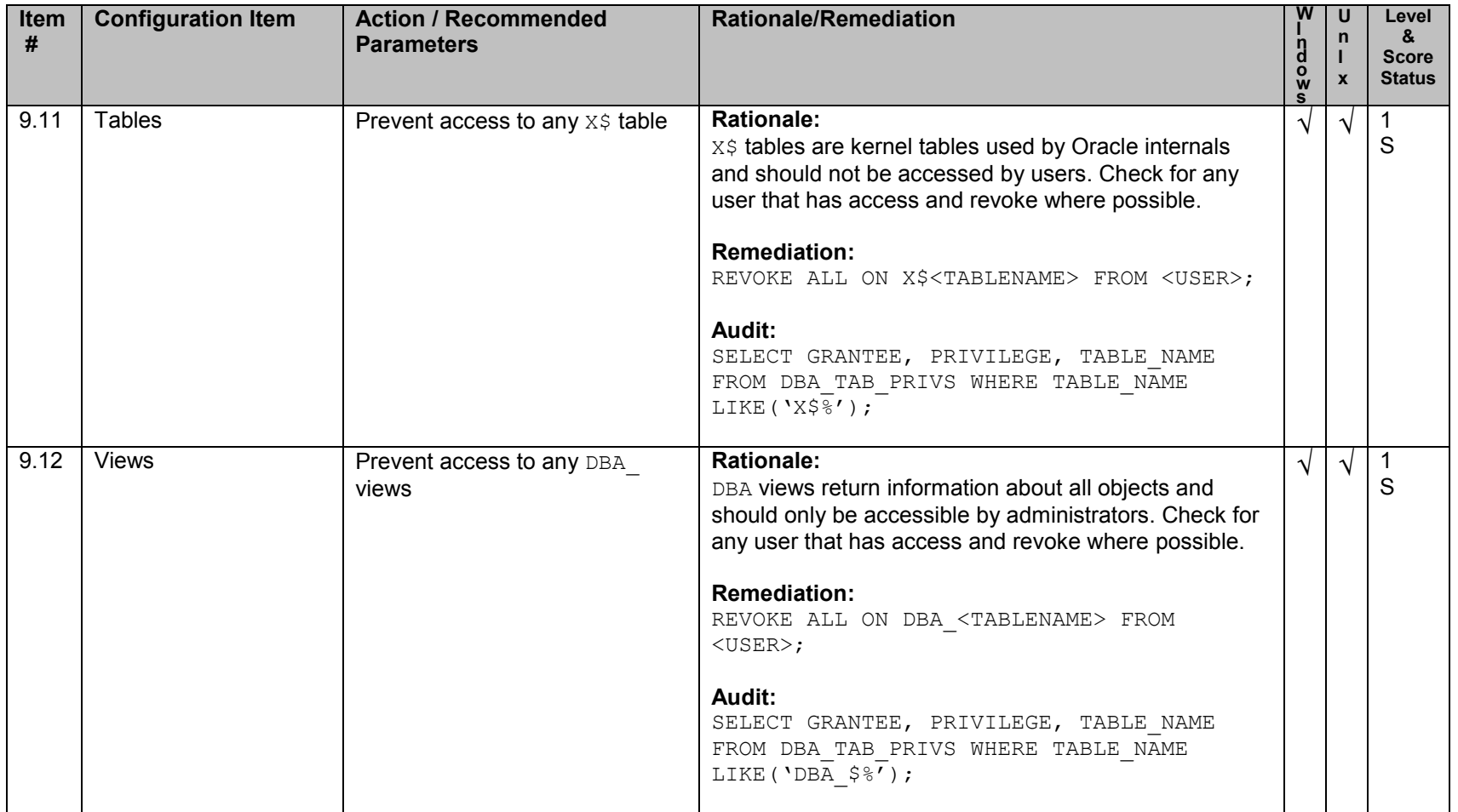

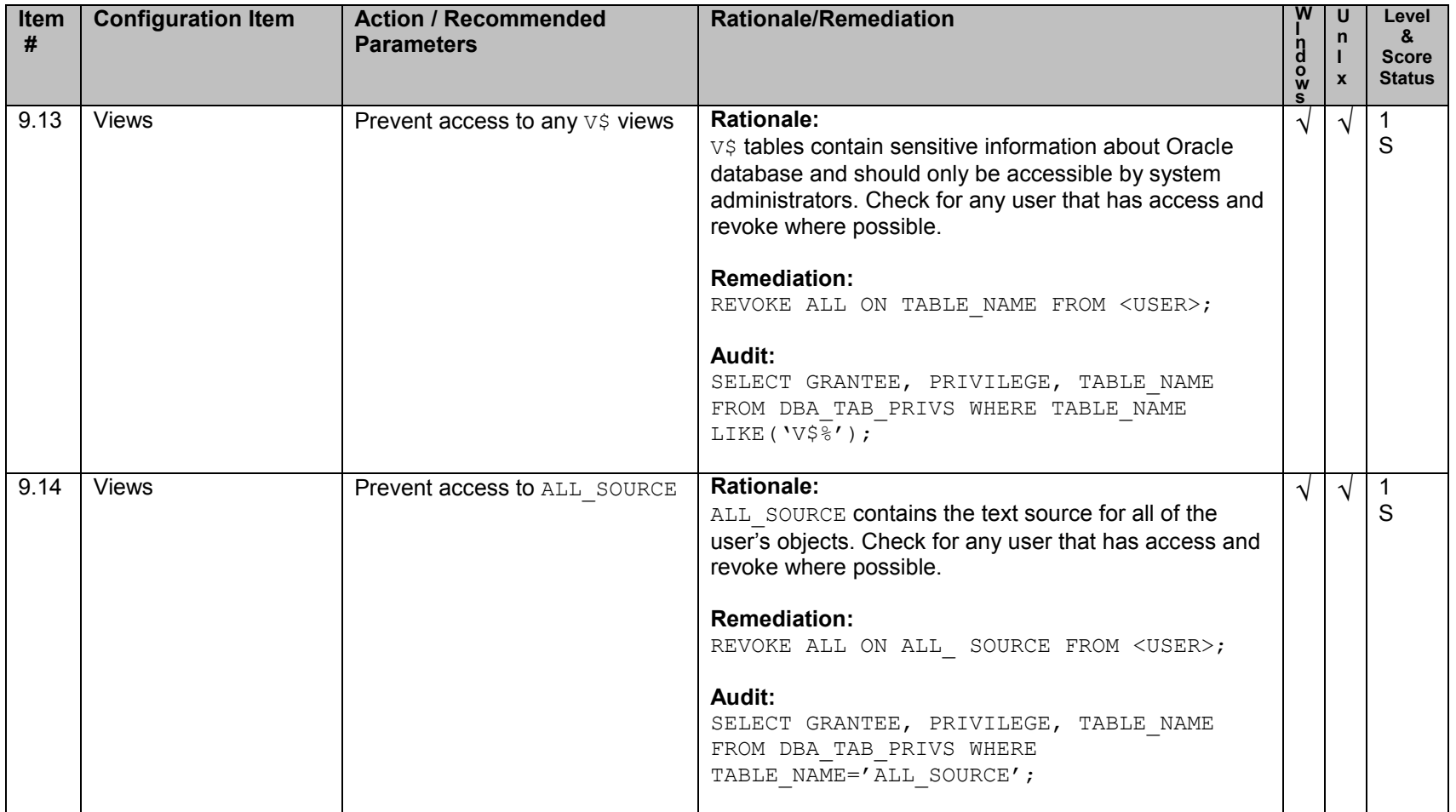

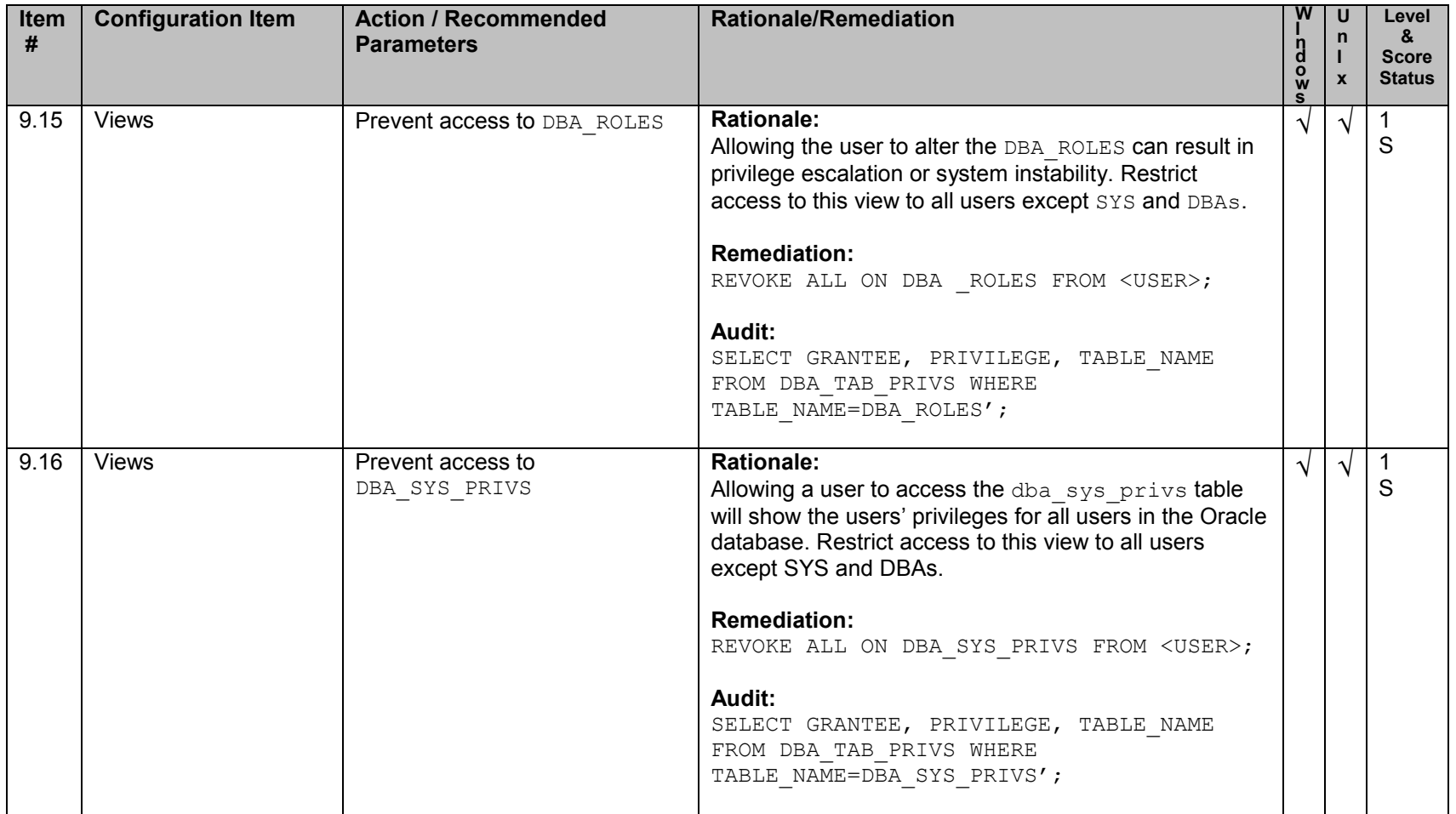

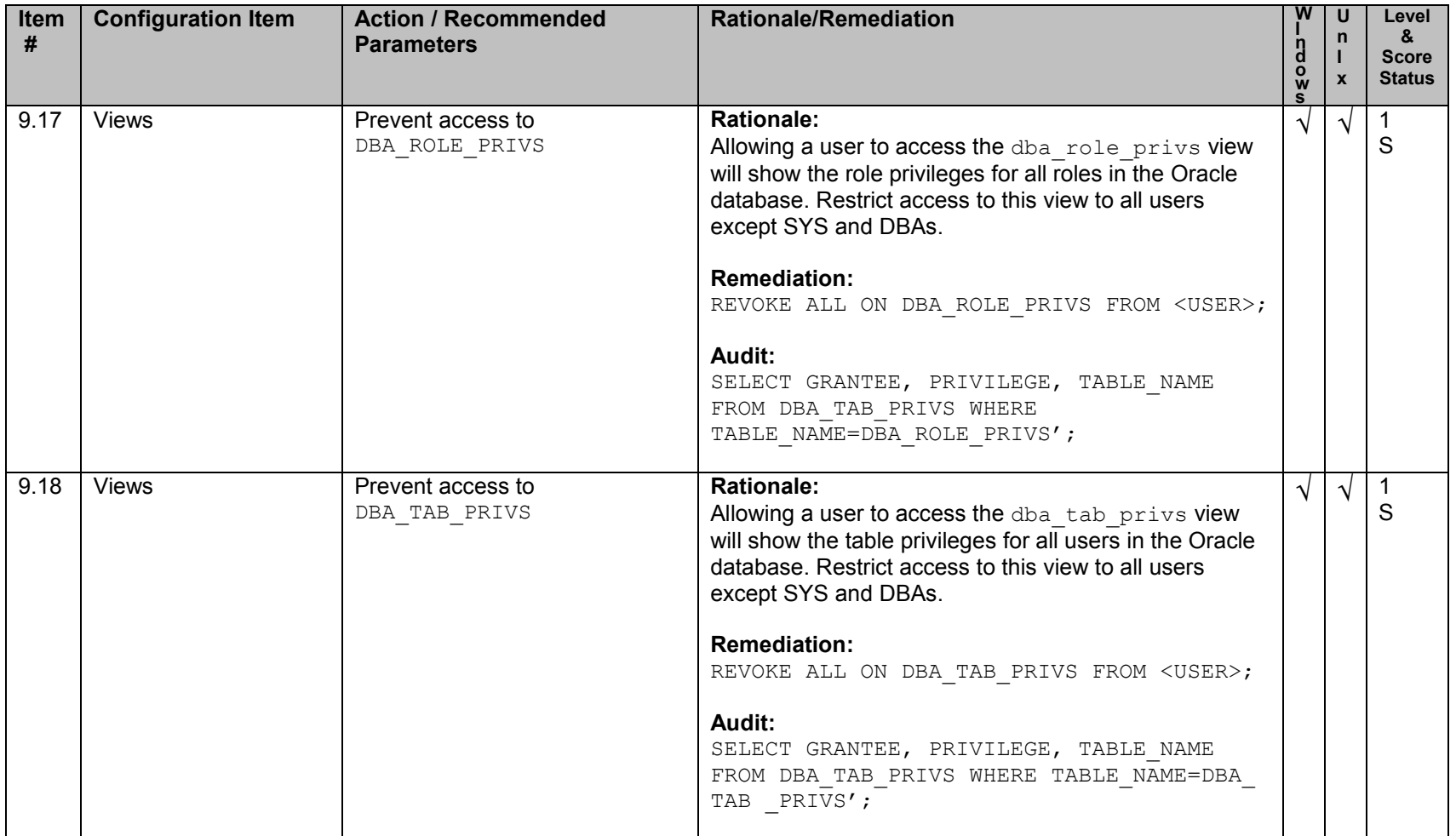

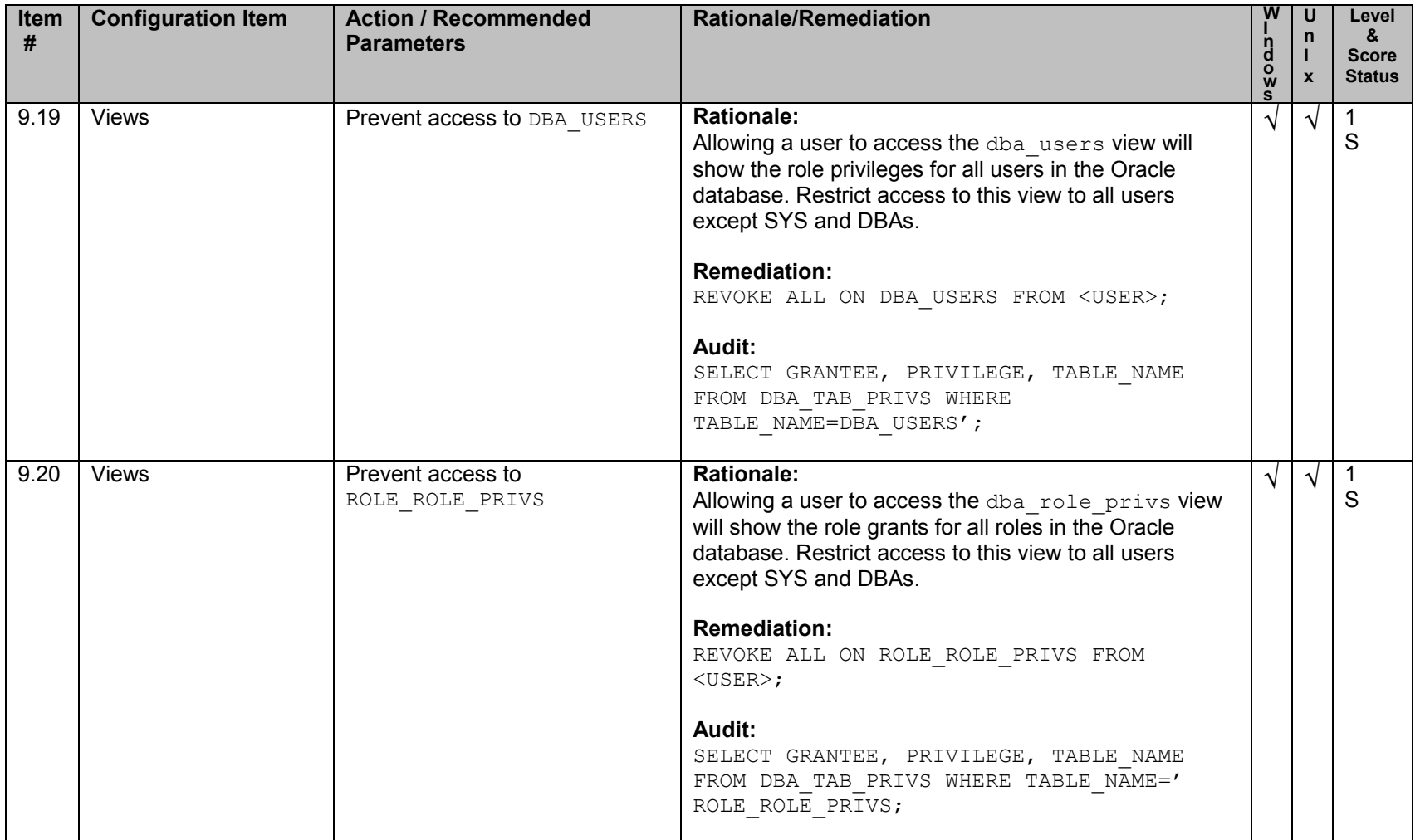

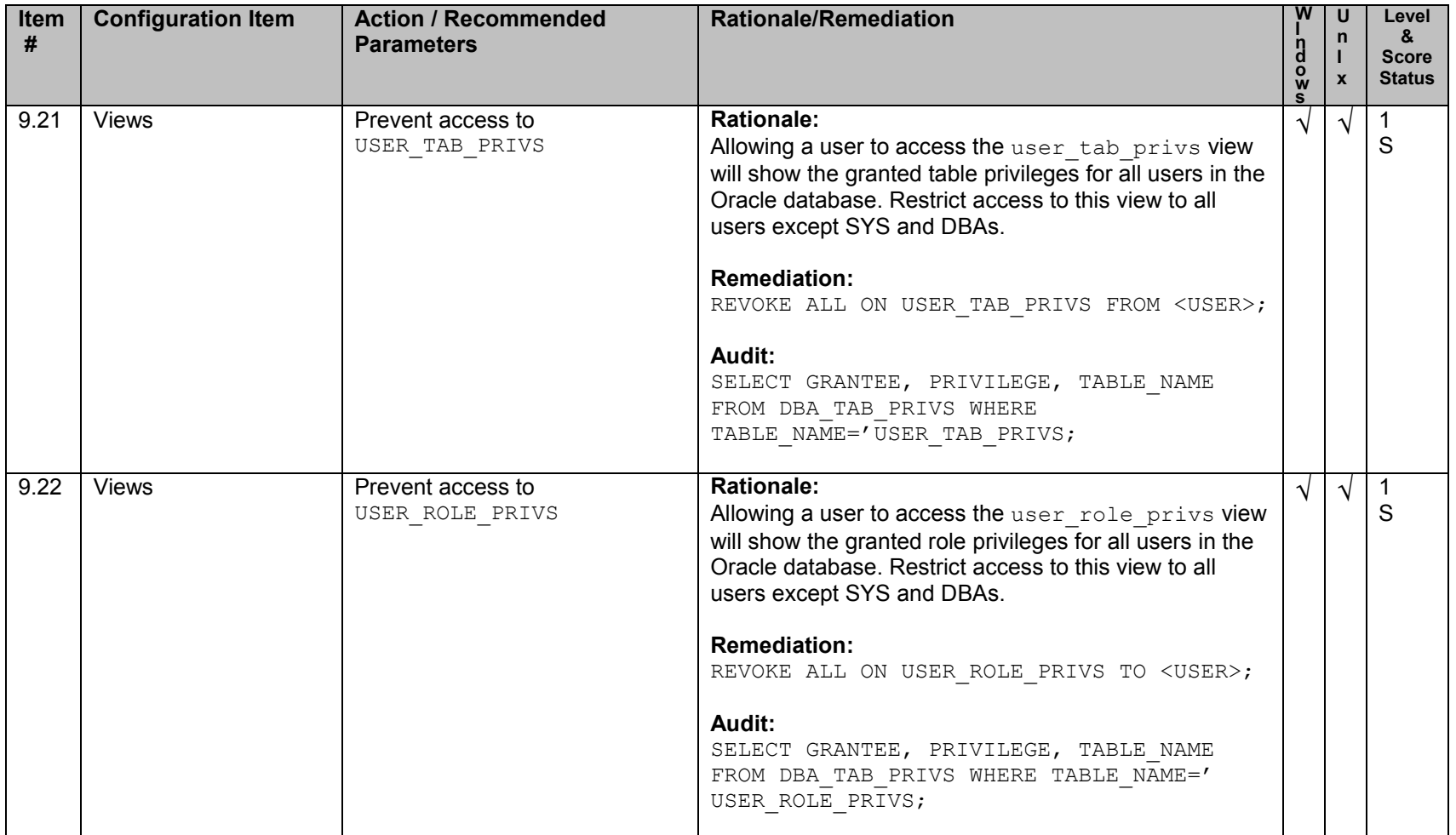

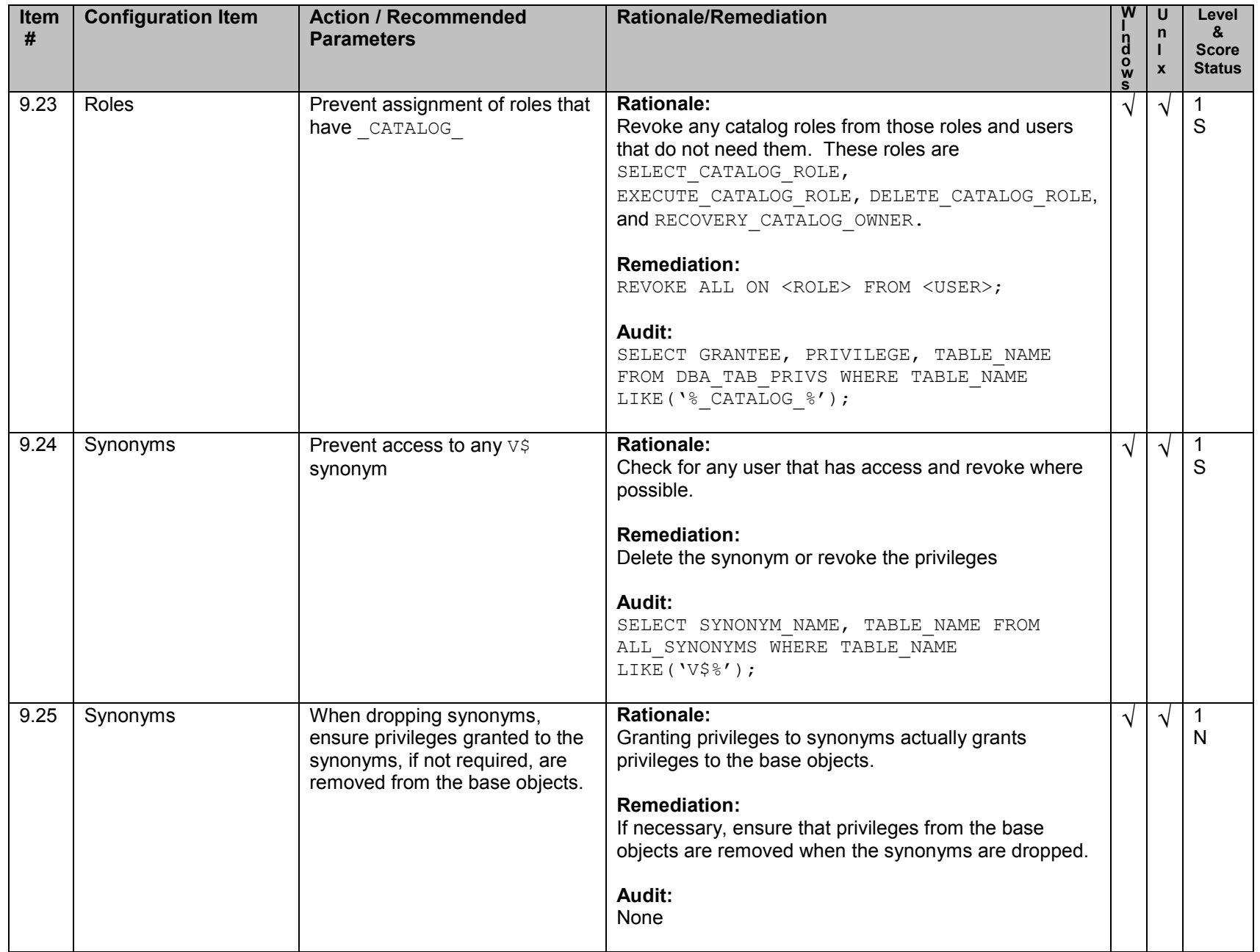

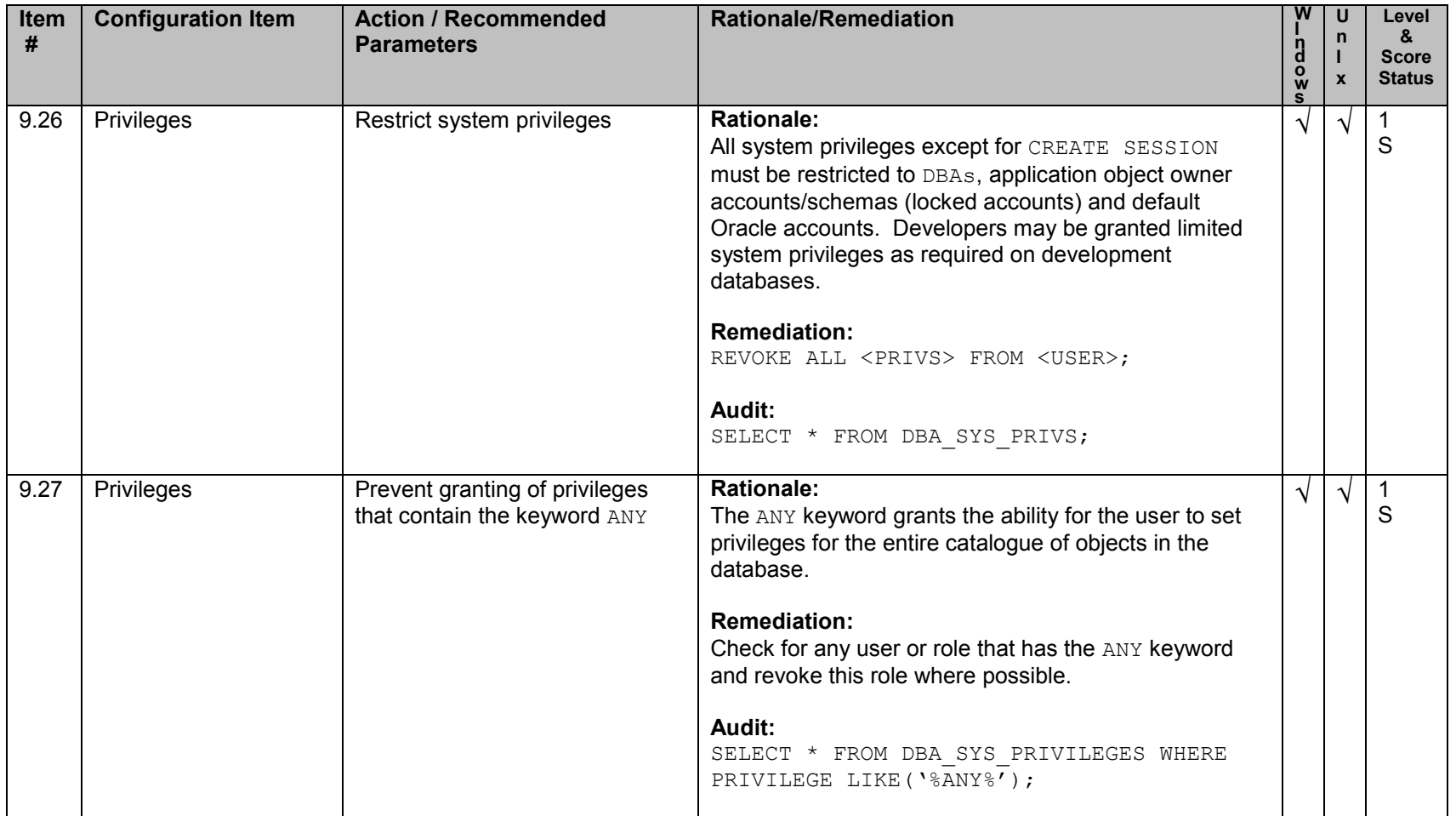

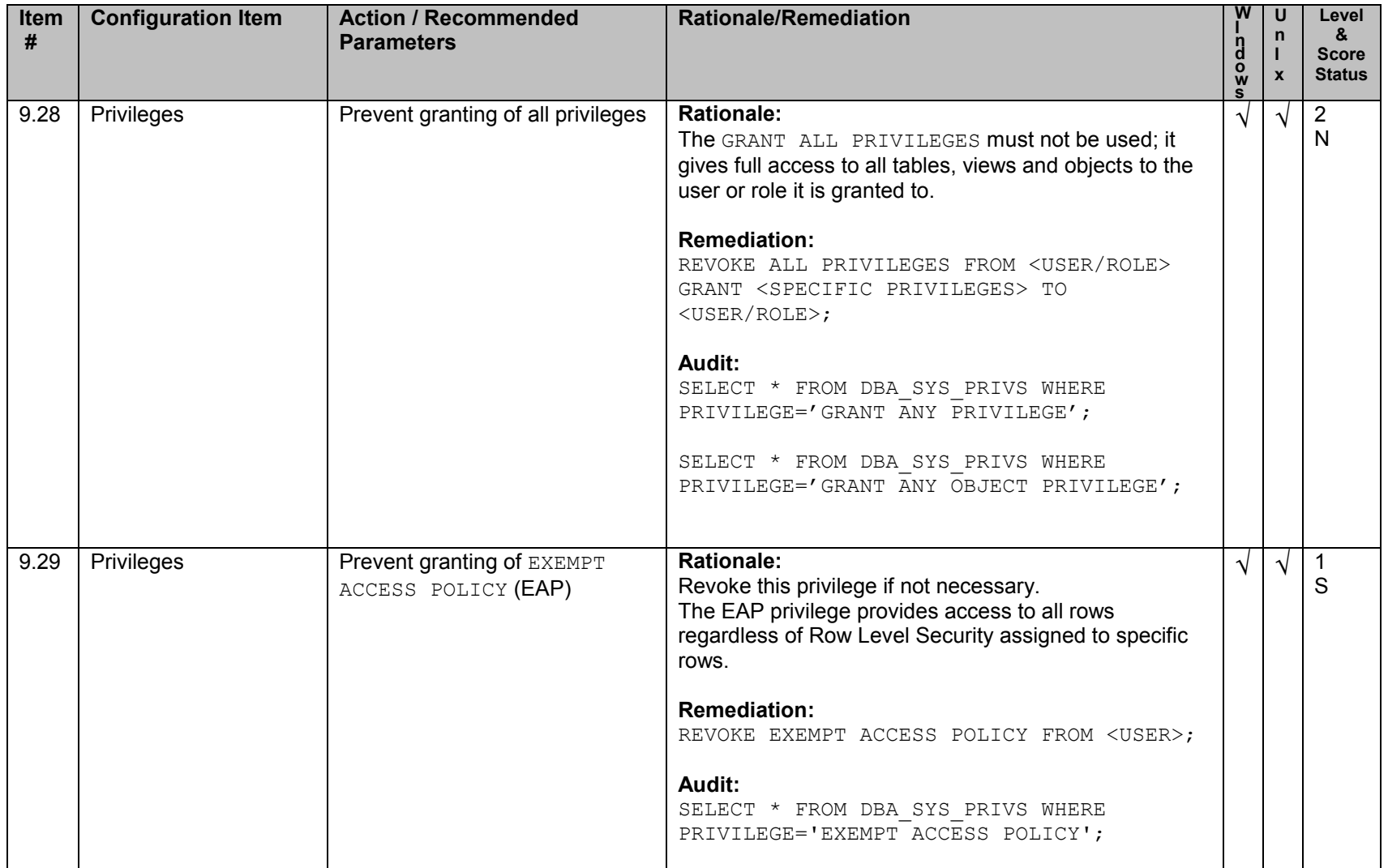

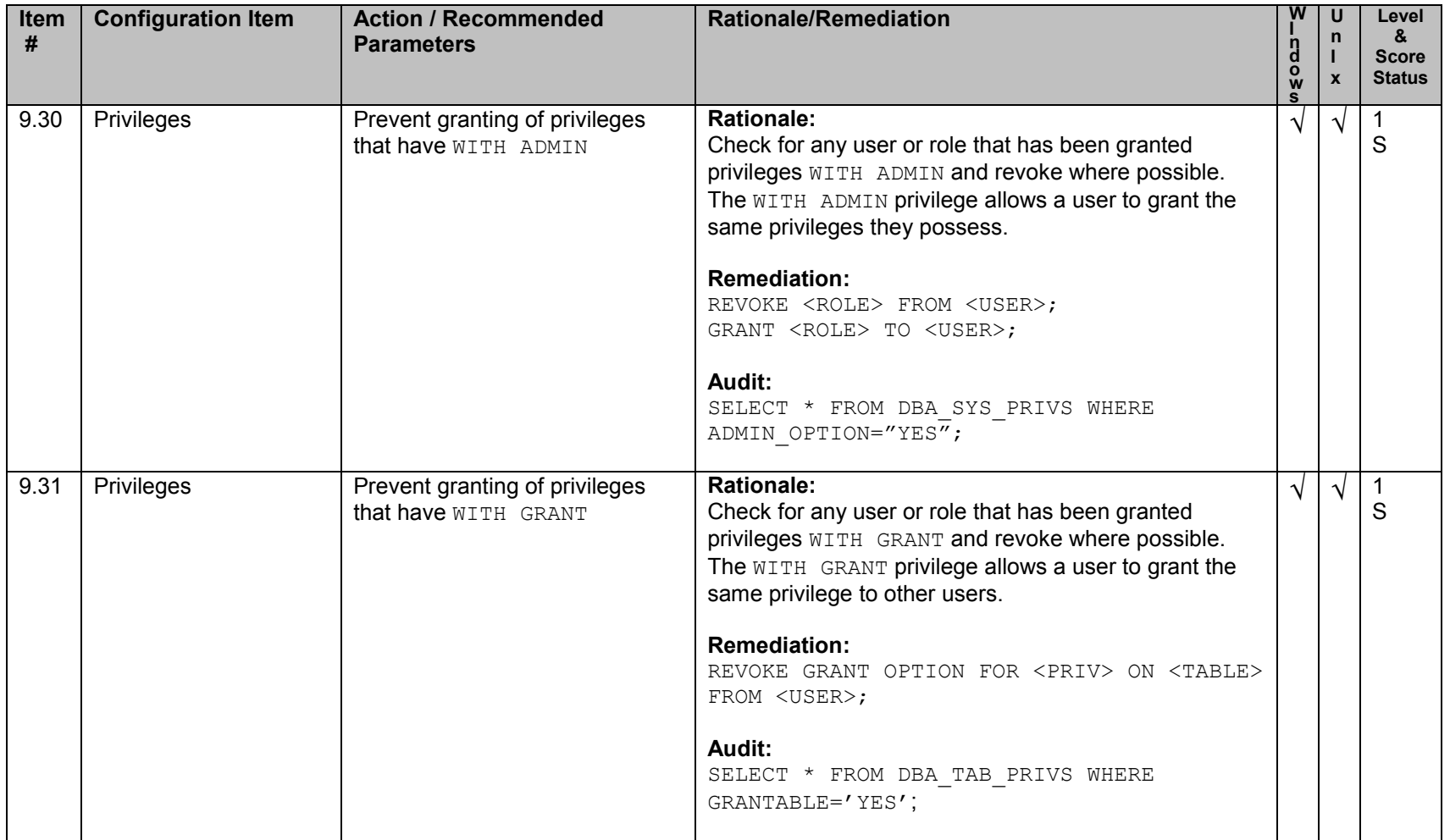

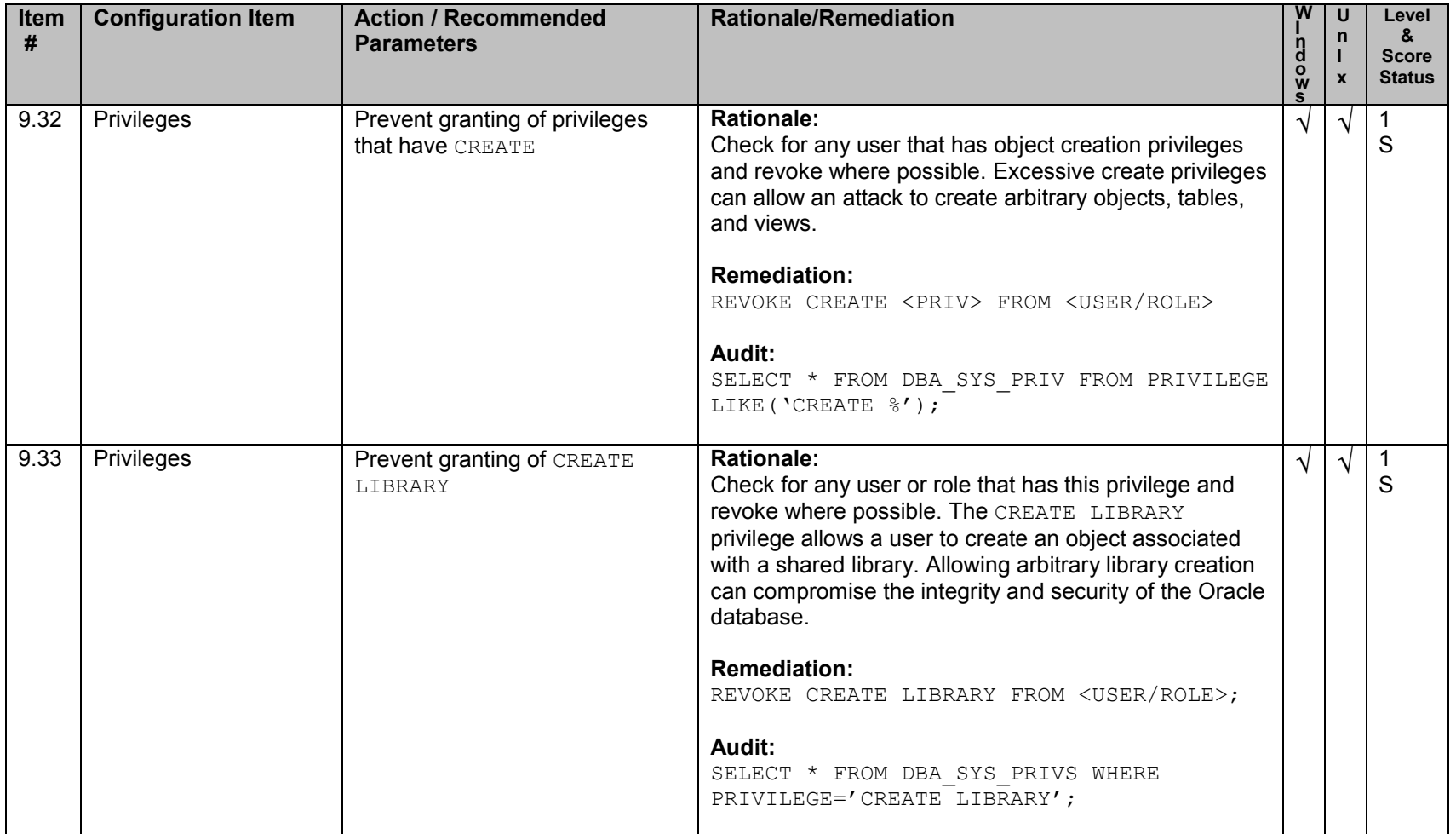

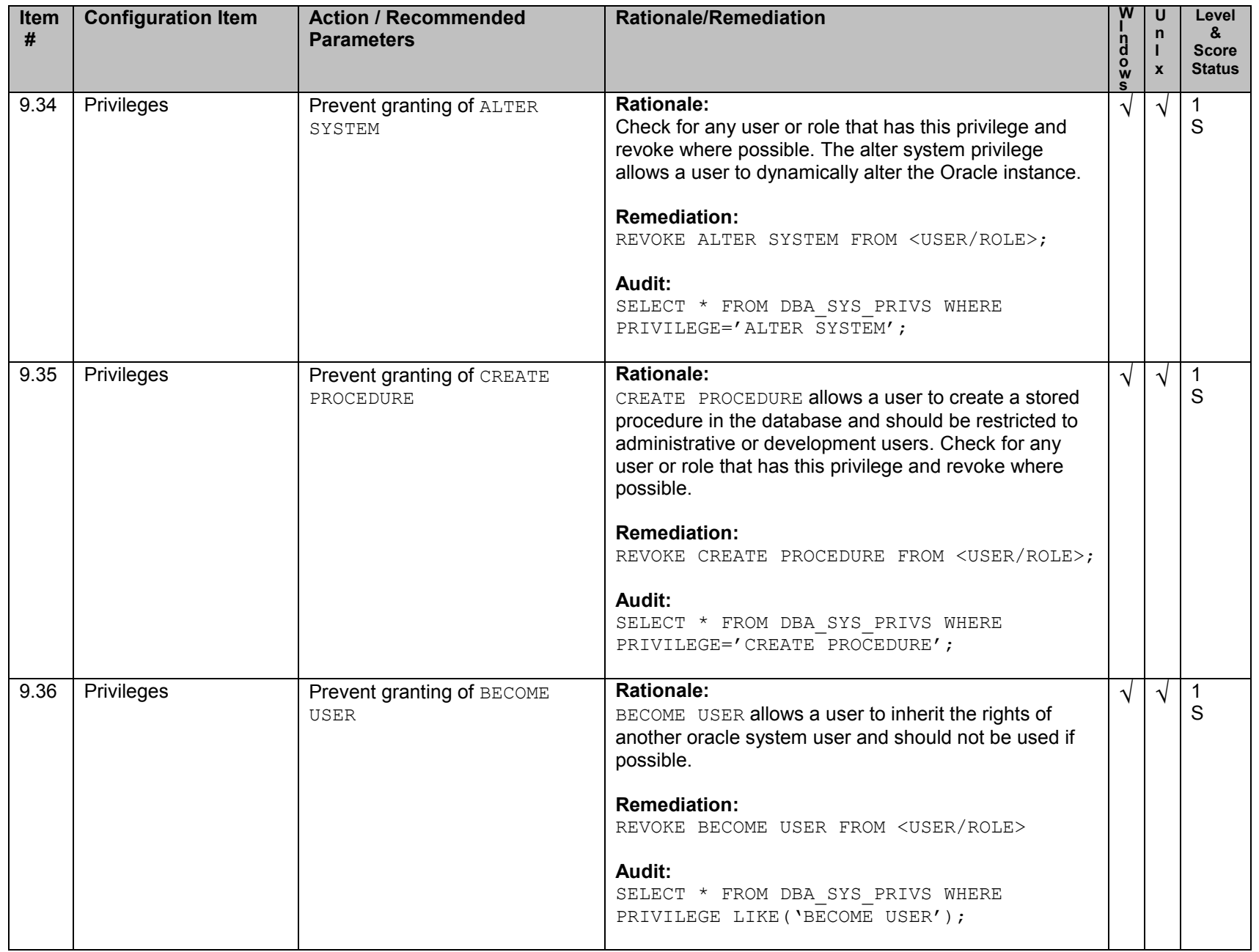

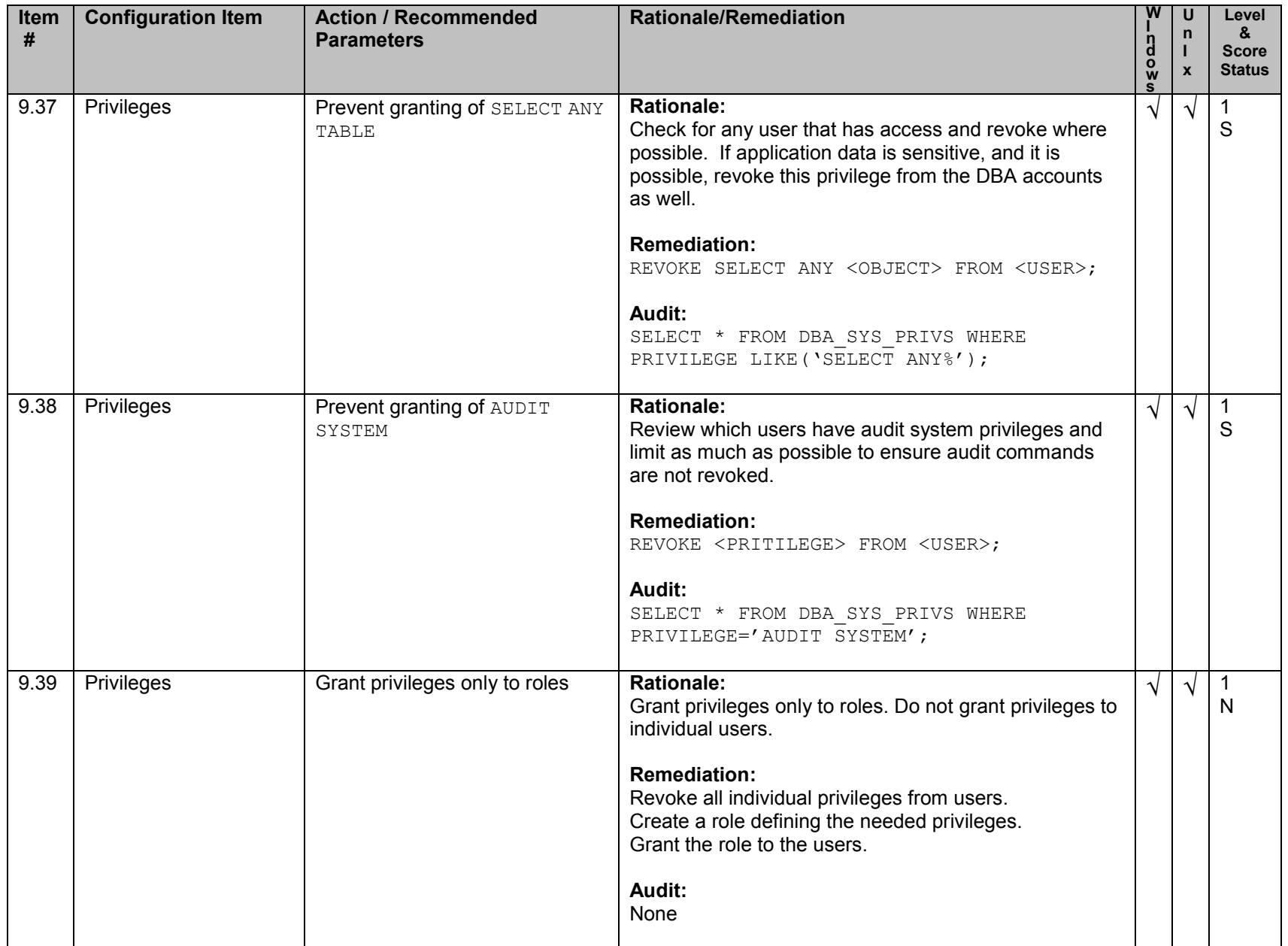

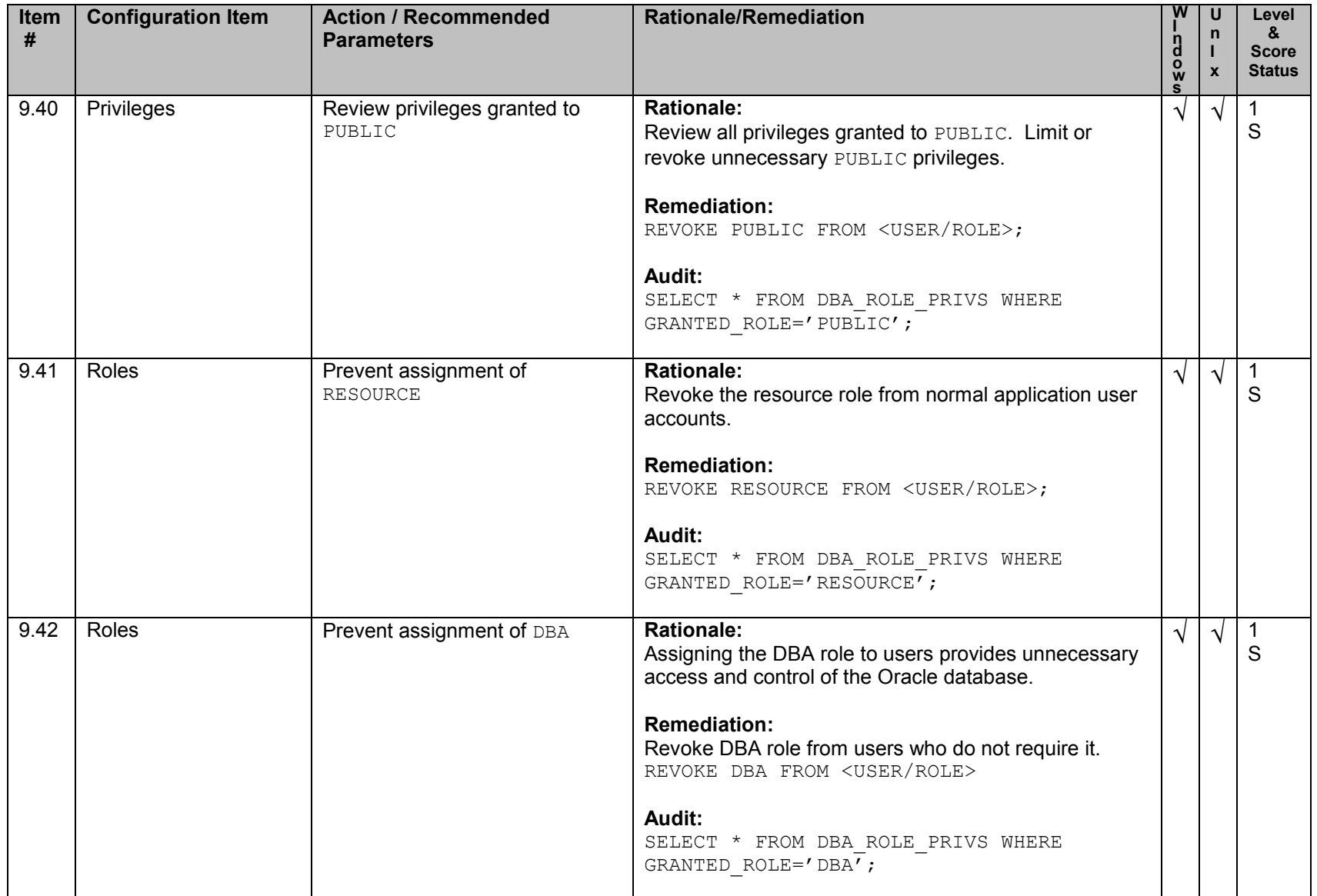

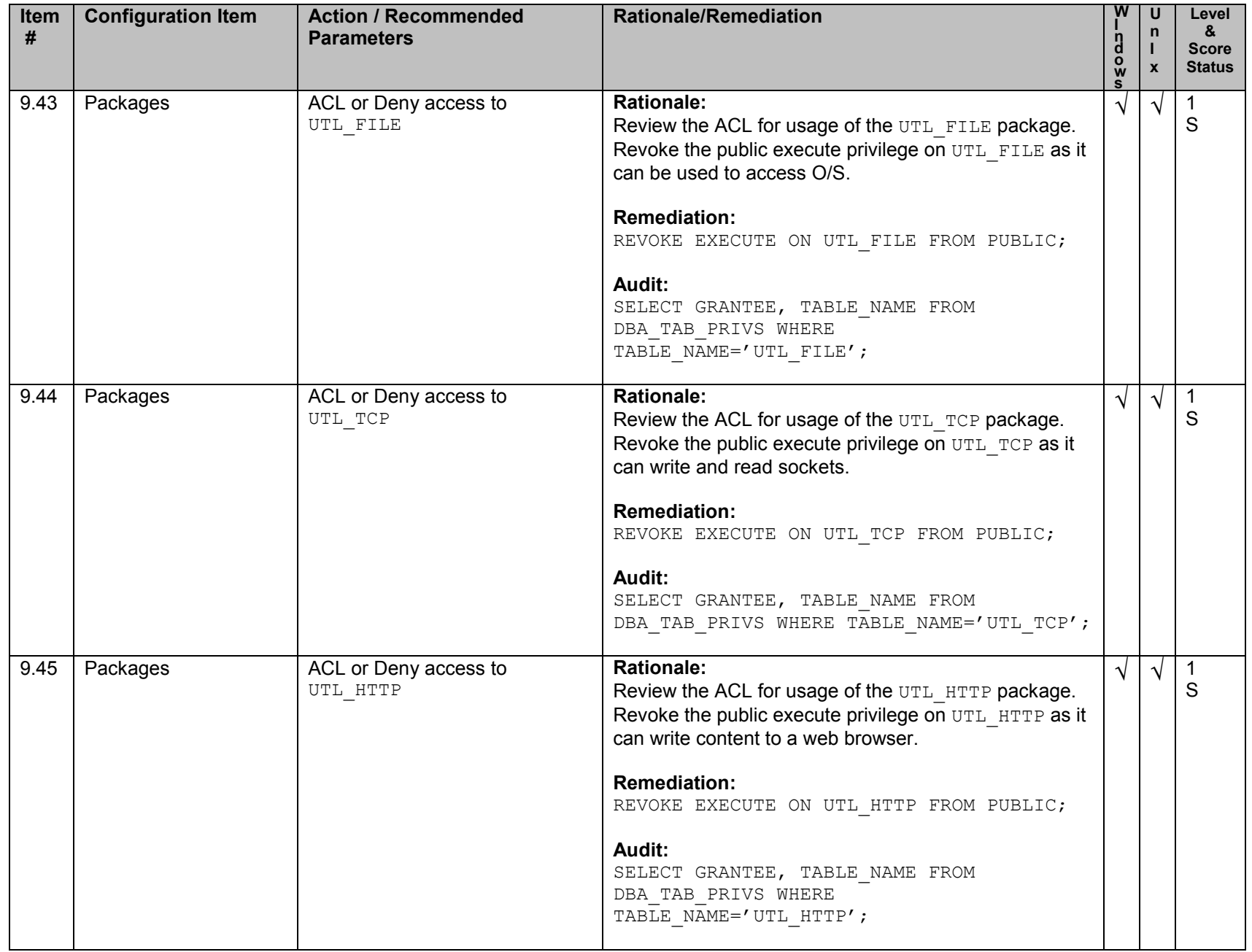

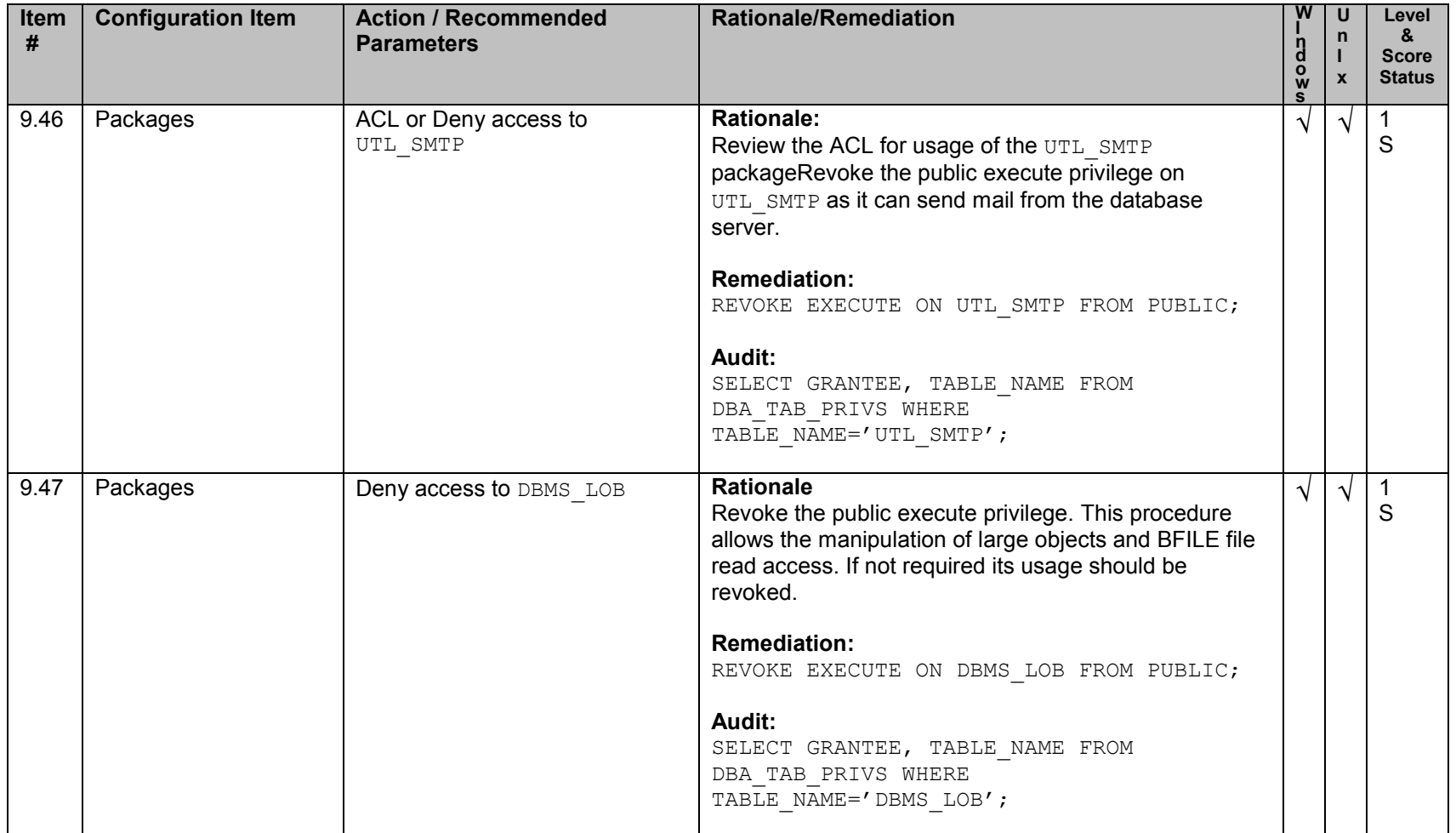

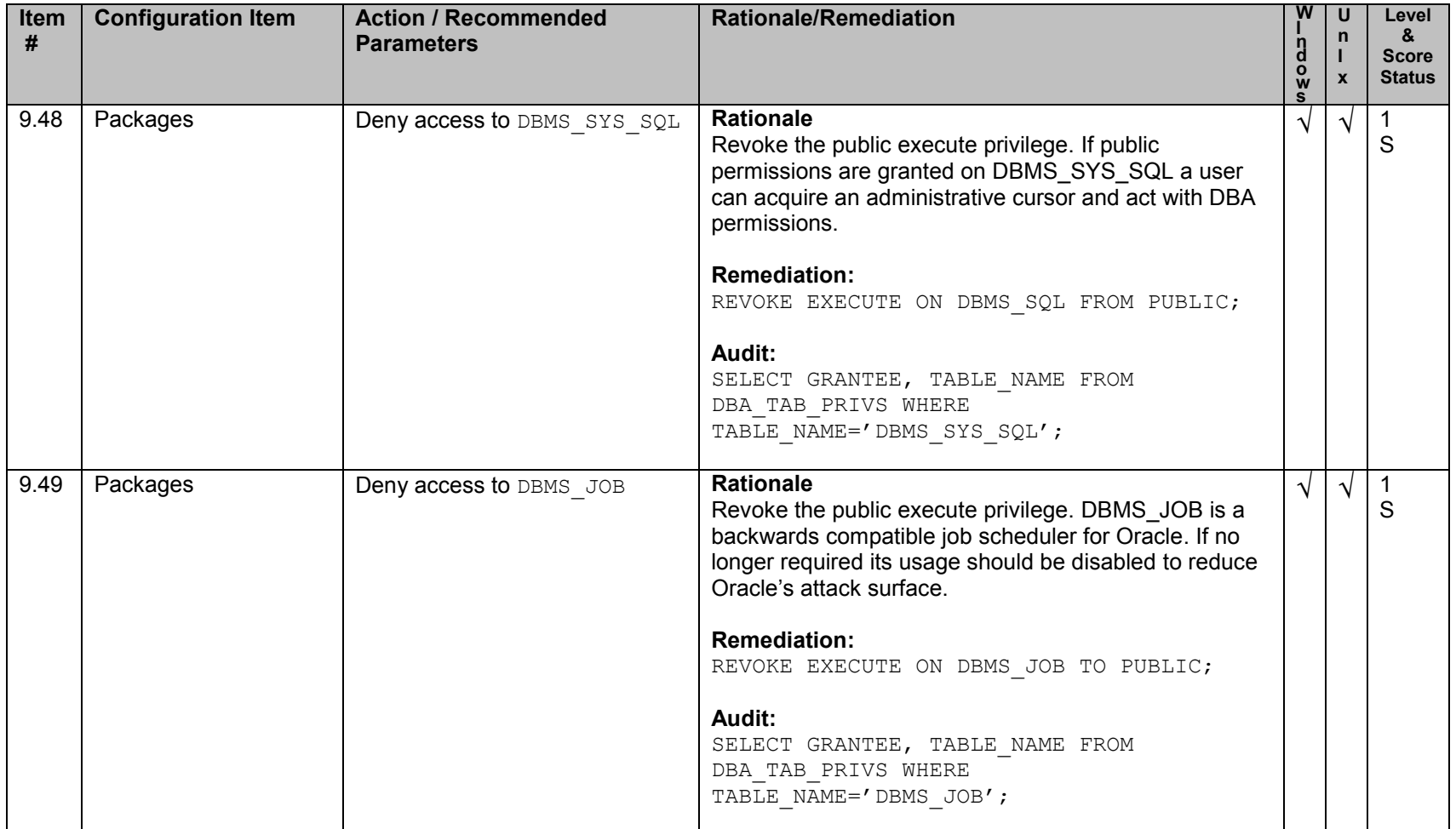

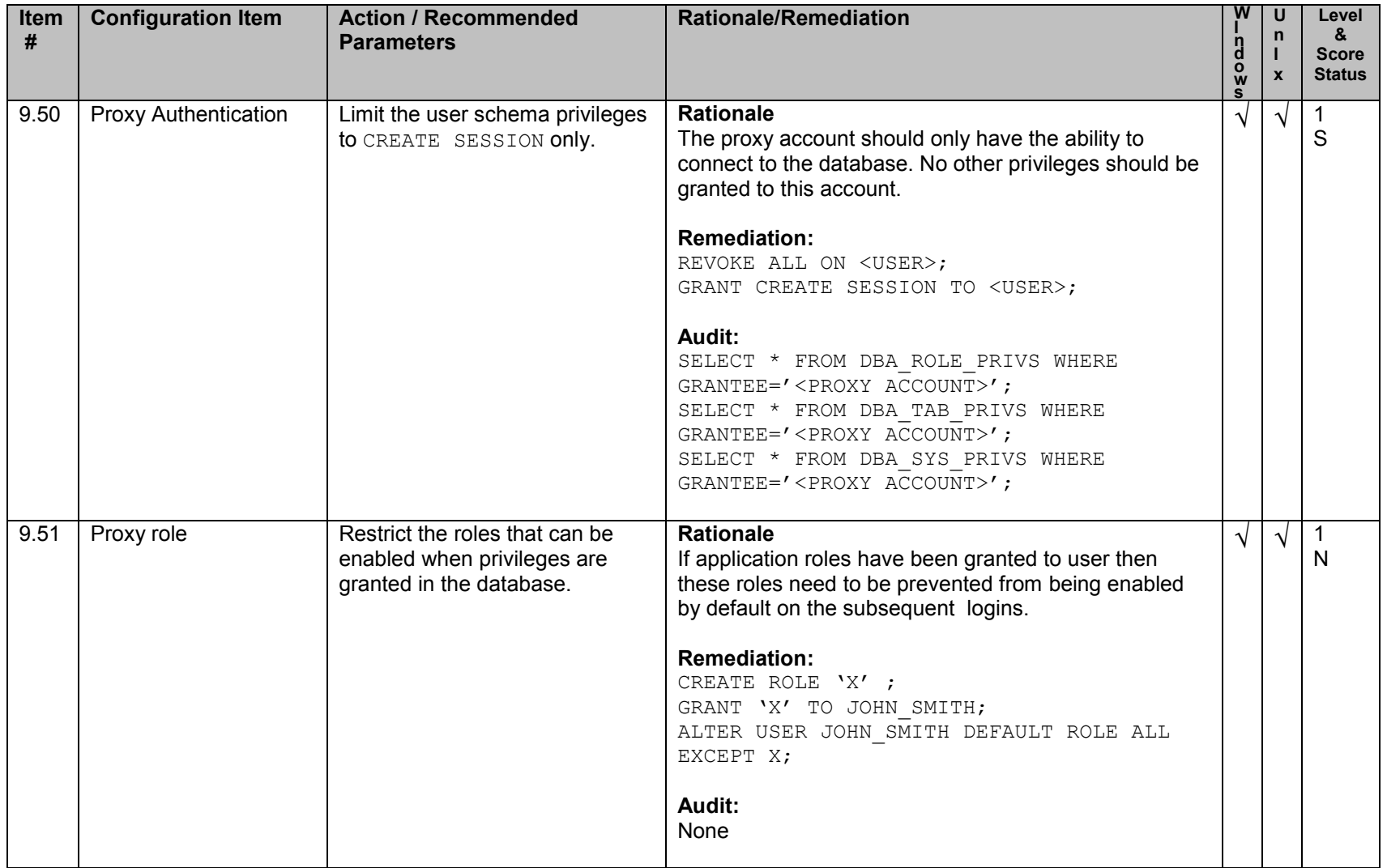

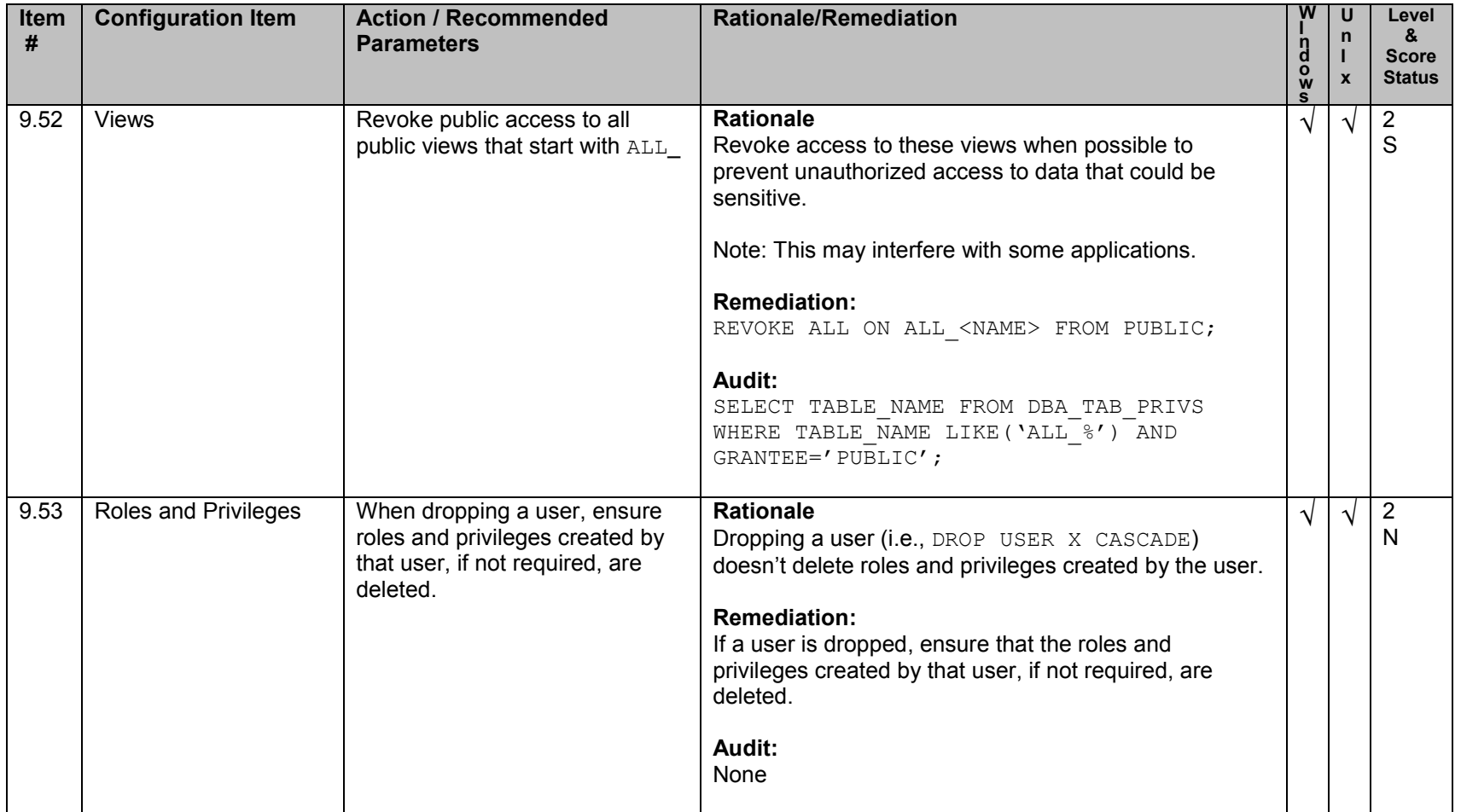
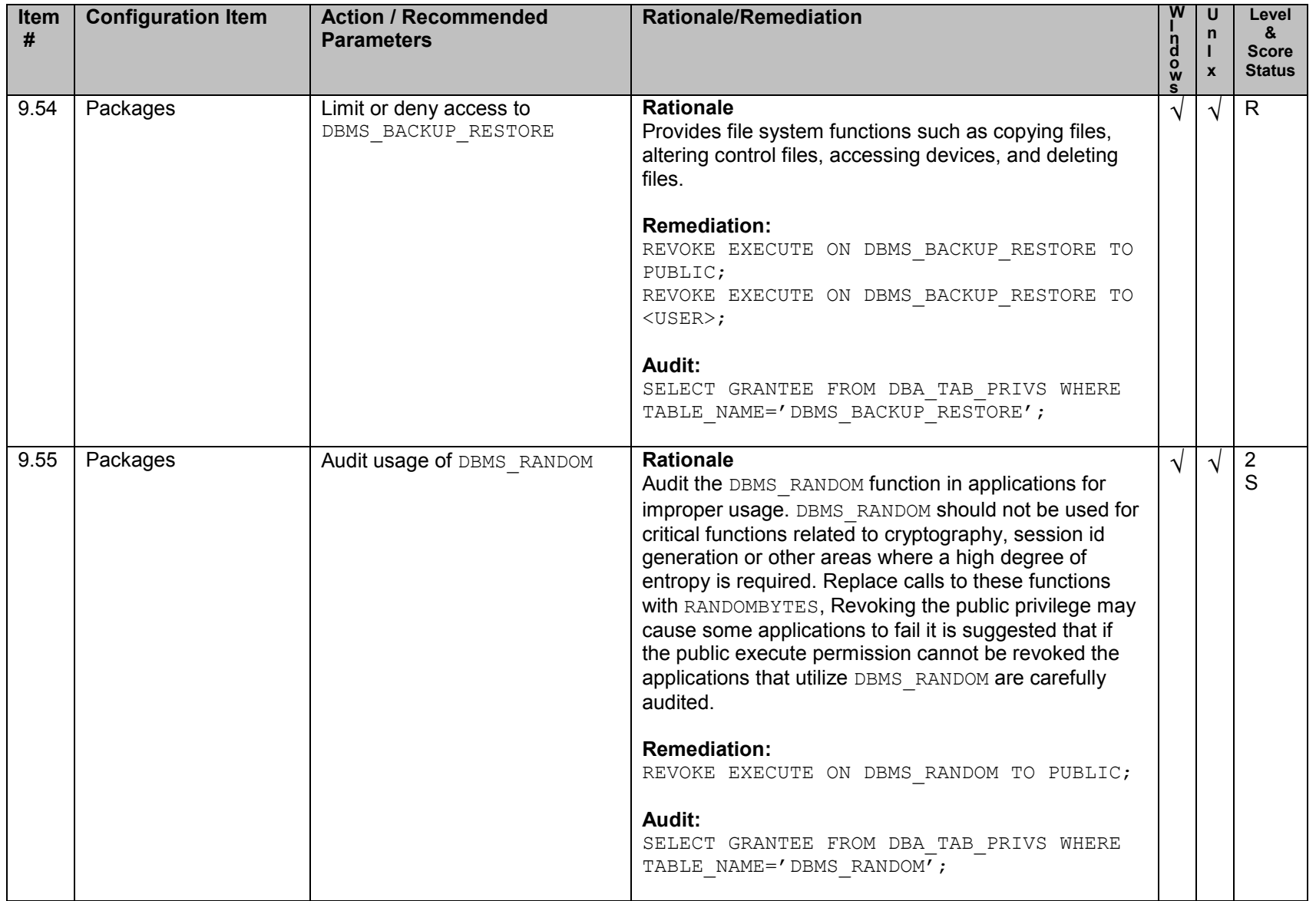

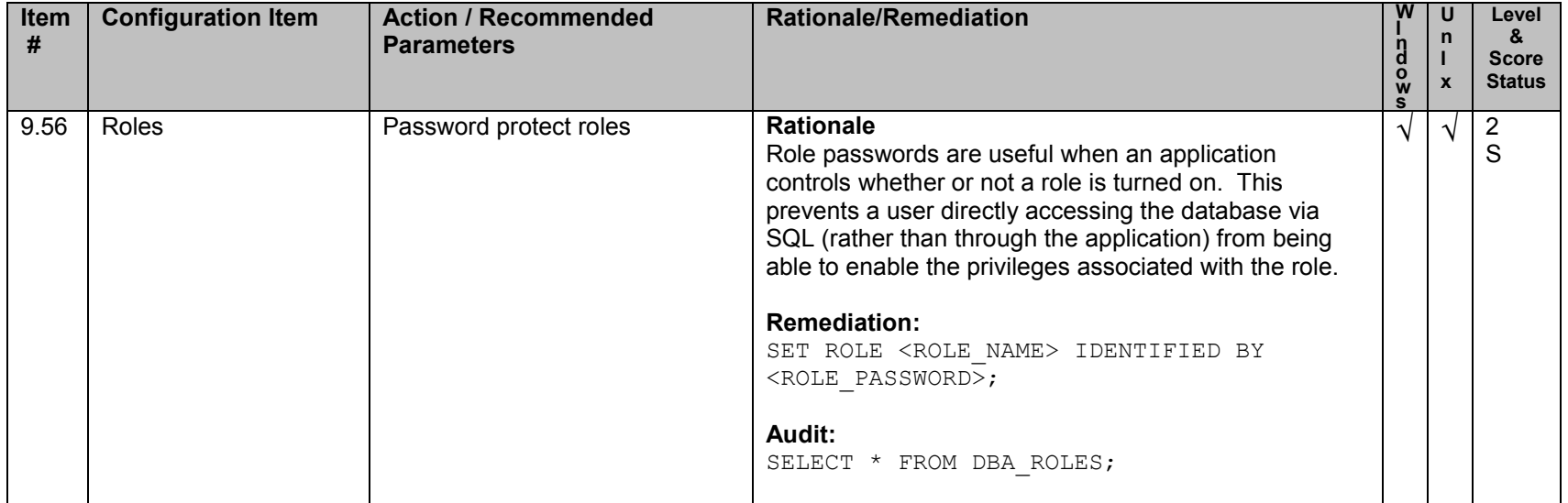

## **10. Enterprise Manager / Grid Control / Agents**

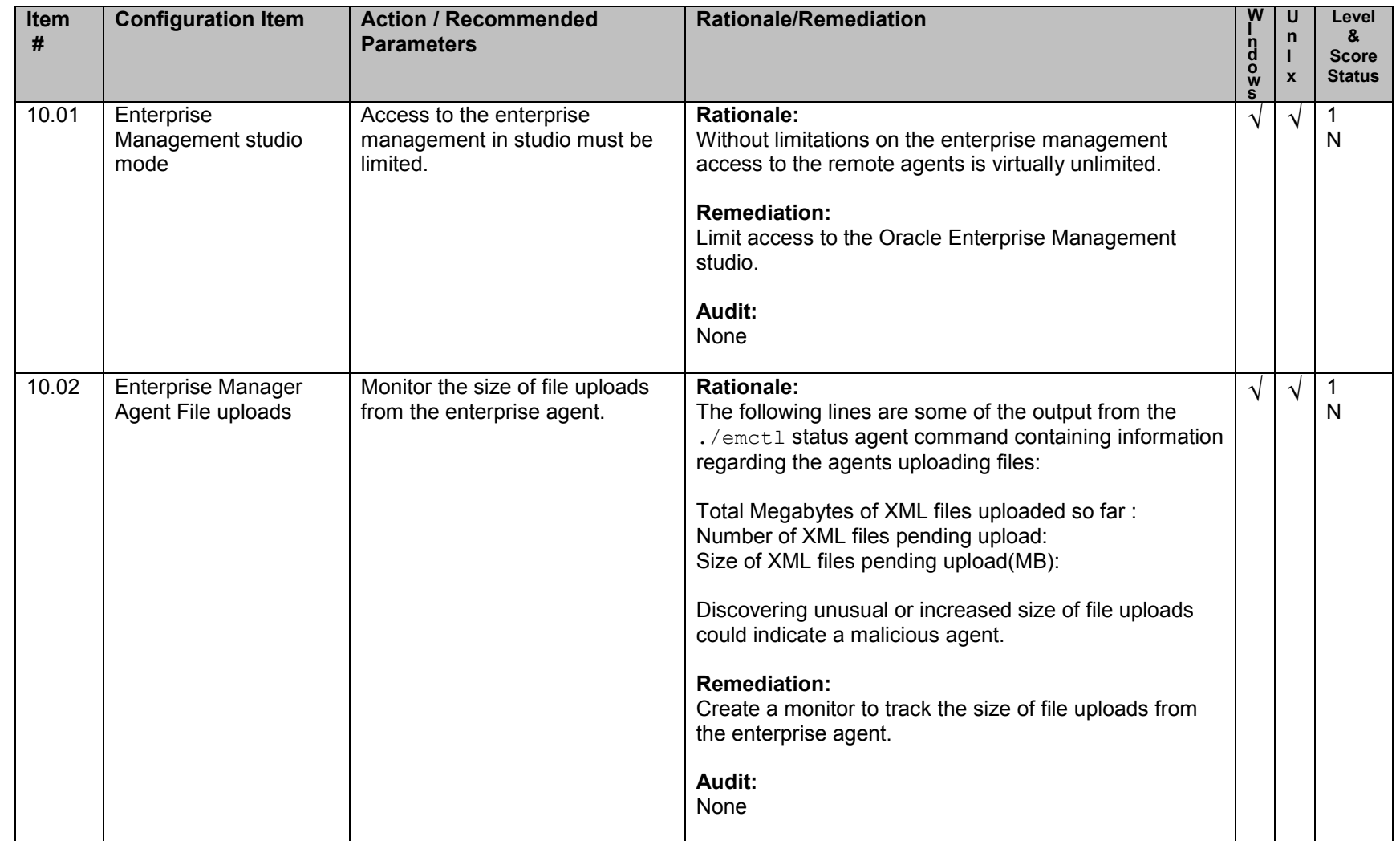

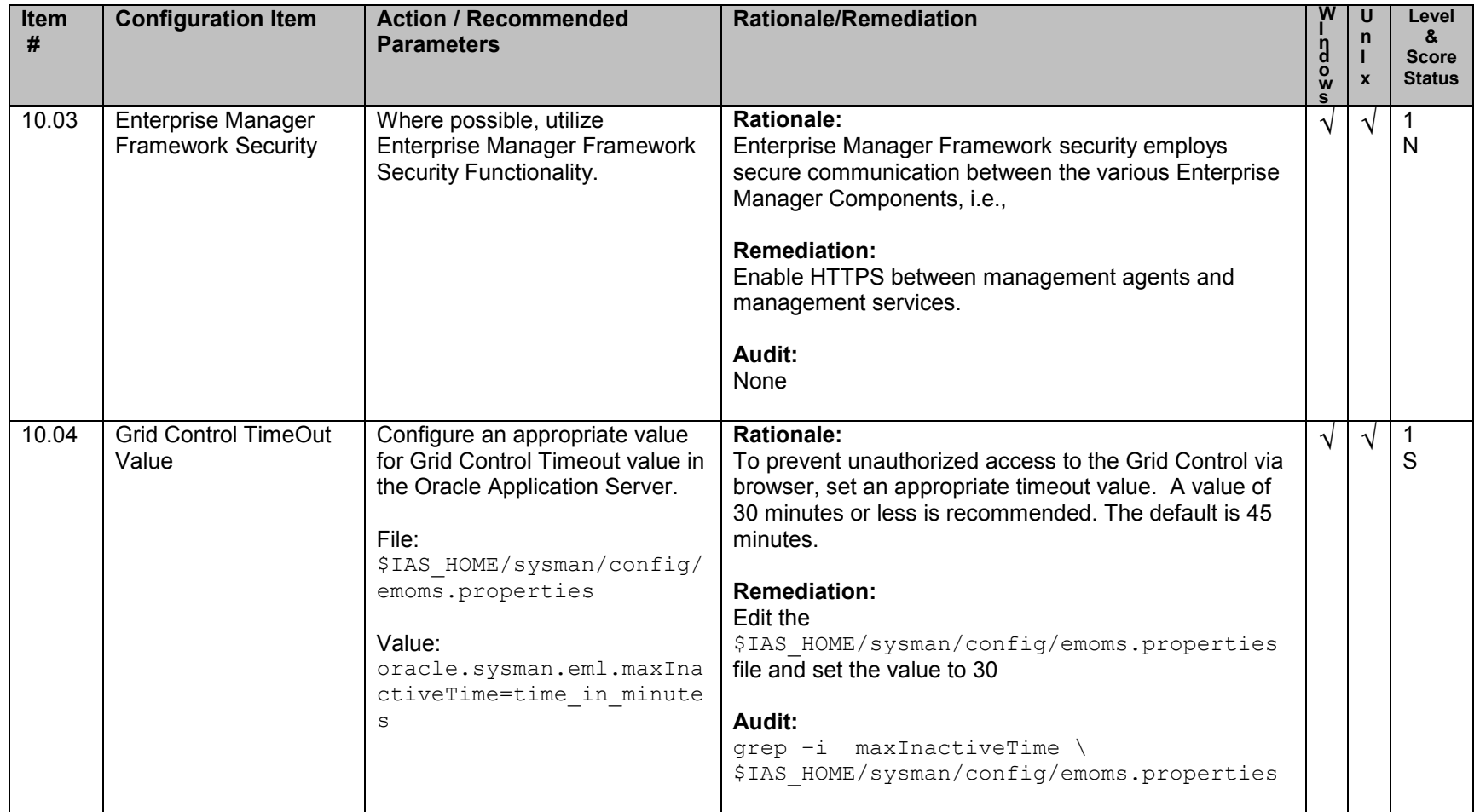

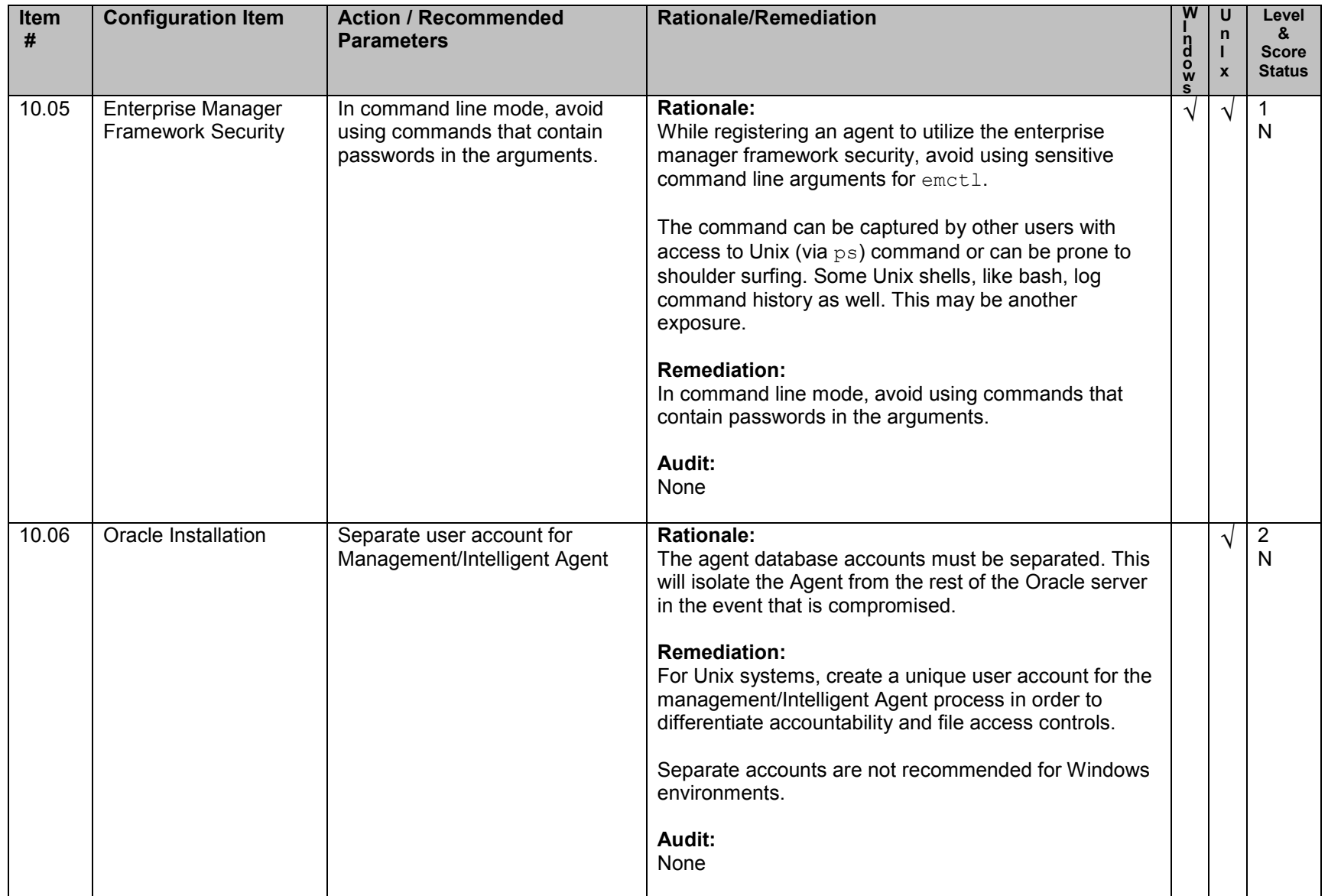

## **11. Specific Systems**

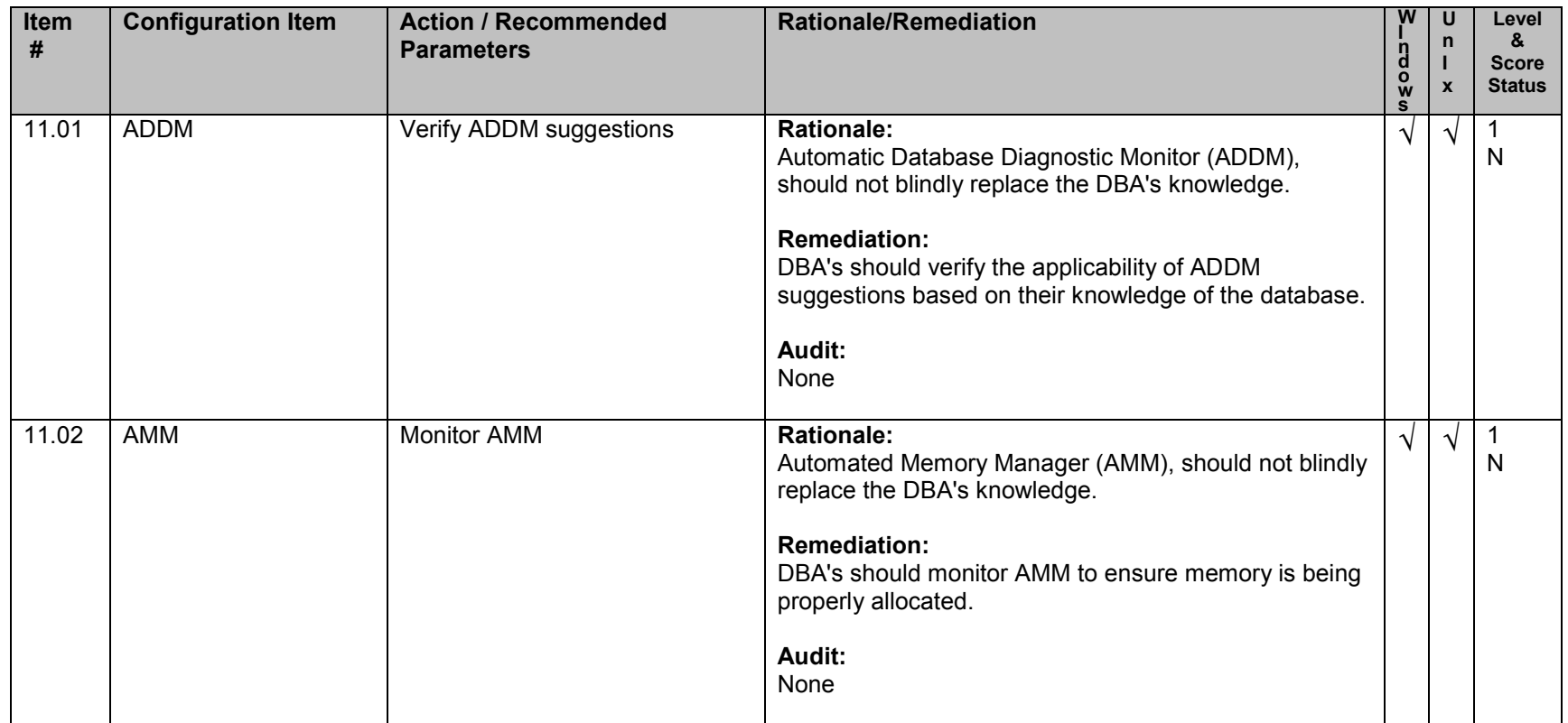

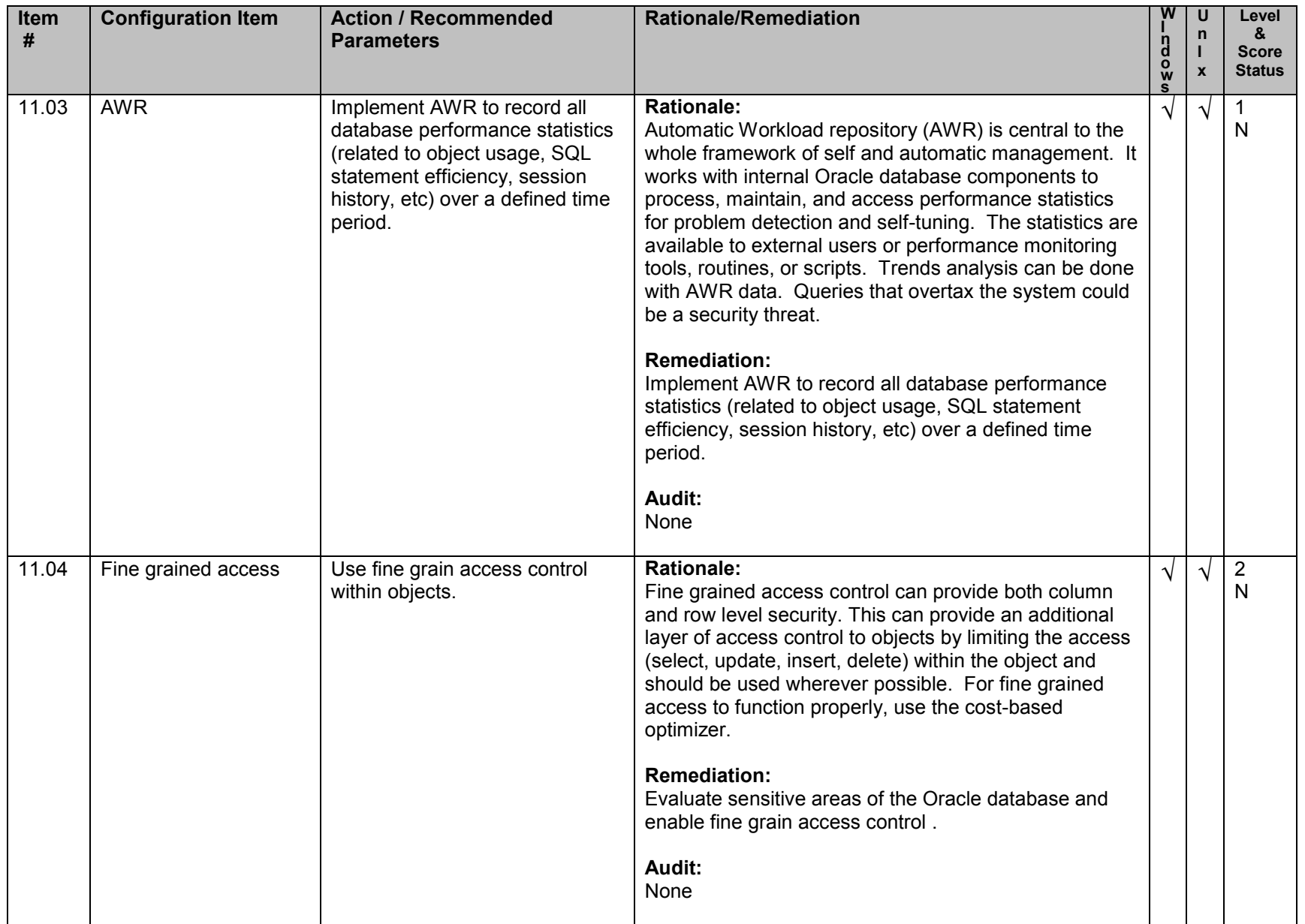

## **12. General Policy and Procedures**

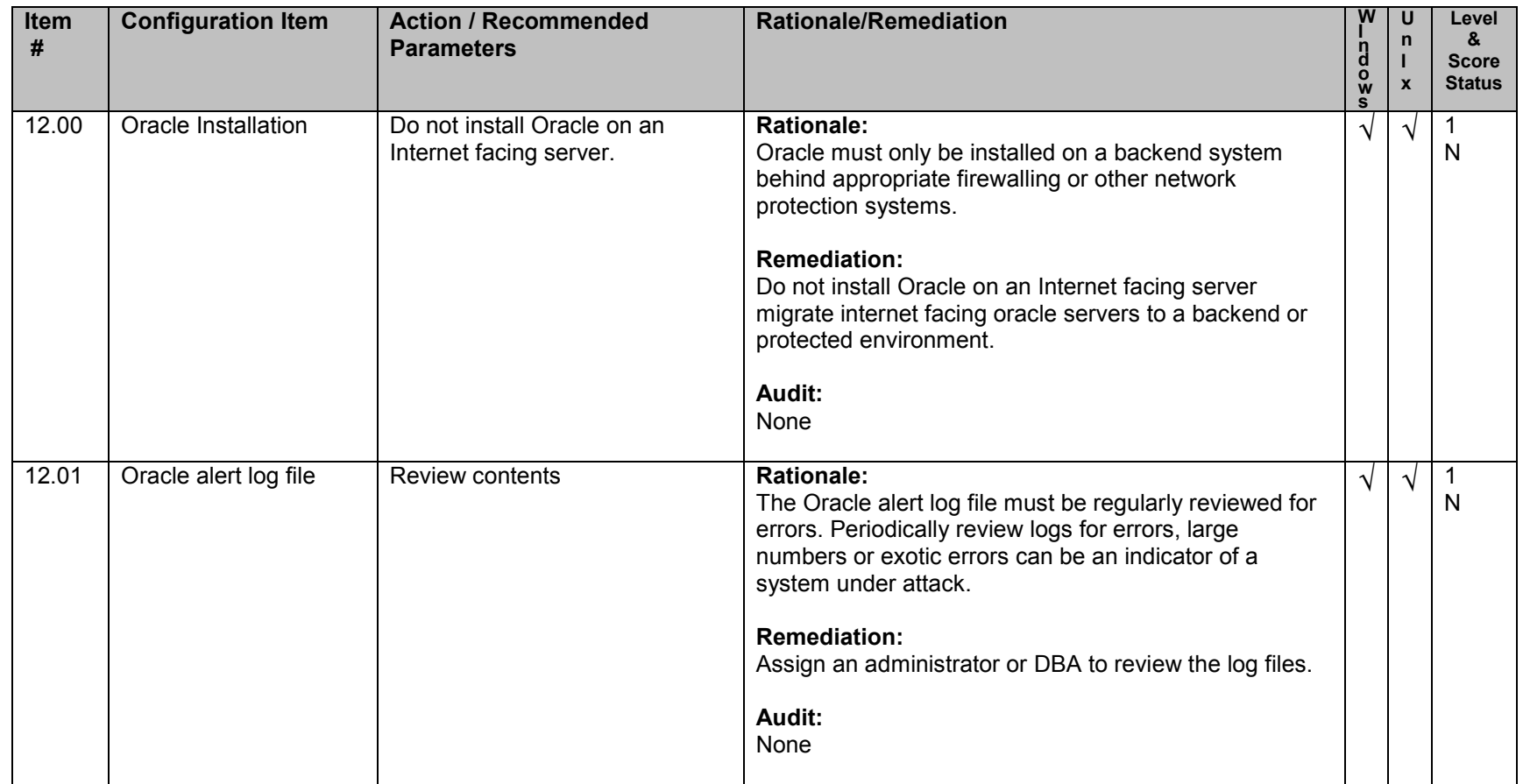

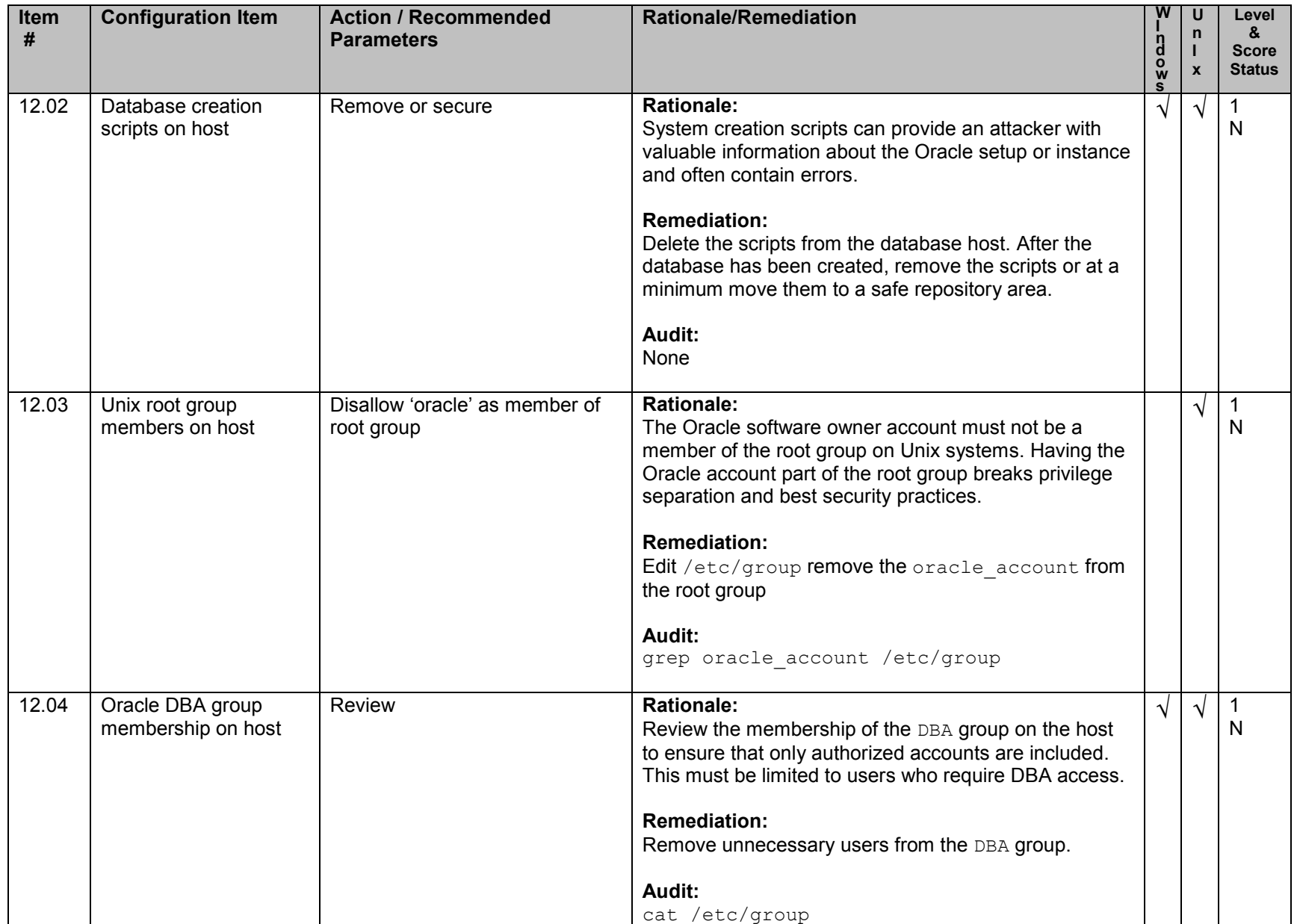

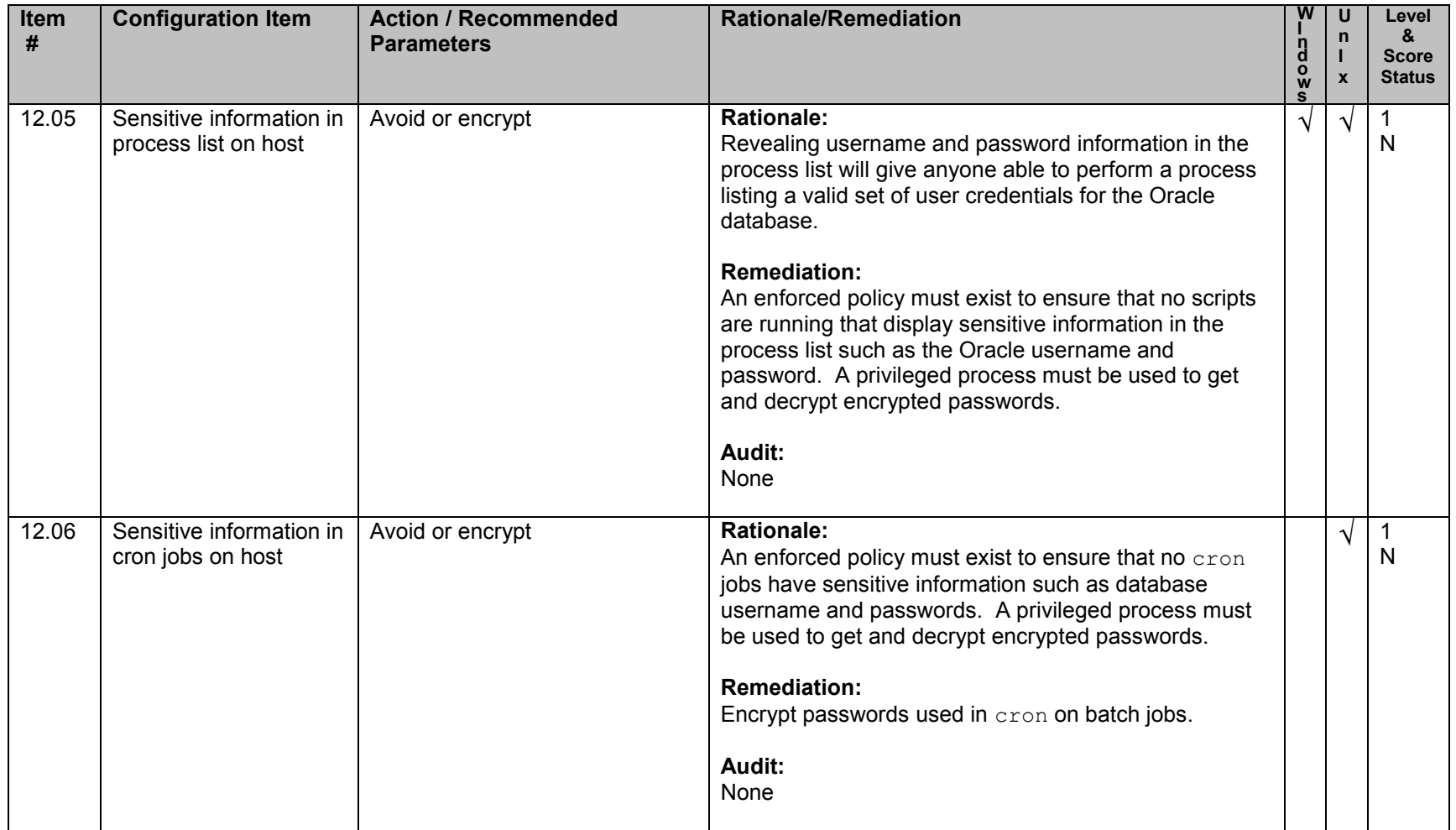

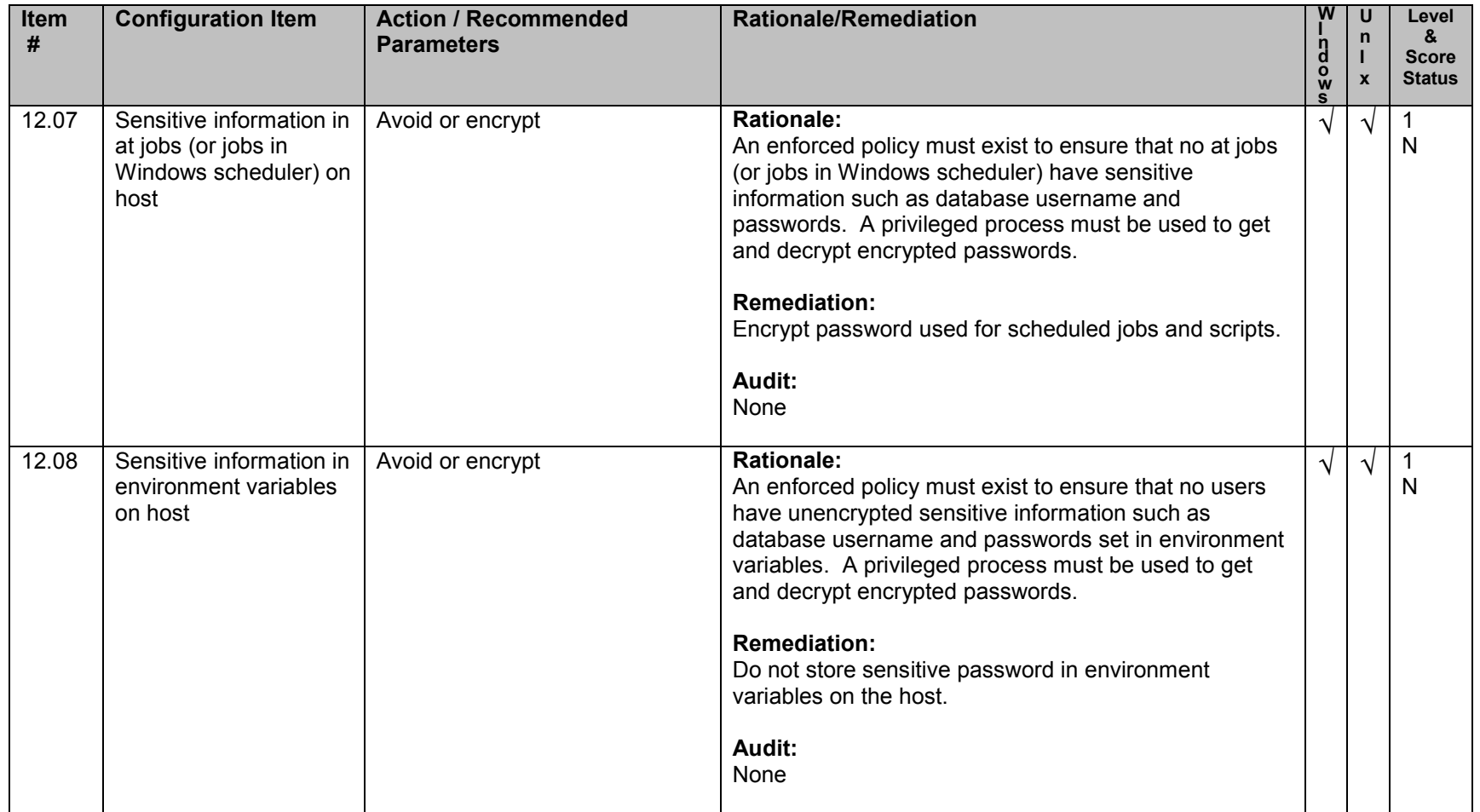

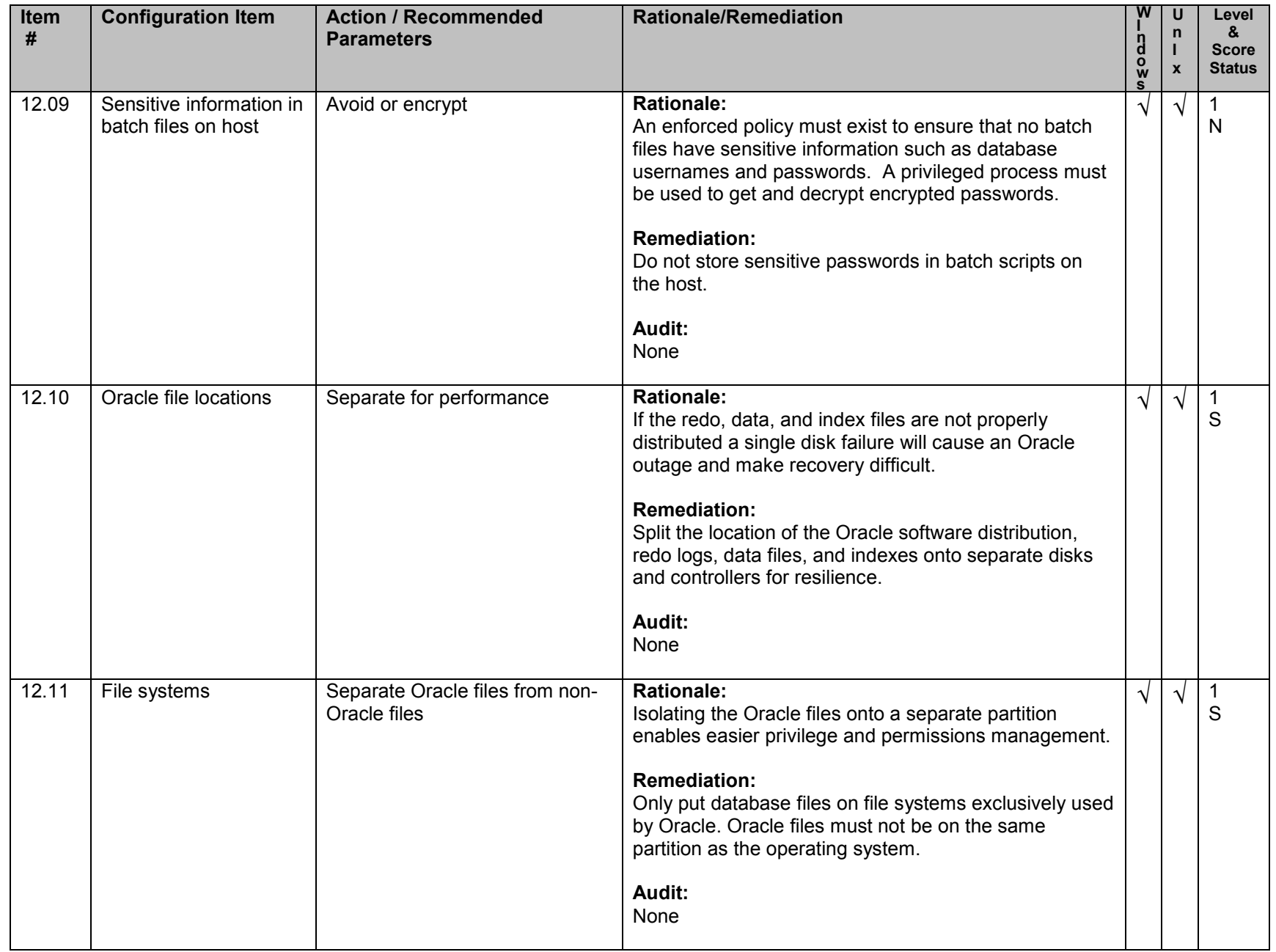

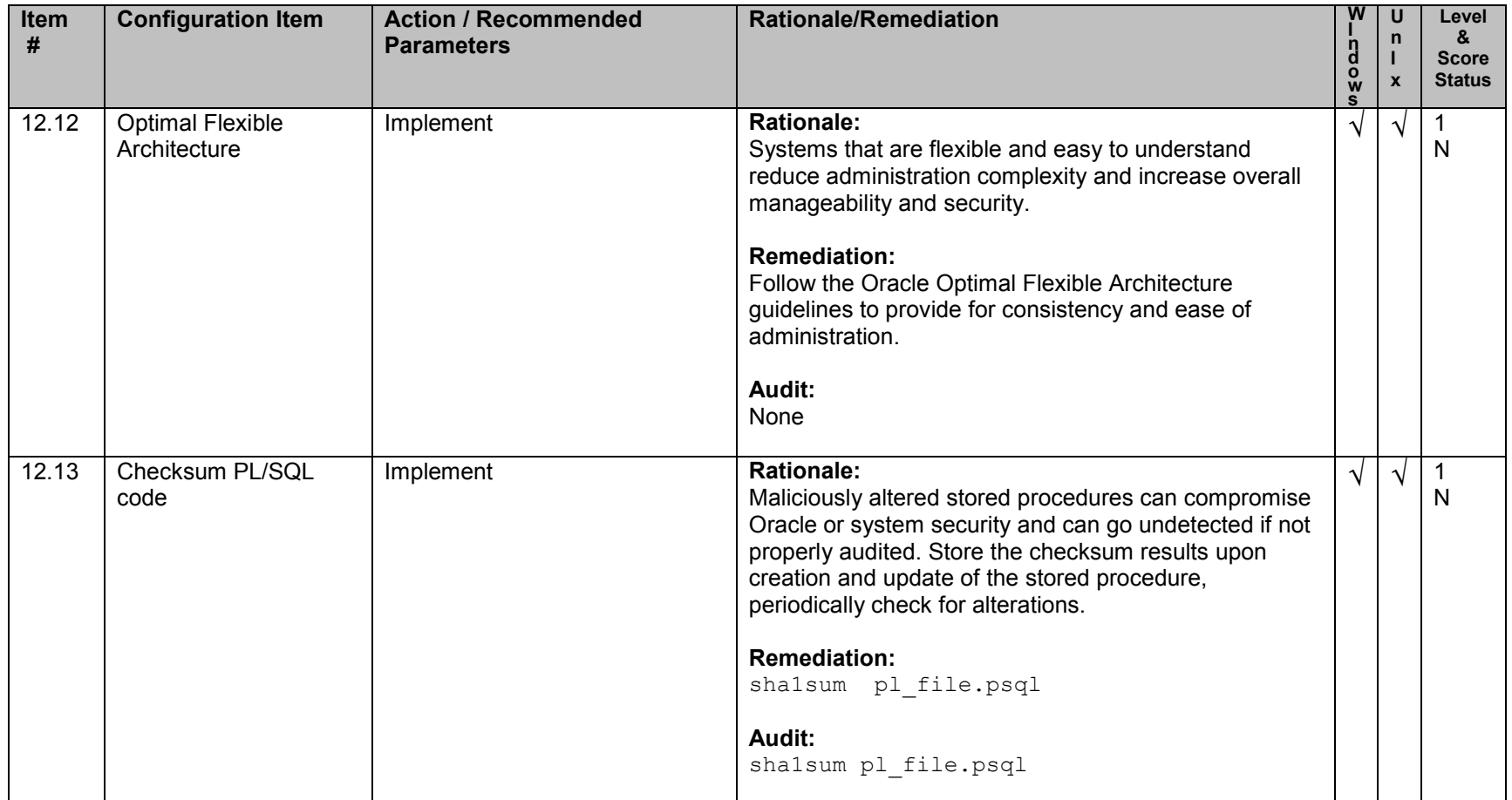

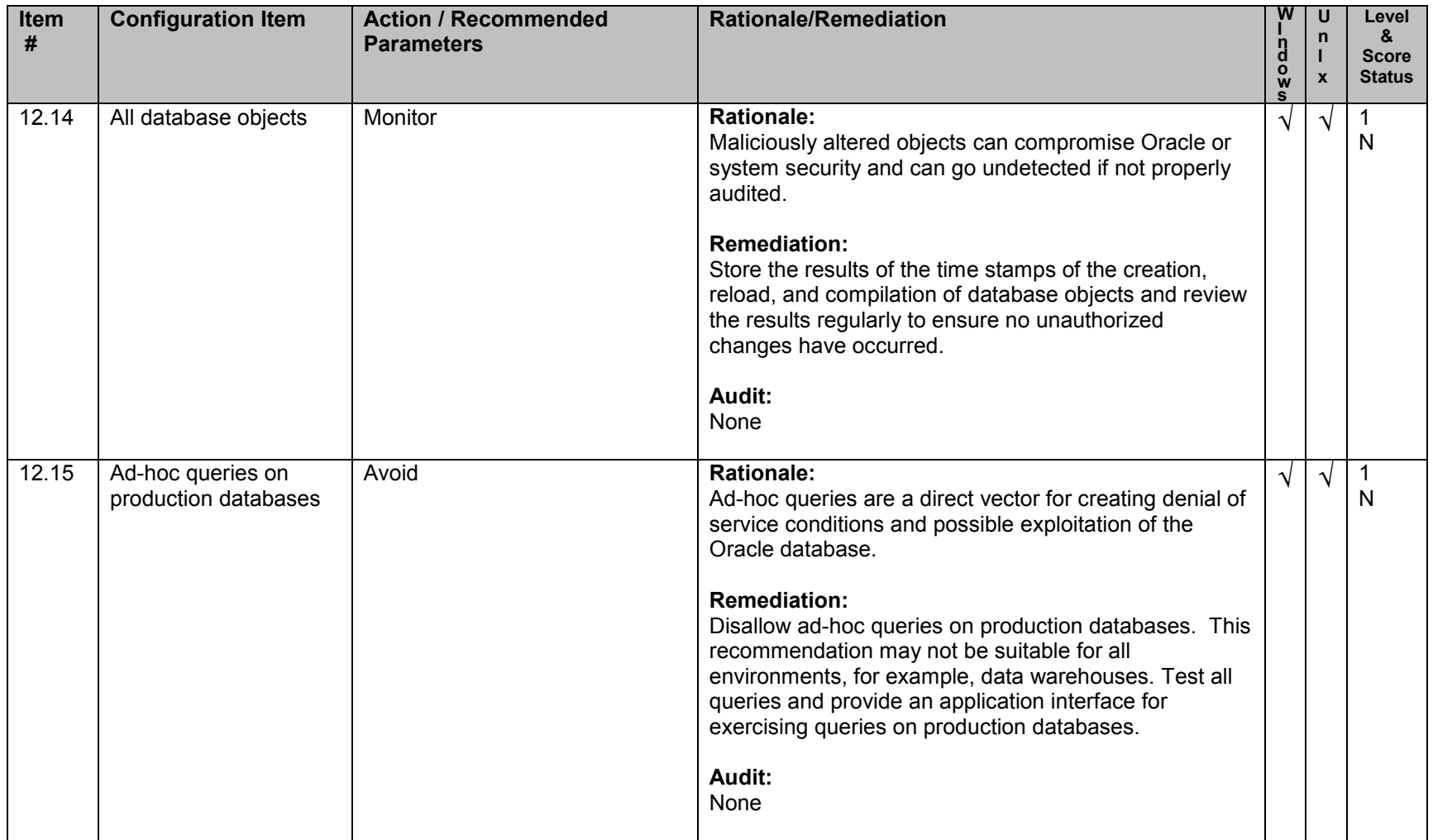

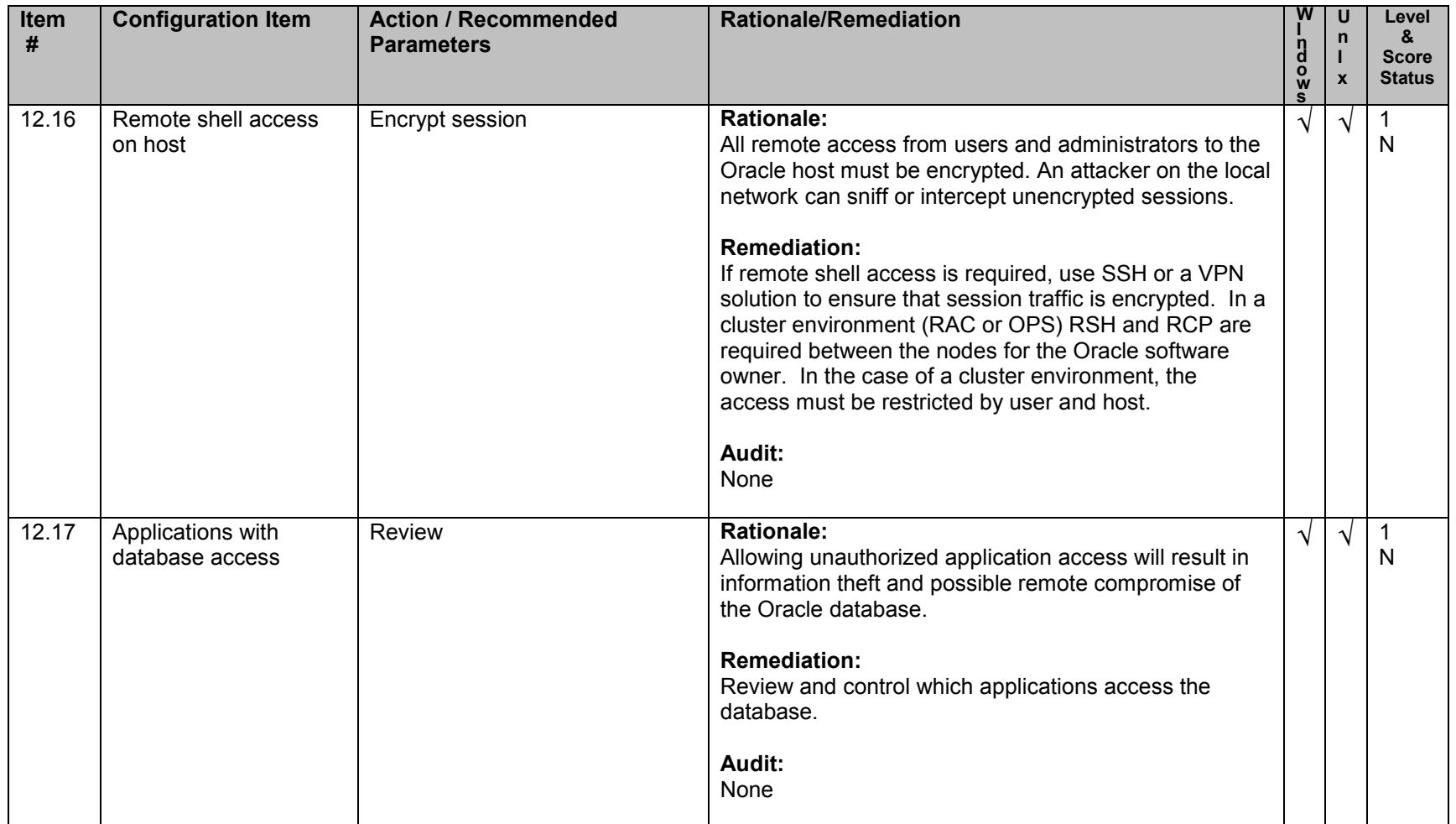

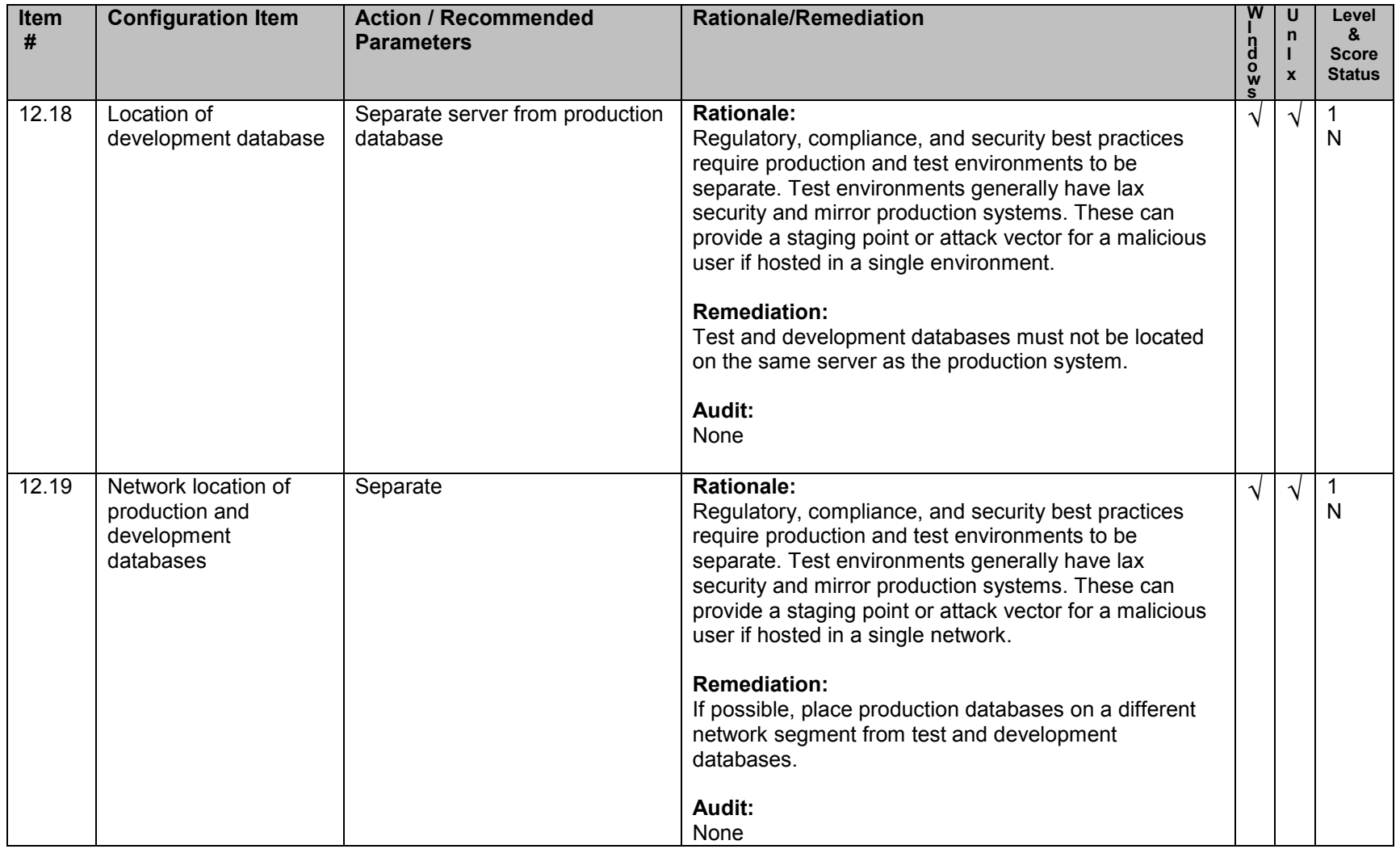

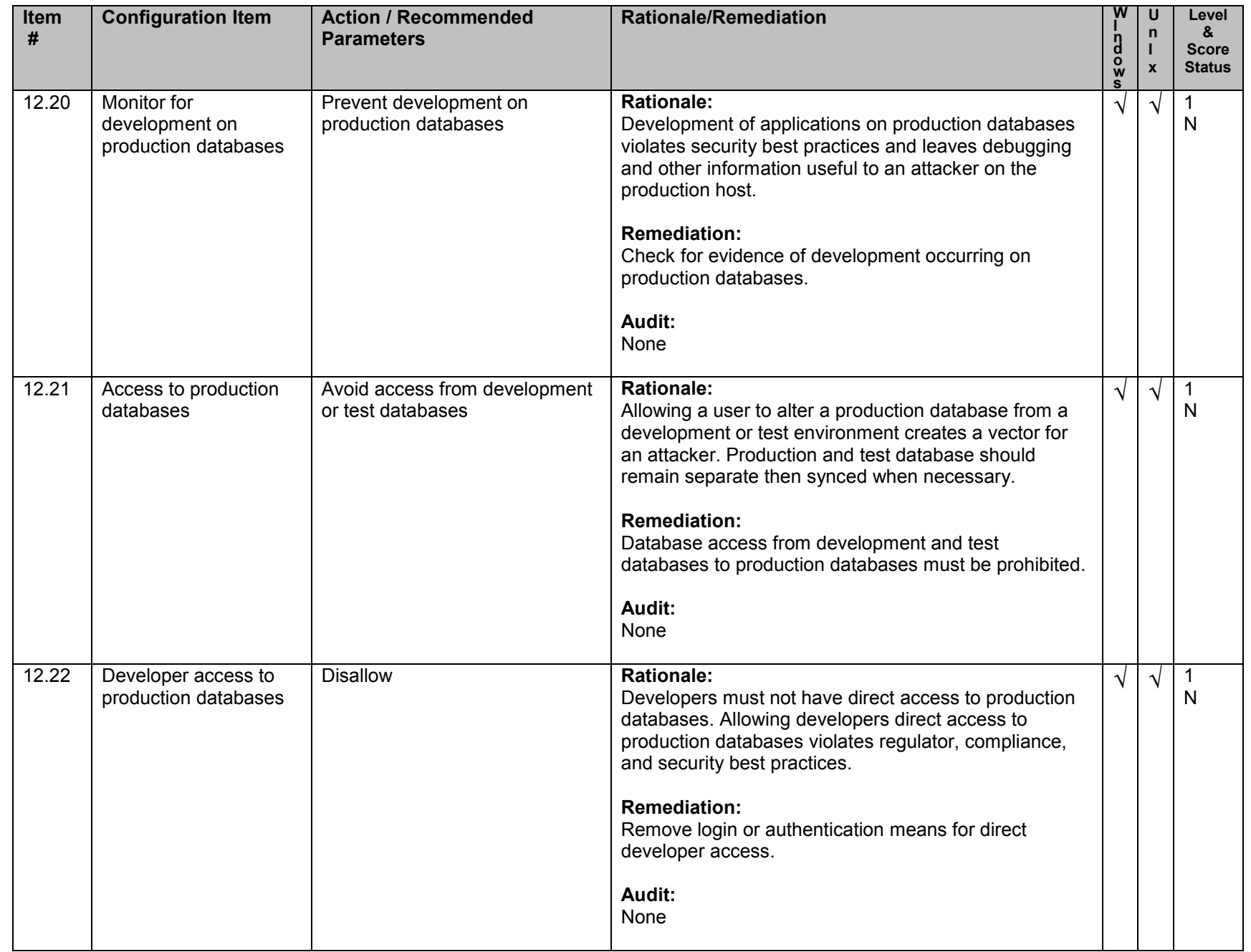

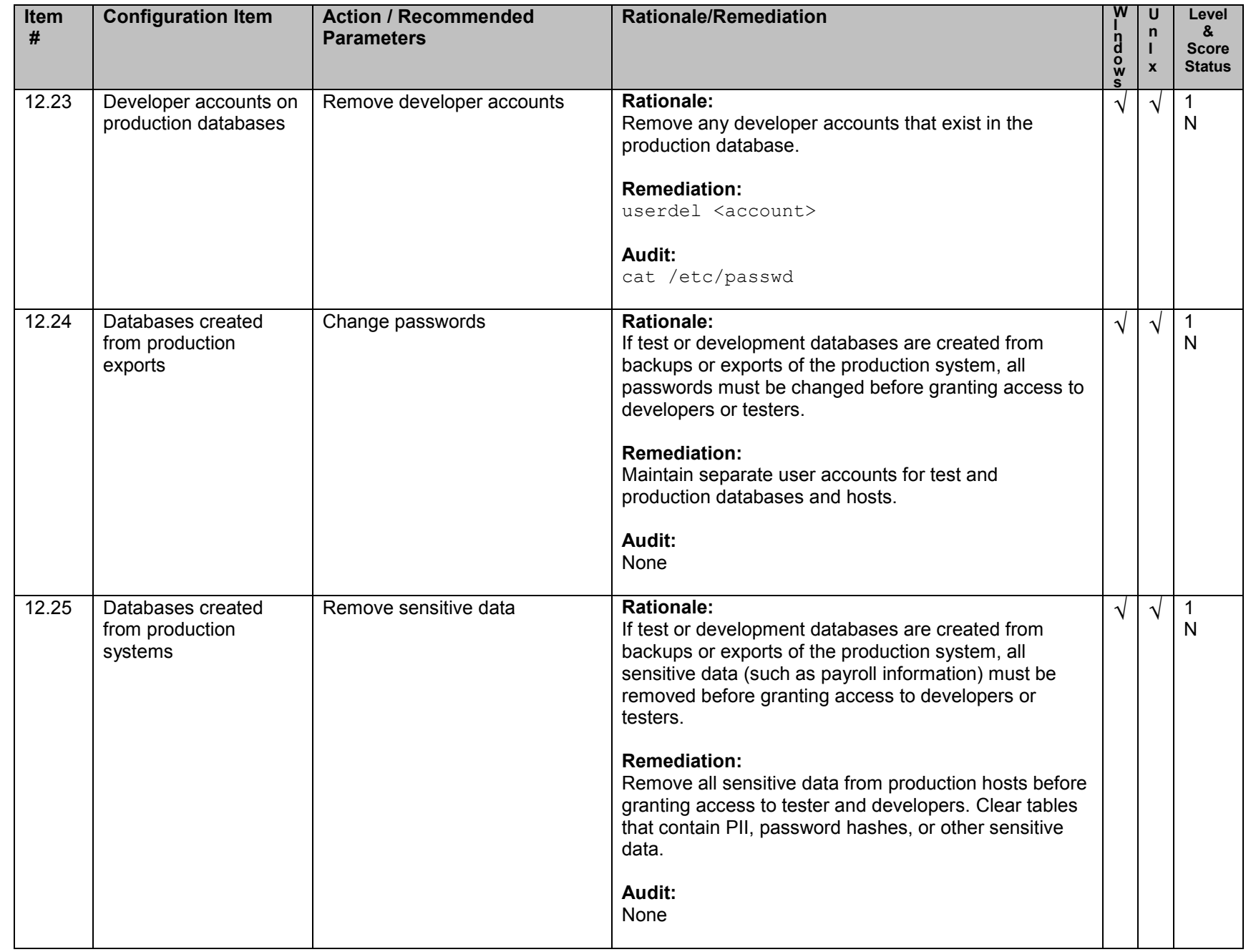

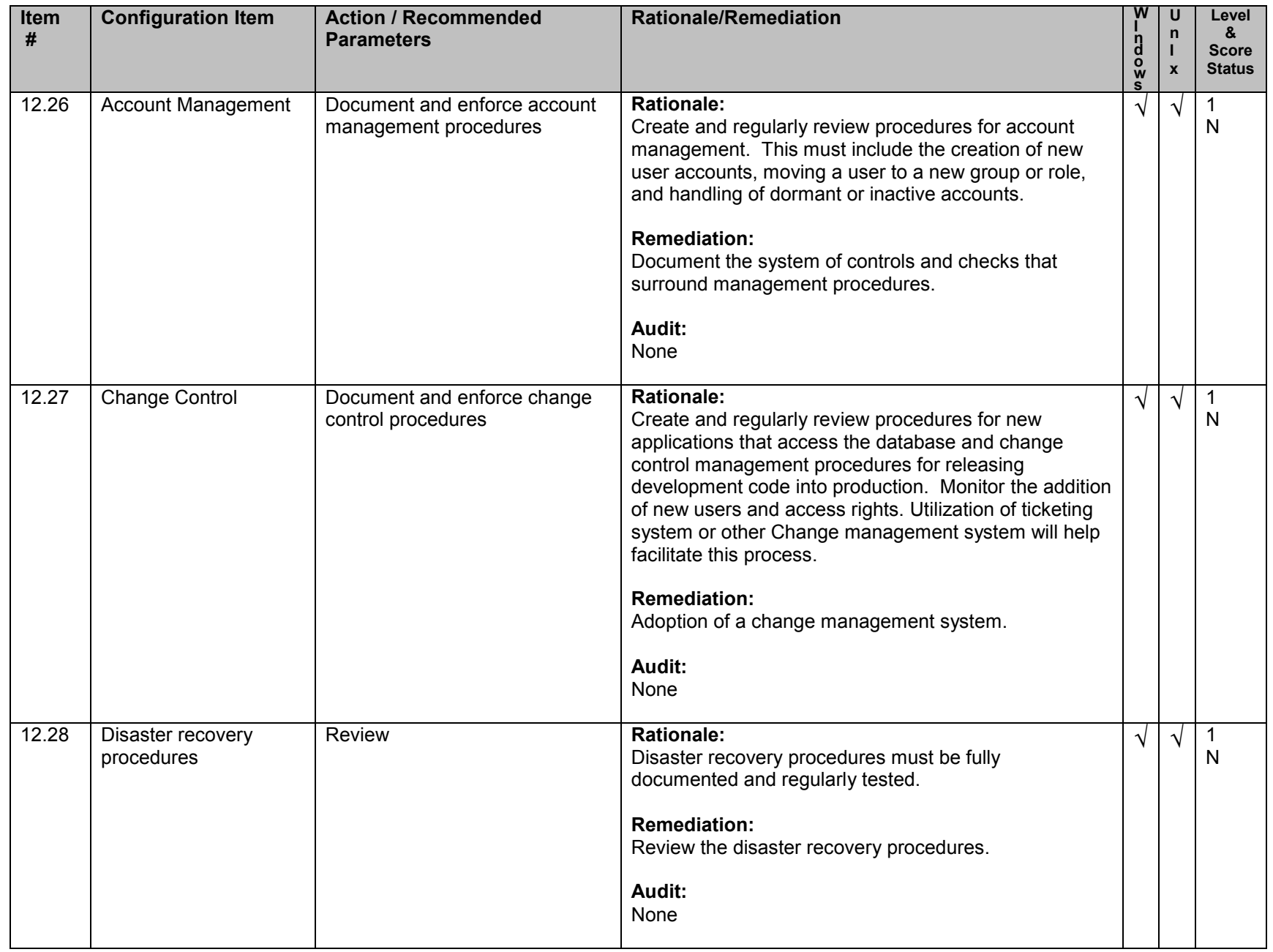

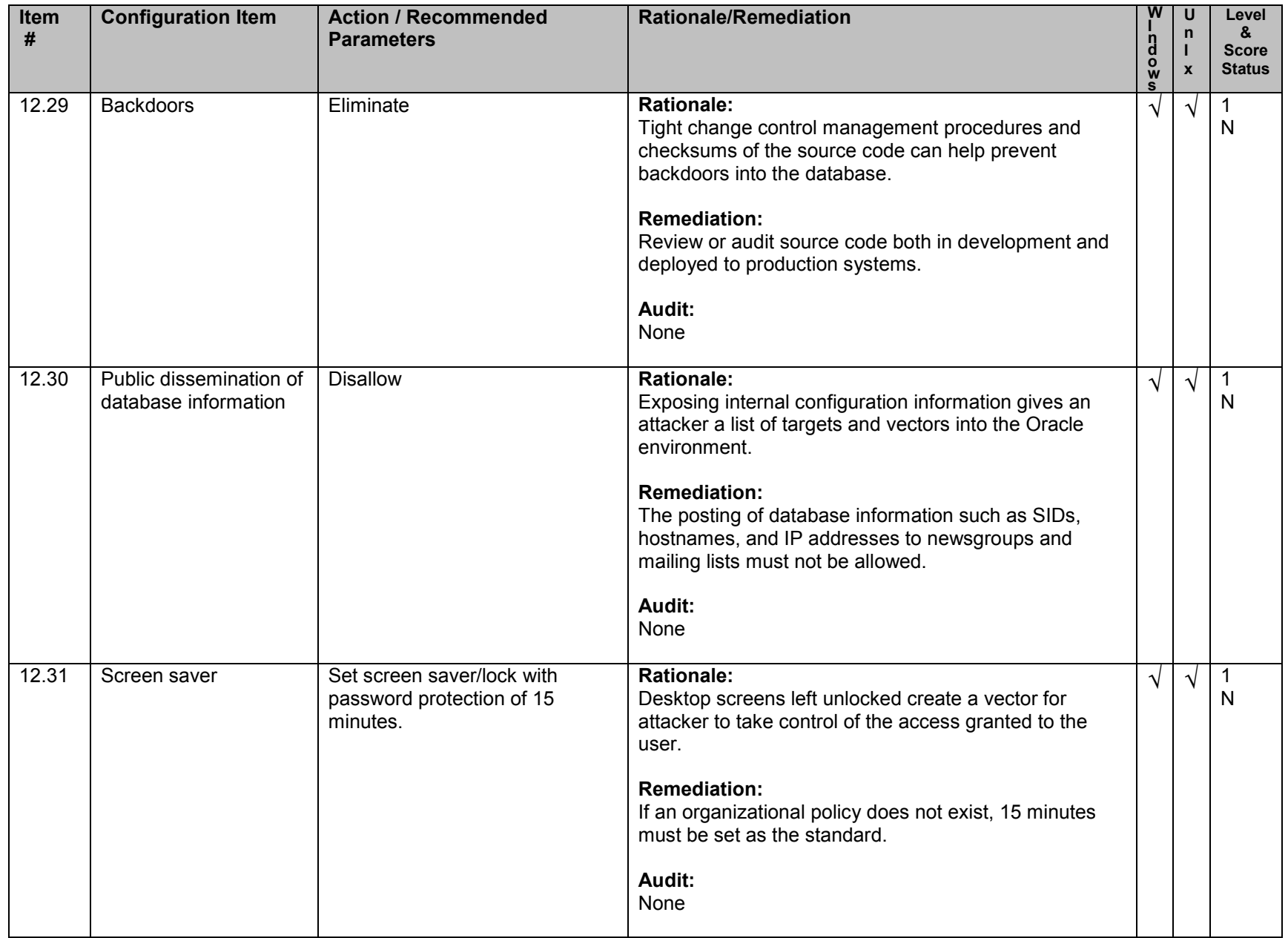

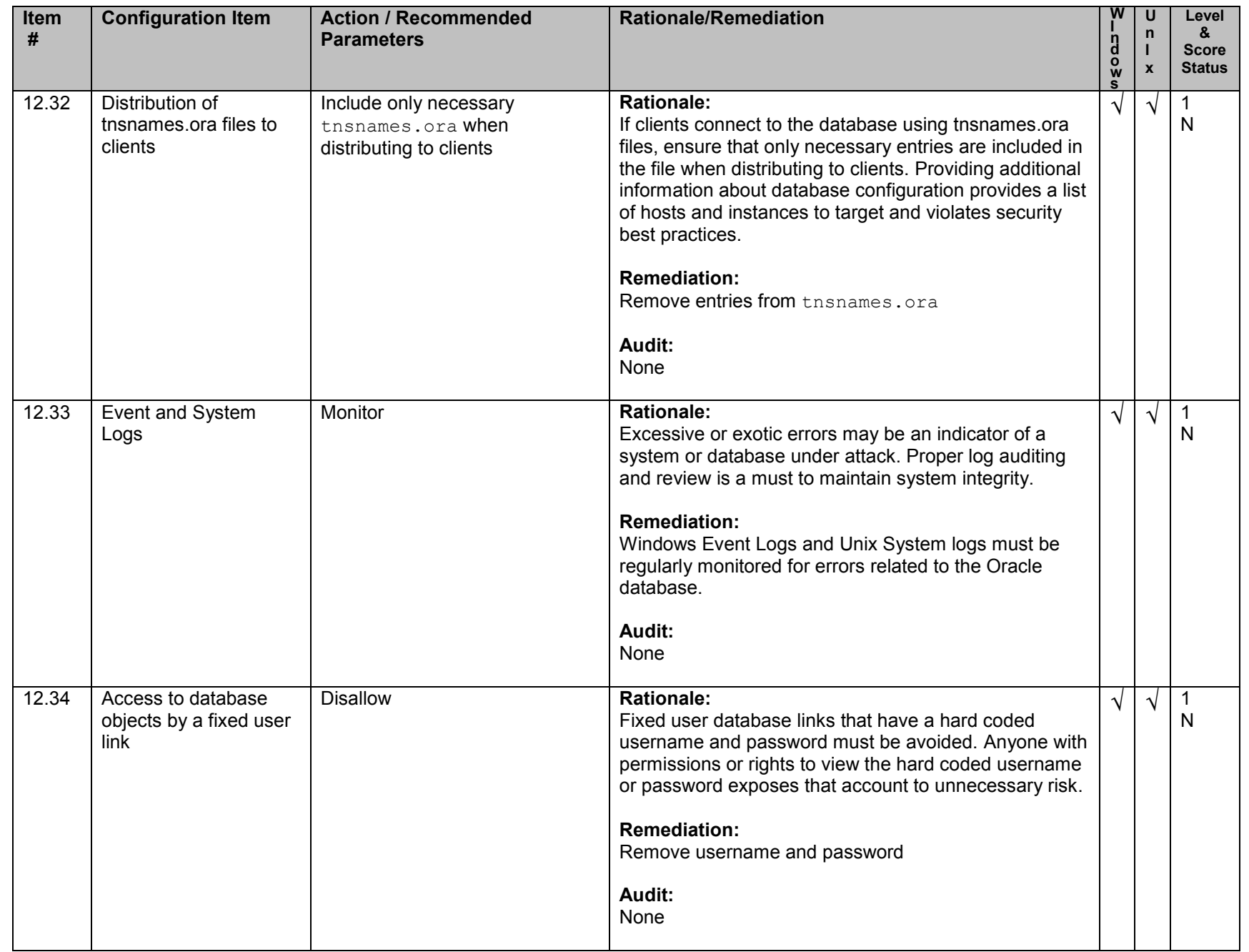

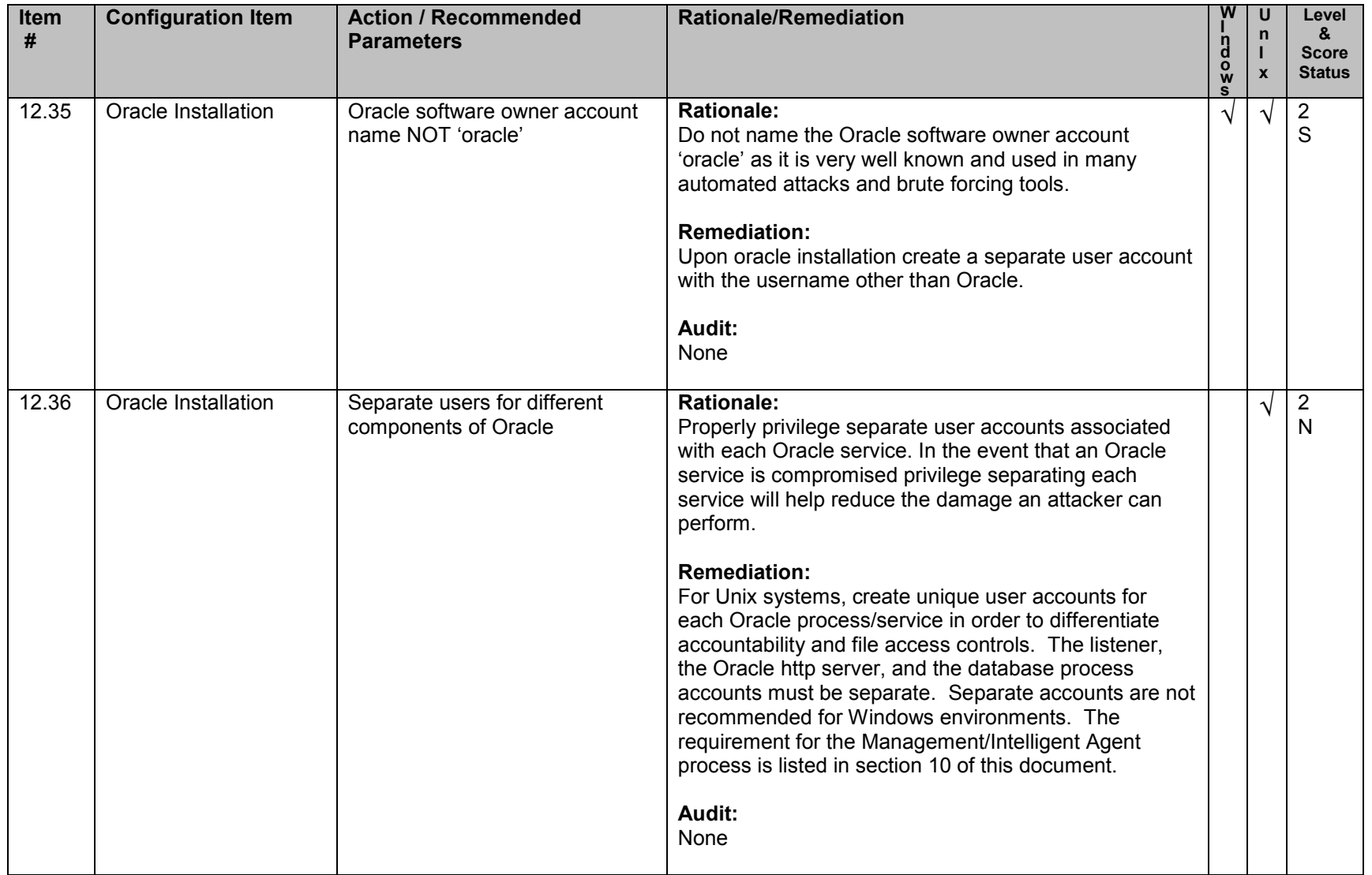

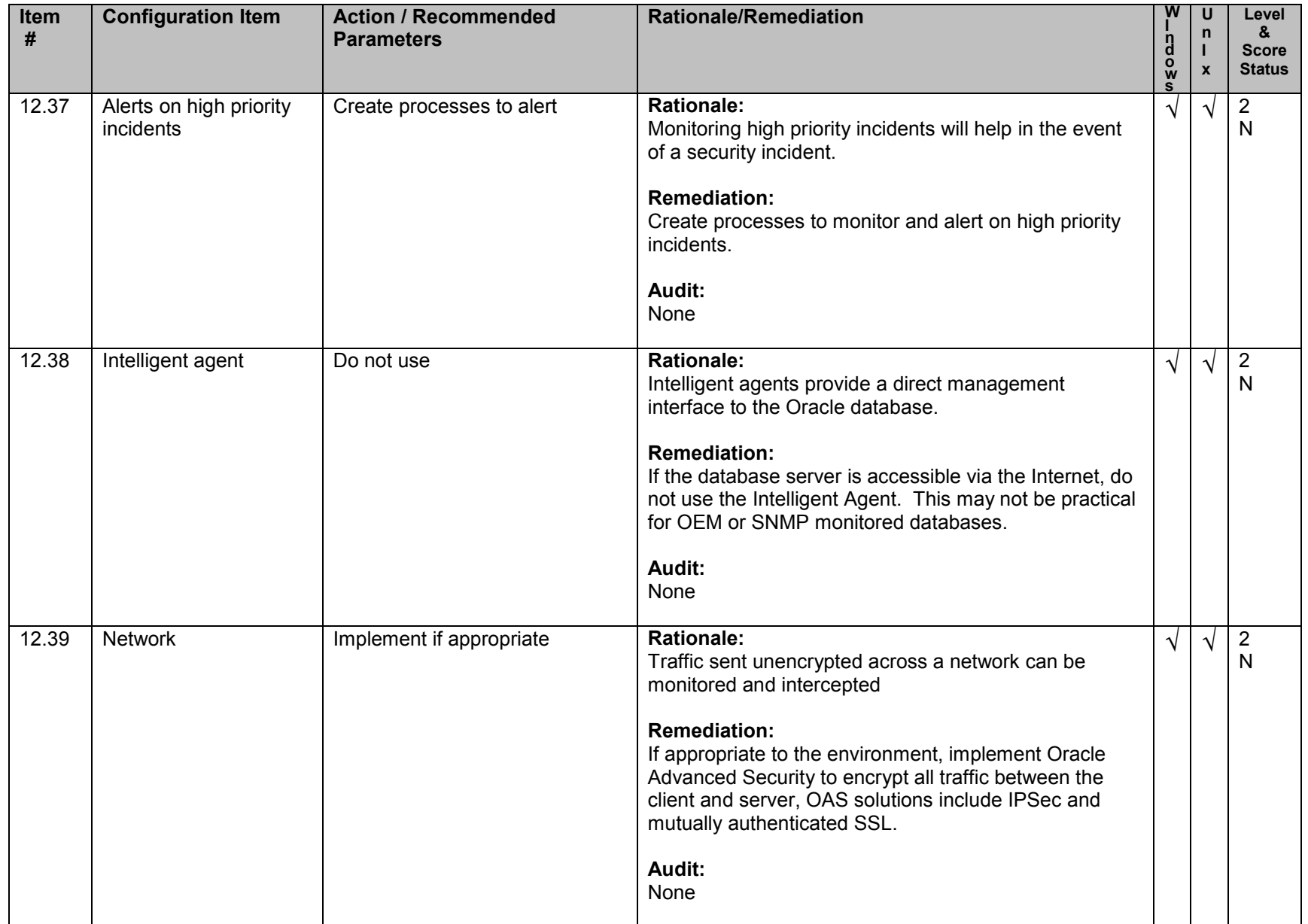

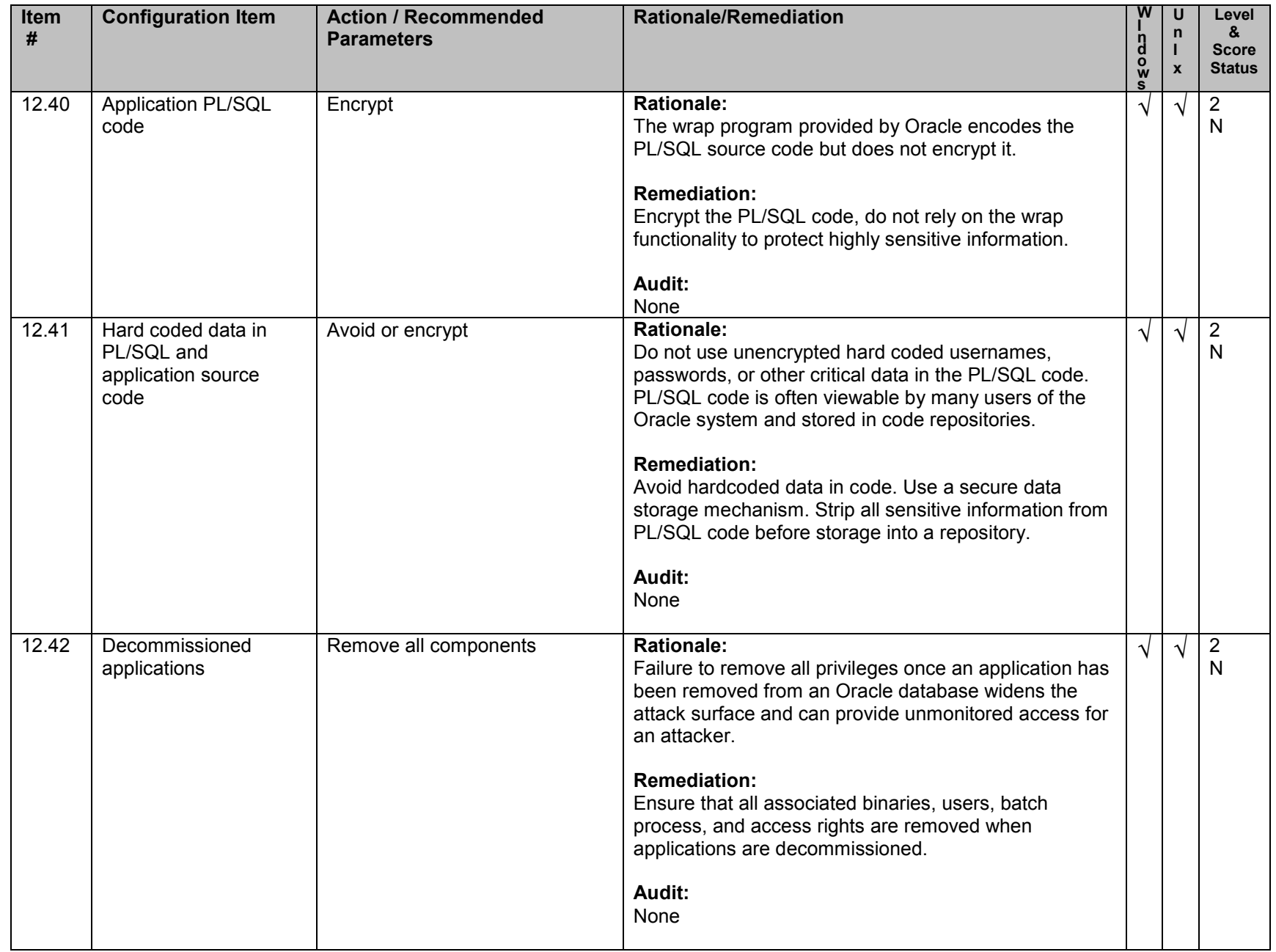

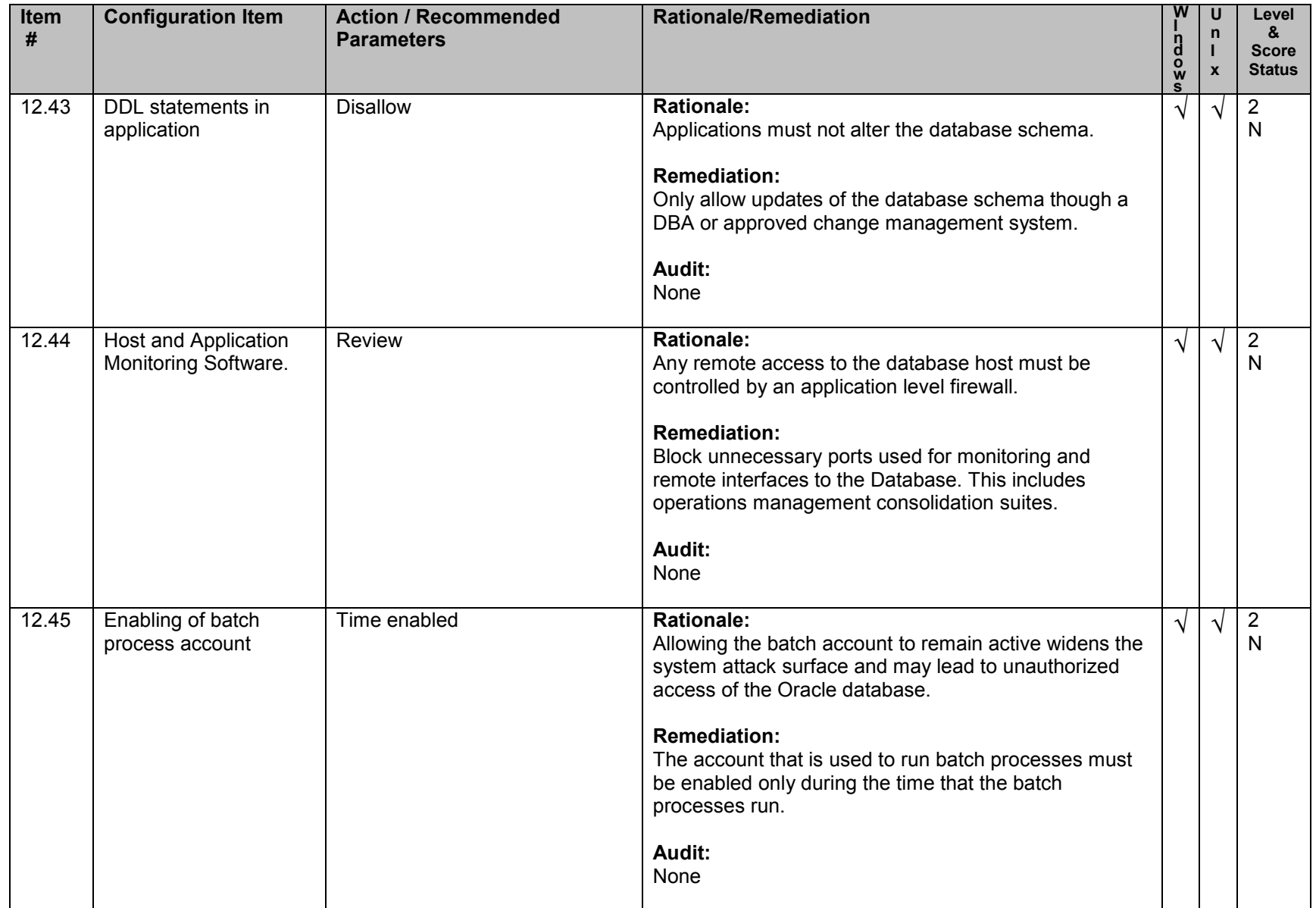

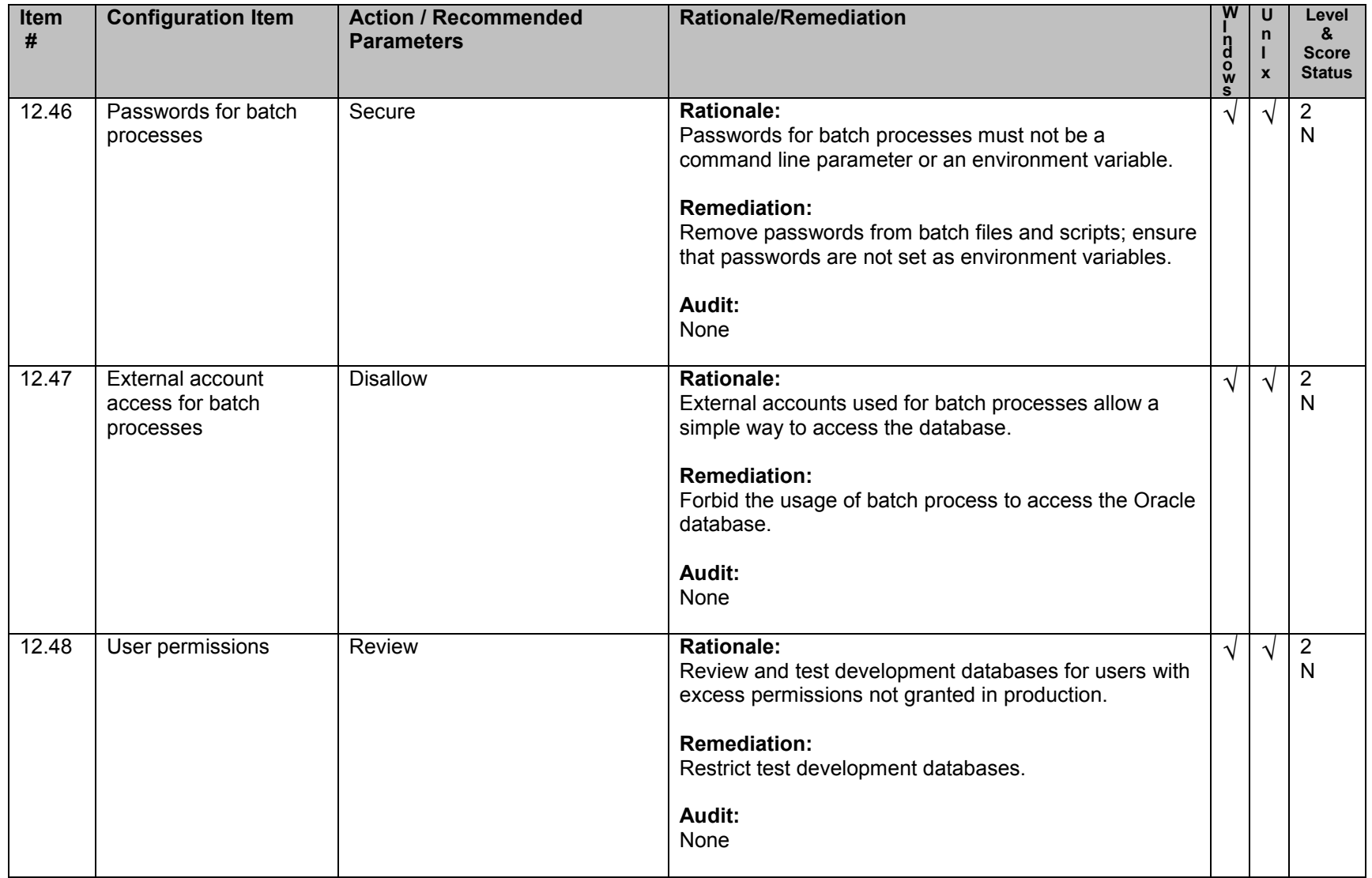

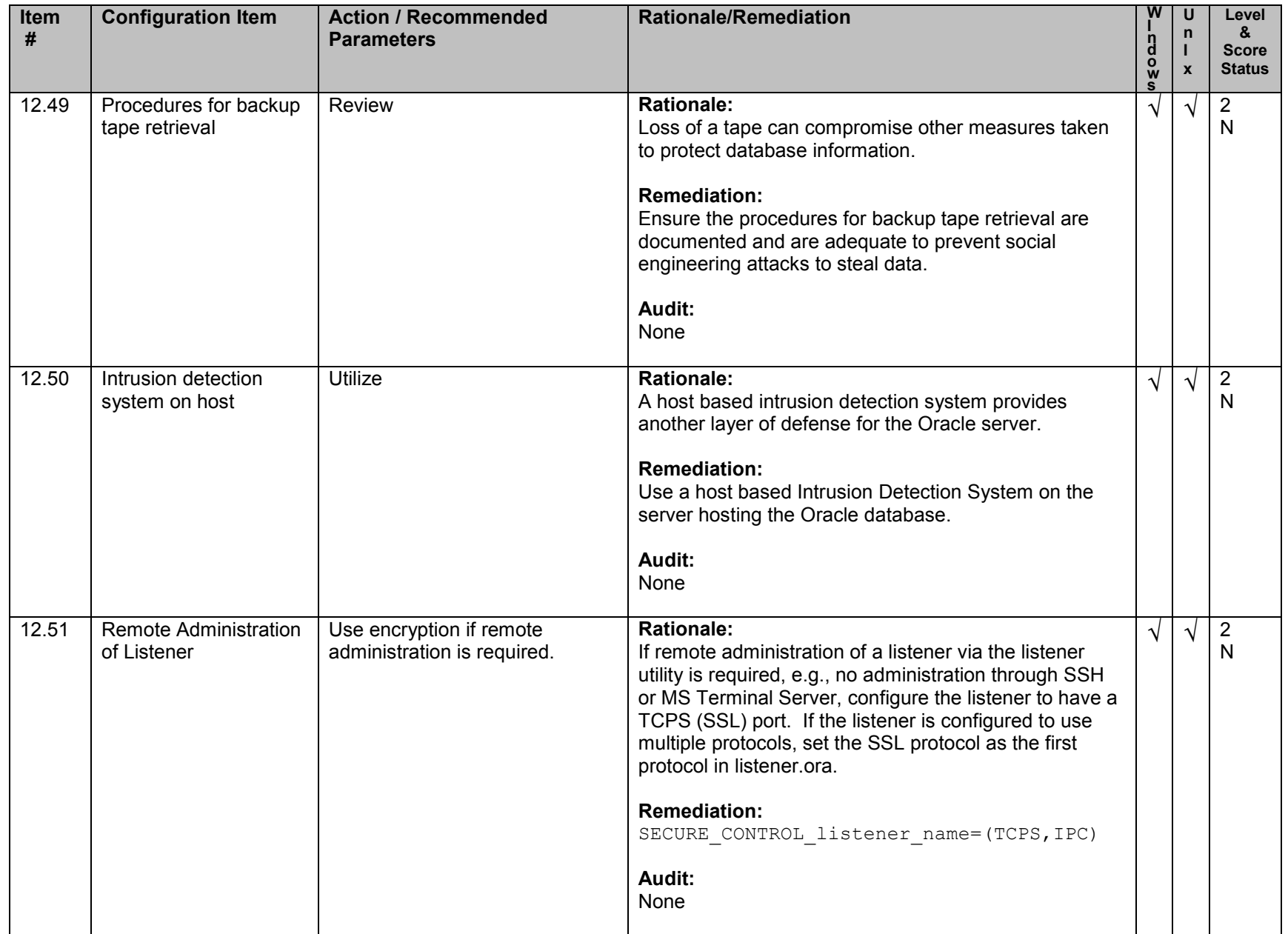

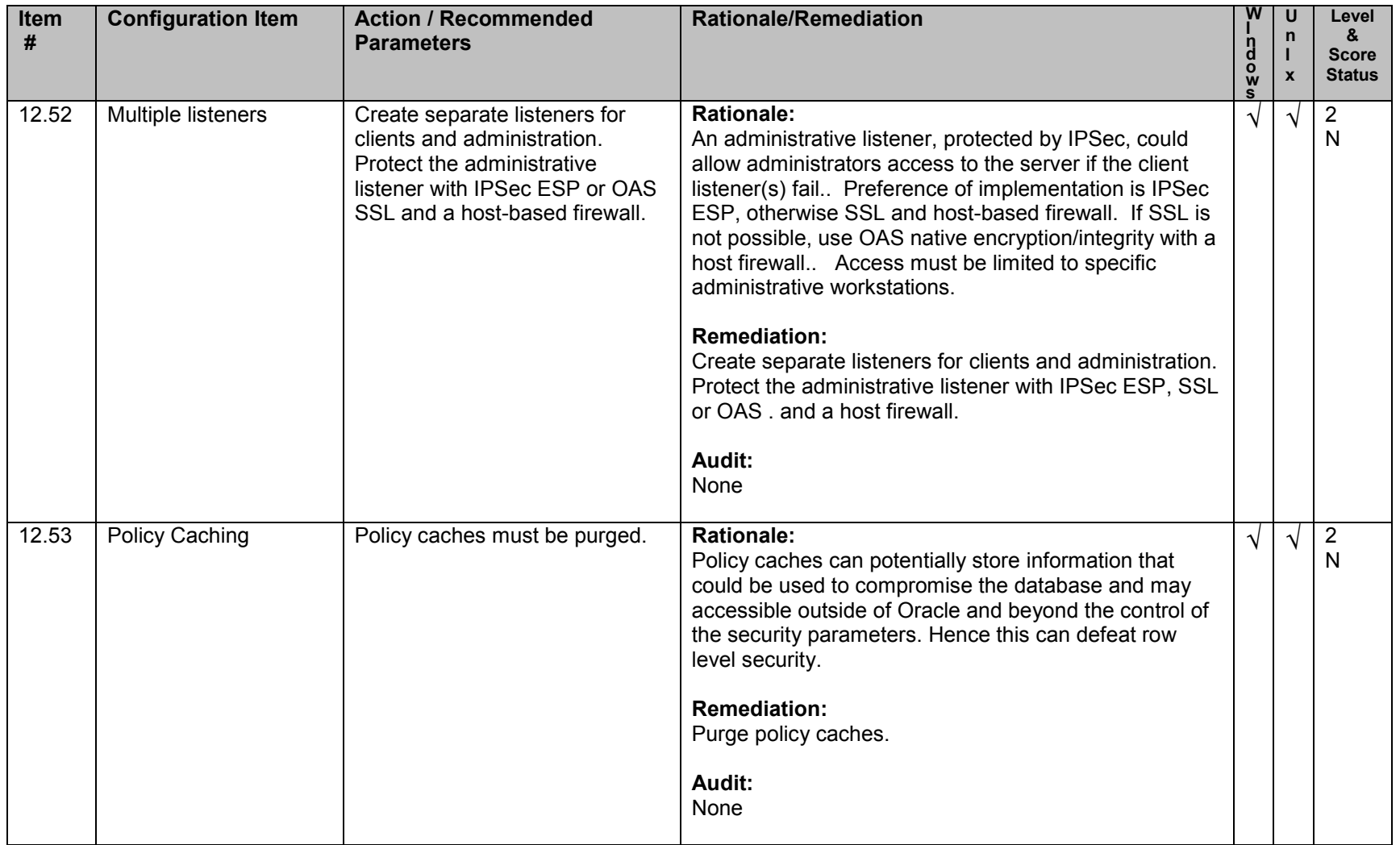

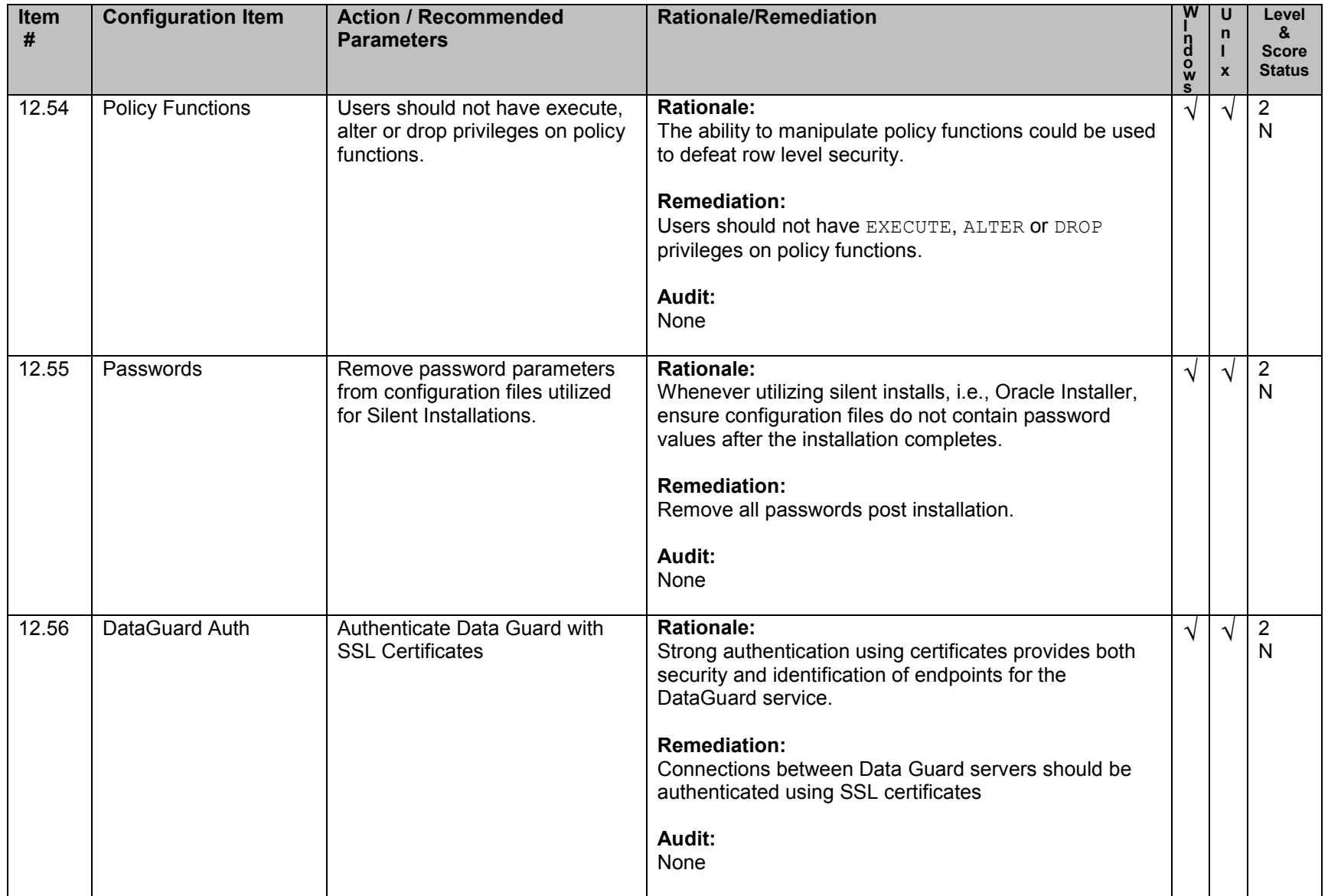

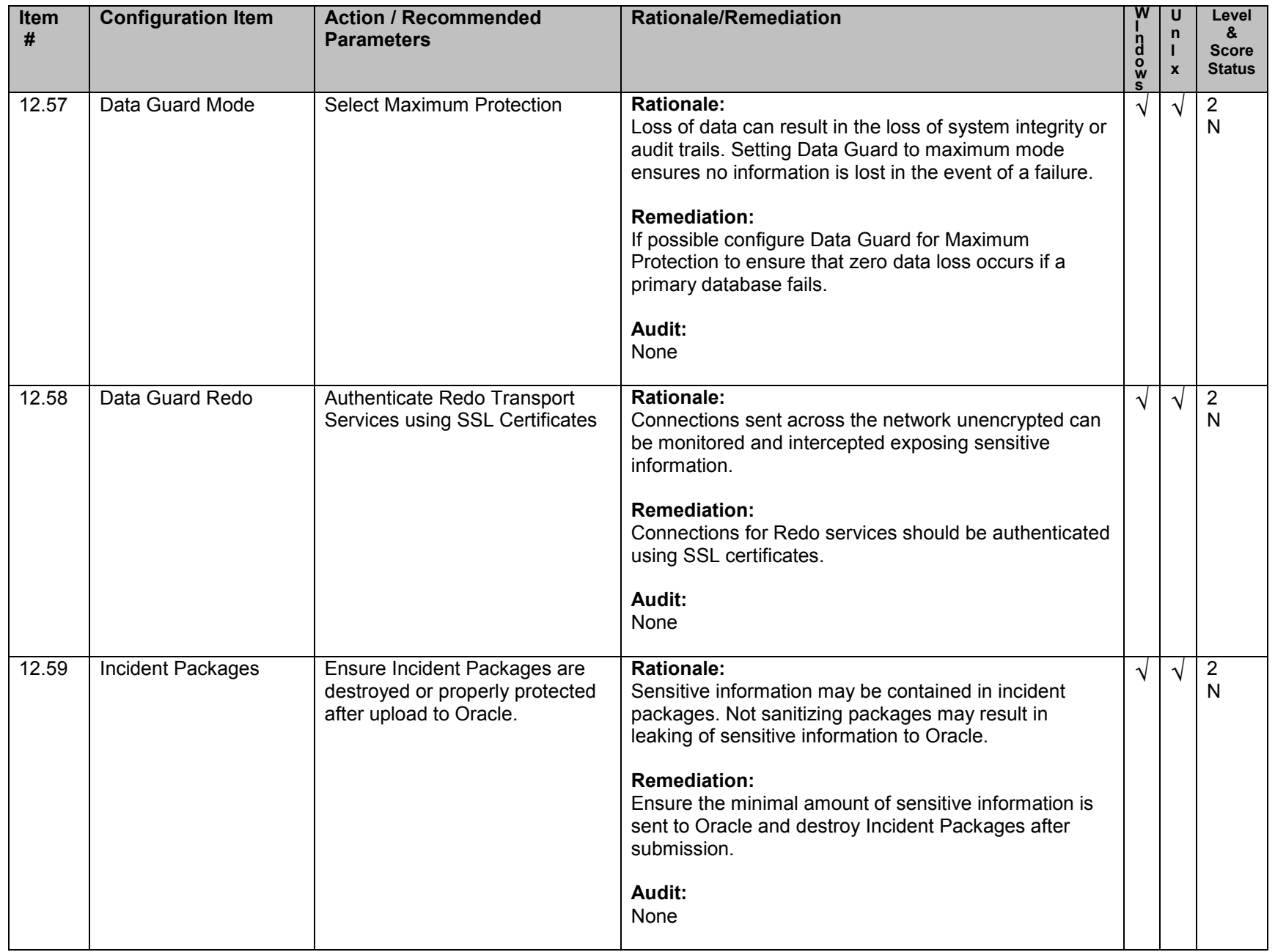

## **13. Auditing Policy and Procedures**

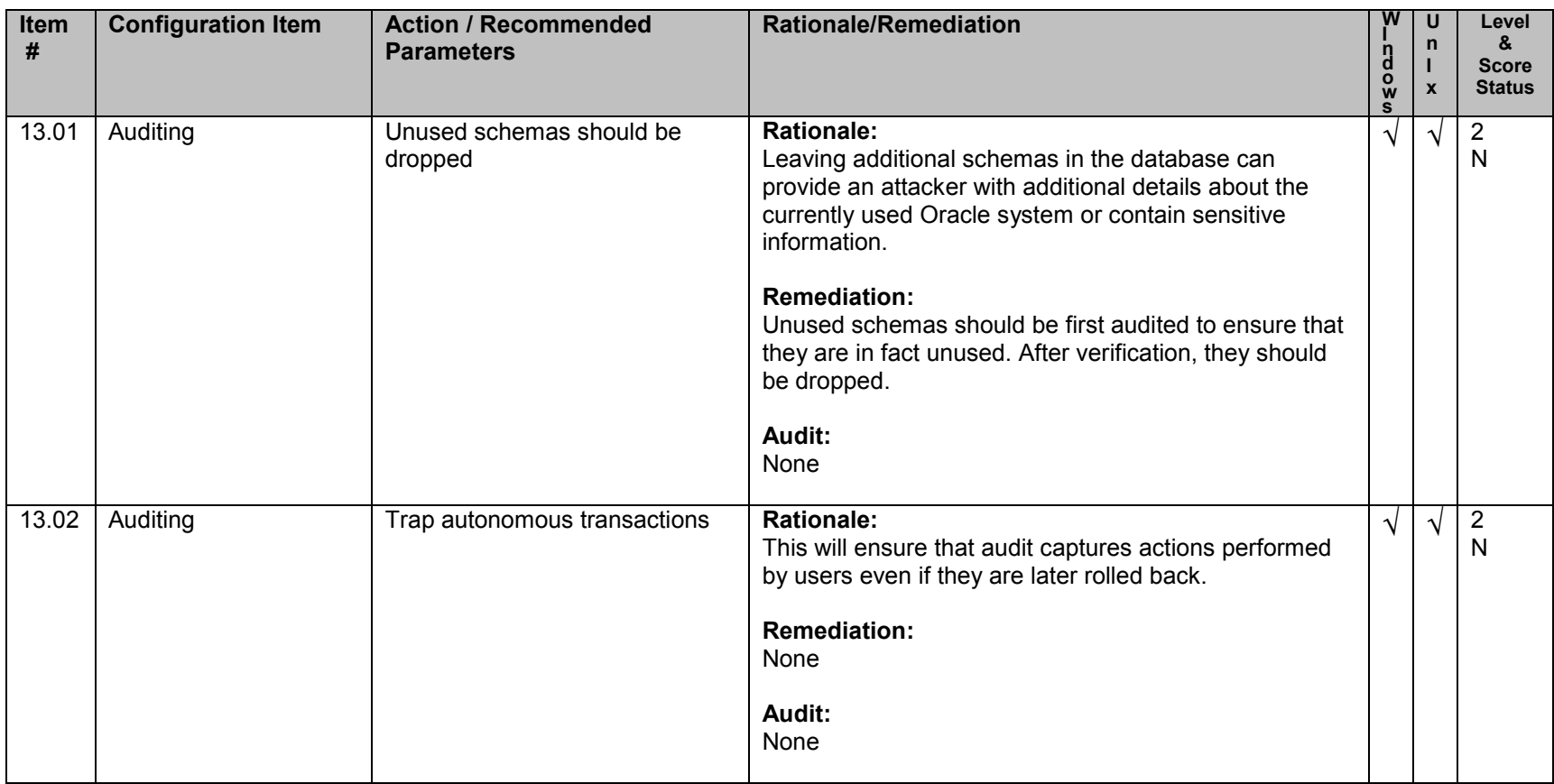

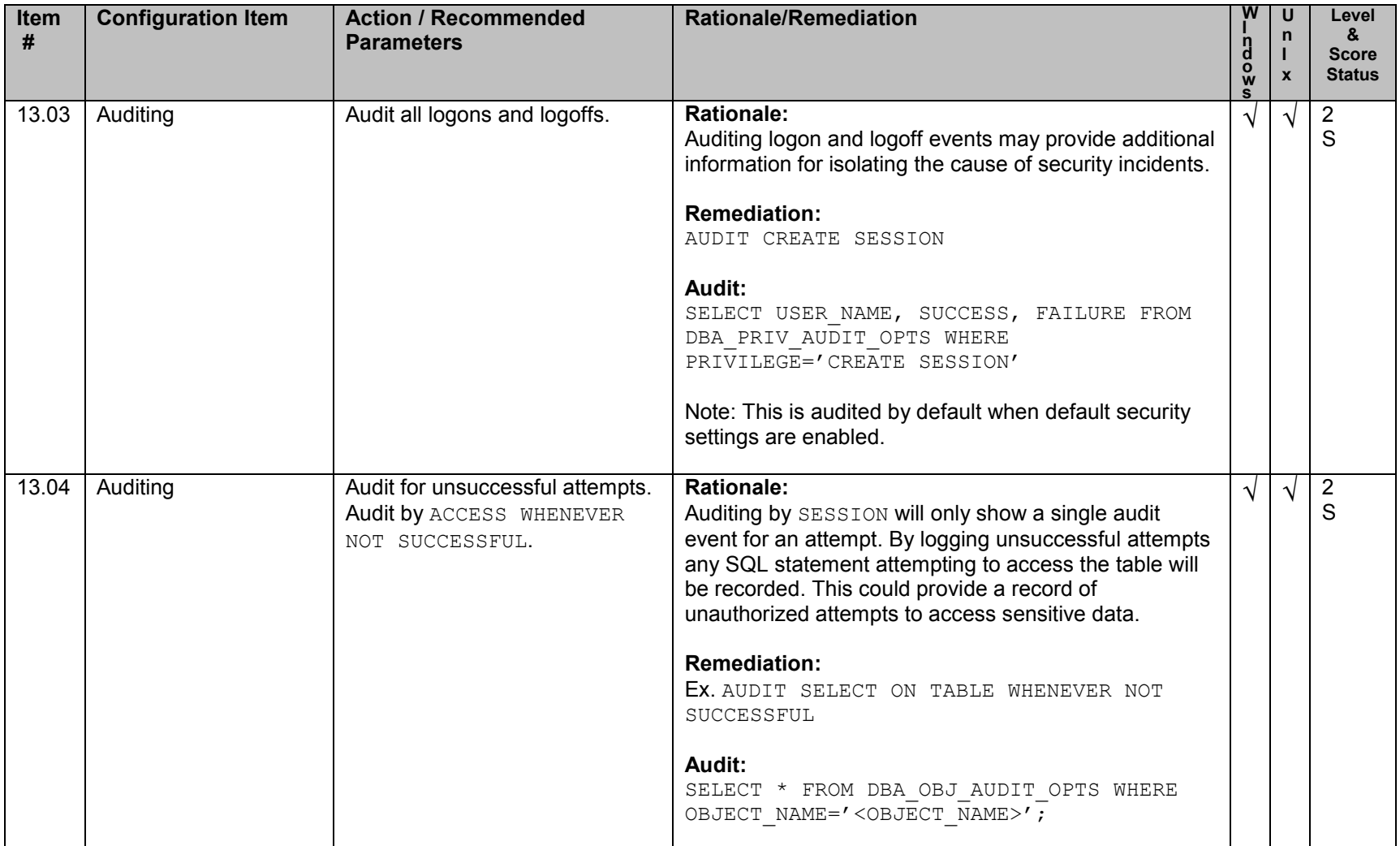

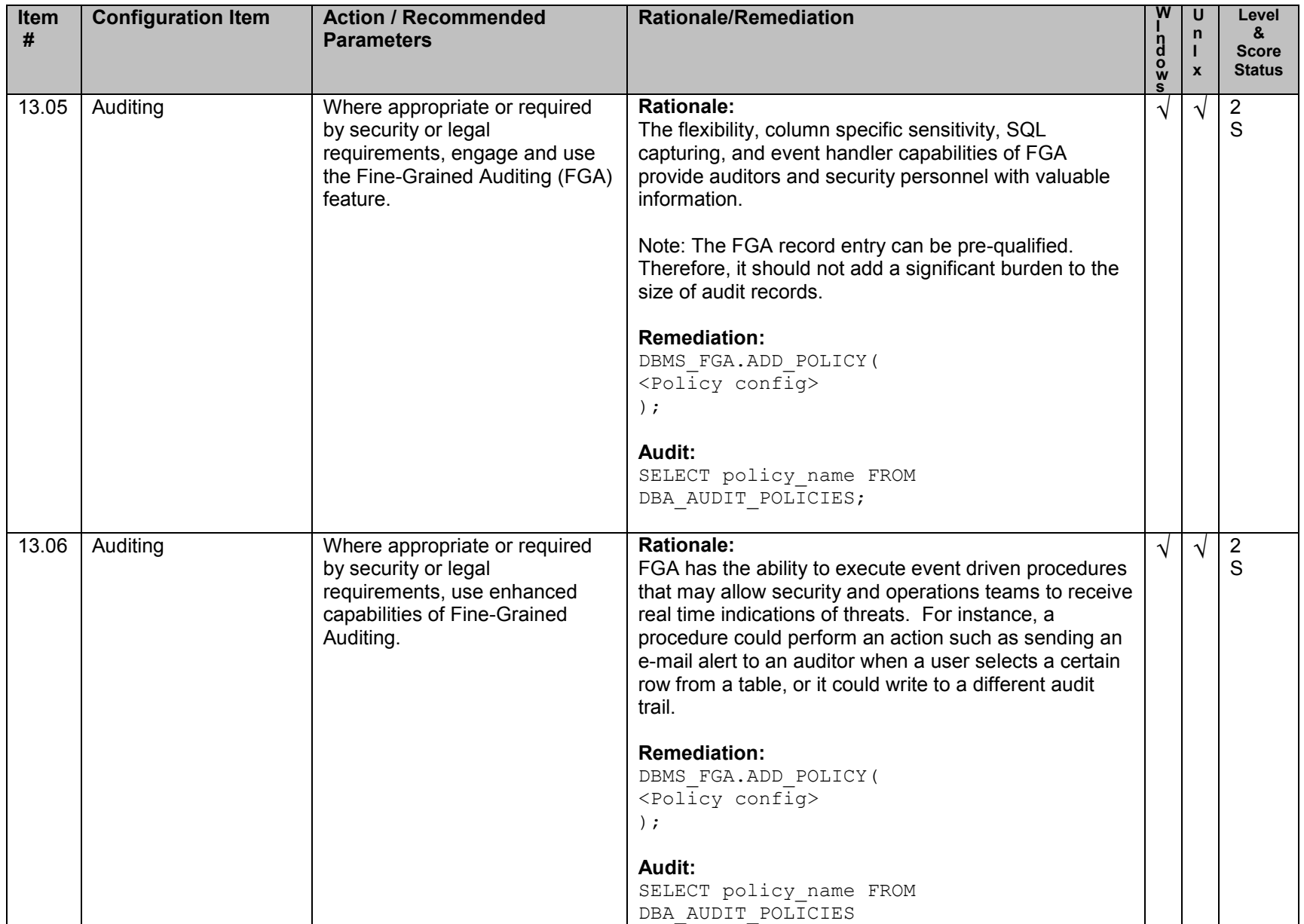

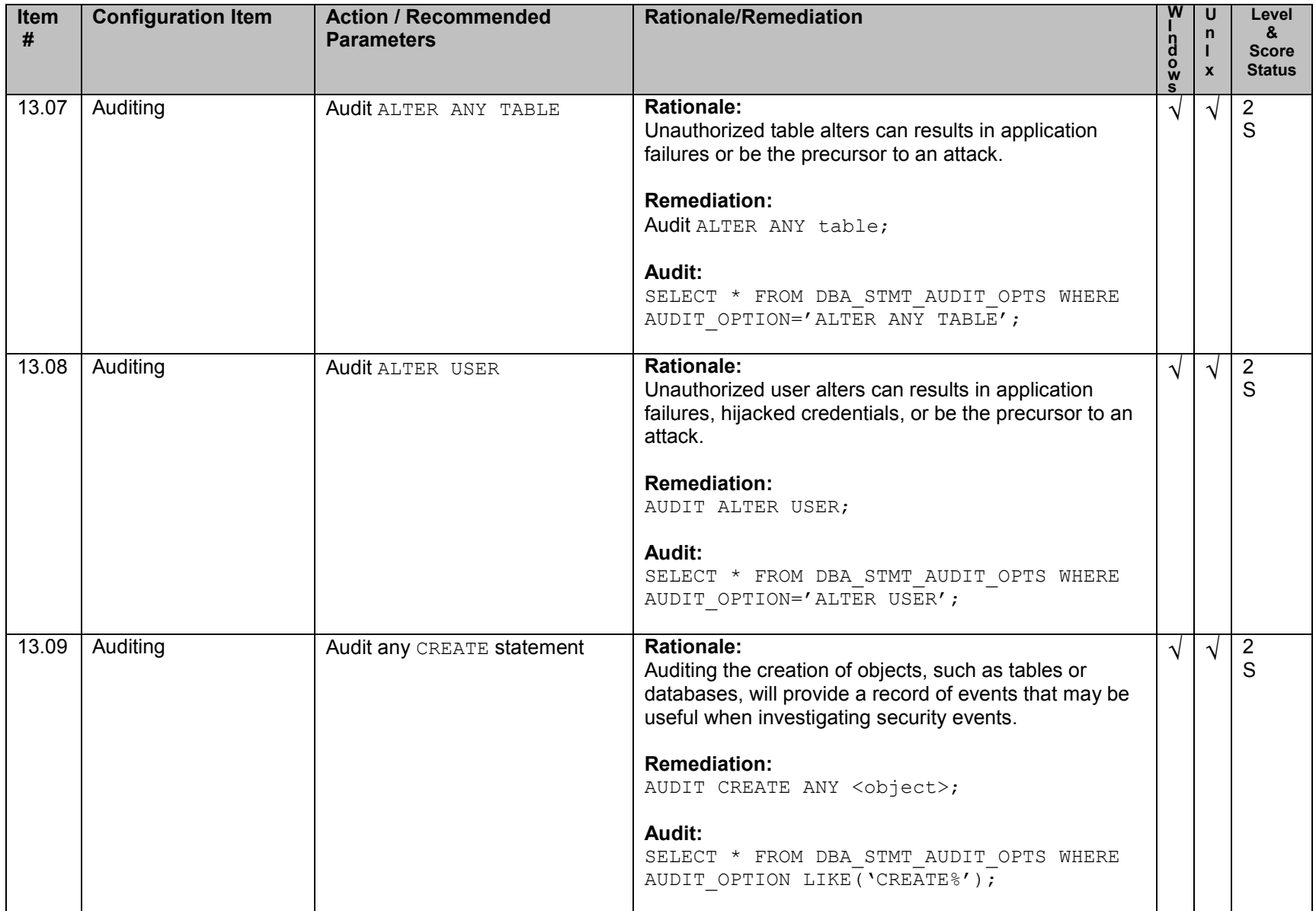

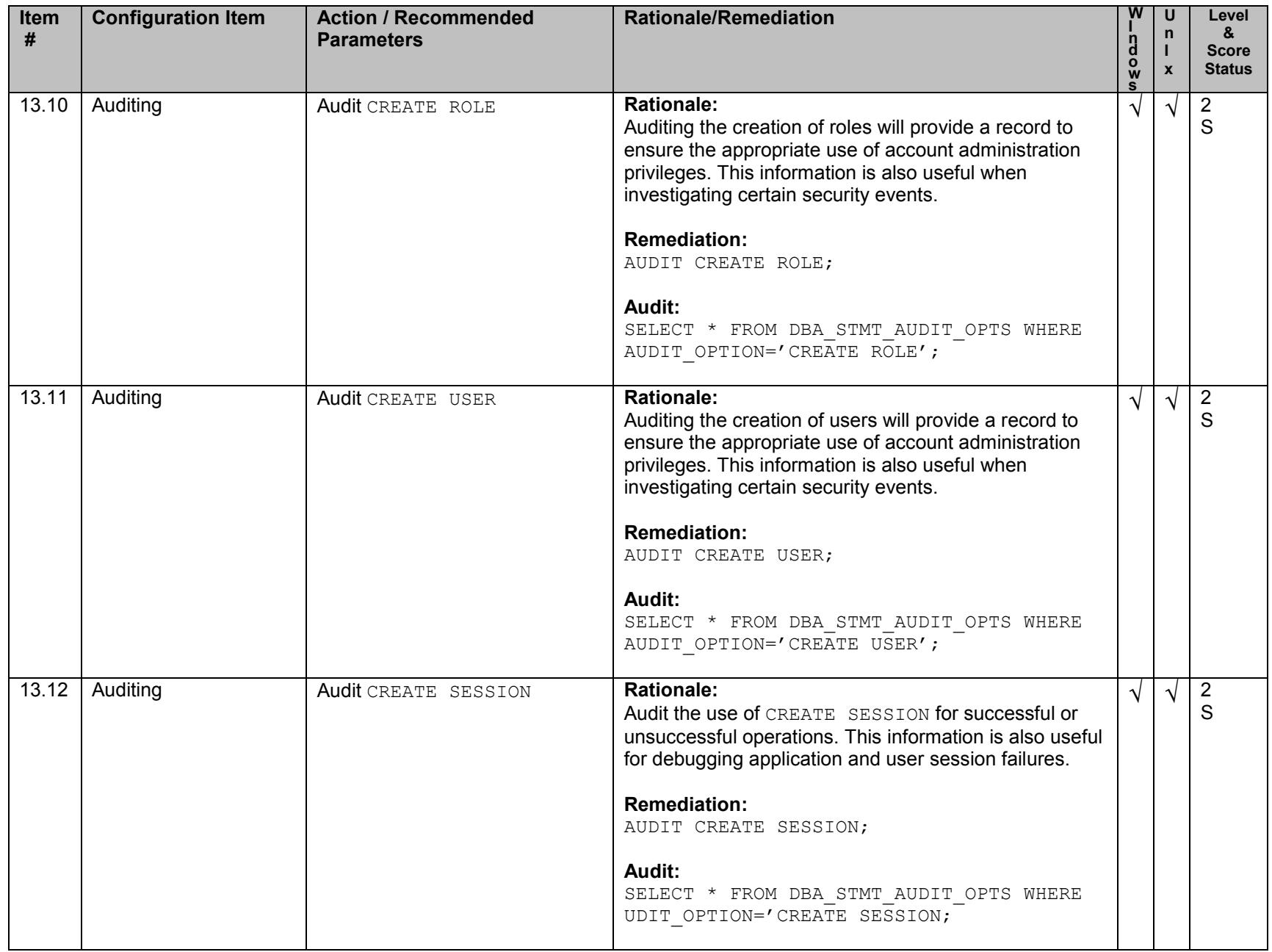

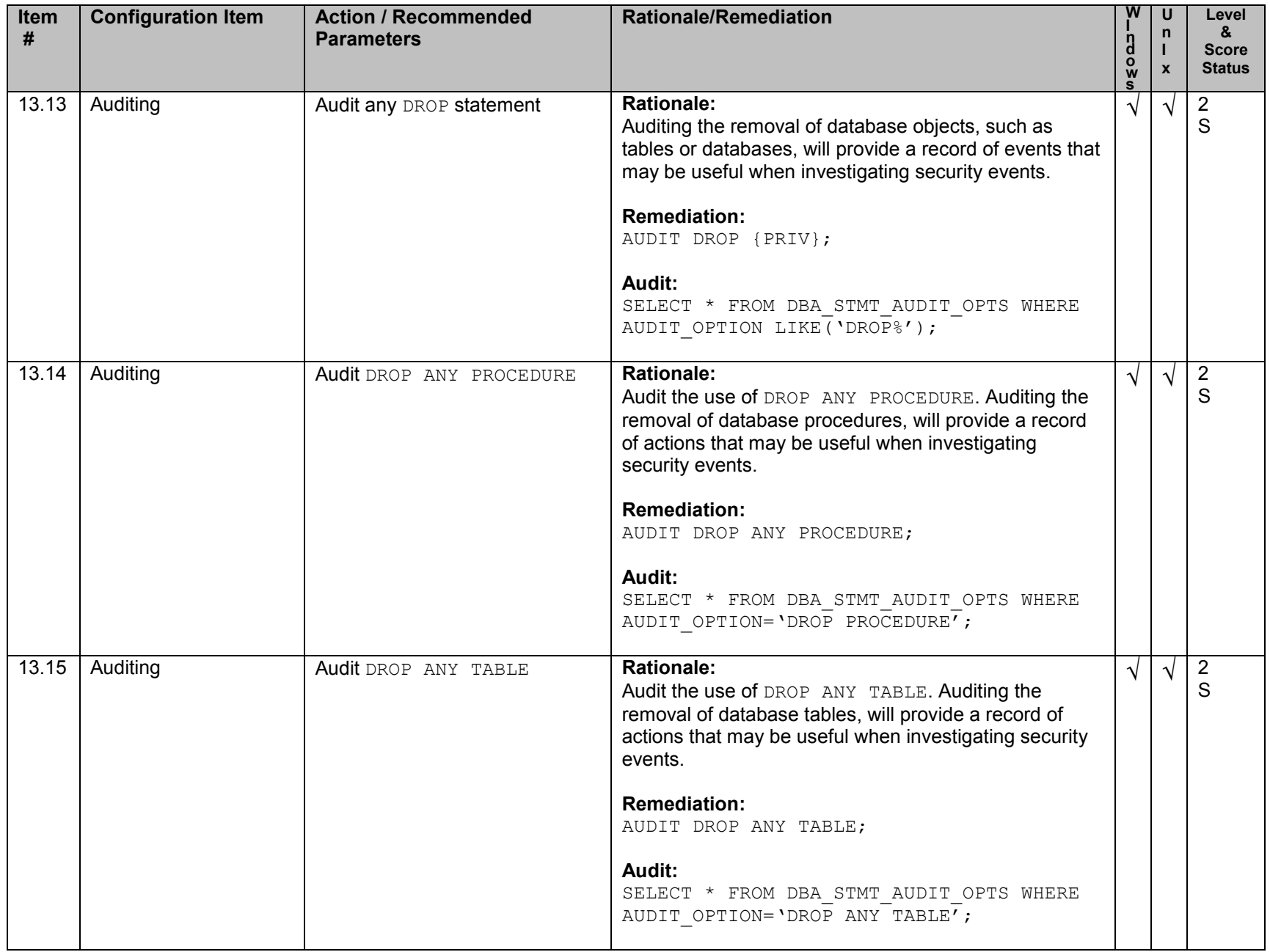
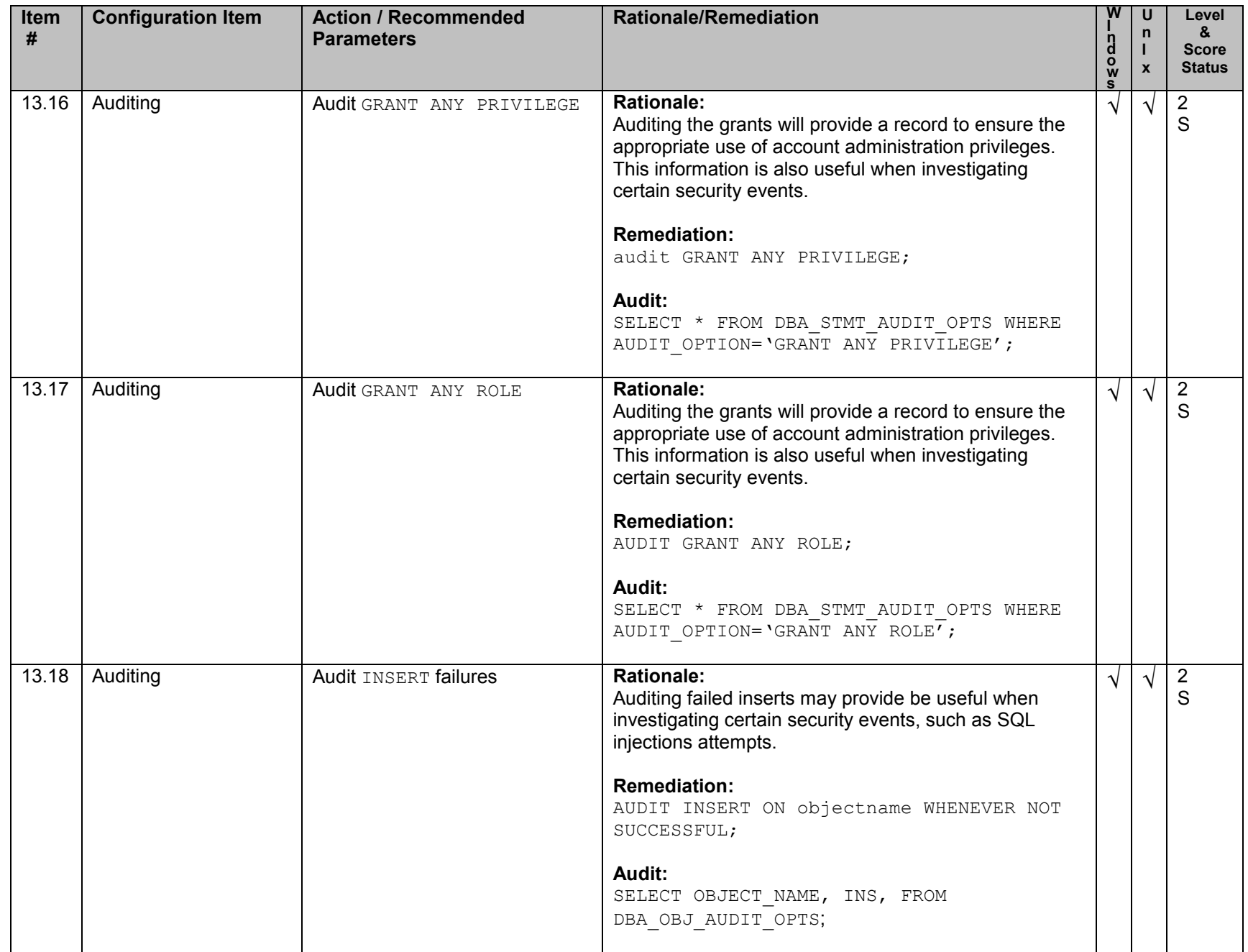

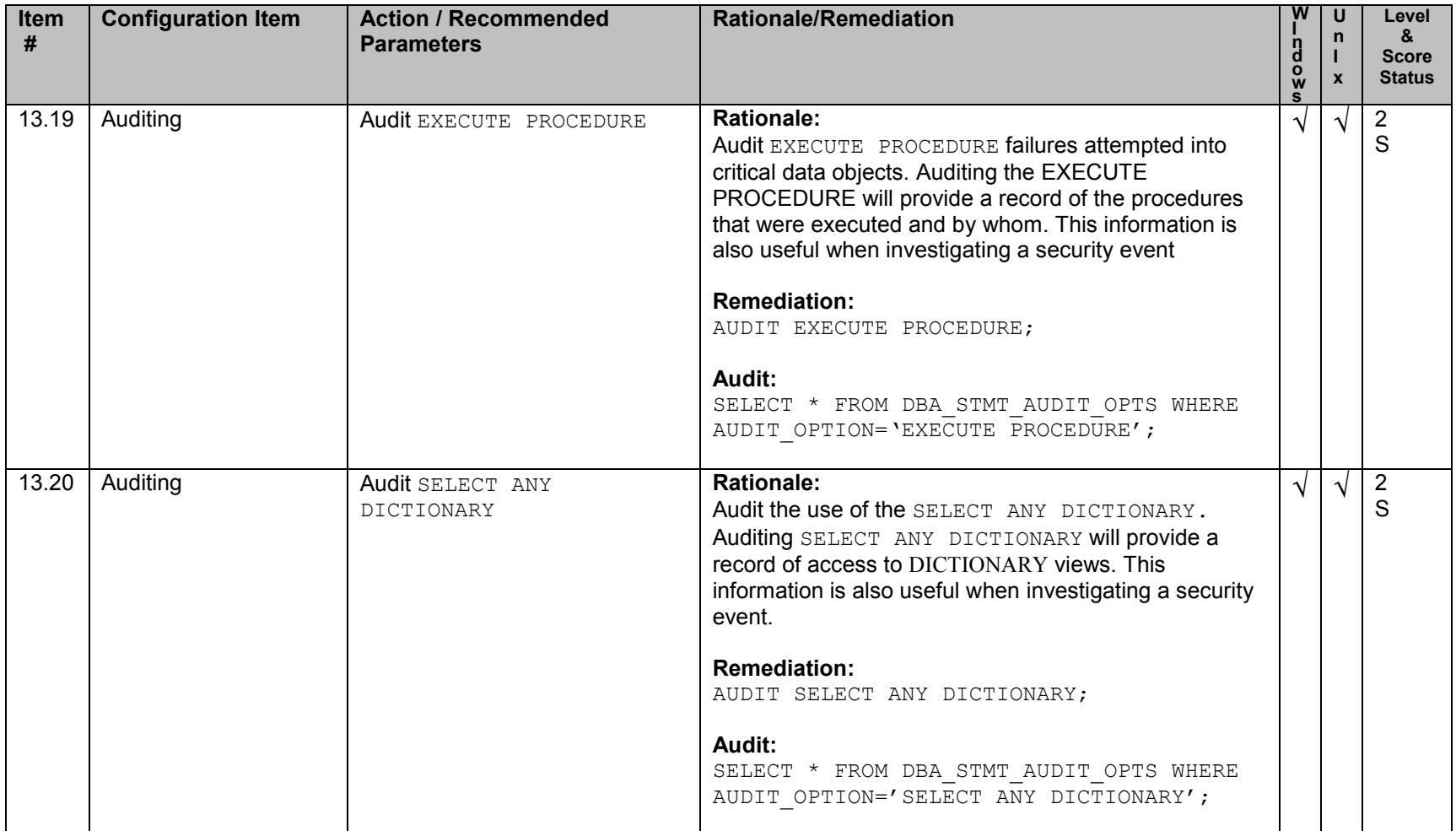

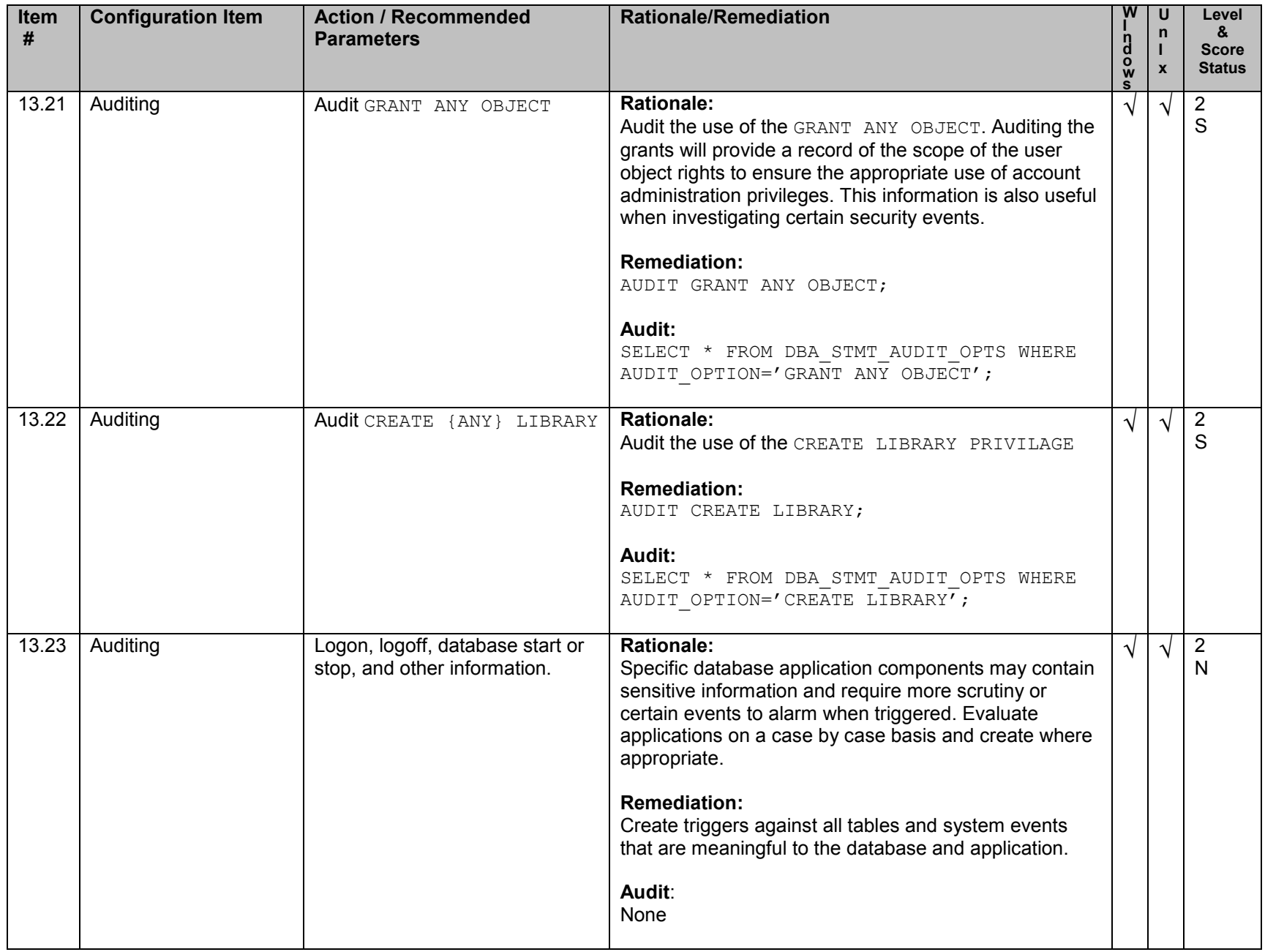

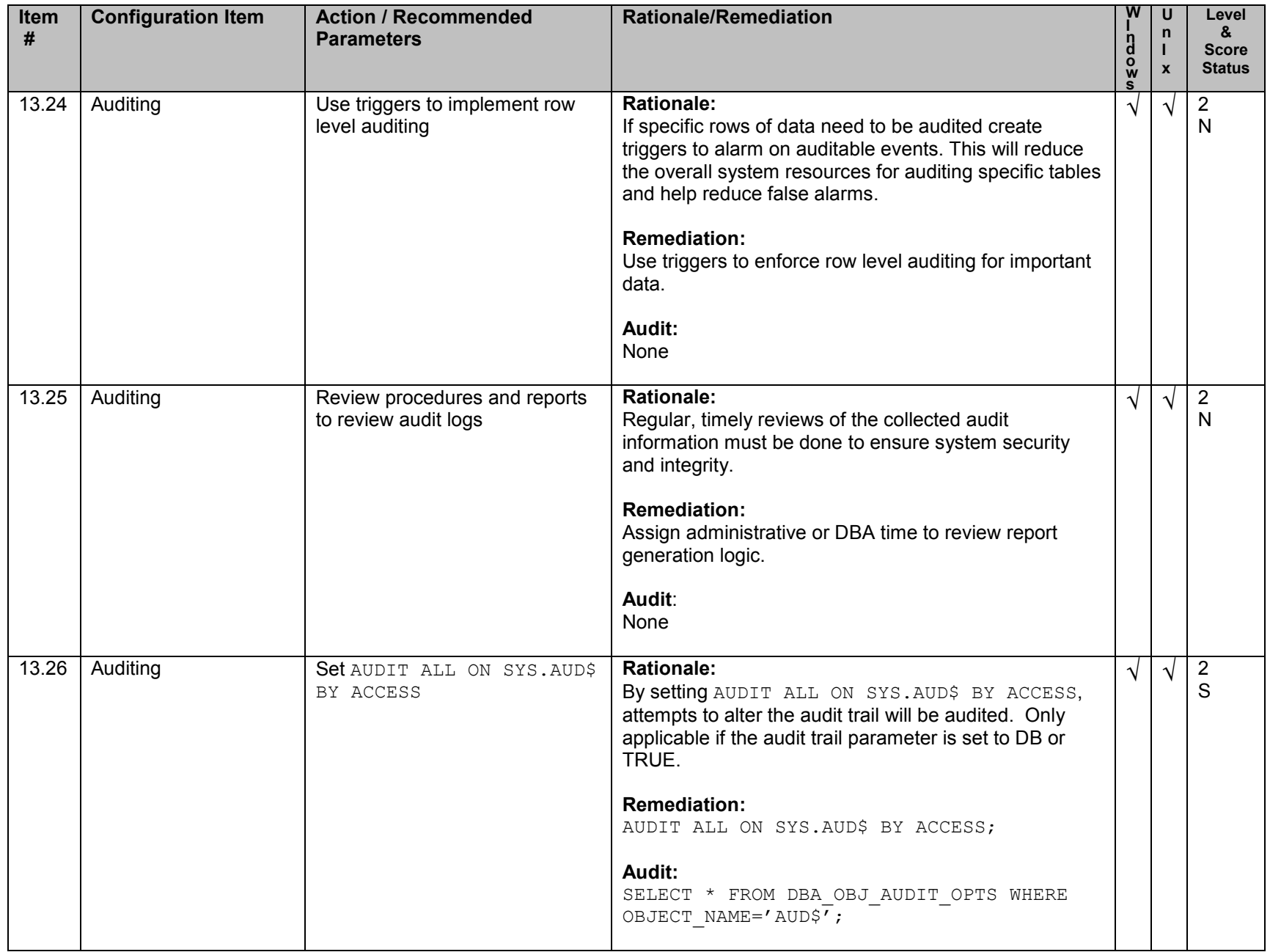

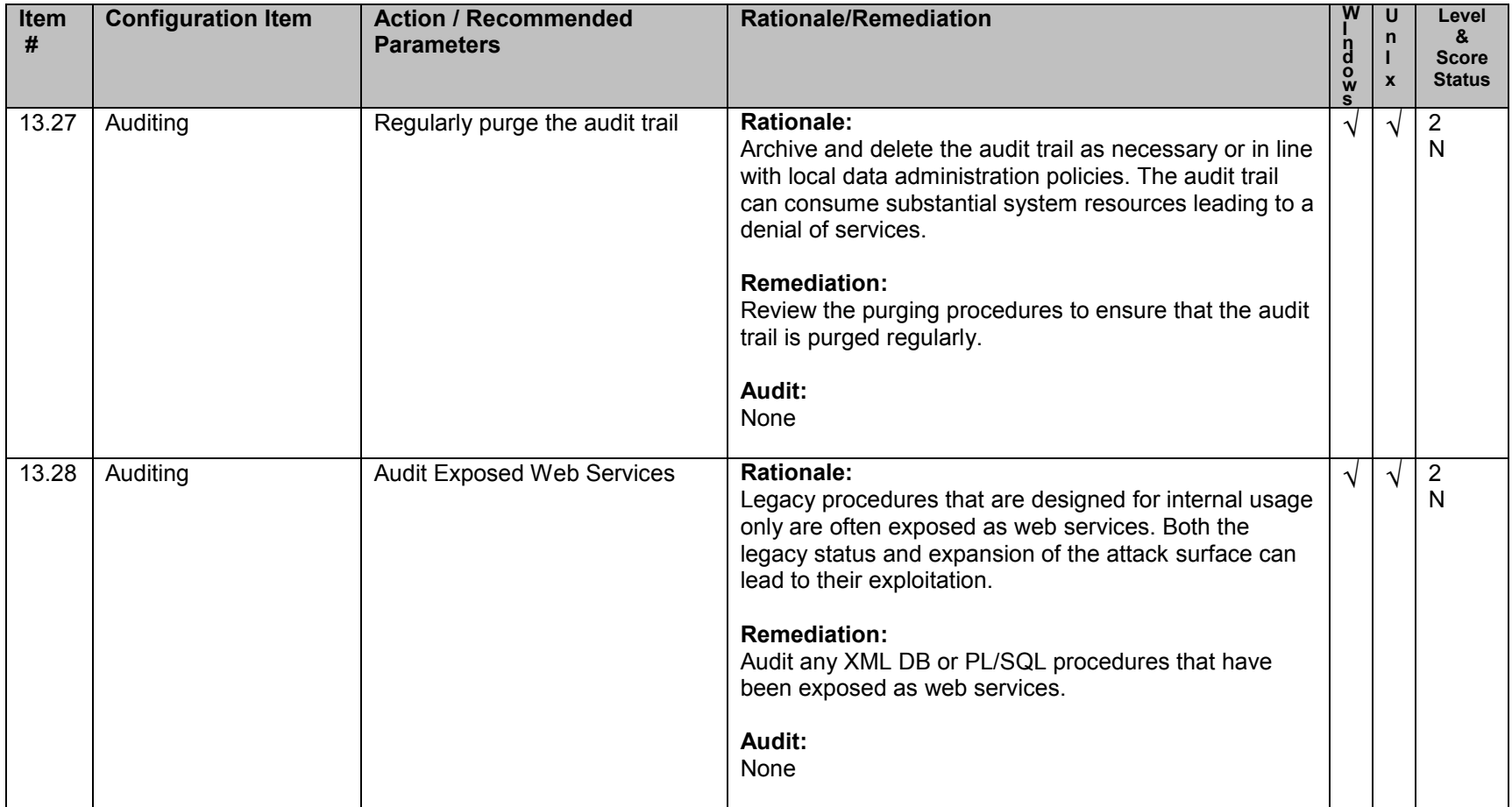

#### **Appendix A: Additional Settings (not scored)**

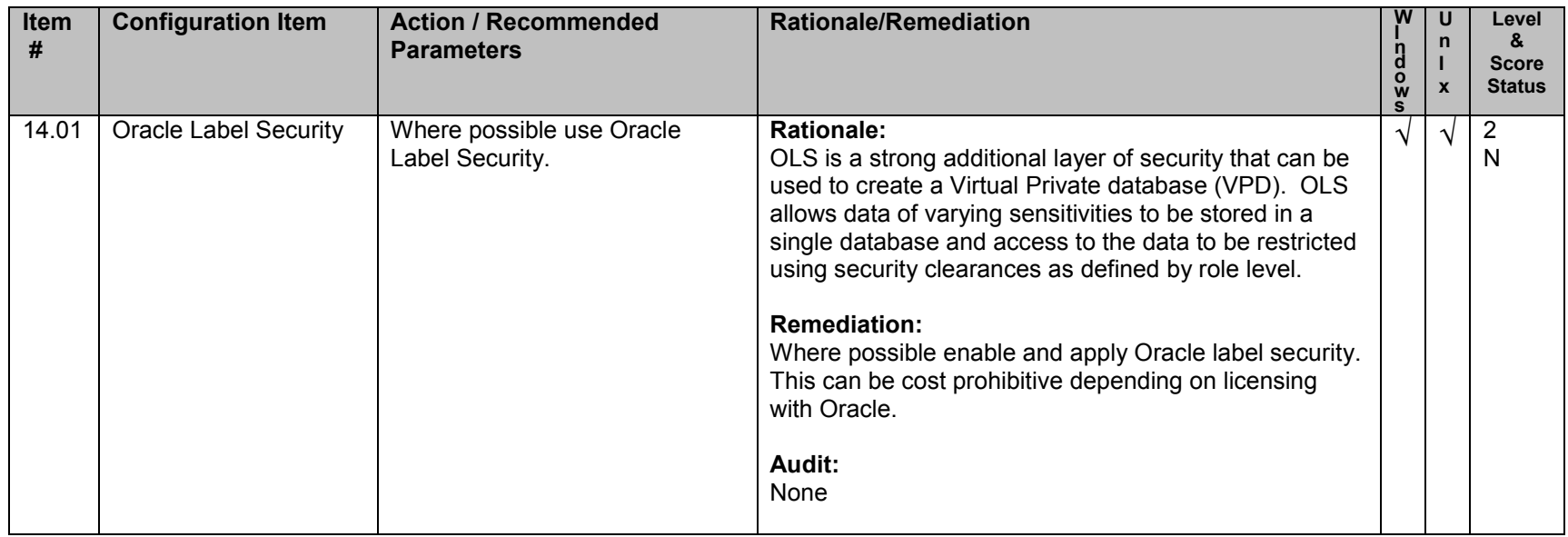

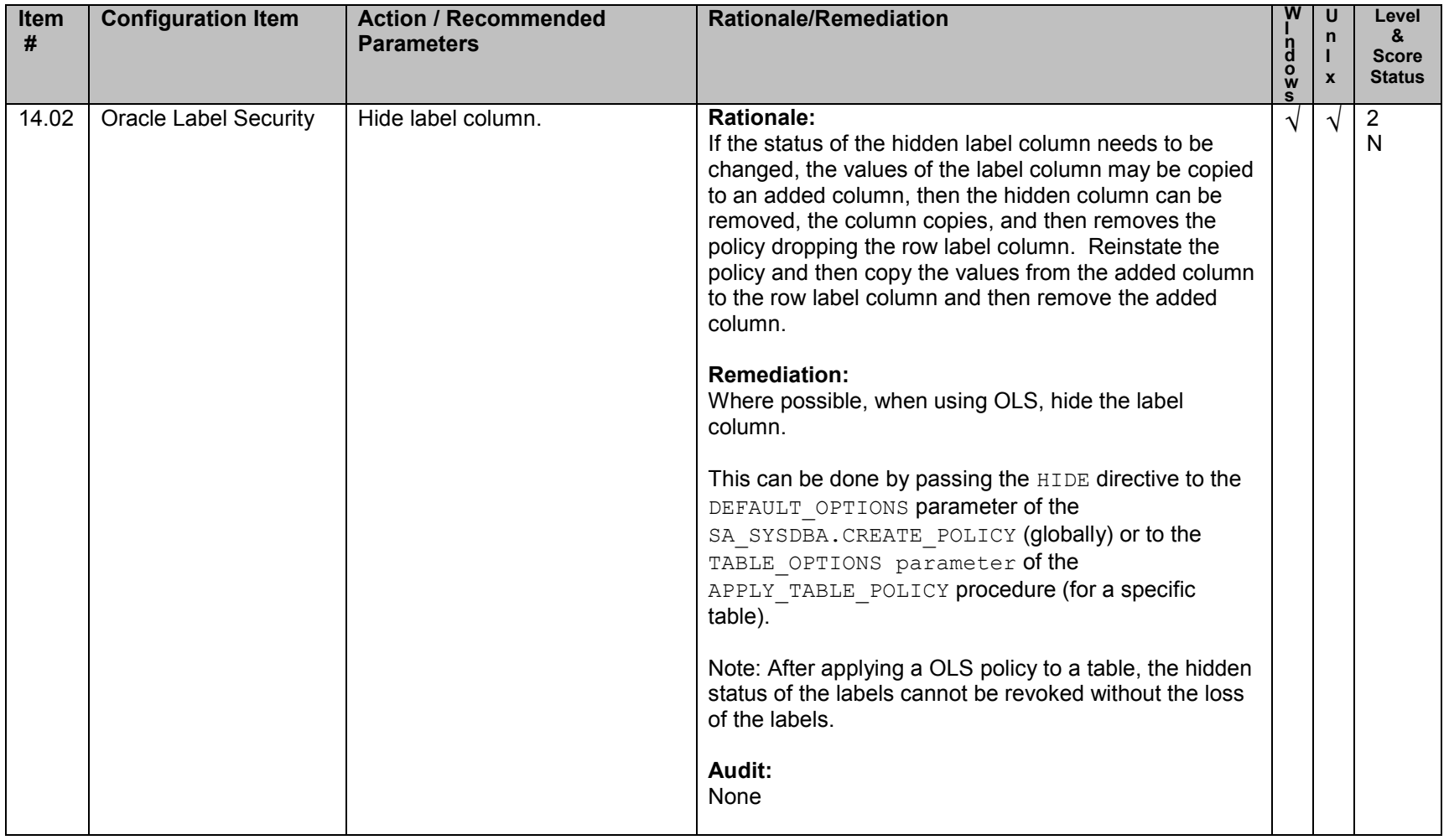

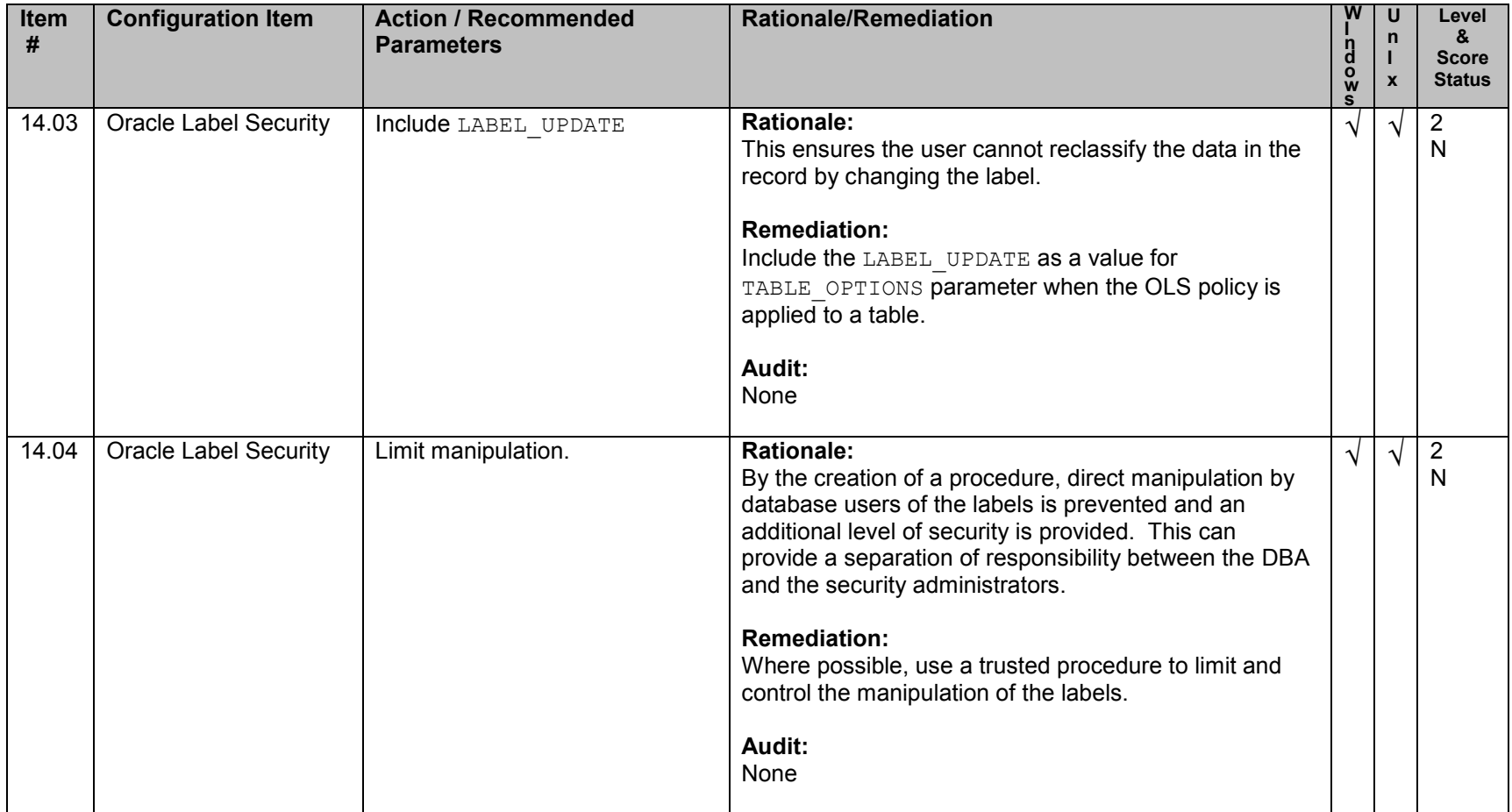

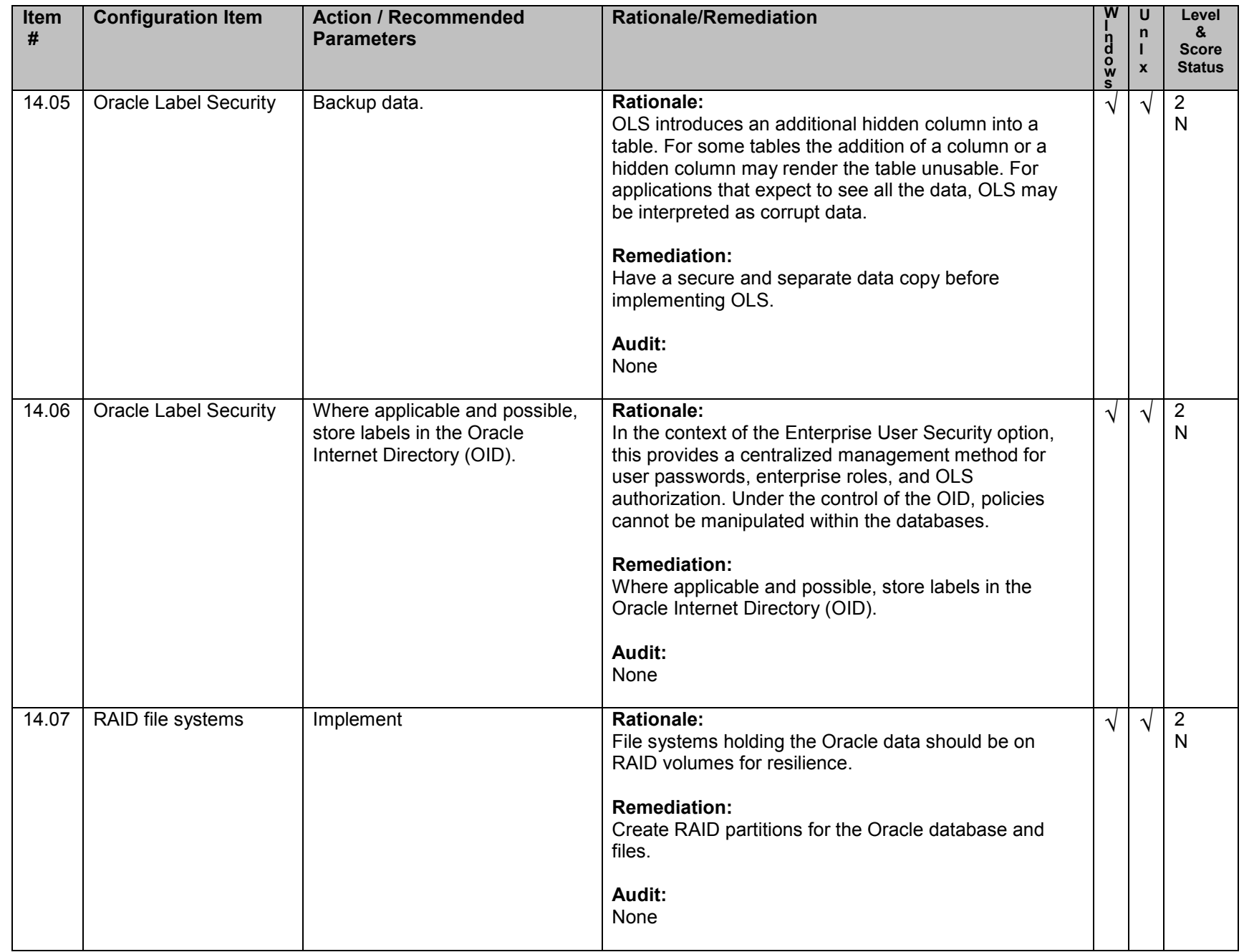

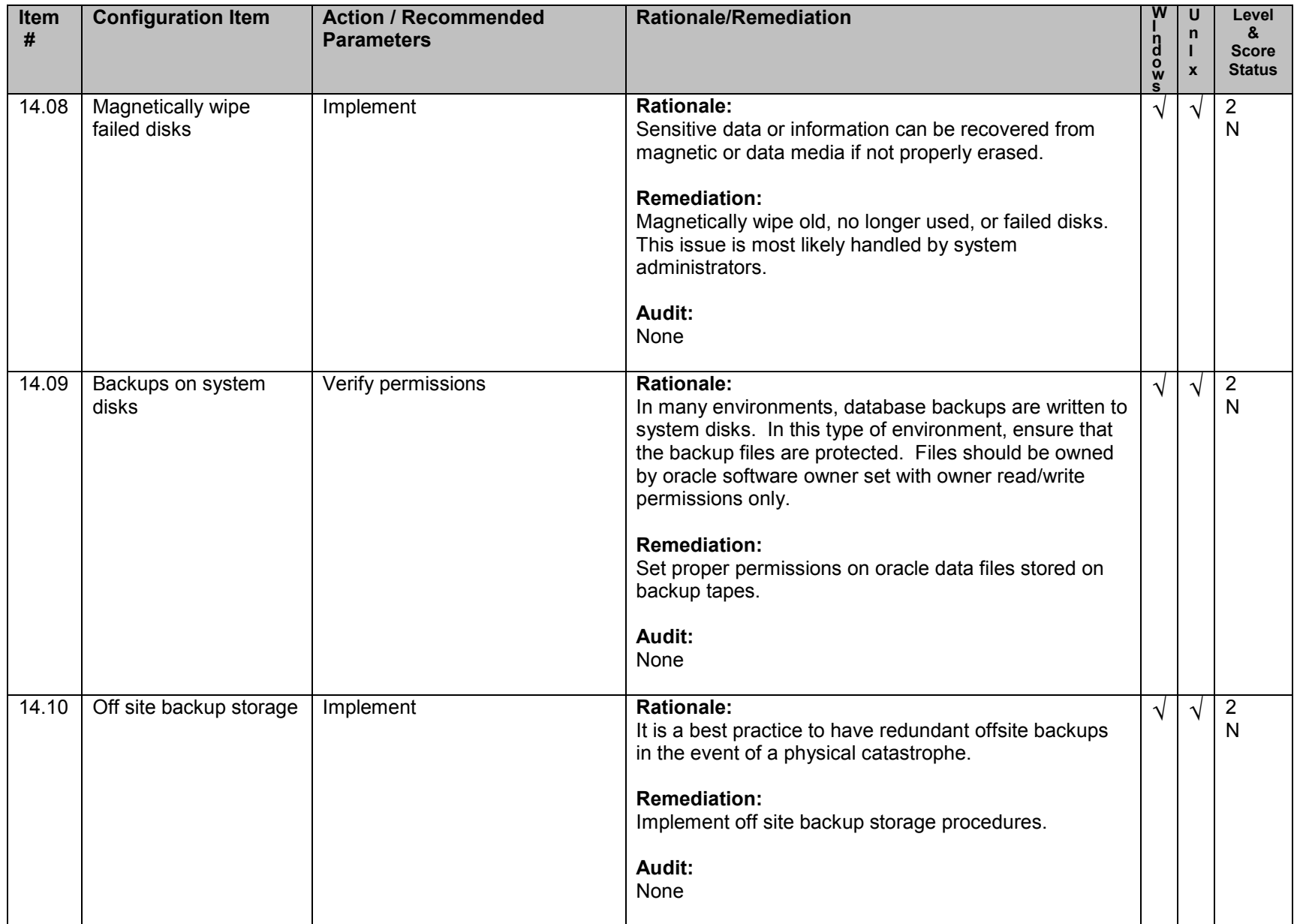

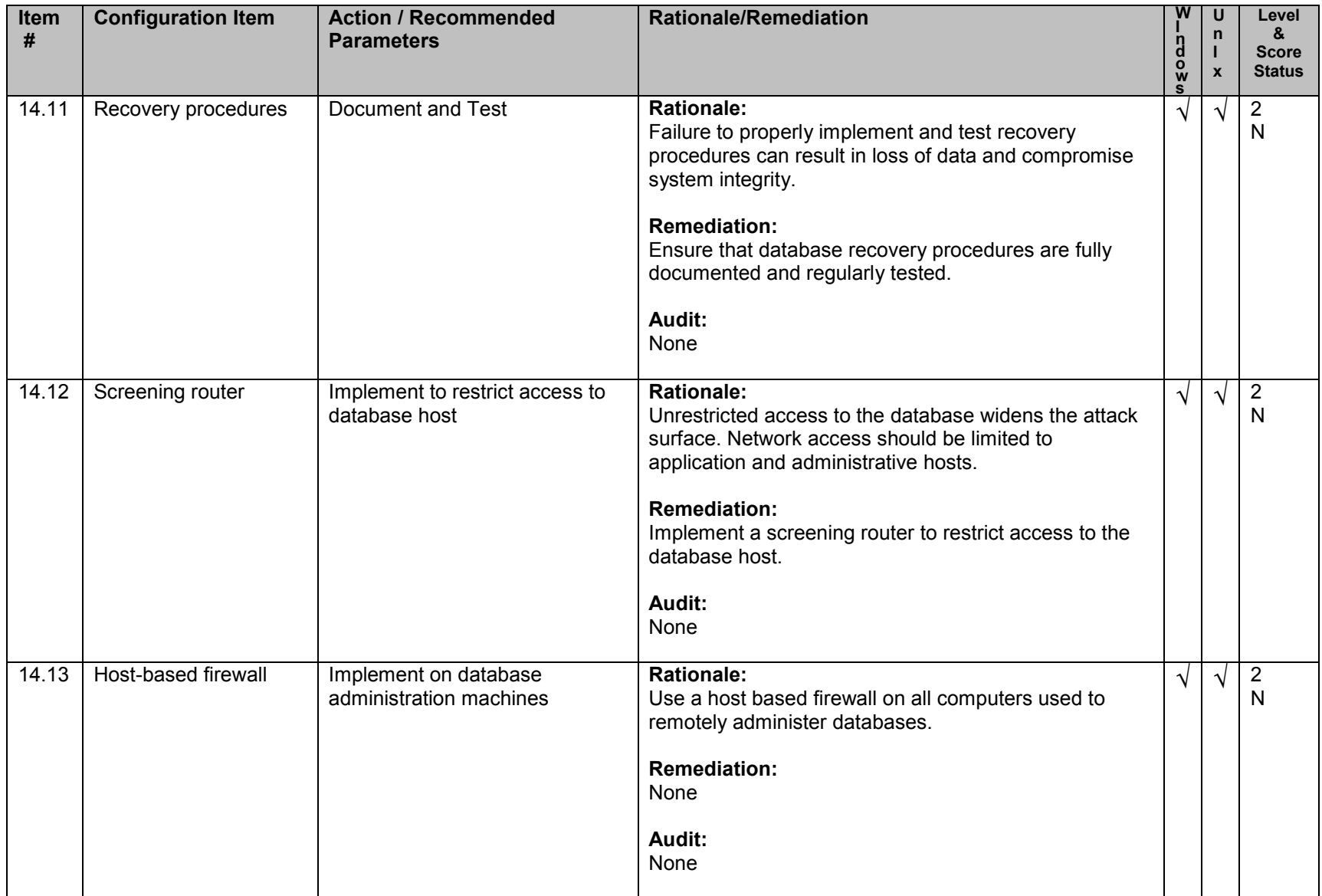

## **Appendix B: Enterprise Manager Grid Control for Patch and Policy Management**

The Oracle 11g Enterprise Manager Grid Control application has two functions directly related to securing Oracle and its host. If the Oracle Enterprise Manager Grid Control application is deployed, follow these recommendations. For more detailed information of this functionality please refer to the Oracle documentation,

*Oracle® Database 2 Day DBA 11g Release 1 (11.1) Part Number B28301-02*

#### Patching Setup

The Oracle 11g Enterprise Manager Grid Control application can be set up to automatically access Oracle MetaLink to search for and download any new patches available for your Oracle installs. The administrator can then schedule and apply the patch(es) to any host in the enterprise.

#### Policy Violations

The Oracle 11g Enterprise Manager Grid Control application can show policy violations for any database or host in the enterprise. The violations can be fixed or ignored so they will not show up in future reports.

### **Appendix C: Acknowledgments**

The contributions to the consensus process made by the following people were instrumental in the creation of this guide:

- Sheila Christman
- Dana Hemlock
- Sheilah Scheurich
- Tran Thanh Chien
- Johan Verbrugghen
- Alf-Ivar Holm
- David W Blaine
- Adam Cecchetti
- Brian P. McDonald
- Chad Hughes
- Rick Wessman
- Dave Shackleford
- Alf-Ivar Holm
- Blake Frantz
- Don Granaman
- Nancy Whitney
- John Banghart
- Gary Gapinski
- Clint Kreitner
- Richard A. Haas
- Brian Denny
- Carol Bales
- Rick Wessman
- Melissa McAvoy
- Alan Klink
- Ray Stell
- James Hayes
- Bert Miuccio
- Chuck Earle
- Jeremy Terk
- Cesar Ouebral
- George Colt
- Phil Curran
- Michael Anderson
- Tom L. Finn
- Mark Rakozy
- David Waltermire

# **Appendix D: Change History**

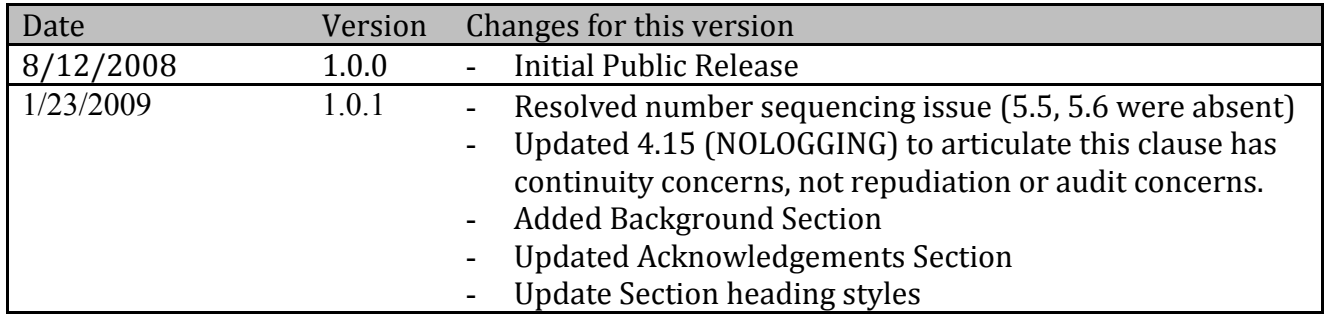